**HP 3000 Computer Systems**

# **Compiler Library**

# **Reference Manual**

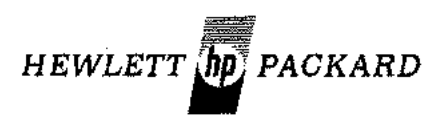

5303 STEVENS CREEK BLVD., SANTA CLARA, CALIFORNIA, 95050

Part No. 30000-90028 Product No. 32211D

Printed in U.S.A. 11/76

### **NOTICE**

The information contained in this document is subject to change without notice.

HEWLETT-PACKARD MAKES NO WARRANTY OF ANY KIND WITH REGARD TO THIS MATER-IAL, INCLUDING, BUT NOT LIMITED TO, THE IMPLIED WARRANTIES OF MERCHANTABILITY AND FITNESS FOR A PARTICULAR PURPOSE. Hewlett-Packard shall not be liable for errors contained herein or for incidental or consequential damages in connection with the furnishing, performance or use of this material.

Hewlett-Packard assumes no responsibility for the use or reliability of its software on equipment that is not furnished by Hewlett-Packard.

This document contains proprietary information which is protected by copyright. All rights are reserved. No part of this document may be photocopied, reproduced or translated to another program language without the prior written consent of Hewlett-Packard Company.

The List of Effective Pages gives the date of the current edition and of any pages changed in updates to that edition. Within the manual, any page changed since the last edition is indicated by printing the date the changes were made on the bottom of the page. Changes are marked with a vertical bar in the margin. If an update is incorporated when an edition is reprinted, these bars are removed but the dates remain. No information is incorporated into a reprinting unless it appears as a prior update.

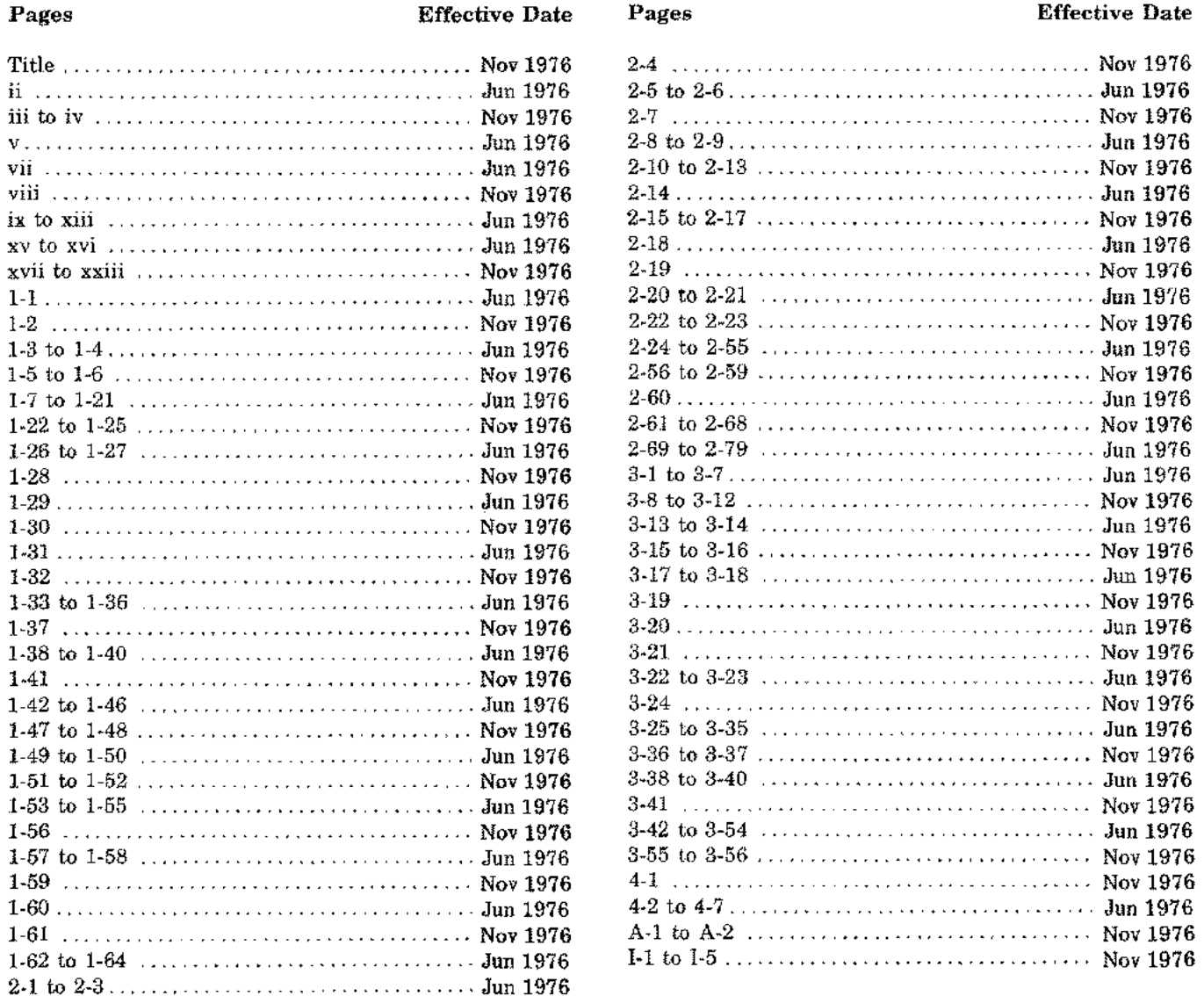

 $\vec{r}$ 

 $\mathbb{F}_{2^{n-1}}$ 

 $\hat{z}$ 

### **PRINTING HISTORY**

New editions are complete revisions of the manual. Update packages, which are issued between editions, contain additional and replacement pages to be merged into the manual by the customer. The date on the title page and back cover of the manual changes only when a new edition is published. When an edition is reprinted, all the prior updates to the edition are incorporated. No information is incorporated into a reprinting unless it appears as a prior update. The edition does not change.

The software product part number printed alongside the date indicates the version and update level of the software product at the time the manual edition or update was issued. Many product updates and fixes do not require manual changes, and conversely, manual corrections may be done without accompanying product changes. Therefore, do not expect a one to one correspondence between product updates and manual updates.

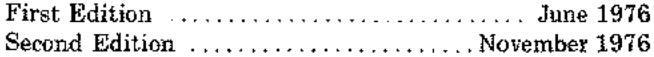

### *PREFACE*

The *Compiler Library Reference Manual* is the programmer's reference to input/output formatting and mathematical and utility procedures available to users of Hewlett-Packard HP 3000 software.

The reader should have a working knowledge of the language(s) to be used and the MPE/3000 Operating System or have access to the appropriate reference manuals listed below.

> *MPE Intrinsics Reference Manual, 30000-90010 Systems Programming Language Reference Manual 30000-90024 FORTRAN/3000 Reference Manual, 30000-90040 System Manager/Supervisor Manual, 30000-90014*

Ă,

A.

HP 3000 supporting software, including the procedures in the Compiler Library, are written in Hewlett-Packard's Systems Programming Language (SPL/3000). Thus, all procedures in this manual are SPL/3000 procedures.

Purposes of the Library and its relationship to the MPE/3000 Operating Systems are stated in the Introduction; so are the structural elements of this book. A Function Directory follows, to categorize each function provided in the Library and point to the description of the procedure. Section I presents a detailed analysis of the Formatter. Functions and attributes of other procedures are defined in a standard format, in Section II for Mathematical Procedures and Section III for Utility Procedures. Section IV outlines the special utilities for Library Errors.

> *NOTE: A special procedure, HP32211, is included in the HP 3000 Compiler Library, to report version identification for the Library in use. This procedure can be called, for example, from* a *FORTRAN/3000 program:*

> > *CALL HP 32211*

 $\label{eq:2.1} \frac{1}{\sqrt{2}}\int_{0}^{\infty}\frac{1}{\sqrt{2\pi}}\left(\frac{1}{\sqrt{2\pi}}\right)^{2\alpha} \frac{1}{\sqrt{2\pi}}\int_{0}^{\infty}\frac{1}{\sqrt{2\pi}}\left(\frac{1}{\sqrt{2\pi}}\right)^{\alpha} \frac{1}{\sqrt{2\pi}}\frac{1}{\sqrt{2\pi}}\int_{0}^{\infty}\frac{1}{\sqrt{2\pi}}\frac{1}{\sqrt{2\pi}}\frac{1}{\sqrt{2\pi}}\frac{1}{\sqrt{2\pi}}\frac{1}{\sqrt{2\pi}}\frac{1}{\sqrt{2\pi}}$ 

 $\label{eq:2.1} \frac{1}{\sqrt{2}}\left(\frac{1}{\sqrt{2}}\right)^{2} \left(\frac{1}{\sqrt{2}}\right)^{2} \left(\frac{1}{\sqrt{2}}\right)^{2} \left(\frac{1}{\sqrt{2}}\right)^{2} \left(\frac{1}{\sqrt{2}}\right)^{2} \left(\frac{1}{\sqrt{2}}\right)^{2} \left(\frac{1}{\sqrt{2}}\right)^{2} \left(\frac{1}{\sqrt{2}}\right)^{2} \left(\frac{1}{\sqrt{2}}\right)^{2} \left(\frac{1}{\sqrt{2}}\right)^{2} \left(\frac{1}{\sqrt{2}}\right)^{2} \left(\$ 

 $\label{eq:2.1} \frac{1}{\sqrt{2}}\int_{\mathbb{R}^3}\frac{1}{\sqrt{2}}\left(\frac{1}{\sqrt{2}}\right)^2\frac{1}{\sqrt{2}}\left(\frac{1}{\sqrt{2}}\right)^2\frac{1}{\sqrt{2}}\left(\frac{1}{\sqrt{2}}\right)^2\frac{1}{\sqrt{2}}\left(\frac{1}{\sqrt{2}}\right)^2\frac{1}{\sqrt{2}}\left(\frac{1}{\sqrt{2}}\right)^2\frac{1}{\sqrt{2}}\frac{1}{\sqrt{2}}\frac{1}{\sqrt{2}}\frac{1}{\sqrt{2}}\frac{1}{\sqrt{2}}\frac{1}{\sqrt{2}}$  $\label{eq:2.1} \frac{1}{\sqrt{2}}\int_{\mathbb{R}^3}\frac{1}{\sqrt{2}}\left(\frac{1}{\sqrt{2}}\right)^2\frac{1}{\sqrt{2}}\left(\frac{1}{\sqrt{2}}\right)^2\frac{1}{\sqrt{2}}\left(\frac{1}{\sqrt{2}}\right)^2\frac{1}{\sqrt{2}}\left(\frac{1}{\sqrt{2}}\right)^2\frac{1}{\sqrt{2}}\left(\frac{1}{\sqrt{2}}\right)^2\frac{1}{\sqrt{2}}\frac{1}{\sqrt{2}}\frac{1}{\sqrt{2}}\frac{1}{\sqrt{2}}\frac{1}{\sqrt{2}}\frac{1}{\sqrt{2}}$ 

 $\label{eq:2} \mathcal{L}_{\text{max}} = \frac{1}{2} \sum_{i=1}^{2} \frac{1}{2} \sum_{i=1}^{2} \frac{1}{2} \sum_{i=1}^{2} \frac{1}{2} \sum_{i=1}^{2} \frac{1}{2} \sum_{i=1}^{2} \frac{1}{2} \sum_{i=1}^{2} \frac{1}{2} \sum_{i=1}^{2} \frac{1}{2} \sum_{i=1}^{2} \frac{1}{2} \sum_{i=1}^{2} \frac{1}{2} \sum_{i=1}^{2} \frac{1}{2} \sum_{i=1}^{2} \frac{1}{2} \sum_{i=1}$ 

 $\label{eq:2} \frac{1}{\sqrt{2}}\left(\frac{1}{\sqrt{2}}\right)^{2} \left(\frac{1}{\sqrt{2}}\right)^{2} \left(\frac{1}{\sqrt{2}}\right)^{2} \left(\frac{1}{\sqrt{2}}\right)^{2} \left(\frac{1}{\sqrt{2}}\right)^{2} \left(\frac{1}{\sqrt{2}}\right)^{2} \left(\frac{1}{\sqrt{2}}\right)^{2} \left(\frac{1}{\sqrt{2}}\right)^{2} \left(\frac{1}{\sqrt{2}}\right)^{2} \left(\frac{1}{\sqrt{2}}\right)^{2} \left(\frac{1}{\sqrt{2}}\right)^{2} \left(\frac{$ 

 $\frac{1}{2} \frac{1}{2} \frac{1}{2}$ 

# *CONTENTS*

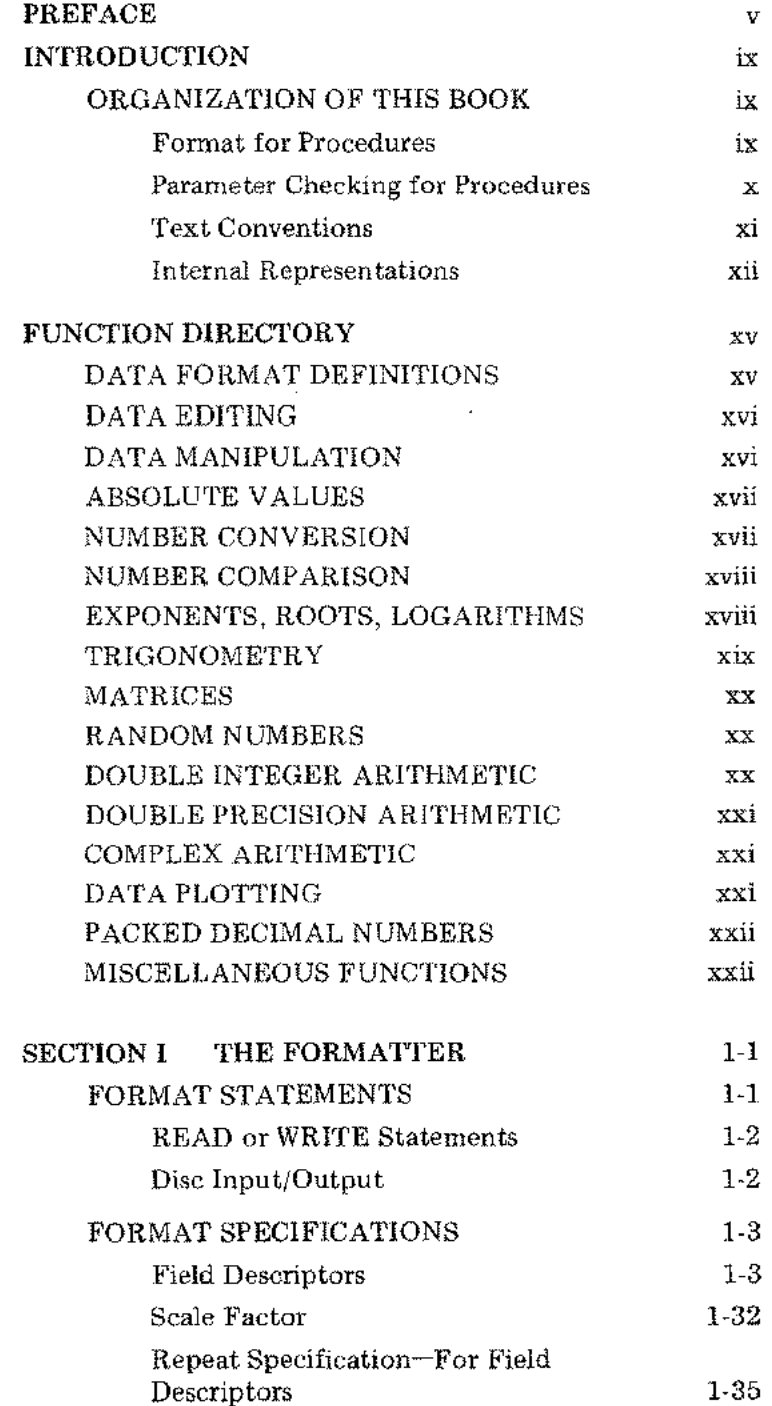

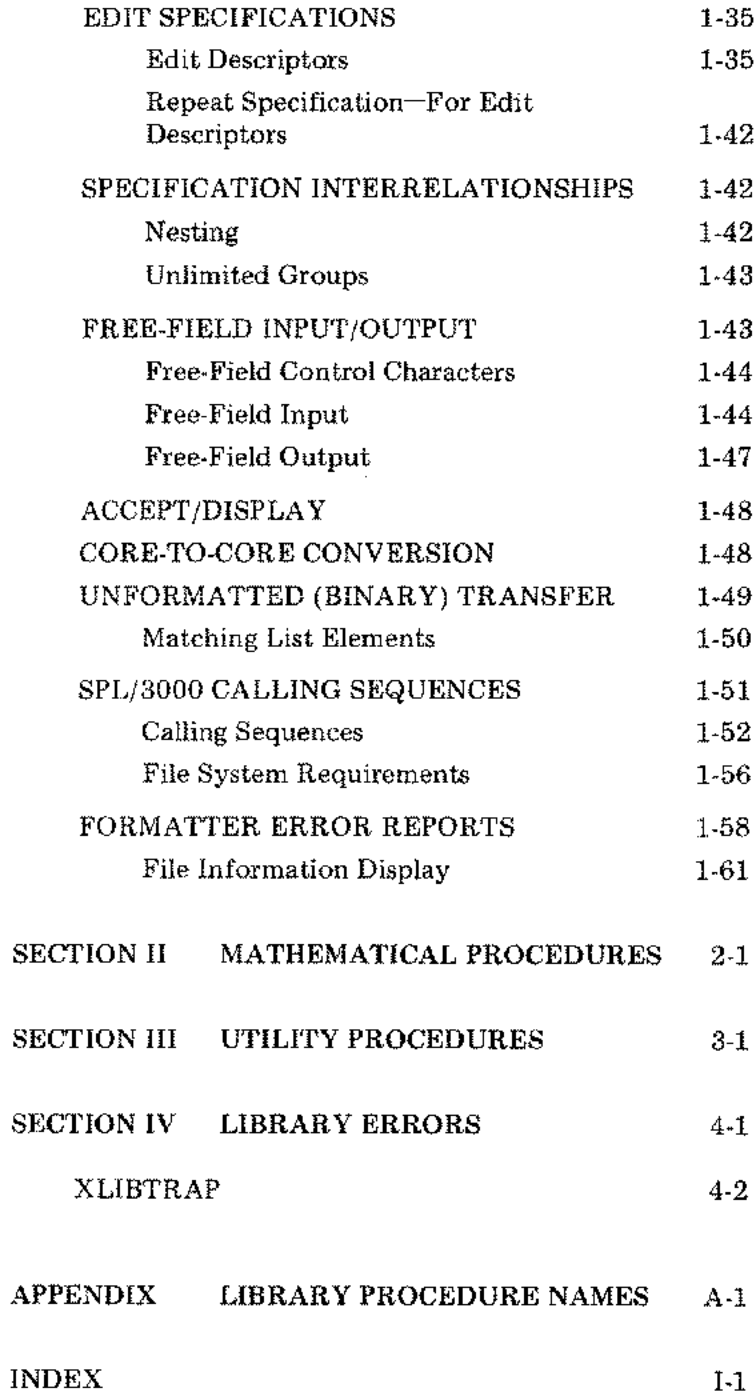

### TABLES

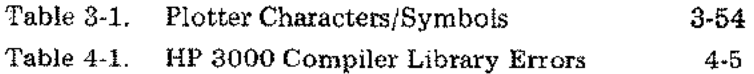

 $\hat{\mathcal{E}}$ 

 $\hat{\mathbb{E}}$ 

l,

 $\bar{z}$ 

 $\epsilon$  $\bar{z}$ 

*INTRODUCTION*

 $\mathbb R$ 

 $\mathcal{P}_1$ 

 $\sim$   $\sim$ 

 $\langle \hat{f}^{\dagger} \hat{f}^{\dagger} \rangle$ 

 $\label{eq:2} \frac{1}{\sqrt{\frac{1}{\mu}}} \sum_{i=1}^{\infty} \frac{1}{\mu_i} \sum_{j=1}^{\infty} \frac{1}{j} \sum_{j=1}^{\infty} \frac{1}{j} \sum_{j=1}^{\infty} \frac{1}{j} \sum_{j=1}^{\infty} \frac{1}{j} \sum_{j=1}^{\infty} \frac{1}{j} \sum_{j=1}^{\infty} \frac{1}{j} \sum_{j=1}^{\infty} \frac{1}{j} \sum_{j=1}^{\infty} \frac{1}{j} \sum_{j=1}^{\infty} \frac{1}{j} \sum_{j=1$ 

 $\mathcal{A}^{\text{out}}$ 

 $\label{eq:2.1} \frac{1}{\sqrt{2}}\int_{\mathbb{R}^3} \frac{1}{\sqrt{2}}\left(\frac{1}{\sqrt{2}}\right)^2\left(\frac{1}{\sqrt{2}}\right)^2\left(\frac{1}{\sqrt{2}}\right)^2\left(\frac{1}{\sqrt{2}}\right)^2.$ 

 $\label{eq:2.1} \mathcal{L}(\mathcal{L}^{\mathcal{L}}_{\mathcal{L}}(\mathcal{L}^{\mathcal{L}}_{\mathcal{L}})) = \mathcal{L}(\mathcal{L}^{\mathcal{L}}_{\mathcal{L}}(\mathcal{L}^{\mathcal{L}}_{\mathcal{L}})) = \mathcal{L}(\mathcal{L}^{\mathcal{L}}_{\mathcal{L}}(\mathcal{L}^{\mathcal{L}}_{\mathcal{L}}))$ 

 $\mathcal{L}^{\text{max}}_{\text{max}}$  and  $\mathcal{L}^{\text{max}}_{\text{max}}$ 

### *Introduction*

HP 3000 Compiler Library routines perform input/output, internal data conversion, mathematical, data plotting, and error-reporting functions for user programs. The HP 3000 Multiprogramming Executive (MPE/3000) links each user program to the Compiler Library routines needed.

### ORGANIZATION **OF THIS BOOK**

This book contains a function directory and four sections:

Section I: The Formatter Section II: Mathematical Procedures Section III: Utility Procedures Section IV: Library Errors

### Format for Procedures

ŧ

Most of the procedures in Sections II and III are described in a standard format. The following items are included in that format, when applicable:

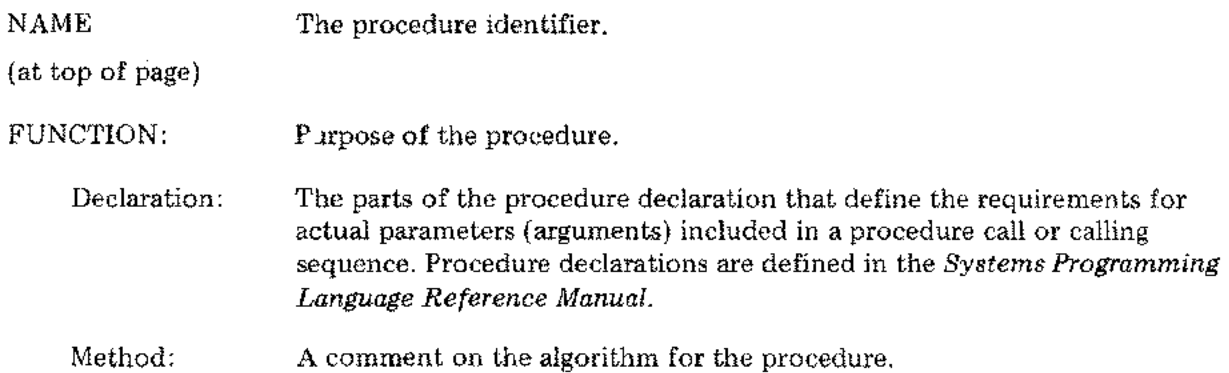

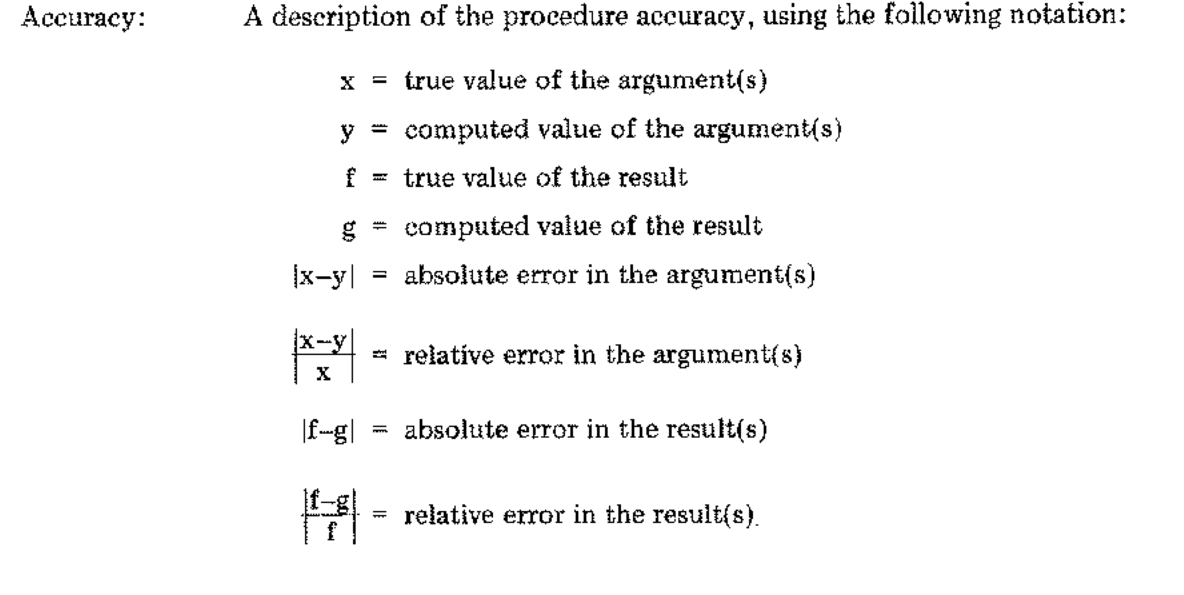

 $\ell$ 

#### ATTRIBUTES:

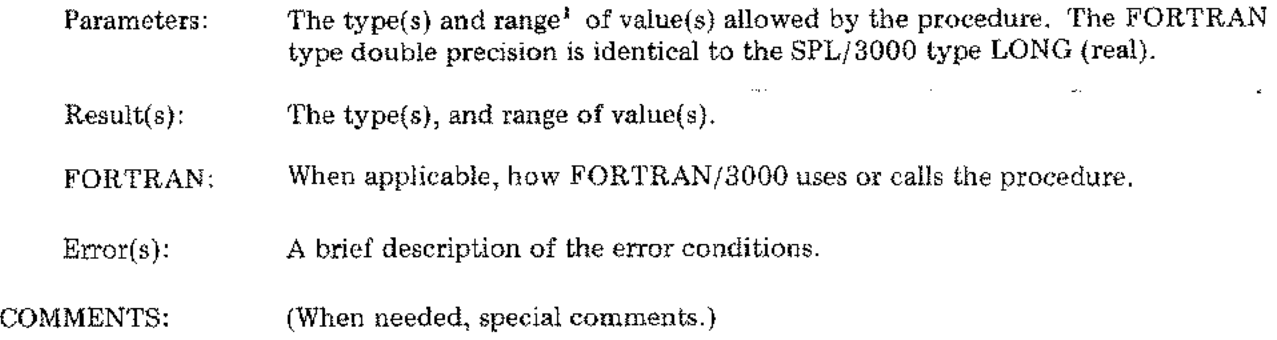

### Parameter Checking for Procedures

SPL/3000 procedures declared option external or called as an external procedure by other programs can include a CHECK option for attributes of the procedure. For SPL/3000 callers, the CHECK option can be specified in the declaration in the calling program, as described in the *Systems Programming Language Reference Manual* under "PROCEDURE DECLARATION." The CHECK option levels (values) are:

- $0 -$  no checking
- $1 -$  check procedure type only
- $2 -$  check procedure type and number of parameters
- 3 check procedure type, number of parameters, and type of each parameter.

<sup>1</sup> The range and form of internal representations are summarized in text that follows.

The following procedures in the HP 3000 Compiler Library do specify, in their declarations, the CHECK option for level 3:

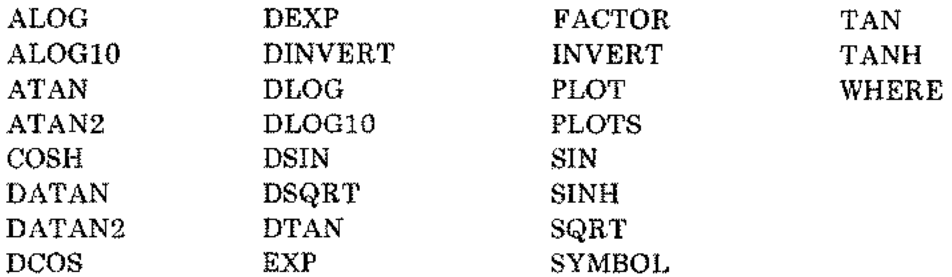

One Library procedure specifies, in its declaration, the CHECK option for level 2:

RAND

### Text Conventions

 $\epsilon_{\rm in}$ 

The following conventions are used throughout this manual:

- 1. All numbers are decimal unless otherwise noted.
- 2. In all examples, a blank space is represented by a delta  $\Delta$ .
- 3. All appearances of the initials TOS refer to the top-of-stack, as defined in the *Systems Programming Language Reference Manual.*
- 4. The notation  $:=$  means "is replaced by."
- 5. Mathematical notation in the text includes the following definitions:
	- A value *x* in the range  $(a, b)$  means  $a \le x \le b$
	- A value *x* in the range  $[a, b]$  means  $a \le x \le b$
	- A value *x* in the range  $(a, b)$  means  $a \le x \le b$
	- A value *x* in the range  $[a, b)$  means  $a \leq x \leq b$

Internal Representations

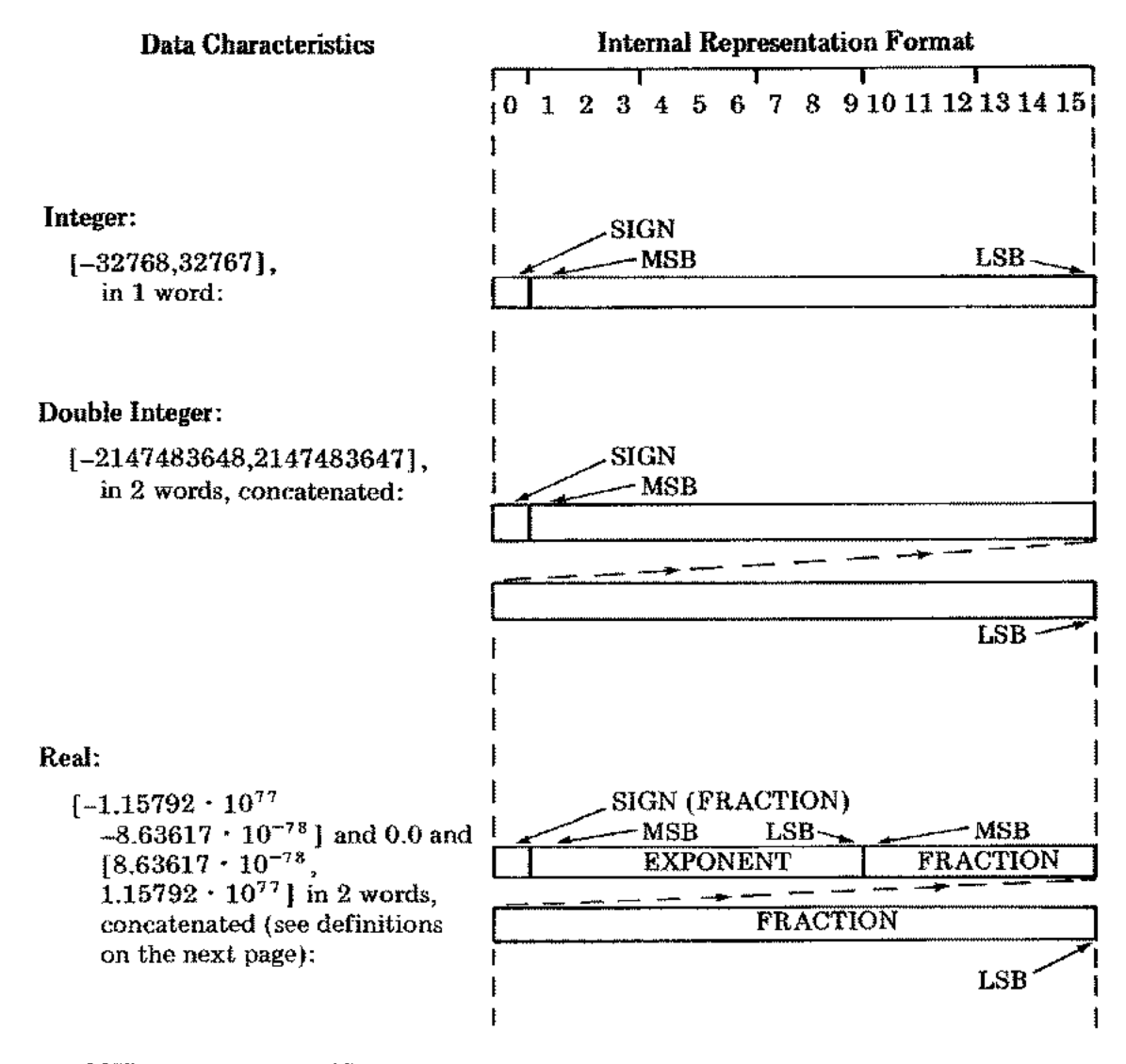

 $\|\cdot\|_{\mathcal{F}_\infty}$ 

where MSB is the most significant bit and LSB is the least significant bit.

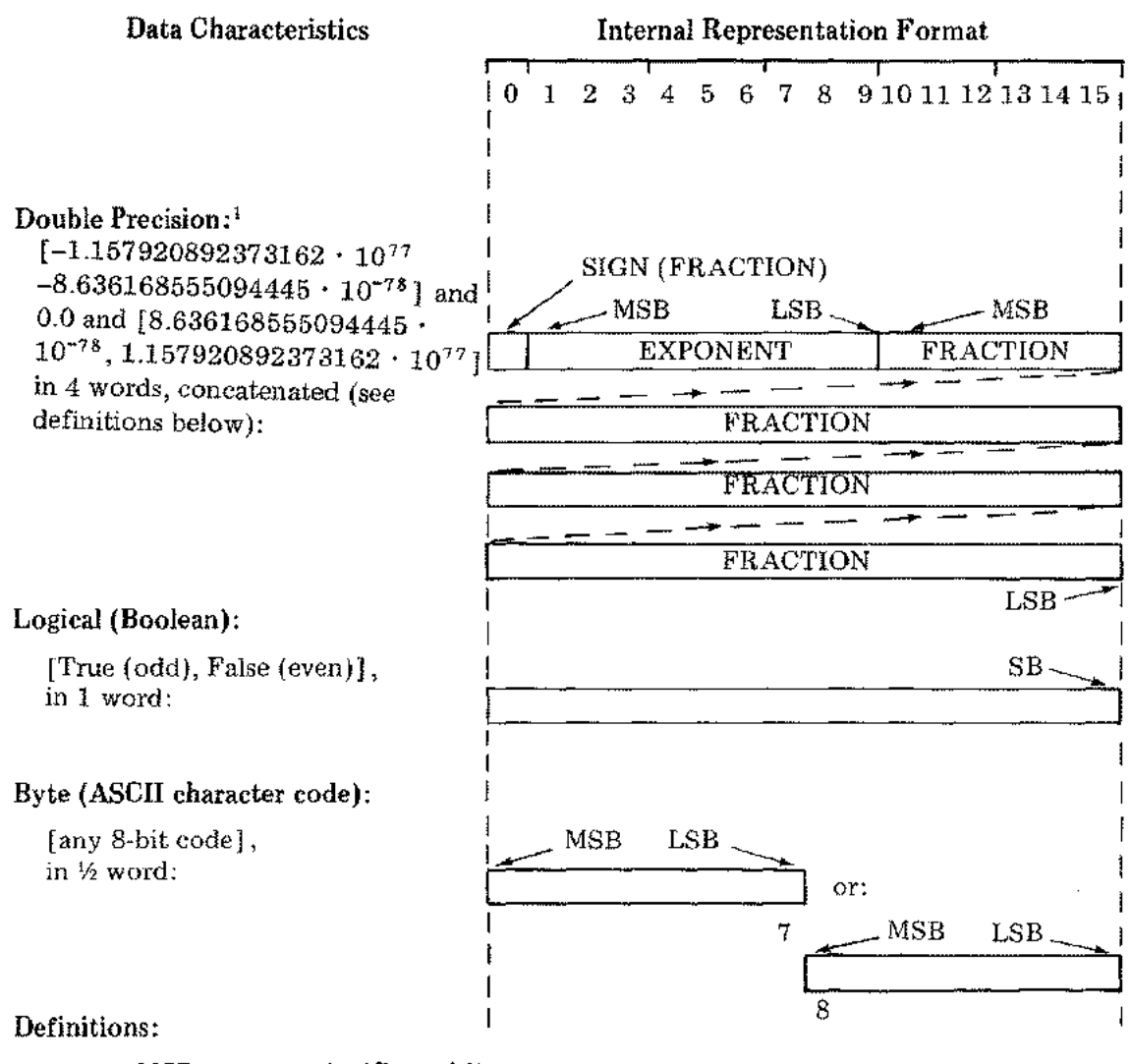

MSB = most significant bit

 $LSB =$  least significant bit

 $SB =$  significant bit (all others may be 0 or 1 for other uses)

SIGN =  $S =$  one bit for the sign of FRACTION, 0 for positive, 1 for negative

$$
EXPONENT = E = [0,777_8] = [0,511_{10}]
$$

FRACTION =  $F = [0,2^{22} -1]$  or  $[0,2^{38}-1]$ 

Real and double precision numbers are stored in normalized form with an implied "1." to the left of the FRACTION MSB. Thus, DECIMAL VALUE =

> $(-1)^5$  \*  $2^{E-256}$  \*  $(1. + F*2^{-2})$  $(-1)^5 * 2^{E-256} * (1. + F*2^{-5})$ REAL DOUBLE PRECISIOW

The exception occurs when  $S = E = F = 0$ ; the decimal value is 0.0.

*NOTE:* When  $E = 511_{10}$ ,  $2^{E-256} = 2^{25}$ 

 $1$ In SPL/3000, type LONG real.

 $\label{eq:2.1} \frac{1}{\sqrt{2}}\left(\frac{1}{\sqrt{2}}\right)^{2} \left(\frac{1}{\sqrt{2}}\right)^{2} \left(\frac{1}{\sqrt{2}}\right)^{2} \left(\frac{1}{\sqrt{2}}\right)^{2} \left(\frac{1}{\sqrt{2}}\right)^{2} \left(\frac{1}{\sqrt{2}}\right)^{2} \left(\frac{1}{\sqrt{2}}\right)^{2} \left(\frac{1}{\sqrt{2}}\right)^{2} \left(\frac{1}{\sqrt{2}}\right)^{2} \left(\frac{1}{\sqrt{2}}\right)^{2} \left(\frac{1}{\sqrt{2}}\right)^{2} \left(\$ 

 $\label{eq:2.1} \frac{1}{\sqrt{2}}\left(\frac{1}{\sqrt{2}}\right)^{2} \left(\frac{1}{\sqrt{2}}\right)^{2} \left(\frac{1}{\sqrt{2}}\right)^{2} \left(\frac{1}{\sqrt{2}}\right)^{2} \left(\frac{1}{\sqrt{2}}\right)^{2} \left(\frac{1}{\sqrt{2}}\right)^{2} \left(\frac{1}{\sqrt{2}}\right)^{2} \left(\frac{1}{\sqrt{2}}\right)^{2} \left(\frac{1}{\sqrt{2}}\right)^{2} \left(\frac{1}{\sqrt{2}}\right)^{2} \left(\frac{1}{\sqrt{2}}\right)^{2} \left(\$ 

 $\label{eq:2.1} \mathcal{L}(\mathcal{L}(\mathcal{L})) = \mathcal{L}(\mathcal{L}(\mathcal{L})) = \mathcal{L}(\mathcal{L}(\mathcal{L})) = \mathcal{L}(\mathcal{L}(\mathcal{L})) = \mathcal{L}(\mathcal{L}(\mathcal{L}))$ 

 $\label{eq:2.1} \frac{1}{\sqrt{2}}\int_{0}^{\infty}\frac{1}{\sqrt{2\pi}}\left(\frac{1}{\sqrt{2\pi}}\right)^{2\alpha} \frac{1}{\sqrt{2\pi}}\int_{0}^{\infty}\frac{1}{\sqrt{2\pi}}\left(\frac{1}{\sqrt{2\pi}}\right)^{\alpha} \frac{1}{\sqrt{2\pi}}\frac{1}{\sqrt{2\pi}}\int_{0}^{\infty}\frac{1}{\sqrt{2\pi}}\frac{1}{\sqrt{2\pi}}\frac{1}{\sqrt{2\pi}}\frac{1}{\sqrt{2\pi}}\frac{1}{\sqrt{2\pi}}\frac{1}{\sqrt{2\pi}}$ 

 $\begin{pmatrix} 1 & 1 \\ 0 & 1 \end{pmatrix} =$ 

*FUNCTION DIRECTORY*

 $\mathcal{L}^{\mathcal{L}}(\mathcal{L}^{\mathcal{L}})$  and  $\mathcal{L}^{\mathcal{L}}(\mathcal{L}^{\mathcal{L}})$  and  $\mathcal{L}^{\mathcal{L}}(\mathcal{L}^{\mathcal{L}})$ 

 $\mathcal{L}^{\mathcal{L}}(\mathcal{L}^{\mathcal{L}})$  and  $\mathcal{L}^{\mathcal{L}}(\mathcal{L}^{\mathcal{L}})$  .

 $\label{eq:2.1} \frac{1}{\sqrt{2}}\int_{\mathbb{R}^3}\frac{1}{\sqrt{2}}\left(\frac{1}{\sqrt{2}}\right)^2\frac{1}{\sqrt{2}}\left(\frac{1}{\sqrt{2}}\right)^2\frac{1}{\sqrt{2}}\left(\frac{1}{\sqrt{2}}\right)^2\frac{1}{\sqrt{2}}\left(\frac{1}{\sqrt{2}}\right)^2.$ 

 $\mathcal{A}^{\text{max}}_{\text{max}}$ 

 $\label{eq:2.1} \frac{1}{\sqrt{2}}\int_{\mathbb{R}^3}\frac{1}{\sqrt{2}}\left(\frac{1}{\sqrt{2}}\right)^2\frac{1}{\sqrt{2}}\left(\frac{1}{\sqrt{2}}\right)^2\frac{1}{\sqrt{2}}\left(\frac{1}{\sqrt{2}}\right)^2\frac{1}{\sqrt{2}}\left(\frac{1}{\sqrt{2}}\right)^2\frac{1}{\sqrt{2}}\left(\frac{1}{\sqrt{2}}\right)^2\frac{1}{\sqrt{2}}\frac{1}{\sqrt{2}}\frac{1}{\sqrt{2}}\frac{1}{\sqrt{2}}\frac{1}{\sqrt{2}}\frac{1}{\sqrt{2}}$ 

 $\int_{\mathbb{R}^3} \frac{1}{\sqrt{2\pi}} \, \mathrm{d} x \, \mathrm{d} y \, \mathrm{d} y \, \mathrm$ 

 $\mathcal{L}^{\text{max}}_{\text{max}}$  and  $\mathcal{L}^{\text{max}}_{\text{max}}$ 

 $\label{eq:2.1} \frac{1}{\sqrt{2}}\int_{\mathbb{R}^3}\frac{1}{\sqrt{2}}\left(\frac{1}{\sqrt{2}}\right)^2\frac{1}{\sqrt{2}}\left(\frac{1}{\sqrt{2}}\right)^2\frac{1}{\sqrt{2}}\left(\frac{1}{\sqrt{2}}\right)^2\frac{1}{\sqrt{2}}\left(\frac{1}{\sqrt{2}}\right)^2\frac{1}{\sqrt{2}}\left(\frac{1}{\sqrt{2}}\right)^2\frac{1}{\sqrt{2}}\frac{1}{\sqrt{2}}\frac{1}{\sqrt{2}}\frac{1}{\sqrt{2}}\frac{1}{\sqrt{2}}\frac{1}{\sqrt{2}}$ 

# *Function Directory*

The following list identifies each function provided in the HP 3000 Compiler Library and points to the descriptions in this manual. The functions have been grouped by general categories of functions. The grouping does *not* reflect the organization of the manual.

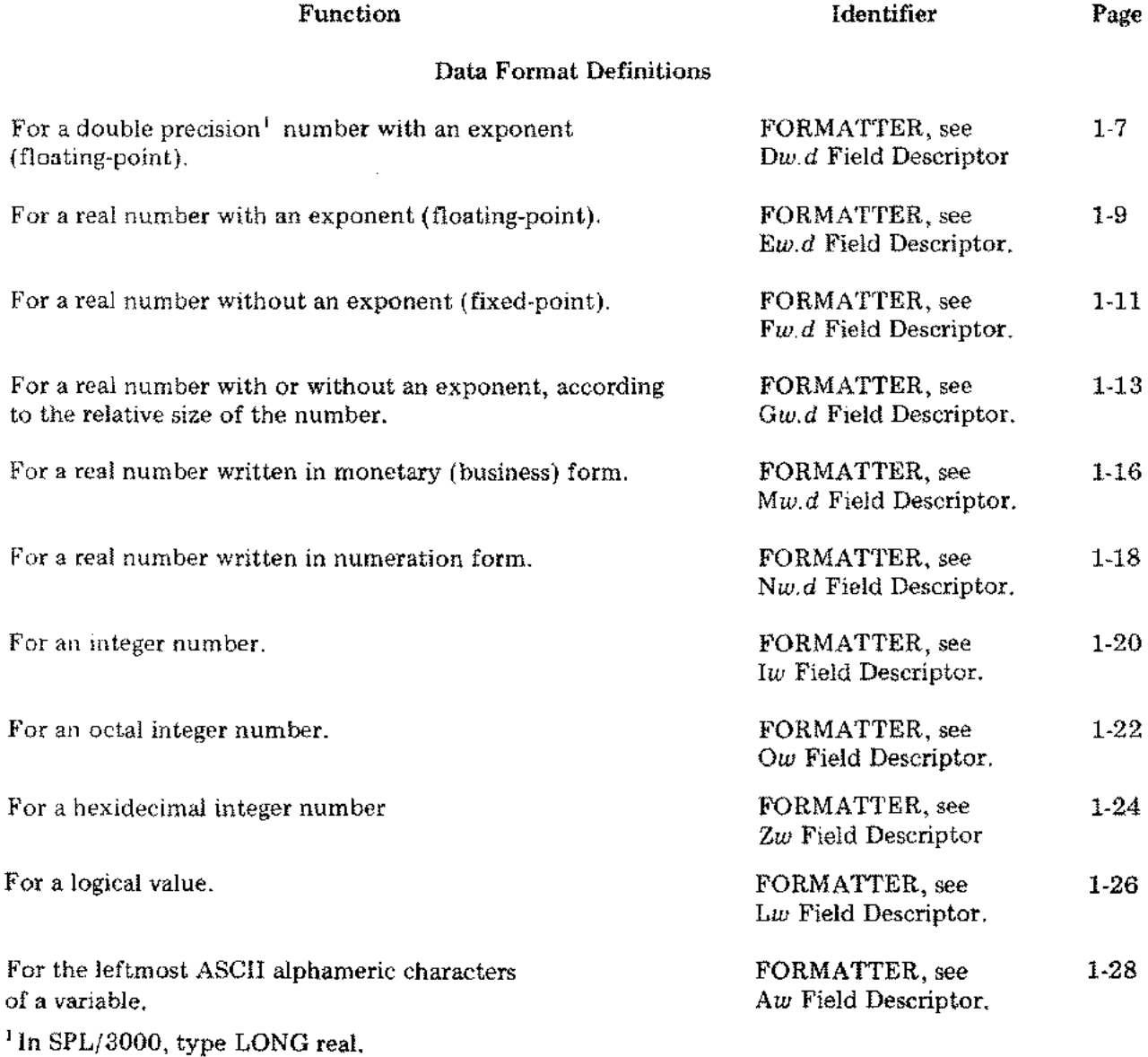

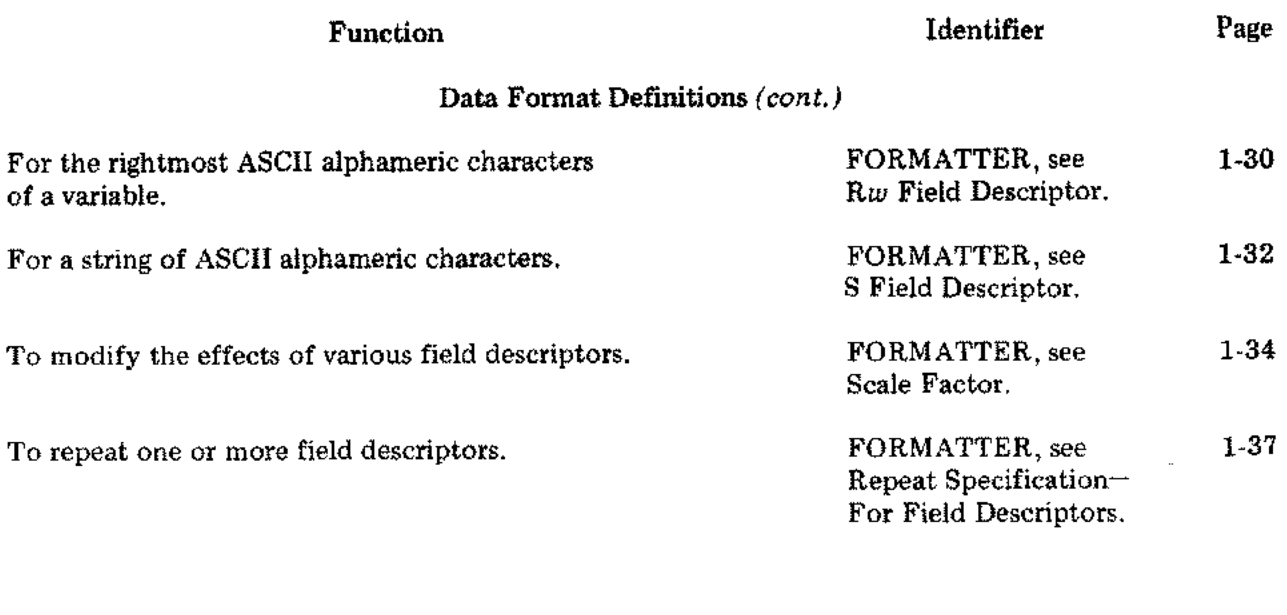

 $\hat{U}$  $\mathcal{L}_{\mathcal{A}}$ 

Ò,

### Data Editing

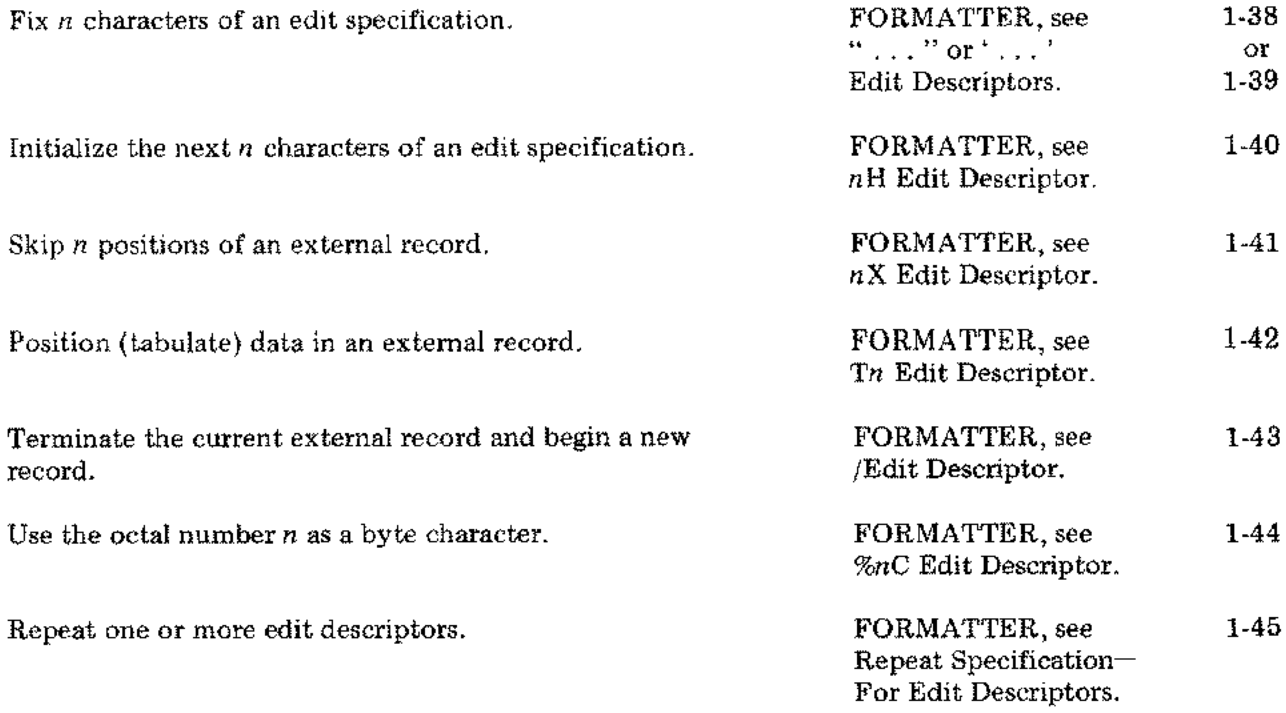

### Data Manipulation

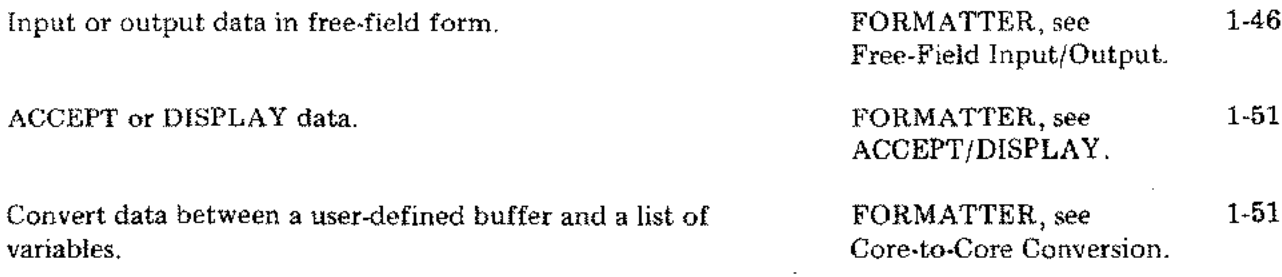

xvi

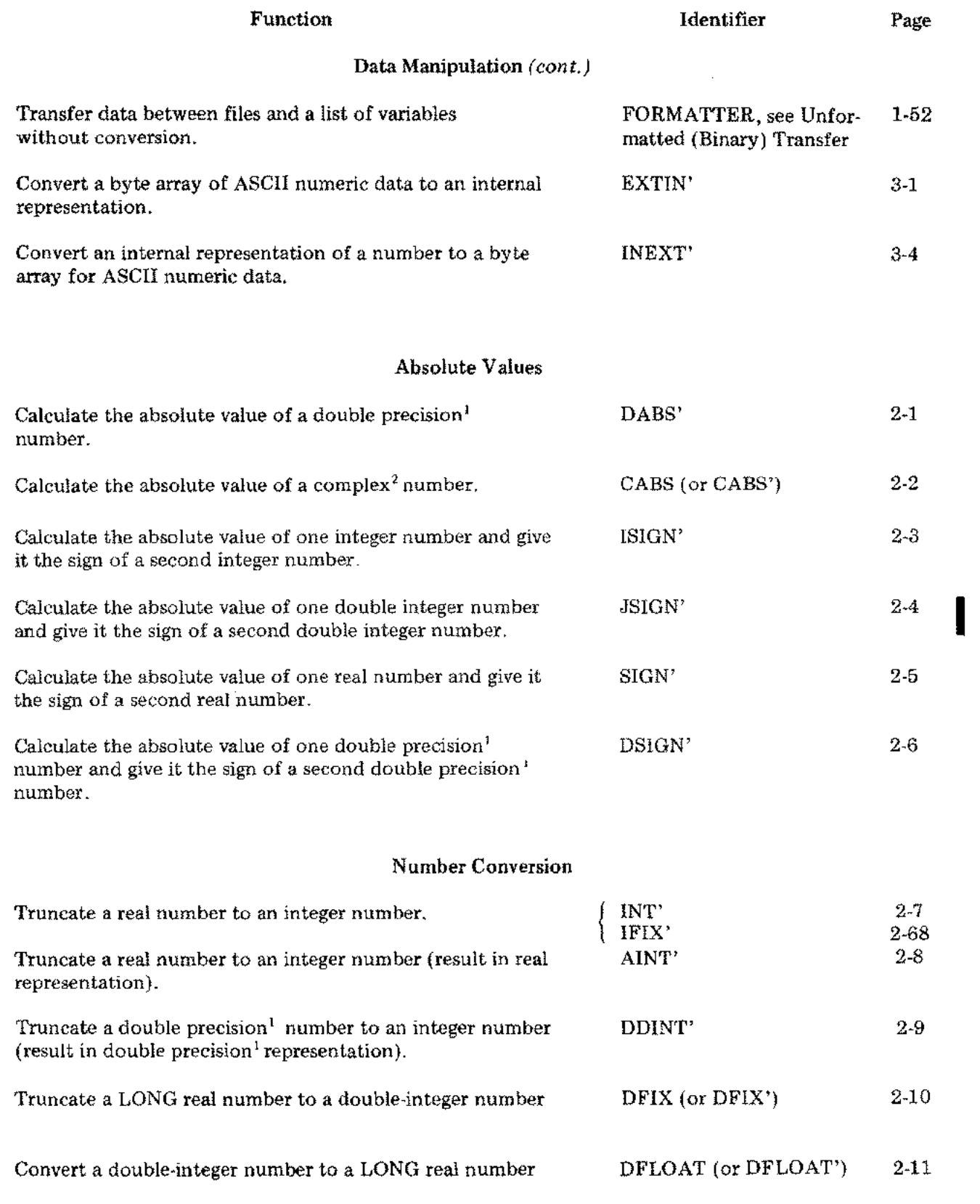

<sup>1</sup> In SPL/3000, type LONG real.

 $^2$  In SPL/3000, a two-element real array.

ś,

 $\int_{-\infty}^{\infty}$ 

 $\frac{2}{3}$  ,  $\frac{1}{2}$  ,  $\frac{1}{2}$  ,

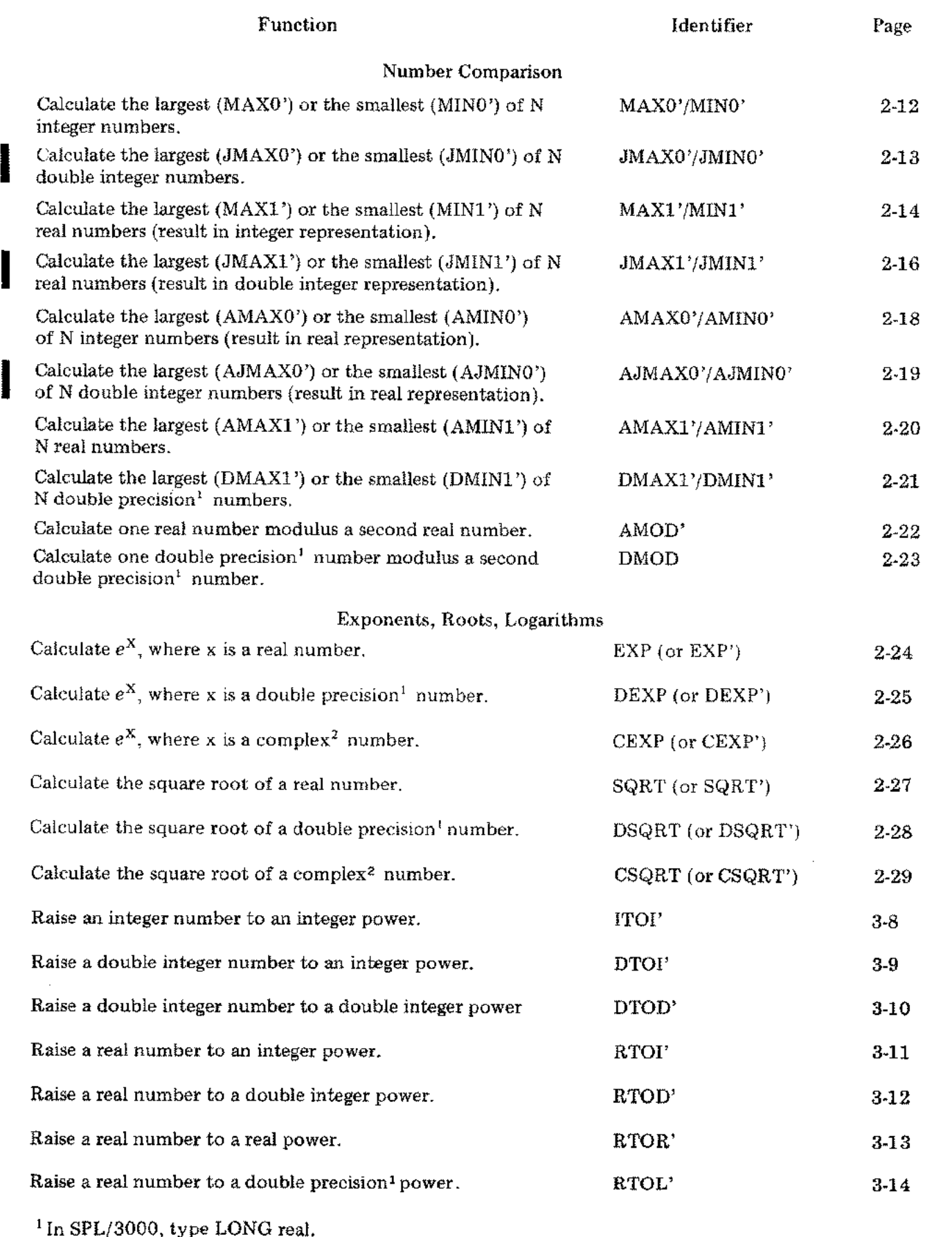

<sup>2</sup> In SPL/3000, a two-element real array

I

ŧ.  $\ddot{\cdot}$ 

 $\ddot{\star}$ 

 $\epsilon$  $\sim 10$ 

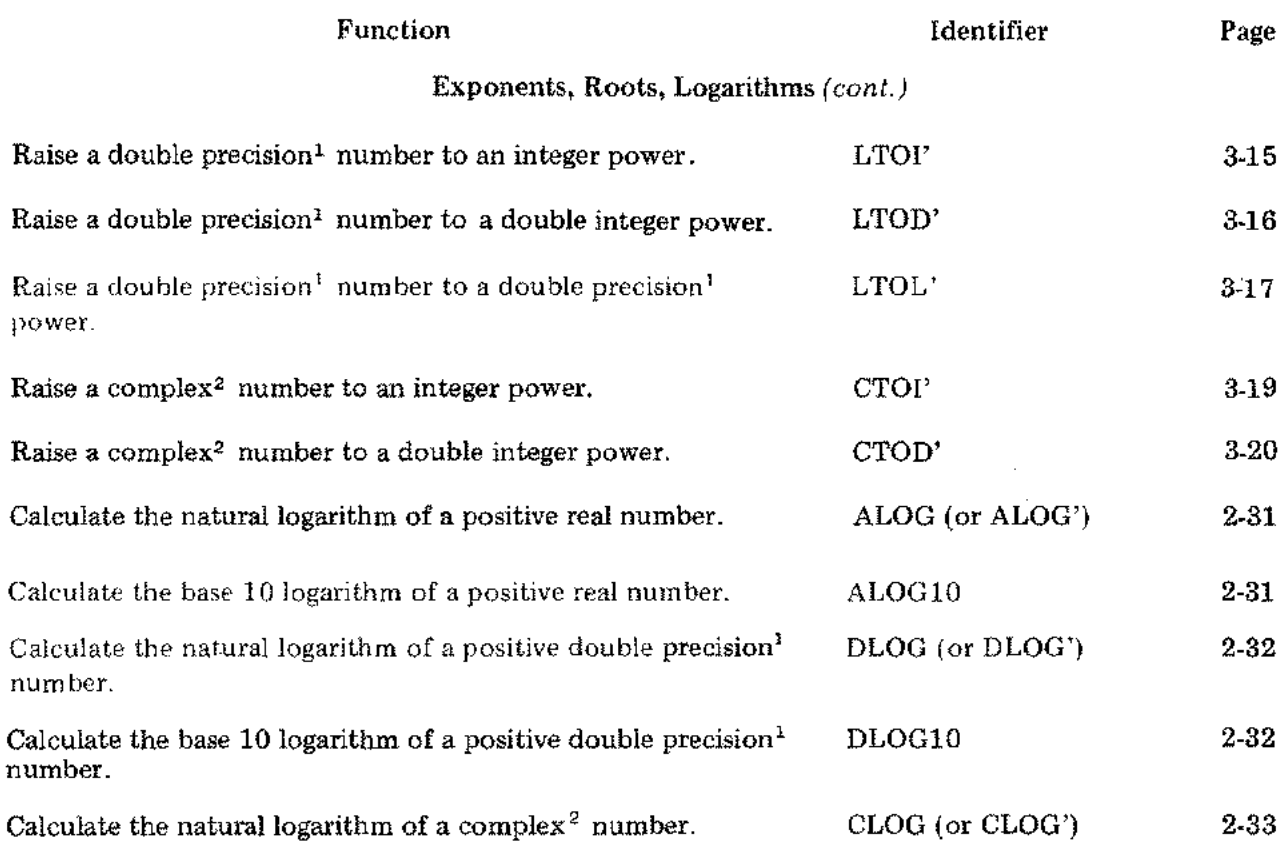

### Trigonometry

| Calculate the tangent of a real number in radians.                             | TAN (or TAN')        | $2 - 34$ |
|--------------------------------------------------------------------------------|----------------------|----------|
| Calculate the sine of a real number in radians.                                | $SIN$ (or $SIN'$ )   | $2 - 35$ |
| Calculate the cosine of a real number in radians.                              | $COS$ (or $COS$ )    | $2 - 36$ |
| Calculate the tangent of a double precision <sup>1</sup> number in<br>radians. | DTAN (OR DTAN')      | $2 - 37$ |
| Calculate the sine of a double precision <sup>1</sup> number in radians.       | DSIN (or DSIN')      | $2 - 38$ |
| Calculate the cosine of a double precision <sup>1</sup> number in radians.     | DCOS (or DCOS')      | 2-39     |
| Calculate the tangent of a complex <sup>2</sup> number.                        | CTAN (or CTAN')      | 2-40     |
| Calculate the sine of a complex <sup>2</sup> number.                           | $CSIN$ (or $CSIN'$ ) | $2 - 41$ |
| Calculate the cosine of a complex <sup>2</sup> number.                         | CCOS (or CCOS')      | 2-42     |
| Calculate the hyperbolic tangent of a real number.                             | TANH (or TANH')      | $2-43$   |
| Calculate the hyperbolic sine of a real number.                                | SINH (or SINH')      | $2 - 44$ |

 $^{\rm t}$  In SPL/3000, type LONG real.

 $\mathcal{F}(\mathcal{A})$ 

 $\sim 10^{11}$  km  $^{-1}$ 

 $\label{eq:1} \frac{1}{\sqrt{2}}\sum_{i=1}^{N} \frac{1}{\sqrt{2}} \sum_{i=1}^{N} \frac{1}{\sqrt{2}} \sum_{i=1}^{N} \frac{1}{\sqrt{2}} \sum_{i=1}^{N} \frac{1}{\sqrt{2}} \sum_{i=1}^{N} \frac{1}{\sqrt{2}} \sum_{i=1}^{N} \frac{1}{\sqrt{2}} \sum_{i=1}^{N} \frac{1}{\sqrt{2}} \sum_{i=1}^{N} \frac{1}{\sqrt{2}} \sum_{i=1}^{N} \frac{1}{\sqrt{2}} \sum_{i=1}^{N} \frac{1}{\sqrt{2}} \sum_{$ 

 $2 \ln \text{SPL}/3000$ , a two-element real. array.

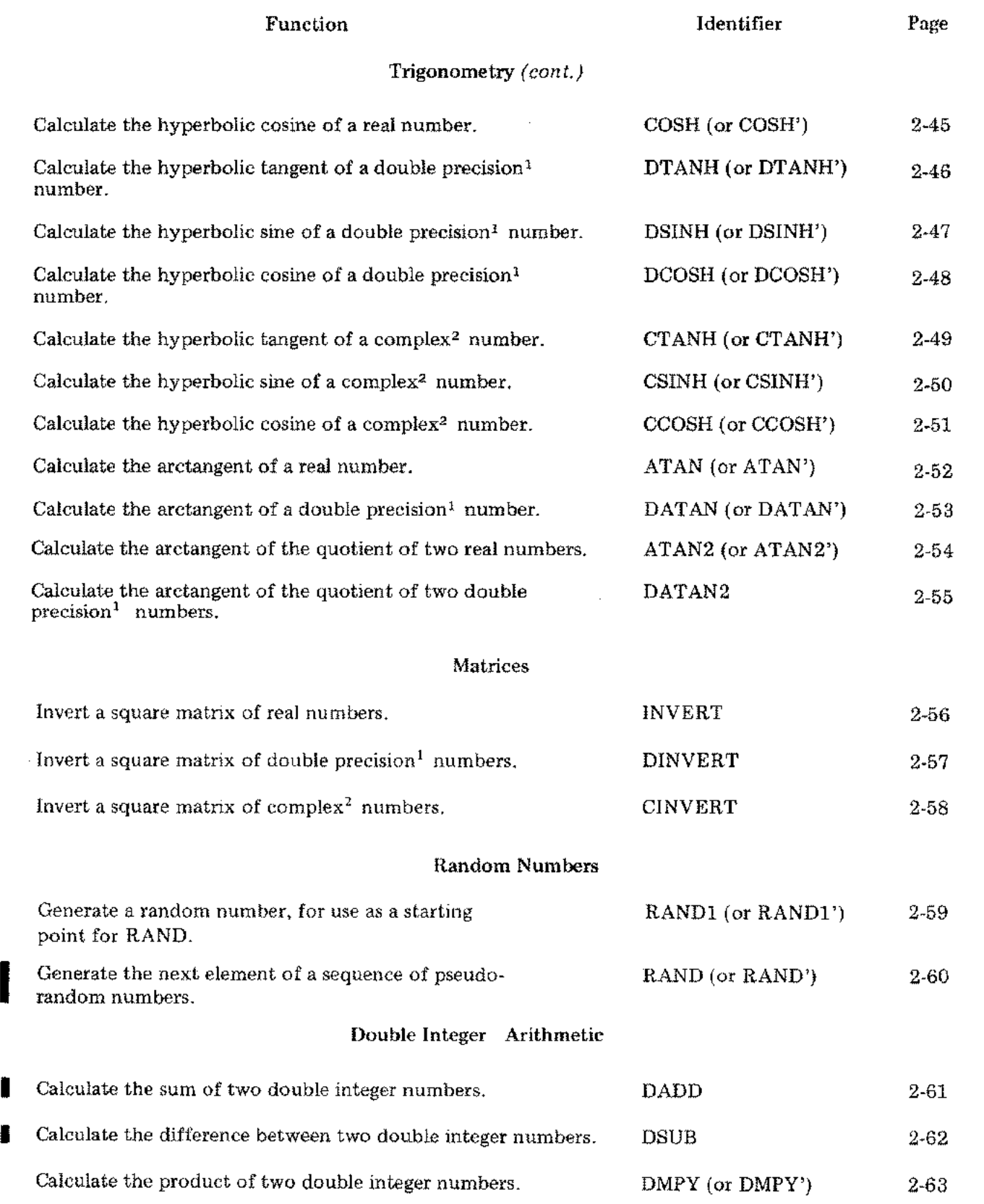

<sup>i</sup> In SPL/3000, type LONG real.

 $^2$  In SPL/3000. a two-element real array.

 $\int_0^{\infty}$ 

 $\frac{1}{2}$  ,  $\frac{1}{2}$ 

÷,

 $\frac{1}{2} \frac{1}{2} \frac{1}{2}$ 

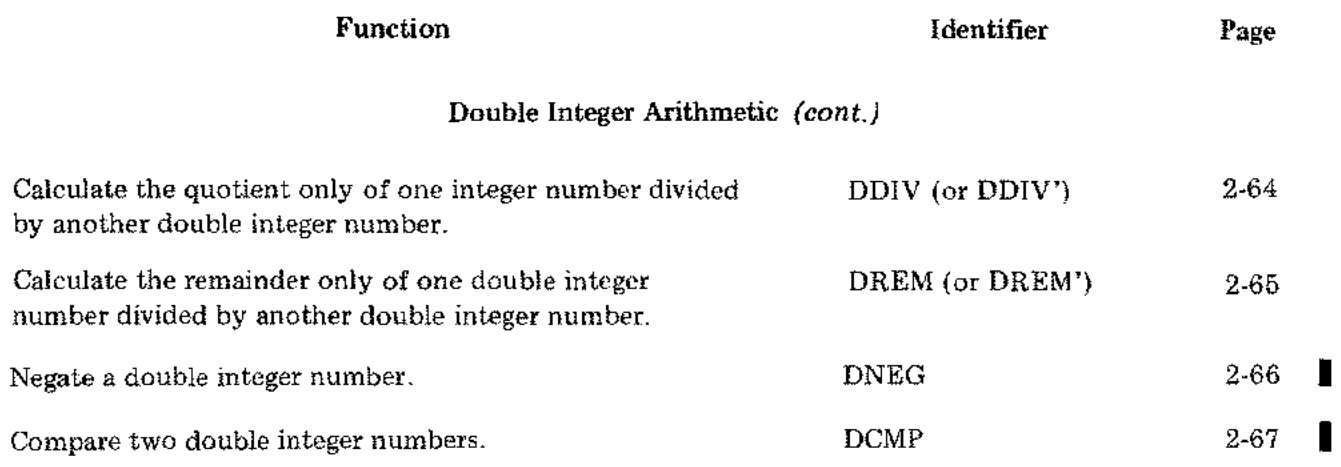

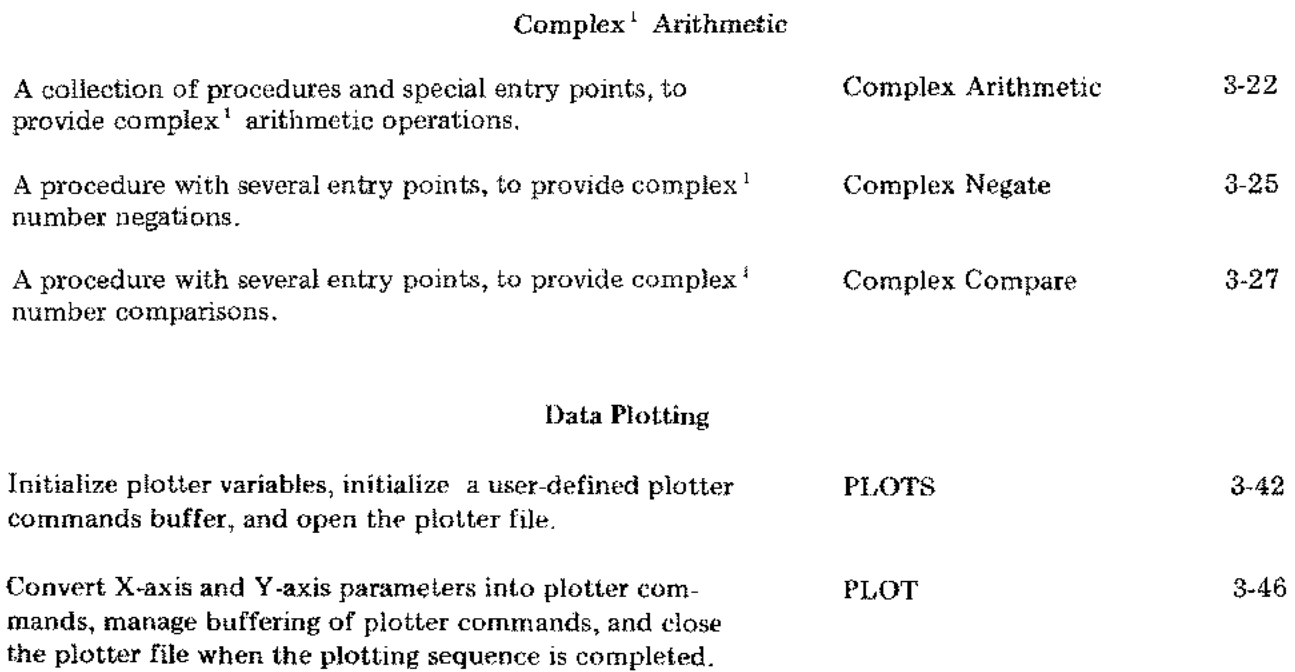

<sup>1</sup> In SPL/3000, a two-element real array.

 $\sim$ 

 $\sim 10$ 

 $\frac{1}{2}$  ,  $\frac{1}{2}$ 

 $\ddot{\phantom{a}}$ 

 $\sim 10$ 

 $\sim$ 

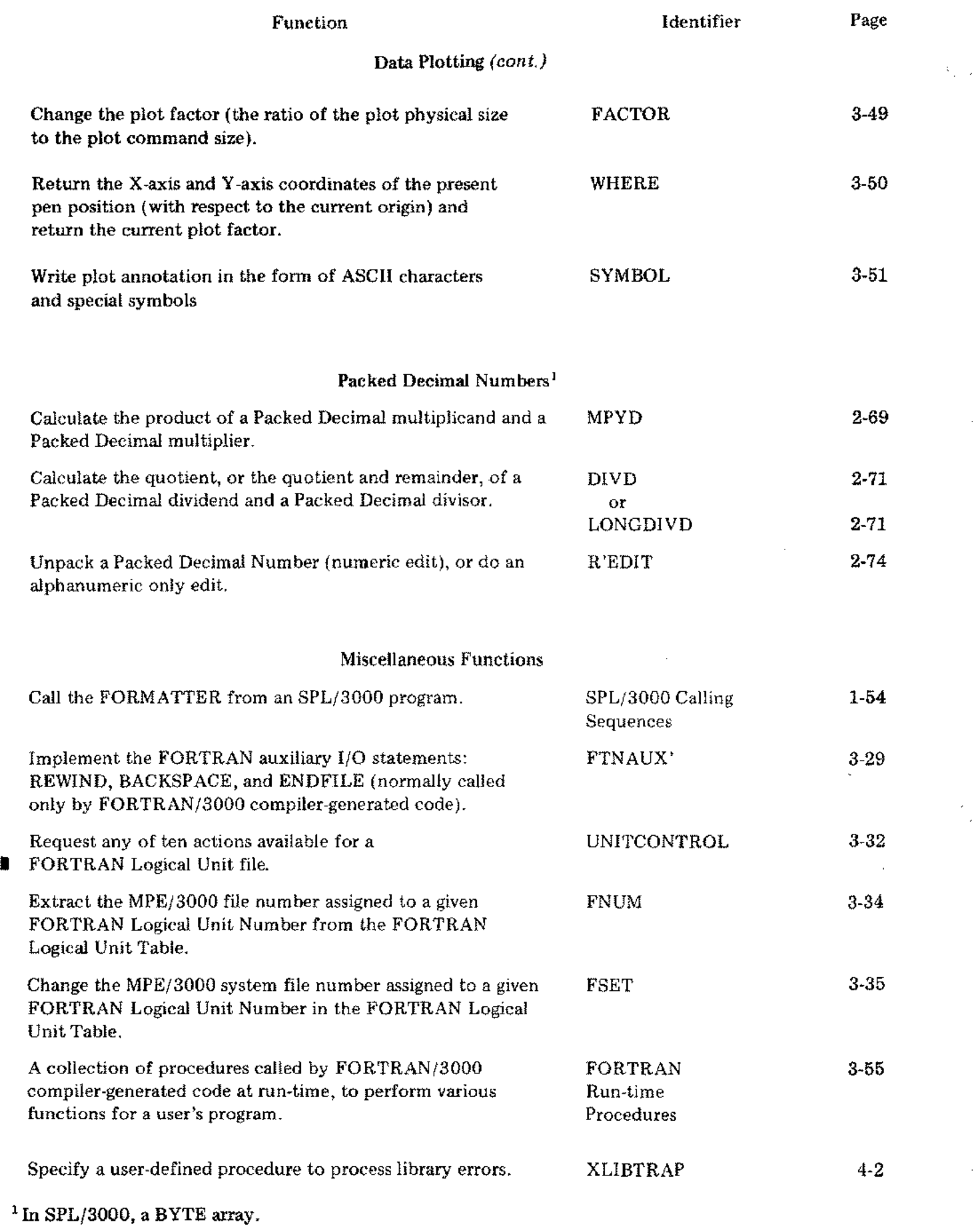

 $\epsilon$ 

 $\ddot{\phantom{a}}$ 

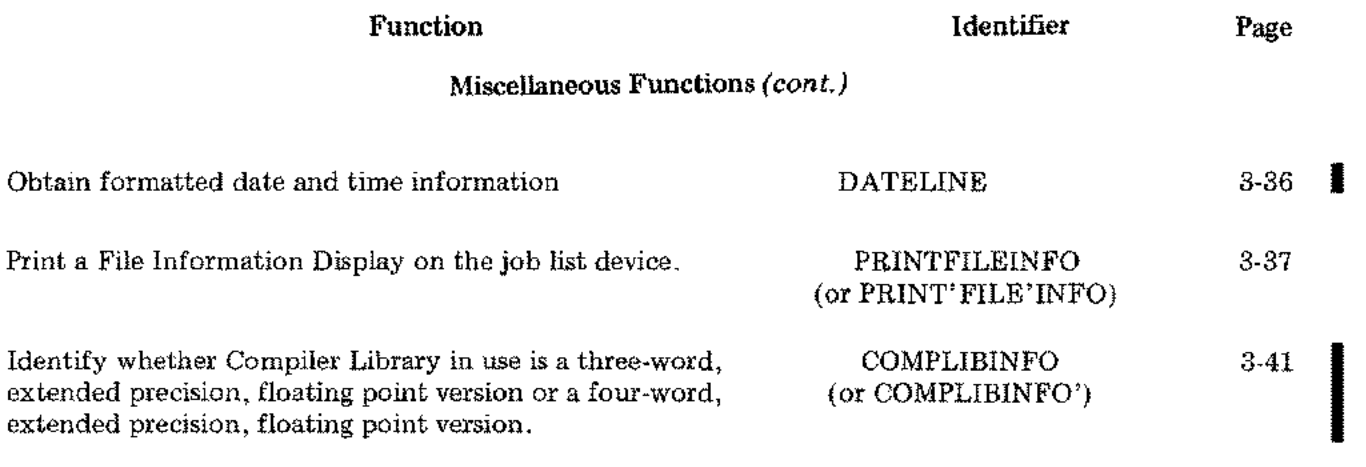

 $\bar{z}$ 

 $\bar{\mathbf{z}}$ 

 $\mathcal{L}^2$ 

 $\sim$ 

 $\mathcal{A}^{\mathcal{A}}_{\mathcal{A}}$  and  $\mathcal{A}^{\mathcal{A}}_{\mathcal{A}}$ 

 $\mathcal{A}^{\mathrm{c}}$  .

 $\label{eq:2} \mathcal{L} = \mathcal{L} \left( \mathcal{L} \right) \mathcal{L} \left( \mathcal{L} \right)$ 

 $\label{eq:2.1} \frac{1}{\sqrt{2}}\int_{\mathbb{R}^3}\frac{1}{\sqrt{2}}\left(\frac{1}{\sqrt{2}}\right)^2\frac{1}{\sqrt{2}}\left(\frac{1}{\sqrt{2}}\right)^2\frac{1}{\sqrt{2}}\left(\frac{1}{\sqrt{2}}\right)^2.$ 

 $\label{eq:2.1} \frac{1}{\sqrt{2}}\left(\frac{1}{\sqrt{2}}\right)^{2} \left(\frac{1}{\sqrt{2}}\right)^{2} \left(\frac{1}{\sqrt{2}}\right)^{2} \left(\frac{1}{\sqrt{2}}\right)^{2} \left(\frac{1}{\sqrt{2}}\right)^{2} \left(\frac{1}{\sqrt{2}}\right)^{2} \left(\frac{1}{\sqrt{2}}\right)^{2} \left(\frac{1}{\sqrt{2}}\right)^{2} \left(\frac{1}{\sqrt{2}}\right)^{2} \left(\frac{1}{\sqrt{2}}\right)^{2} \left(\frac{1}{\sqrt{2}}\right)^{2} \left(\$  $\label{eq:2.1} \mathcal{L}(\mathcal{L}^{\text{max}}_{\mathcal{L}}(\mathcal{L}^{\text{max}}_{\mathcal{L}}(\mathcal{L}^{\text{max}}_{\mathcal{L}}(\mathcal{L}^{\text{max}}_{\mathcal{L}^{\text{max}}_{\mathcal{L}}(\mathcal{L}^{\text{max}}_{\mathcal{L}^{\text{max}}_{\mathcal{L}^{\text{max}}_{\mathcal{L}^{\text{max}}_{\mathcal{L}^{\text{max}}_{\mathcal{L}^{\text{max}}_{\mathcal{L}^{\text{max}}_{\mathcal{L}^{\text{max}}_{\mathcal{L}^{\text{max}}$ 

 $\label{eq:2.1} \frac{1}{\sqrt{2}}\left(\frac{1}{\sqrt{2}}\right)^{2} \left(\frac{1}{\sqrt{2}}\right)^{2} \left(\frac{1}{\sqrt{2}}\right)^{2} \left(\frac{1}{\sqrt{2}}\right)^{2} \left(\frac{1}{\sqrt{2}}\right)^{2} \left(\frac{1}{\sqrt{2}}\right)^{2} \left(\frac{1}{\sqrt{2}}\right)^{2} \left(\frac{1}{\sqrt{2}}\right)^{2} \left(\frac{1}{\sqrt{2}}\right)^{2} \left(\frac{1}{\sqrt{2}}\right)^{2} \left(\frac{1}{\sqrt{2}}\right)^{2} \left(\$ 

 $\label{eq:2.1} \frac{1}{\sqrt{2}}\left(\frac{1}{\sqrt{2}}\right)^{2} \left(\frac{1}{\sqrt{2}}\right)^{2} \left(\frac{1}{\sqrt{2}}\right)^{2} \left(\frac{1}{\sqrt{2}}\right)^{2} \left(\frac{1}{\sqrt{2}}\right)^{2} \left(\frac{1}{\sqrt{2}}\right)^{2} \left(\frac{1}{\sqrt{2}}\right)^{2} \left(\frac{1}{\sqrt{2}}\right)^{2} \left(\frac{1}{\sqrt{2}}\right)^{2} \left(\frac{1}{\sqrt{2}}\right)^{2} \left(\frac{1}{\sqrt{2}}\right)^{2} \left(\$ 

# *SECTION I THE FORMATTER*

To find the descriptions for any given feature of the Formatter, see the Function Directory or Appendix A.

 $\frac{d}{dt}$  ).

 $\mathcal{L}(\mathcal{L}^{\mathcal{L}})$  and  $\mathcal{L}(\mathcal{L}^{\mathcal{L}})$  and  $\mathcal{L}(\mathcal{L}^{\mathcal{L}})$  and  $\mathcal{L}(\mathcal{L}^{\mathcal{L}})$ 

 $\label{eq:2} \frac{1}{2}\left\vert \frac{1}{2}\right\vert \frac{1}{2}\left\vert \frac{1}{2}\right\vert$ 

 $\Delta \sim 1$ 

 $\frac{1}{2} \left( \frac{1}{2} \right)$ 

# *SECTION I The Formatter*

The Formatter is a subroutine called by FORTRAN compiler-generated code or by SPL/3000 user programs. The FORTRAN/3000 compiler interprets READ or WRITE statements of a FORTRAN program to generate the calls to the Formatter; an SPL/3000 user must generate the calls himself. The Formatter can perform the following functions:

- 1. Convert between external ASCII numeric and/or character records and an internally represented list of variables. Formatting proceeds according to implicit parameters derived from a FORTRAN program's FORMAT statements or explicit parameters written into an *SPLj3000* program.
- 2. Convert free-field external ASCII records to an internally represented list of variables according to format and/or edit control characters imbedded in the input records.
- 3. Convert an internally represented list of variables to external ASCII records which are free-field input-compatible.
- 4. Convert between an internally represented list of variables and a user-defined ASCII buffer storage area (core-to-core).
- 5. Transfer (unformatted and without conversion) between an internally represented list of variables and external files on disc or tape.

READ and WRITE statements in a FORTRAN program must meet the syntactic requirements of that language. The Formatter derives format and edit parameters from FORMAT statements or the data. The SPL/3000 user, however, must code the calls and the parameters by the methods described under "SPL/3000 Calling Sequences."

### FORMAT STATEMENTS

FORMAT statements in a FORTRAN program enclose a series of format and/or edit specifications in parentheses. The specifications must be separated by commas or record terminators (see "/Edit Descriptor").

*EXAMPLE:*

10 FORMAT (15, A2, 5 F12.3) *FORMA T statement identifier Format and/or edit specifications*

These format and edit specifications can include another set of format and/or edit specifications enclosed in parentheses; this is called nesting. The HP 3000 Formatter allows nesting to a depth of four levels.

*EXAMPLE:*

### 20 FORMAT (I3,E12.5,3(D14.3,I6),4HSTOP)

#### **READ or WRITE** Statements

Formatted READ or WRITE statements in a FORTRAN program identify the list of variables that reference a FORMAT statement. (More than one READ or WRITE statement can reference a given FORMAT statement.)

*EXAMPLE:*

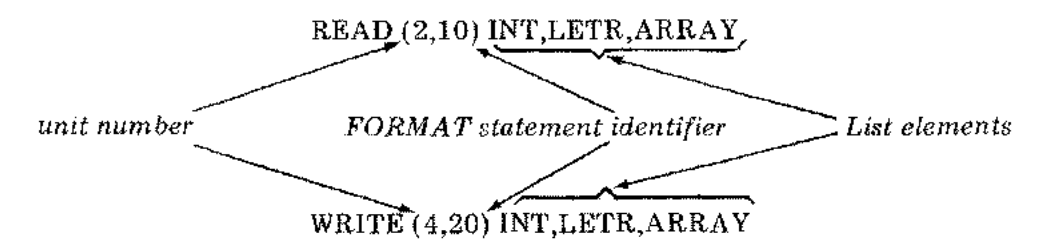

The list of variables can consist of any number of elements (including zero elements); there need not be a direct relationship to the number of list elements and the number of format and/or edit specifications. Refer to "Unlimited Groups," in this section.

#### Disc Input/Output

I

Two types of access to files on disc devices are available through the MPE/3000 file system: sequential or direct. Either type can be established through the MPE/3000 file intrinsic FOPEN; direct access includes the capability of sequential access.

When formatted/sequential access is used, the READ or WRITE statements of a FORTRAN program are written as described above, under "READ or WRITE Statements."

When formatted/direct access is used, the READ or WRITE statements of a FORTRAN program must specify an integer, double integer, real, or double precision simple variable or a constant for the record identifier.

ł.

*EXAMPLES:*

READ (8@IV, 100) *list elements unit number // <i>Record*  $\searrow$  *FORMAT . identifier statement varia ble iden tifier I ~* WRITE (12@KR, 300) *list elements*

When the file is opened (through the MPE/3000 file intrinsic FOPEN), the record size can be left at the system default value 128, or the user can specify a different size.

In sequential access, as many records as needed are used in sequence until the entire list of variables has been transmitted.

In direct access, only one record is transmitted. If the list elements specified require storage space greater than the record size of the file device used, the report FORMAT BEYOND RECORD occurs (see "FORMATTER ERROR REPORTS").

#### FORMAT SPECIFICATIONS

Format specifications are written as

- A field descriptor
- A scale factor followed by a field descriptor
- A repeat specification followed by a field descriptor
- A scale factor followed by a repeat specification and a field descriptor

A brief discussion of field descriptors follows; detailed descriptions appear later in this section.

#### Field Descriptors

For output of data, the field descriptor determines the components of a data field into which a given list element will be written. For input, the field descriptor defines only the field width from which data can be read into an internal list element.

#### DECIMAL NUMERIC CONVERSIONS

Seven descriptor forms are provided:

- *Dw.d* Output in double precision, floating point (with an exponent field) form.
- *Ew.d* Output in real, floating point (with an exponent field) form.
- *Fw.d* Output in real, fixed point (with *no* exponent field) form.
- *Gw.d* Output in either the *Fw.d* format or the *Ew.d* format, depending on the relative size of the number to be converted.
- *Mw.d* Output in monetary (business) form (real, fixed-point, plus \$ and commas), e.g., \$4,376.89.
- *Nw.d* Output in numeration form (same as the *Mw.d* format, but without the \$), e.g., 3,267.54.
	- *Iw* Output in integer form.

where

- $w =$  the length of the external data field, in characters; must be greater than zero.
- $d =$  the number of fraction field digits in a floating or fixed point output (see detailed descriptions on the following pages). On input, *it* the external data does *not* include a decimal point, the integer is multiplied by  $10^{-d}$  . If the external data does include a decimal point, this specification has no effect. Where listed above, *d* must be stated even if zero.

Rules for Input

All of the field descriptors listed above accept ASCII numeric input in the following formats.

*NOTE:* Iw, *on input, is interpreted as Fw.O*

1. A series of integer number digits with or without a sign

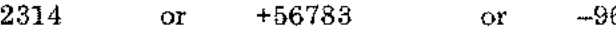

2. Any of the above with an exponent field with or without a sign

2314+2 or +56783E-4 or -96D+4

3. A series of real number digits with or without a sign

2.314 or +567.83 or -.96

4. Any of the above, with an exponent field with or without a sign

2.314+2 or +567.83E-4 or -.96D+4

- 5. Either of the above items 1 and 3, in monetary (business) form \$234 or \$5,678.30 or -.96
- 6. Either of the above items 1 and 3, in numeration form
	- 2.314 or +5,678.30 or -961,534.873

In summary, the input field can include integer, fraction, and exponent subfields:

*Integer field Fraction field Exponent field*  $\sim1$ *±n ... n.n ... nE±ee -: (Decimal point)*

- Rules: 1. The number of characters in the input field, including \$ and commas, must not exceed *w* in the field descriptor used.
	- 2. The exponent field input can be any of several forms:

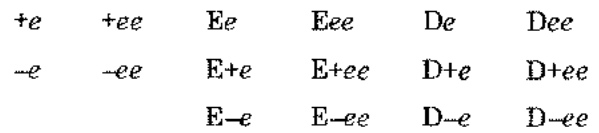

where *e* is an exponent value digit.

3. Embedded or trailing blanks (to the right of any character read as a value) are treated as zeros; leading blanks are ignored; a field of all blanks is treated as zero.

#### *EXAMPLES:*

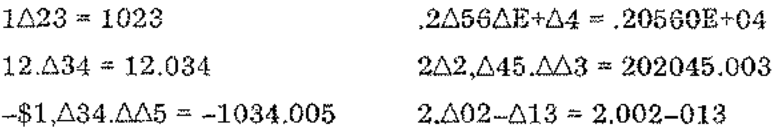

- 4. The type of the internal storage is independent of either the ASCII numeric input or the field descriptor used to read the input. The data is stored according to the type of the list element (variable) currently using the field descriptor. The conversion rules are as follows:
	- Type INTEGER truncates a fractional input.
	- Type REAL rounds a fractional input.
	- Type DOUBLE INTEGER truncates a fractional input.
	- $\bullet$  Type DOUBLE PRECISION<sup>1</sup> rounds a fractional input.

### OCTAL NUMERIC CONVERSION

One descriptor form is provided:

### *Ow* for octal numbers 0 through 177777777777777777777777777

#### where

*w* is the length (in characters) of the external data field (must be greater than zero).

This field descriptor accepts ASCII numeric input up to 22 octal digits long. Non-numeric or non-octal characters cause a conversion error.

<sup>1</sup> In SPL/3000, type LONG real.

### **HEXIDECIMAL NUMERIC CONVERSION**

One descriptor form is provided:

 $\blacksquare$  *Zw* for hexidecimal numbers 0 through FFFFFFFFFFFFFFFFF<sub>16</sub>

where

- *w* is the length (in characters) of the external data field (must be greater than zero).
- I This field descriptor accepts ASCII inputs up to <sup>16</sup> hexidecimal digits long. Nonhexidecimal characters cause a conversion error.

### LOGICAL CONVERSION

One descriptor form is provided:

Lw for logical values (T or F followed by any other characters).

The field descriptor accepts any ASCII characters input that begins with either T or F.

### ALPHAMERIC CONVERSIONS

Three descriptor forms are provided:

- *Aw* for alphameric characters to and from the leftmost bytes of a list element.
- *Rw* for alphameric characters to and from the rightmost bytes of a list element.
- S for alphameric characters to and from a character string (user-defined character list element).

Each of the above field descriptors accepts (but provides differing storage of) any ASCII character's input, including blanks.

ŗ
#### *Dw.d*

### **Double** precision<sup>1</sup> numbers

FUNCTION: Define a field for a double precision<sup>1</sup> number with an exponent (floating-point).

#### **OUTPUT**

On output the D field descriptor causes normalized output of a variable (internal representation value: integer, double integer, real, or double precision<sup>1</sup>) in ASCII character floating-point form, right-justified. The least significant digit of the output is rounded.

The external field is *w* positions of the record:

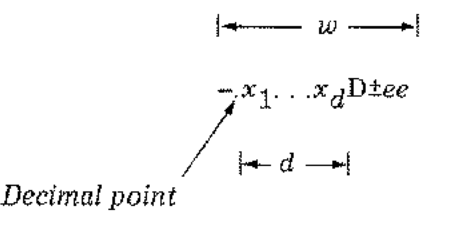

where

 $x_1 \dots x_d$  = the most significant digits of the value

ee = the digits of the exponent value

 $w =$  the width of the external field

 $d =$  in the number of significant digits allowed in *w* 

is present if the value is negative  $-$  (minus)

The field width *w* must follow the general rule

*w* ≥ *d* + 6

to provide positions for the sign of the value, the decimal point, *d* digits, the letter D, the sign of the exponent, and the exponent's two digits. If *w* is greater than the number of positions required for the output value, the output is right-justified in the field with blank spaces to the left. If  $w$  is less than the number of positions required for the value (with the sign, decimal point, and exponent field), the entire field is filled with  $\#$ 's.

<sup>1</sup> In SPL/3000, type LONG real.

*Dw.d* (cont.)

 $f\in\mathbb{R}^n$ 

 $\mathcal{I}(\mathcal{A})\subset \mathcal{I}$ 

# *EXAMPLES:*

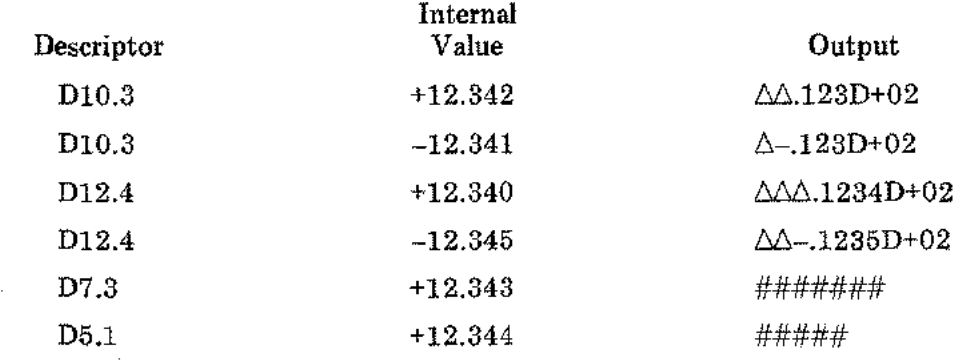

If rounding of the least significant digit occurs and "rollover" results (for example, 99.99 becomes 100.00), the rollover value is normalized and the exponent is adjusted.

#### *EXAMPLES:*

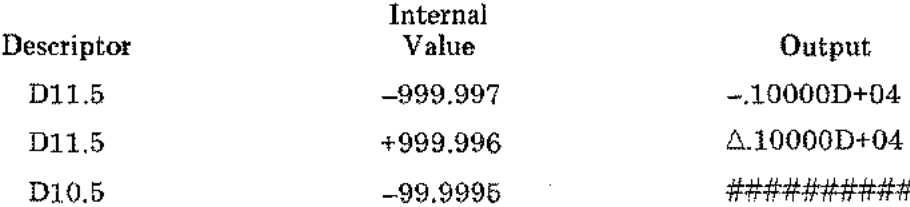

### INPUT

On input, the D field descriptor causes interpretation of the next *w* positions in an ASCII input record. The number is converted to an internal representation value for the variable (list element) currently using the field descriptor.

All rules for input to decimal numeric conversions (see "Rules for Input") apply.

#### *Ew.d*

### **Real Numbers**

FUNCTION: Define a field for a real number with an exponent (floating-point).

#### **OUTPUT**

On output, the E field descriptor causes normalized output of a variable (internal representation value: integer, double integer, real, or double precision<sup>1</sup>) in ASCII character floating-point form, right-justified. The least significant digit of the output is rounded.

The external field width is *w* positions in the record:

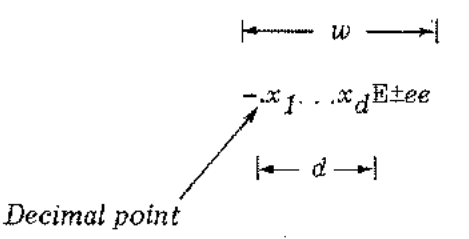

where

 $x_1 \ldots x_d$  = the most significant digits of the value

 $ee$  = the digits of the exponent value

 $w =$  the width of the external field

- $d =$  the number of significant digits allowed in *w* (for output, *d* must be greater than zero
- is present if the value is negative -(minus)

The field width *w* must follow the general rule

 $w \ge d + 6$ 

to provide positions for the sign of the value, the decimal point, *d* digits, the letter E, the sign of the exponent, and the exponent's two digits. If *w* is greater than the number of positions required for the output value, the output is right-justified in the field with blank spaces to the left. If *w* is less than the number of positions required for the value (with the sign, decimal point, and exponent field), the entire field is filled with  $\#$ 's.

<sup>1</sup> In SPL/3000, type LONG real.

# *EW.d* (cont.)

### *EXAMPLES:*

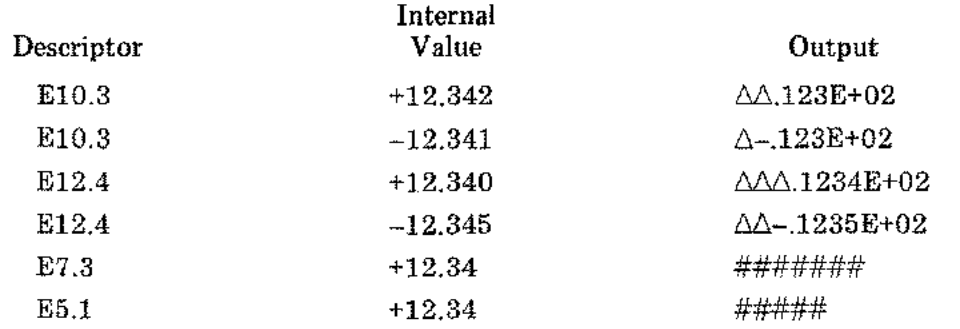

If rounding of the least significant digit occurs and "rollover" results (for example, 99.99 becomes 100.00), the rollover value is normalized and the exponent is adjusted.

### *EXAMPLES:*

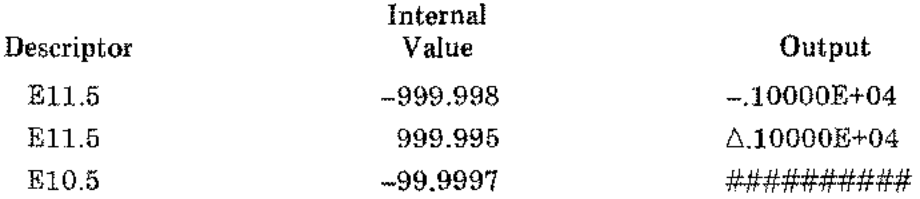

# INPUT

On input, the E field descriptor causes interpretation of the next *w* positions in an ASCII input record. The number is converted to an internal representation value for the variable (list element) currently using the field descriptor.

All rules for input to decimal numeric conversions (see "Rules for Input") apply.

### *Fw.d*

## Real Numbers

FUNCTION: Define a field for a real number without an exponent (fixed-point).

#### OUTPUT

On output, the F field descriptor causes output of a variable (internal representation value: integer, double integer, real, or double precision<sup>1</sup>) in ASCII character fixed-point form, right-justified. The least significant digit of the output is rounded.

The external field width is *w* positions in the record:

$$
| \overline{\phantom{a}} \overline{\phantom{a}} | \overline{\phantom{a}} \overline{\phantom{a}} | \overline{\phantom{a}} | \overline{\phantom{a}} | \overline{\phantom{a}} | \overline{\phantom{a}} | \overline{\phantom{a}} | \overline{\phantom{a}} | \overline{\phantom{a}} | \overline{\phantom{a}} | \overline{\phantom{a}} | \overline{\phantom{a}} | \overline{\phantom{a}} | \overline{\phantom{a}} | \overline{\phantom{a}} | \overline{\phantom{a}} | \overline{\phantom{a}} | \overline{\phantom{a}} | \overline{\phantom{a}} | \overline{\phantom{a}} | \overline{\phantom{a}} | \overline{\phantom{a}} | \overline{\phantom{a}} | \overline{\phantom{a}} | \overline{\phantom{a}} | \overline{\phantom{a}} | \overline{\phantom{a}} | \overline{\phantom{a}} | \overline{\phantom{a}} | \overline{\phantom{a}} | \overline{\phantom{a}} | \overline{\phantom{a}} | \overline{\phantom{a}} | \overline{\phantom{a}} | \overline{\phantom{a}} | \overline{\phantom{a}} | \overline{\phantom{a}} | \overline{\phantom{a}} | \overline{\phantom{a}} | \overline{\phantom{a}} | \overline{\phantom{a}} | \overline{\phantom{a}} | \overline{\phantom{a}} | \overline{\phantom{a}} | \overline{\phantom{a}} | \overline{\phantom{a}} | \overline{\phantom{a}} | \overline{\phantom{a}} | \overline{\phantom{a}} | \overline{\phantom{a}} | \overline{\phantom{a}} | \overline{\phantom{a}} | \overline{\phantom{a}} | \overline{\phantom{a}} | \overline{\phantom{a}} | \overline{\phantom{a}} | \overline{\phantom{a}} | \overline{\phantom{a}} | \overline{\phantom{a}} | \overline{\phantom{a}} | \overline{\phantom{a}} | \overline{\phantom{a}} | \overline{\phantom{a}} | \overline{\phantom{a}} | \overline{\phantom{a}} | \overline{\phantom{a}} | \overline{\phantom{a}} | \overline{\phantom{a}} | \overline{\phantom{a}} | \overline{\phantom{a}} | \overline{\phantom{a}} | \overline{\phantom{a}} | \overline{\phantom{a}} | \overline{\phantom{a}} |
$$

where

 $i_1 \ldots i_n$  = the integer digits

 $f_1 \ldots f_d$  = the fraction digits

 $w =$  the width of the external field

 $d \equiv$  the number of fractional digits allowed in *w* 

 $n =$  the number of integer digits

is present if the value is negative. - (minus)

The field width *w* must follow the general rule

*w*≥*d* + *n* + 3

to provide positions for the sign, *n* digits, the decimal point,  $d$ -digits, and a rollover digit if needed (see the following examples). If  $w$  is greater than the number of positions required for the output value, the output is right-justified in the field with blank spaces to the left. If *w* is less than the number of positions required for the value (with the sign and decimal point), the entire field is filled with #s.

<sup>1</sup>In SPL/3000, type LONG real.

*Fw.d* [cont.]

# *EXAMPLES:*

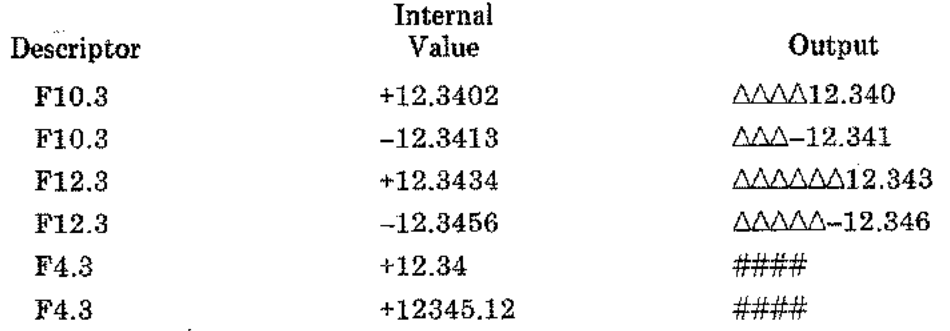

If rounding of the least significant digit occurs and "rollover" results (for example, 99.99 becomes 100.00), the stated formula for *w* provides enough positions for the value.

### *EXAMPLES:*

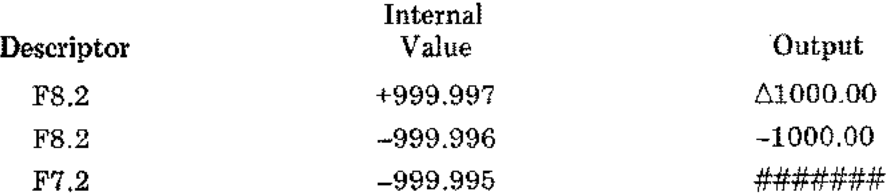

# INPUT

On input, the F field descriptor causes interpretation of the next *w* positions in an ASCII input record. The number is converted to an internal representation value for the variable (list element) currently using the field descriptor.

All rules for input to decimal numeric conversions (see "Rules for Input") apply.

### *Gw.d*

#### **Real Numbers**

FUNCTION: Define a field for a real number without an exponent (fixed-point) or, if needed, with an exponent (floating-point).

## **OUTPUT**

On output, the G field descriptor causes output of a variable (internal representation value: integer, double integer, real, or double precision<sup>1</sup>) in ASCII character fixed-point form, or if needed, floating-point form, right-justified. The least significant digit of the output is rounded.

The external field is *w* positions in the record:

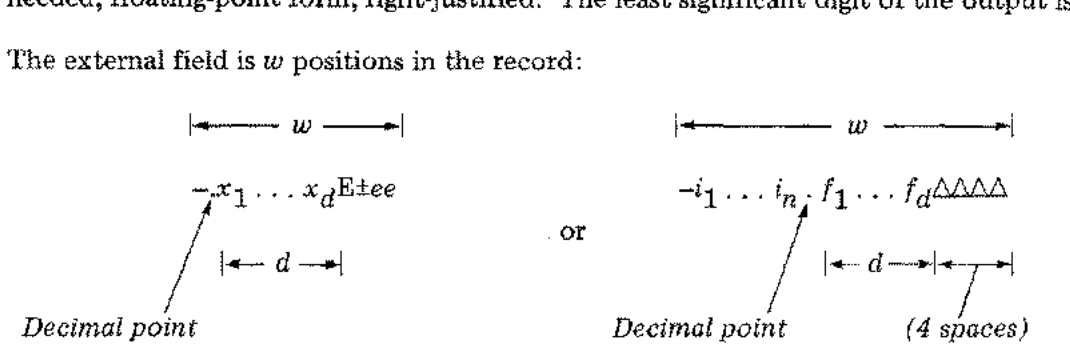

where

the integer digits  $\vert$ the fraction digits *(Fw.d* descriptor)  $d =$  the number of fractional digits allowed in *w*  $x_1 \ldots x_d$  = the most significant digits of the value *(Ew.d* descriptor)  $ee$  = the digits of the exponent value *(Ew.d* descriptor)  $w =$  the width of the external field  $n =$  the number of integer digits (Fw.d descriptor) is present if the value is negative  $-$  (minus)

The *Gw.d* field descriptor is interpreted as an *Fw.d* descriptor for fixed-field form or as an *Ew.d* descriptor for floating-point form, according to the internal representation absolute value (N) after rounding. If the number of integer digits in N is  $> d$ , or if  $N \leq .1$ , the E descriptor is used; otherwise the F descriptor is used (see following page).

<sup>1</sup>In SPL/3000, type LONG real.

# *Gw.d* (cont.)

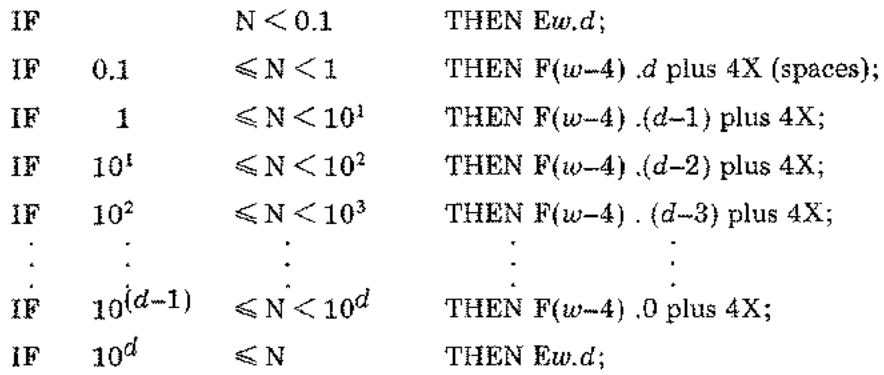

*EXAMPLES:*

G12.6, N = 1234.5:  $F(w-4)$ .  $(d-4) = F8.2$ ,  $4X: \triangle 1234.50 \triangle \triangle \triangle$ G13.7, N = 123456.7:  $F(w-4)$ .  $(d-6)$  = F9.1, 4X:  $\triangle 123456.7\triangle\triangle\triangle$ G9.2,  $N = 123.4$ :  $Ew.d = E9.2$ :  $\triangle \triangle .12E+03$ 

The field width *w* must follow the general rule for the *Ew. d* descriptor

*w* $\geq d$  + 6

to provide positions for the sign of the value,  $d$  digits, the decimal point (preceding  $x_1$ ), and, if needed, the letter E, the sign of the exponent, and the exponent's two digits. If *w* is greater than the number of positions required for the output value, the output is right-justified in the field with blank spaces to the left. If  $w$  is less than the number of positions required for the value (with the sign, decimal point, and the exponent field-or 4 spaces), the entire field is filled with #'s.

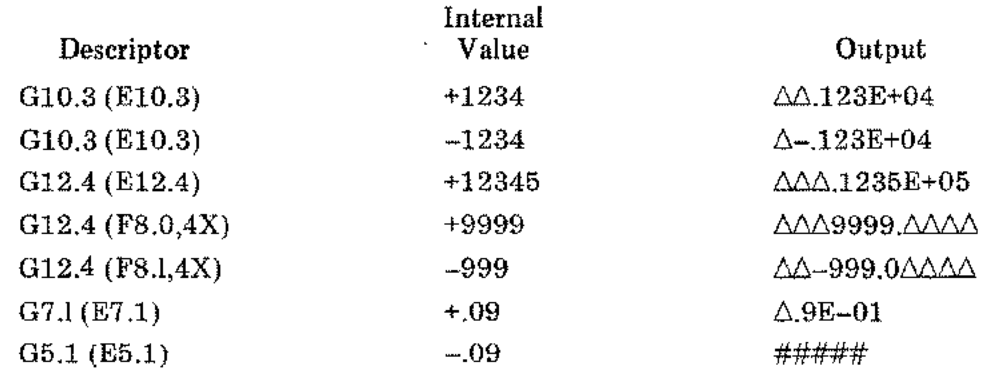

# *Gw.d* **(cont.)**

When the E descriptor is used, if rounding of the least significant digit occurs and "rollover" results (for example, 99.99 becomes 100.00), the rollover value is normalized and the exponent is adjusted.

### *EXAMPLES:*

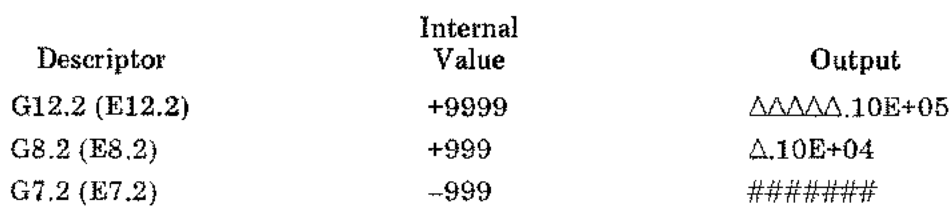

# **INPUT**

 $\sim$   $\sim$ 

 $\mathcal{L}$ 

On input, the G field descriptor causes interpretation of the next *w* positions in an ASCII input record. The number is converted to an internal representation value for the variable (list element) currently using the field descriptor.

All rules for input to decimal numeric conversions (see "Rules for Input") apply.

## *Mw.d*

### **Real Numbers**

FUNCTION: Define a field for a real number without an exponent (fixed-point) written in monetary (business) form.

### **OUTPUT**

On output, the M field descriptor causes output of a variable (internal representation value: int eger, double integer, real, or double precision 1) in ASCII character fixed-point form, right-justified, with a dollar sign  $$$  and commas. The least significant digit of the output is rounded.

The external field is *w* positions in the record:

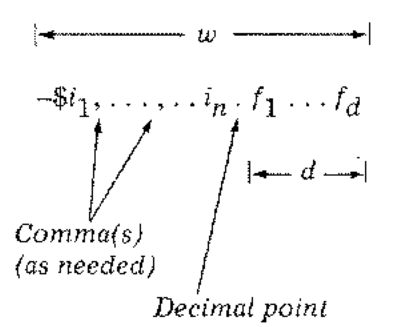

where

 $i_1 \ldots \ldots i_n$  = the integer digits (without commas)  $f_1 \ldots f_d$  = the fraction digits

 $commus = c =$  the number of output commas needed: one to the left of every third digit left of the decimal point; see general rule for *w* below.

 $d$  = the number of fractional digits allowed in  $w$ 

 $n =$  the number of integer digits

 $w$  = the width of the external field

 $-$  (minus) is present if the value is negative

The field width  $w$  must follow the general rule

 $w \ge d + n + c + 4$ 

to provide positions for the sign, \$, *n* digits, c commas, the decimal point, *d* digits, and a rollover digit if needed (see the following examples). If *w* is greater than the number of positions required for the output value, the output is right-justified in the field with blank spaces to the left.

<sup>1</sup> In SPL/3000, type LONG real

# *Mw.d* (cont.)

If  $w$  is less than the number of positions required for the output value (with the sign  $\$ , comma(s), and the decimal point), the entire field is filled with  $\#$ 's.

#### *EXAMPLES:*

流

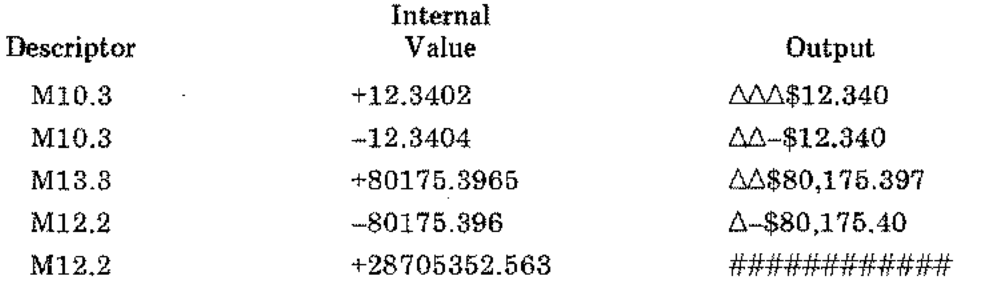

If rounding of the least significant digit occurs and "rollover" results (for example, 99.99 becomes 100.00), the stated formula for *w* provides enough positions.

#### *EXAMPLES:*

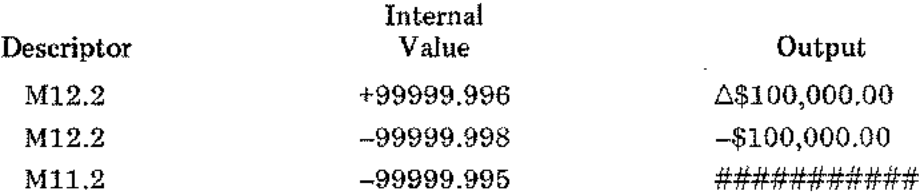

#### INPUT

On input, the M field descriptor causes interpretation of the next *w* positions in an ASCII input record. The field width is expected (but not required) to have a \$ and comma(s) imbedded in the data as described above for *Mw.d* outputs; the \$ and comma(s) are ignored. The number is converted to an internal representation value for the variable (list element) currently using the field descriptor.

All rules for input to decimal numeric conversions (see "Rules for Input") apply.

#### *Nw.d*

#### Real Numbers

FUNCTION: Define a field for a real number without exponent (fixed-point) written in numeration form (same as  $Mw.d$  but without \$ on output).

#### OUTPUT

On output, the N field descriptor causes output of a variable (internal representation value: integer, double integer, real, or double precision<sup>1</sup>) in ASCII character fixed-point form, right-justified, with commas. The least significant digit of the output isrounded.

The external field is *w* positions in the record:

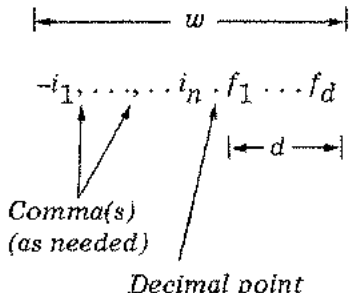

where

 $i_1$  ..... $i_n$  = the integer digits (without commas)  $f_1 \ldots f_d$  = the fraction digits  $commas = c =$  the number of output commas needed: one to the left of every third digit left of the decimal point; see general rule for *w* below.  $d =$  the number of fractional digits allowed in  $\omega$  $n =$  the number of integer digits

 $w =$  the width of the external field

- (minus) is present if the value is negative

The field width *w* must follow the general rule

#### *w>d+n+c+3*

to provide positions for the sign, *n* digits, c commas, the decimal point, *d* digits, and a rollover digit if needed (see the following examples). If *w* is greater than the number of positions required for the output value, the output is right-justified in the field with blank spaces to the left. If *w* is less than the number of positions required for the output value (with the sign, comma(s), and the decimal point), the entire field is filled with  $\#$ 's.

 $1$ In SPL/3000, type LONG real.

# *Nw.d* **(cont.)**

# *EXAMPLES:*

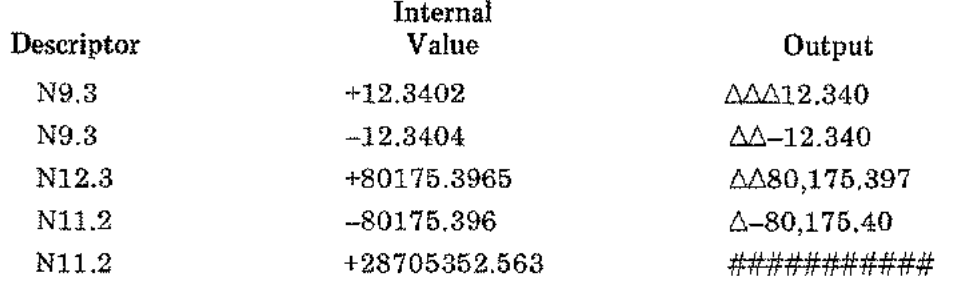

If rounding of the least significant digit occurs and "rollover" results (for example, 99.99 becomes 100.00), the stated formula for *w* provides enough positions.

### *EXAMPLES:*

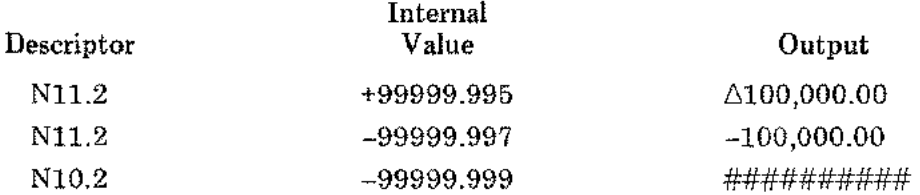

# **INPUT**

On input, the N field descriptor causes interpretation of the next *w* positions in an ASCII input record as a real number without exponent (fixed-point). The field width is expected (but not required) to have comma(s) imbedded in the data as described above for *NW.d* outputs; the comma(s) are ignored. The number is converted to an internal representation value for the variable (list element) currently using the field descriptor.

All rules for input to decimal numeric conversions (see "Rules for Input") apply.

### *Iw*

### Integer Numbers

 $\mathfrak{t}$ 

FUNCTION: Define a field for an integer number.

# **OUTPUT**

On output, the I field descriptor causes output of a variable (internal representation value: integer, double integer, real, or double precision<sup>1</sup>) in ASCII character integer form, rightjustified. If the internal representation is real or double precision, the least significant digit of the output is rounded.

The external field is *w* positions of the record:

$$
\begin{array}{c}\n \leftarrow & w \rightarrow \\
 \hline\n -i_1 \ldots i_n\n \end{array}
$$

where

 $i_1 \ldots i_n$  = the integer digits

 $n =$  the number of significant digits

 $w =$  the width of the external field

 $-$  (minus) is present if the value is negative

The field width *w* must follow the general rule

 $w \geqslant n+2$ 

to provide positions for the sign, *n* digits, and a rollover digit if needed (see the following examples). If  $w$  is greater than the number of positions required for the output value, the output is right-justified in the field with blank spaces to the left. If *w* is less than the number of positions required for the output (all digits of the integer and, when needed, the sign), the entire field is filled with #'s.

<sup>1</sup> In SPL/3000, type LONG real.

 $Iw$  (cont.)

### *EXAMPLES:*

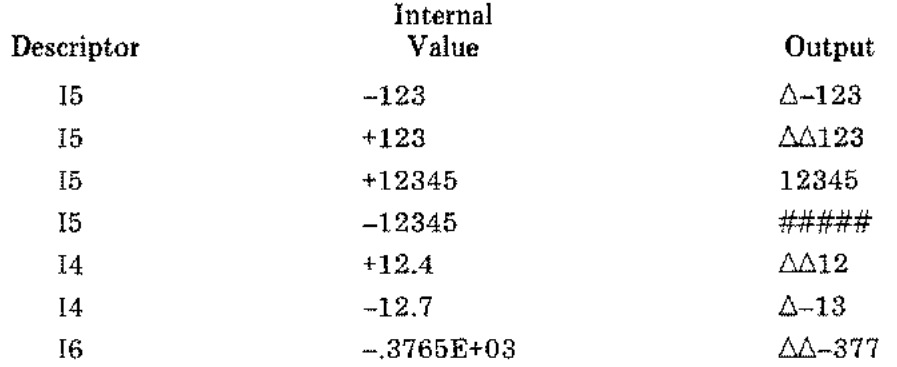

If rounding of the least significant digit occurs and "rollover" results (for example, 99.99 becomes 100.00), the stated formula for *w* provides enough positions:

#### *EXAMPLES:*

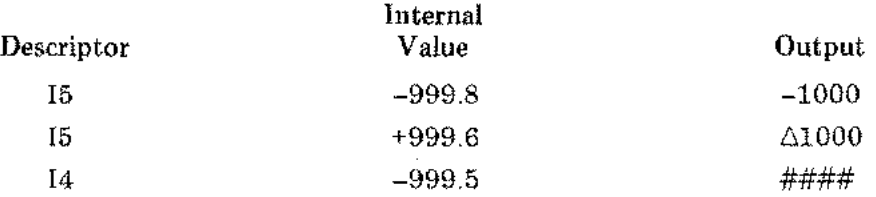

### INPUT

On input, the I field descriptor functions as an  $Fw.d$  descriptor with  $d = 0$ ; it causes interpretation of the next *w* positions in the ASCII input record. The number is converted to an internal representation value for the variable (list element) currently using the field descriptor.

All rules for input to decimal numeric conversions (see "Rules for Input") apply.

*Ow*

#### Octal Integer Number

FUNCTION: Define a field for an octal integer number.

# **OUTPUT**

On output, the 0 field descriptor causes output of a variable (internal representation value: integer, or real, or double integer, or double precision<sup>1</sup>) in ASCII-character octal integer form, right-justified.

The external field is *w* positions of the record:

$$
|\leftarrow w \rightarrow |
$$

$$
i_1 \ldots i_n
$$

where

I

 $i_1$  . . .  $i_n =$ the octal integer digits *n*  $\Rightarrow$ the number of significant digits (maximums: 6 for an integer variable, 11 for a real or double integer variable, 22 for a double precision variable)

- $w =$  the width of the external field
- **I** The field width *w* can be any desired value but should be  $\geq 6$  or  $\geq 11$  or  $\geq 22$ , for an integer or real (or double integer) or double precision variable, respectively, for complete accuracy. If *w* is greater than the number of positions required for the output value, the output is right-justified in the field with blank spaces to the left. If *w* is less than the number of positions required for the entire octal integer, only the *w* least significant digits are output.

#### *EXAMPLES:*

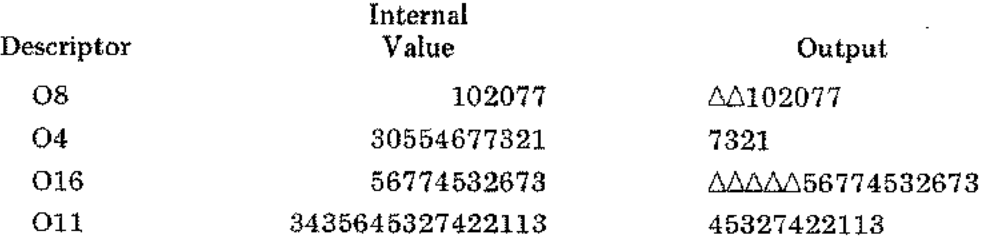

<sup>1</sup> In SPL/3000, type LONG real.

÷.

## **INPUT**

On input, the 0 field descriptor causes interpretation of the next *w* positions in the ASCII input record as an octal integer number. The number is converted to an internal representation value for the variable (list element) currently using the field descriptor.

The input field can consist of only octal digits: no more than six digits (no larger than  $177777_8$ for an integer variable, or no more than 11 digits (no larger than  $37777777777_8$ ) for a real or double integer variable, or no more than 22 digits (no larger than  $17777777777777777777777777778$ ) for a double precision<sup>1</sup> variable, are interpreted. Any non-octal or non-numeric character (including a blank) anywhere in the field will produce a conversion error. If *w* is less than the maximum number allowed by the variable using the descriptor, *w* digits are right-justified in that variable's internal representation (one or two or four words of memory). •

#### *EXAMPLES:*

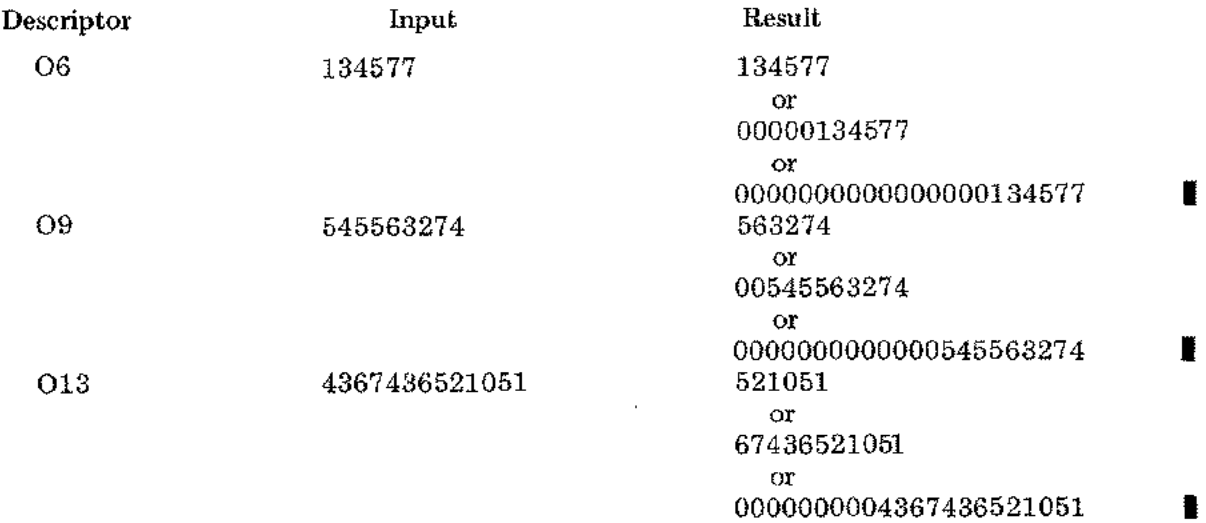

<sup>1</sup> In SPL/3000, type LONG real.

*Zw*

#### Hexidecimal Integer Number

FUNCTION: Define a field for a hexidecimal integer number.

### OUTPUT

On output, the Z field descriptor causes output of a variable (internal representation value: integer, or real, or double integer, or double precision<sup>1</sup>) in ASCII-character hexidecimal integer form, right-justified.

The external field is *w* positions of the record:

$$
|\longrightarrow w \longrightarrow |
$$

$$
i_1 \ldots i_n
$$

where

I

 $i_1$  . . .  $i_n$  = the hexidecimal integer digits  $n =$  the number of significant digits (maximums: 4 for an integer variable, 8 for a real or double integer variable, 16 for a double precision variable)  $w =$  the width of the external field

**I** The field width *w* can be any desired value but should be  $\geq 4$  or  $\geq 8$  or  $\geq 16$ , for an integer or a real or double integer or a double precision variable, respectively, for complete accuracy. If *w* is greater than the number of positions required for the output value, the output is rightjustified in the field with blank spaces to the left. If  $w$  is less than the number of positions required for the entire hexidecimal integer, only the *w* least significant digits are output.

#### *EXAMPLES:*

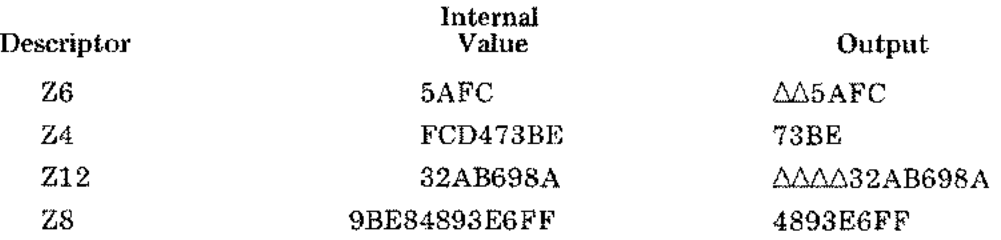

<sup>1</sup> In SPL/3000, type LONG real.

### *Zw* (cont.)

# INPUT

On input, the Z field descriptor causes interpretation of the next *w* positions in the ASCII input record as a hexidecimal integer number. The number is converted to an internal representation value for the variable (list element) currently using the field descriptor.

The input field can consist only of hexidecimal digits: no more than four digits (no larger than FFFF 16) for an integer variable, or no more than eight digits (no larger than FFFFFFFF 16) for <sup>a</sup> real variable, or no more than <sup>16</sup> digits (no larger than FFFFFFFFFFFFFFFF 16) for <sup>a</sup> I a real variable, or no more than 16 digits (no larger than FFFFFFFFFFFFFFFFFF  $16$ ) for a double precision<sup>1</sup> variable, are interpreted. Any non-hexidecimal character (including a blank) anywhere in the field will produce a conversion error. If *w* is less than the maximum number allowed by the variable using the descriptor,  $w$  digits are right-justified in that variable's internal representation (one or two or four words of memory).

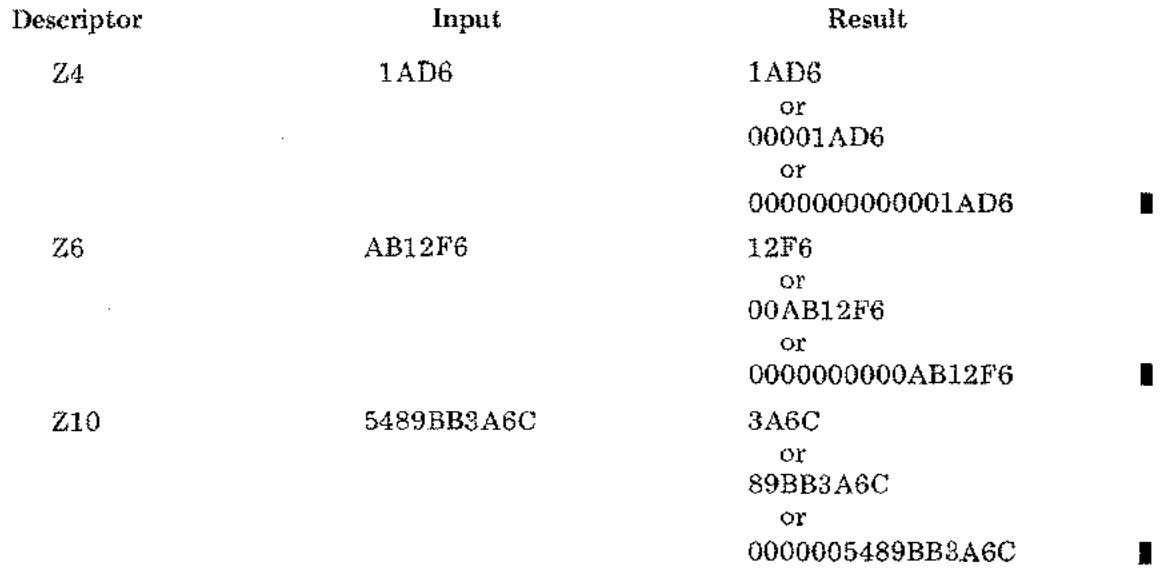

*Lw*

### Logical (Boolean) Values

FUNCTION: Define a field for a logical value.

### OUTPUT

On output, the L field descriptor causes output of a variable (internal representation value: integer or logical (boolean)) in ASCII-character logical value form (T or  $\overline{F}$ ).

The external field is *w* positions of the record:

$$
|\mathbf{w}|\mathbf{w}\mathbf{w}|
$$
  

$$
x_1 \dots x_n c
$$

where

 $X_1 \ldots X_n = w-1$  blanks  $c =$  either of two logical characters: T (true) or F (false)  $n =$  the number of blank spaces to the left of c  $w =$  the width of the external field

The field width *w* can be any value  $\geq 1$ .

The logical character  $c$  is T if the least significant bit of the internal representation is 1;  $c$  is F if that bit is O.

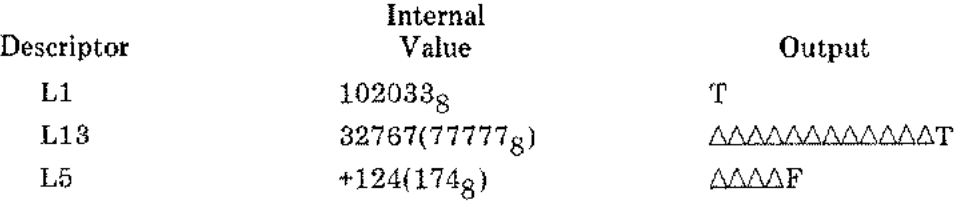

# *Lw* (cont.)

# **INPUT**

On input, the L field descriptor causes a scan of the next *w* positions in an ASCII input record to find a logical character (T or F). All positions to the left of the logical character must be blank; any other character(s) can follow the logical character. The character T is converted to  $-1$  (177777<sub>8</sub>), F is converted to 0 (000000<sub>8</sub>)

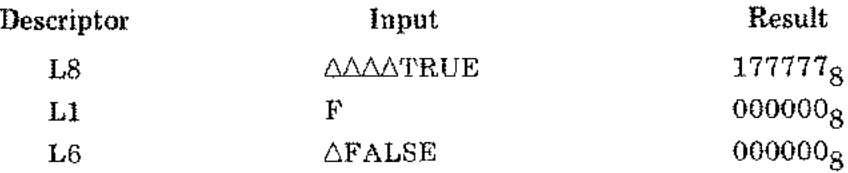

*Aw*

# Leftmost ASCII Characters

FUNCTION: Define a field for ASCII alphameric characters of a variable.

### **OUTPUT**

On output, the A field descriptor causes output of one or more bytes of a variable in ASCIIcharacter alphameric form. The maximum number *n* of bytes (thus, the maximum number of characters available to a single *Aw* descriptor) depends on the type of the variable: for logical or integer,  $n = 2$ ; for double integer or real,  $n = 4$ ; for double precision<sup>1</sup>,  $n = 8$ ; for character,  $n =$  the length attribute<sup>2</sup> of the character variable (any integer in the range [1,255]).

The external field is *w* positions of the record:

 $s_1 \ldots s_r c_1 \ldots c_n$ 

*---w---*

where

 $c_1 \ldots c_n$  = the alphameric characters

 $n =$  the number of characters

 $w =$  the width of the external field

 $r =$  any remaining positions not used by  $n (r = w - n)$ 

 $s_1$ .... $s_r$  = blank spaces (when needed)

The field width *w* can be any value  $\geq 1$ . If *w* is  $\geq n$ , the output is right-justified in the field with  $w-n$  blanks to the left. If  $w$  is  $\leq n$ , the leftmost  $w$  bytes of the variable are output. The *n-w* remaining bytes are ignored.

### *EXAMPLES:*

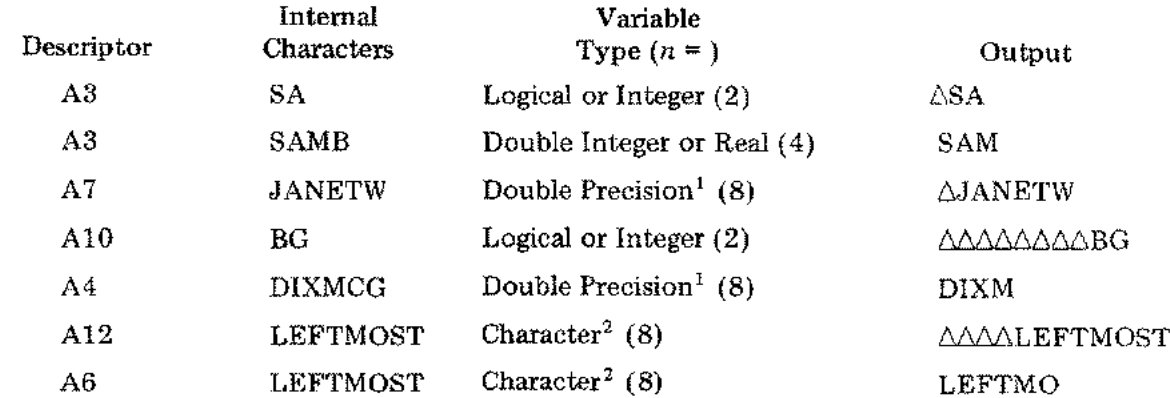

 $^{\rm i}$  In SPL/3000, type LONG real

<sup>2</sup> As defined in a Type statement such as CHARACTER\*8 LOCALE (see *FORTRAN/3000 Reference Manual).*

# *Aw* (cont.)

## **INPUT**

On input, the A field descriptor causes transmittal of *w* positions in an ASCII input record to *n* bytes of the variable (list element) currently using the field descriptor. If  $w \ge n$ , the first  $w-n$ characters of input are skipped, and *n* characters are transmitted. If  $w \le n$ , *w* characters are transmitted to the leftmost bytes of the variable, and all remaining *n-w* bytes are set to blank.

### *EXAMPLES:*

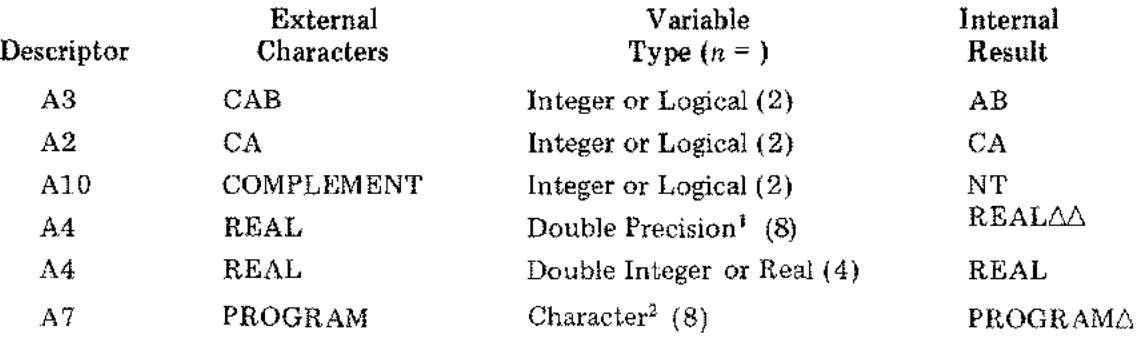

<sup>1</sup> In SPL/3000, type LONG real.

<sup>2</sup> As defined in a Type statement such as CHARACTER\*8 LOCAL (see *FORTRAN/3000 Reference Manual).*

### *Rw*

#### Rightmost ASCII Characters

FUNCTION: Define a field for ASCII alphameric characters of a variable.

#### OUTPUT

I

On output, the R field descriptor causes output of one or more bytes of a variable in ASCII character alphameric form. The maximum number *n* of bytes (thus, the maximum number of characters) available to a single *Rw* descriptor depends on the type of the variable: for logical or integer,  $n = 2$ ; for double integer or real,  $n = 4$ ; for double precision<sup>1</sup>,  $n = 8$ ; for character,  $n =$  the length attribute<sup>2</sup> of the character variable (any integer in the range [1,255]).

The external field is *w* positions of the record:

$$
| \cdot \cdot \cdot \cdot w \cdot \cdot \cdot \cdot |
$$
  

$$
s_1 \ldots s_r c_1 \ldots c_n
$$

where

 $c_1 \ldots c_n$  = the alphameric characters

 $n =$  the number of characters

 $w =$  the width of the external field

 $r =$  any remaining positions not used by *n*  $(r = w-n)$ 

 $s_1 \ldots s_r$  = blank spaces (when needed)

The field width *w* can be any value  $\geq 1$ . If *w* is  $\geq n$ , the output is right-justified in the field with  $w-n$  blanks to the left. If *w* is  $\leq n$ , the rightmost bytes of the variable are output. The *n*-*w* remaining bytes are ignored.

#### *EXAMPLES:*

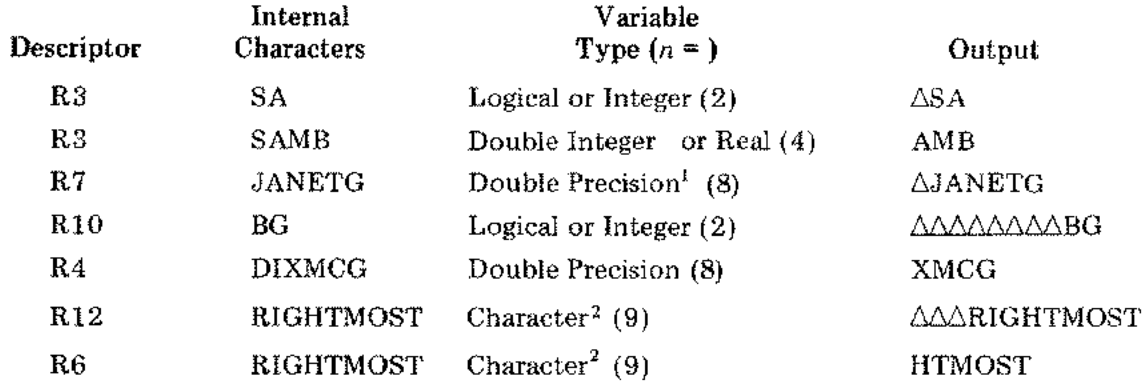

<sup>1</sup> In SPL/3000, type LONG real.

2As defined in a Type statement such as CHARACTER\*8 LOCAL (see *FORTRAN/3000 Reference Manual).*

# *Rw* (cont.)

# INPUT

On input, the R field descriptor causes transmittal of *w* positions in an ASCII input record to *n* bytes of the variable currently using the field descriptor. If  $w \ge n$ , the first  $w-n$  characters of input are skipped, and *n* characters are transmitted. If  $w \le n$ , w characters are transmitted to the rightmost bytes of the variable, and all bits of the remaining  $n-w$  bytes are set to 0 (ASCII Null).

# *EXAMPLE:*

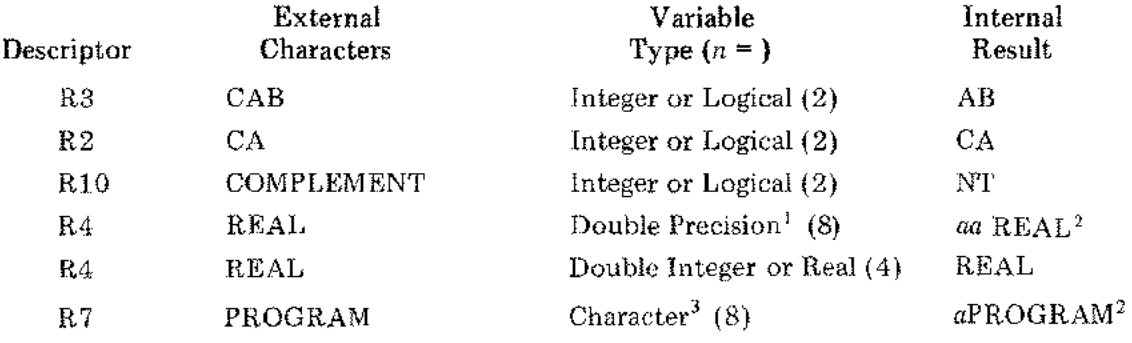

<sup>1</sup> In *SPLj3000,* type LONG real.

 $^{2}a$  = ASCII Null.

<sup>3</sup> As defined in a Type statement such as CHARACTER\*8 LOCAL (see *FORTRAN/3000 Reference Manual).*

S

### Strings of **ASCII** Characters

I FUNCTION: Define <sup>a</sup> field for <sup>a</sup> string of ASCII characters.

### **OUTPUT**

On output, the S field descriptor causes output of a variable<sup>1</sup> (internal value: character<sup>2</sup> only) in ASCII-character form.

The external field is *I* positions of the record:

$$
\begin{array}{c}\n-1 \\
c_1 \ldots c_n\n\end{array}
$$

where

 $c_1 \ldots c_n$  = the ASCII characters

 $n =$  the number of characters

 $I =$  the length attribute of the character variable (list element); thus, the width of the external field

*EXAMPLES:*

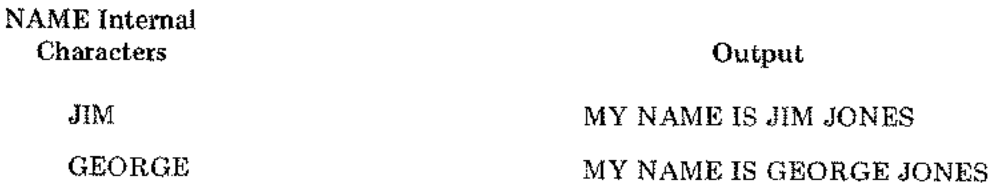

where the list element and length attribute are defined by the Type statement<sup>3</sup> CHARACTER\*3 NAME or CHARACTER\*6 NAME and edit specifications are

("MY NAME IS ",S," JONES")

e ga

 $^1$  If the variable (list element) is not type character,<sup>2</sup> the report STRING MISMATCI occurs (see "FORMATTER ERROR REPORTS").

 $2$  In SPL/3000, type byte.

<sup>3</sup> See *FORTRAN/3000, Reference Manual.*

# **INPUT**

 $\tau_{\rm c}$  ,  $\tau_{\rm c}$ 

÷,

 $\sigma_{\rm{max}}$ 

On input, the S field descriptor causes transmittal of *l* positions in an ASCII input record to the character variable currently using the field descriptor.

### *EXAMPLES:*

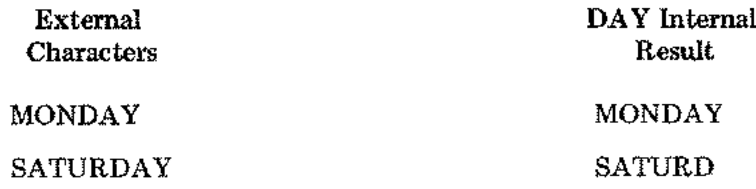

where the list element and length attribute are defined by the Type statemen CHARACTER\*6 DAY and the format and edit specifications are

("TODAY I8",8)

# **Scale Factor**

The scale factor is a format specification to modify the normalized *output* of the *Dw.d, Ew.d,* and the Gw.d-selected  $\boldsymbol{E} w_{\cdot} d_{\cdot}$  field descriptors and the fixed-point  $output$  of the  $\boldsymbol{F} w_{\cdot} d_{\cdot}$   $Mw_{\cdot} d_{\cdot}$ and *Nw.d* field descriptors. It also modifies the fixed-point and integer (no exponent field) *inputs* to the *Dw.d, Ew.d, Fw.d, Gw.d, Mw.d,* and *Nw.d* field descriptors. The scale factor has no effect on output of the  $Gw.d$ -selected  $Fw.d^1$  field descriptor or floating-point (with exponen field) inputs.

ŕ.

A scale factor is written in one of two forms:

```
nPf
 or
nPrf
```
where

- $n =$  an integer constant or  $-$  (minus) followed by an integer constant: the scale value
- $P =$  the scale factor identifier
- $f =$  the field descriptor
- $r = a$  repeat specification-for a field descriptor (described later in this section)

When the Formatter begins to interpret a FORMAT statement, the scale factor is set to zero. Each time a scale factor specification is encountered in that FORMAT statement, a new value is set. This scale value remains in effect for all subsequent affected field descriptors or until use of that FORMAT statement ends.

*EXAMPLES:*

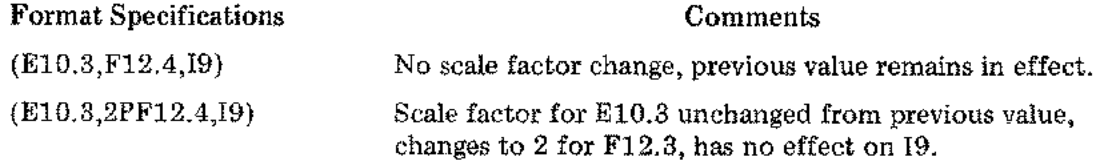

If the FORMAT statement includes one or more nested groups (see "Nesting," this section), the last scale factor value encountered remains in effect.

<sup>1</sup> See descriptions for *Gw.d.*

### *EXAMPLE:*

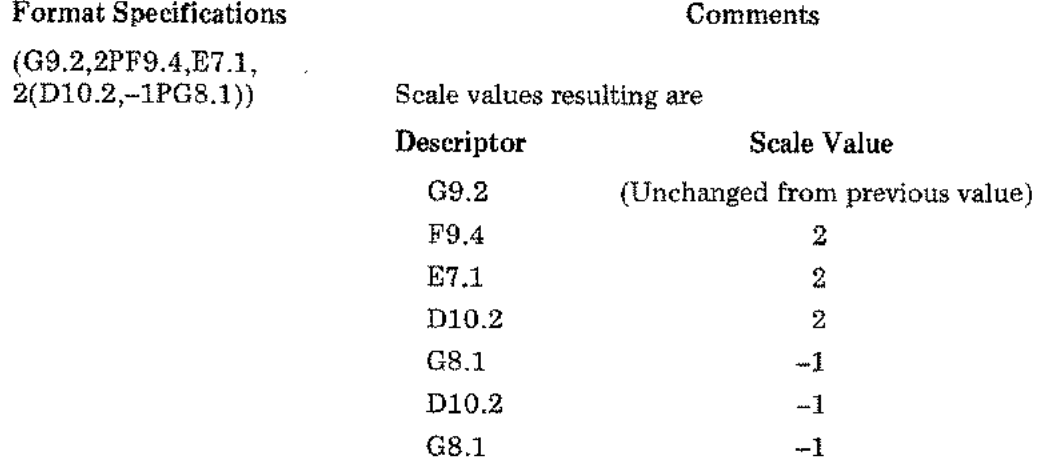

#### **OUTPUT**

 $\mathcal{L}^{\mathcal{P}}_{\mathcal{A}}$  ,  $\mathcal{A}$ 

 $\tilde{\xi}_{\mu\nu}$ 

On output, the scale factor affects *Dw.d, Ew.d, Fw.d, Mw.d, Nw.d,* and Gw.d-selected *Ew.d* field descriptors only.

### *Dw.d* and *Ew.d*

The internal fraction is multiplied by  $10<sup>n</sup>$ , and the internal exponent value is reduced by *n*.

- If  $n \leq 0$ , the output fraction field has  $-n$  leading zeros, followed by  $d + n$  significant digits. The least significant digit is rounded.
- If  $n > 0$ , the output has *n* significant digits in the integer field, and  $(d n) + 1$  digits in the fraction field. The least significant digit field is rounded.
- The field width specification *w* normally required may have to be increased by 1.

#### *EXAMPLES:*

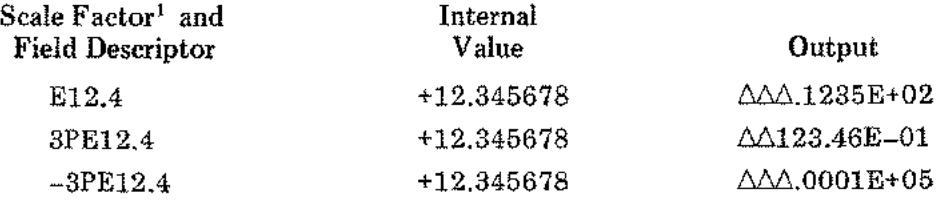

<sup>1</sup>In "Examples," no scale factor stated implies zero.

### *Fw.d, Mw.d,* and *Nw.d*

The internal value is multiplied by  $10<sup>n</sup>$ , then output in the normal manner.

### *EXAMPLES:*

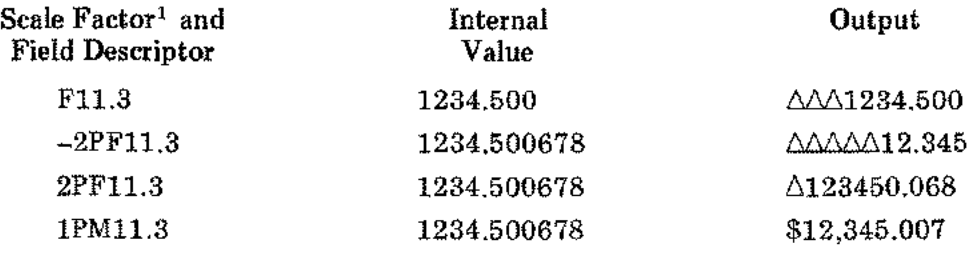

*Gw.d-selected Ew.d*

The effect is exactly as described for *Ew.d.*

*Gw.d-selected Fw.d*

The scale factor has no effect.

### INPUT

On input, the scale factor effect is the same for integer or fixed-field (no exponent field) inputs to the *Dw.d, Ew.d, Fw.d, Gw.d, Mw.d,* and *Nw.d* field descriptors. The external value is multiplied by  $10^{-n}$ , then converted in the usual manner.

If the input includes an exponent field, the scale factor has no effect.

### *EXAMPLES:*

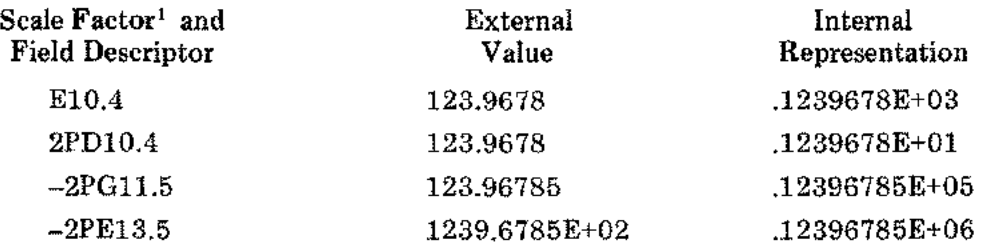

<sup>1</sup>In "Examples," no scale factor stated implies zero.

#### Repeat Specification-For Field Descriptors

The repeat specification is a positive integer written to the left of the field descriptor it controls. If a scale factor is also needed, it is written to the left of the repeat specification.

The repeat specification allows one field descriptor to be used for several list elements. It can also be used for nested (groups of) format specifications.

### *EXAMPLES:*

ť

 $(4E12.4) = (E12.4,E12.4,E12.4,E12.4)$  $(-2P3D8.2,2I6) = (-2PD8.2,-2PD8.2,-2PD8.2,16,16)$ (E8.2/3F7.1,3(I6,4HLOAD,D12.3)) = (E8.2/F7.1,F7.1,F7.1,I6,4HLOAD,D12.3,I6,4HLOAD,D12.3,I6,4HLOAD,D12.3)  $(2(M8.2)) = (M8.2.M8.2)$ 

I

#### EDIT SPECIFICATIONS

Edit specifications are written as an edit descriptor or a repeat specification followed by an edit descriptor.

*NOTE: The repeat specification cannot be used directly on the nH or nX edit descriptors. See "Repeat Specification-For Edit Descriptors. "*

### Edit Descriptors

There are six edit descriptors:

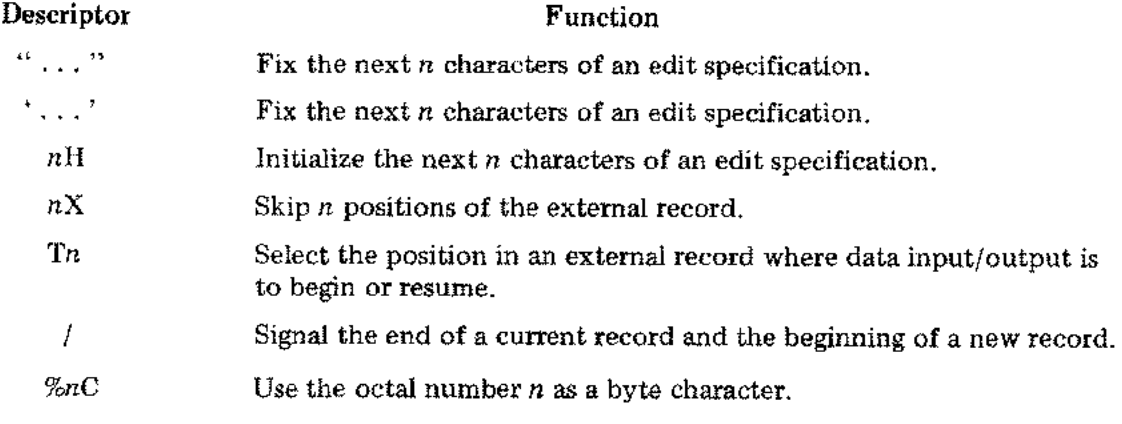

Detailed descriptions of each edit descriptor follow.

### $\mathbf{u} = \mathbf{w}$

### ASCII String (Fixed)

FUNCTION: Fix *n* characters in the edit specification where *n* is the number of ASCII characters enclosed in the *quotation marks.* Anyone or more of those characters can be a quotation mark if signaled by an adjacent quotation mark. Any other ASCII characters, including' (apostrophe), can be used without restriction.

### **OUTPUT**

On output, the" ... " edit descriptor causes *n* characters to be transmitted to the external record; any adjacent pair of quotation marks is transmitted as one quotation mark.

# *EXAMPLES:*

Edit Descriptor Output OUTPUTA"LOAD". USER'SAPROGRAM "OUTPUT6." "LOAD" "." "USER 'S6.PROGRAM"

## INPUT

On input, the" ... " edit descriptor causes *n* positions of the input record to be skipped. Each pair of adjacent quotation marks counts as one position.

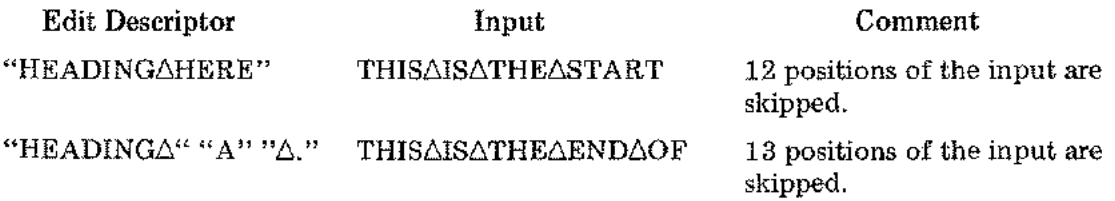

# $\epsilon$  , , ,  $\epsilon$

### **ASCII** String (Fixed)

FUNCTION: Fix *n* characters in the edit specification, where *n* is the number of ASCII characters enclosed in the *apostrophes.* Anyone or more of those characters can be an apostrophe if signaled by an adjacent apostrophe. Any other ASCII characters, including " (quotation mark), can be used without restriction.

# **OUTPUT**

 $\sim$ 

On output, the' ... ' edit descriptor causes *n* characters to be transmitted to the external record; any adjacent pair of apostrophes is transmitted as an apostrophe.

*EXAMPLES:*

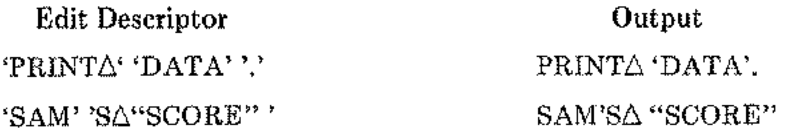

## **INPUT**

On input, the' ... ' edit descriptor causes *n* positions of the input record to be skipped. Each pair of adjacent apostrophes counts as one position.

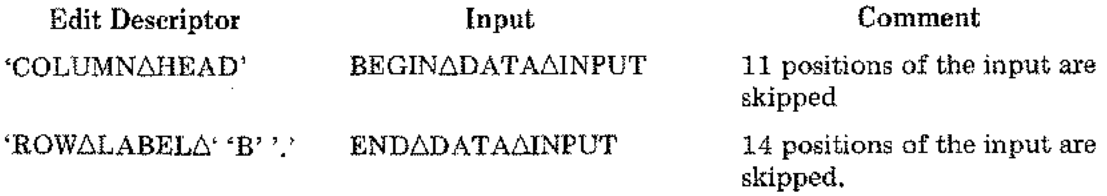

### nH

### ASCII String (Variable)

FUNCTION: Initialize the next *n* characters of the edit specification. Any ASCII character is legal. If written, *n* must be a positive integer greater than zero (if omitted, its default value is 1).

### OUTPUT

On output, the *nH* edit descriptor causes the current next *n* characters in the edit specification to be transmitted to the external record.

If the edit descriptor has *not* been referenced by a READ statement (see "Input"), the ASCII characters originally written into the edit descriptor are transmitted.

If the edit descriptor has been referenced by a READ statement, the ASCII characters read last are transmitted.

*EXAMPLES:*

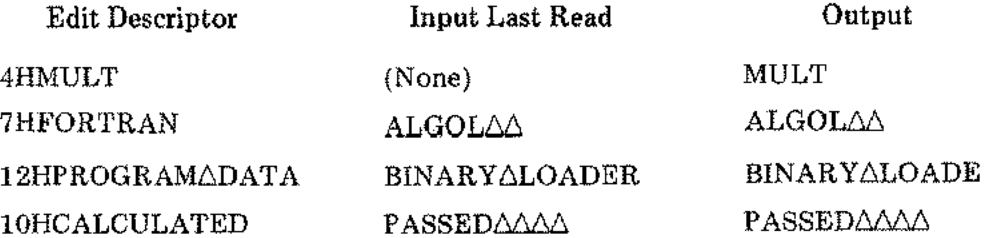

### INPUT

On input, the *nH* edit descriptor causes the next *n* characters of the external record to be transmitted to replace the next *n* characters in the edit specification.

# nX

# **ASCII** Blanks

FUNCTION: Skip *n* positions of the external record. If written, *n* must be a positive integer greater than zero; if omitted, the default value is 1.

### **OUTPUT**

On output, the *nX* edit descriptor causes *n* positions of the external record to be skipped, typically to separate fields of data. Those positions skipped are filled with ASCII blanks.

#### *EXAMPLES:*

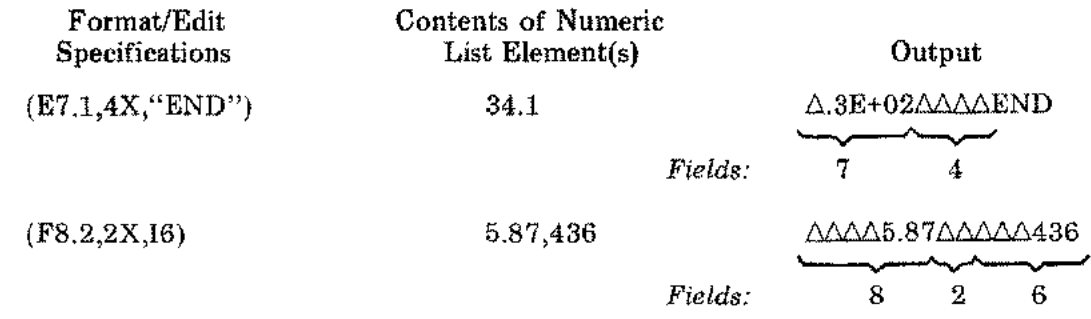

*NOTE: This descriptor, when used with the Tn edit descriptor (described later in this section), may cause previous characters to be overlaid.*

#### *EXAMPLE:*

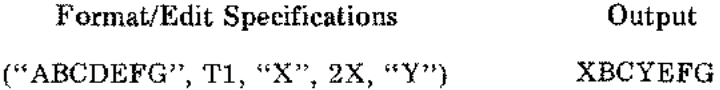

### **INPUT**

On input, the *nX* edit descriptor causes the next *n* positions of the input record to be skipped.

## *EXAMPLES:*

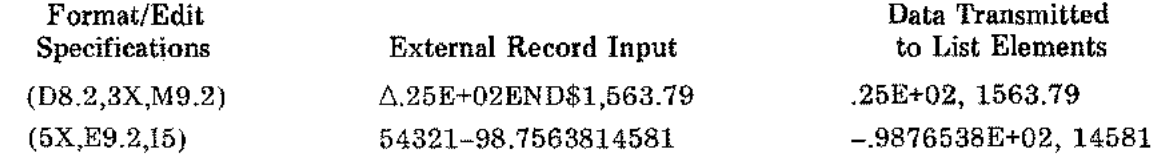

 $\frac{P}{\sqrt{2}}$  .

*Tn*

#### Position (Tabulate) Data

FUNCTION: Select the position (tabulation) in an external record where data input/output is to begin or resume.

The Tn edit descriptor positions the record pointer to the *nth* position in the record.

### *OUTPUT EXAMPLES*

- 1. Format/Edit Specifications (T10, "DESCRIPTION", T25, "QUANTITY", T1, "PARTANO.") Result PARTANO, ADESCRIPTION AAAAQUANTITY  $\mu$  *position*  $\#1$   $\phantom{\mu}$  *position*  $\#25$
- 2. Format/Edit Specifications (T25,I3,T1,3A2,T10,3A4)

Contents of List Elements 125,HR124A,LOCK-WASHERS

Result  $\text{HR124A}\triangle\triangle\text{LQCK-WASHERS}\triangle\triangle\text{12}$ *position* #1 *position #10 position #25*

*INPUT EXAMPLE*

Format/Edit Specifications (T13,E8 .2,T1 ,I4,T24,M12.3)

Input 1325COUNTEDAAA525.78LBSAA\$4,365.78ACOST  $\overrightarrow{position}$  #1  $\overrightarrow{position}$  #13  $\overrightarrow{position}$  #24

Results in List Elements .52578E+03, 1325, .436578E+04

As can be seen in the above examples, the position numbers *n* need not be given in ascending order.

*NOTE: This descriptor may cause previous characters to be overlaid (see nX descriptions, earlier in this section).*
#### *I*

#### Record Terminator

FUNCTION: Terminate the current external record and begin a new record (on a line printer or a keyboard terminal, a new line; on a card device, a new card; etc.).

#### OUTPUT and INPUT

The / edit descriptor has the same result for both output and input: it terminates the current record and begins a new record.

If a series of two or more / edit descriptors are written into a FORMAT statement, the effect is to skip  $n-1$  records, where  $n$  is the number of  $/$ s in the series. A series of  $/$ s can be written by using the repeat specification.

*NOTE: If one or more / edit descriptors are the first item(s) in a series of format specifications, n (not n=I ) records are skipped for that series of /'s.*

#### *EXAMPLES:*

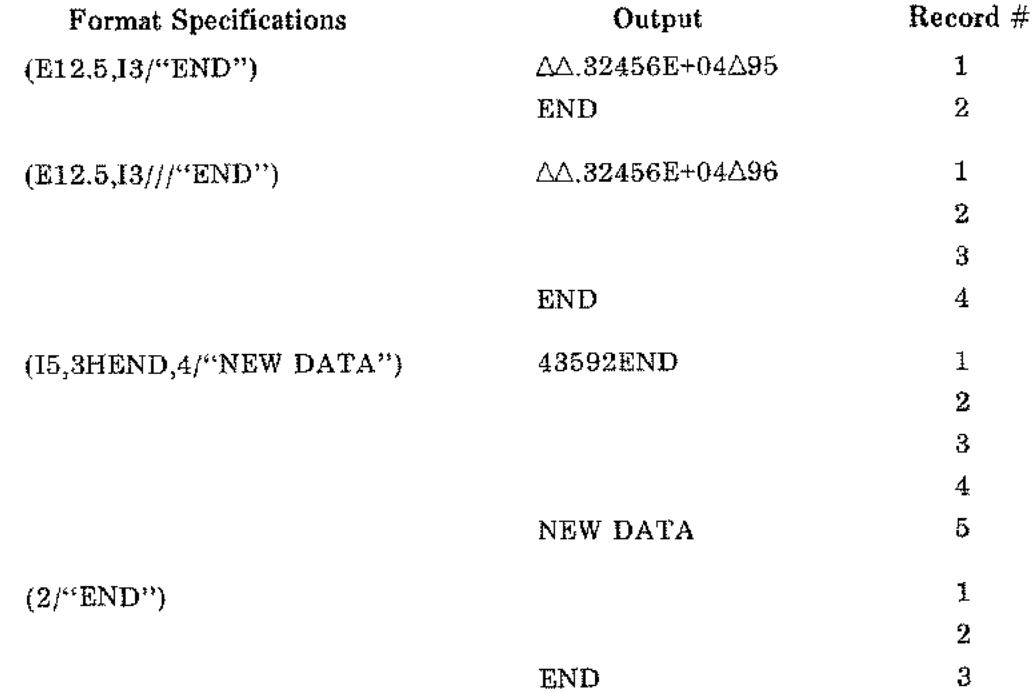

The / edit descriptor can also be used without a comma to separate it from other format and/or edit specifications; it has the same separating effect as a comma.

#### *%nC* Single Character

Ť

FUNCTION: To use an octal number *n* in the range 0 - 377 as a byte character. The primary purpose is to represent a carriage control character, especially where a particular number does not represent a printing ASCII character.

#### OUTPUT

On output, the *%nC* edit descriptor causes the character in the edit specification to be transmitted to the external record. If the character is in the first position of a record to a device using carriage control, the character will be used as a carriage control character.

If the edit descriptor has not been referenced by a READ statement (See "INPUT"), the original character is transmitted.

If the edit descriptor has been referenced by a READ statement, the character which was last read is transmitted.

#### *EXAMPLES:*

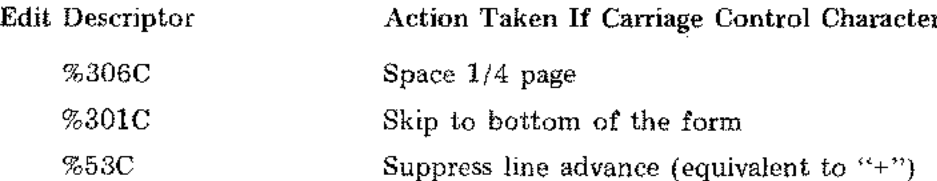

#### INPUT

On input, the *%nC* edit descriptor causes the next character of the external record to be transmitted to replace the character in the edit specification.

#### Repeat Specification-For Edit Descriptors

The repeat specification is a positive integer written to the left of the edit descriptor it controls. It is written as  $r''$ ... " or  $r'$ ... ' or  $r(nH)$  or  $r(nX)$  or  $r'$ , where *r* is the repetition value.

#### *NOTE: The forms r(nH) and r(nX) may include other field and/or edit descriptors within the parentheses.*

#### *EXAMPLES:*

(E9.2/3F7.1,2(4HDATA)) = (E9.2/F7.1,F7.1,F7.1,4HDATA,4HDATA)  $(2(5HABORT2)) = (5HABORT<sub>1</sub>)/5HABORT<sub>1</sub>)$  $(G10.3,3("READ"E12.4)) = (G10.3," RED"E12.4," REDE12.4," EEAD"E12.4,$ 

#### SPECIFICATION INTERRELATIONSHIPS

Two or more specifications (E9.3,I6) in a FORMAT statement are concatenated: Data 12.3 and -30303 produces

 $\triangle$ 123E+02-30303

The *nX* edit specification (E9.3,4X,I6) can insert blank spaces between fields: The same data produces

 $\triangle$ .123E+02 $\triangle$  $\triangle$  $\triangle$  $\triangle$  $\triangle$  $=$ 30303

Or the / edit specification (E9.3/I6) places each field on a different line: The same data produces

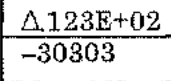

#### Nesting

The group of format and edit specifications in a FORMAT statement can include one or more other groups enclosed in parentheses (in this text, called "group(s) at nested level *x").* Each group at nested level 1 can include one or more other group(s) at nested level 2; those at level 2 can include group(s) at nested level 3; those at level 3 can include group(s) at level 4:

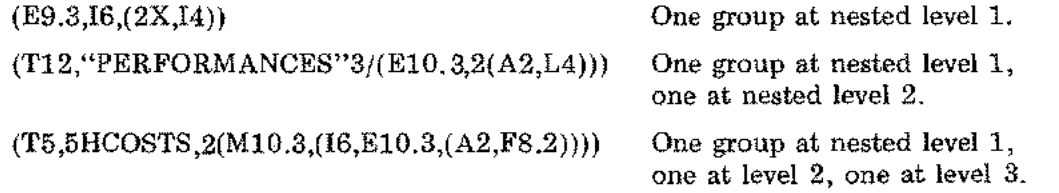

A FORTRAN READ or WRITE statement references each element of a series of list elements; the Formatter scans the corresponding FORMAT statement to find a field descriptor for each element. As long as a list element and field descriptor pair occurs, normal execution continues. Formatter execution continues until all list elements have been transmitted.

#### **Unlimited Groups**

If a program does not provide a one-to-one match between list elements and field descriptors, Formatter execution continues only until all list elements have been transmitted. If there are fewer written field descriptors than list elements, format specification groups at nested level 1 and deeper are used as "unlimited groups." After the effective rightmost field descriptor in a FORMAT statement has been referenced (see "Repeat Specifications-For Field Descriptors"), the Formatter performs three steps:

- 1. The current record is terminated: on output, the current field is completed, then the record is transmitted; on input, the rest of the record is ignored.
- 2. A new record is started.
- 3. Format control (field descriptor interpretation) is returned to the repeat specification for the rightmost specification group at nested level 1. Or, if there is no group at level  $1$ , control returns to the first field descriptor (and its repeat specification) in the FORMAT statement.
- *NOTE: In any case, the current scale factor is* not *changed until another scale factor is encountered* (see *"Scale Factor").*

*EXAMPLES:*

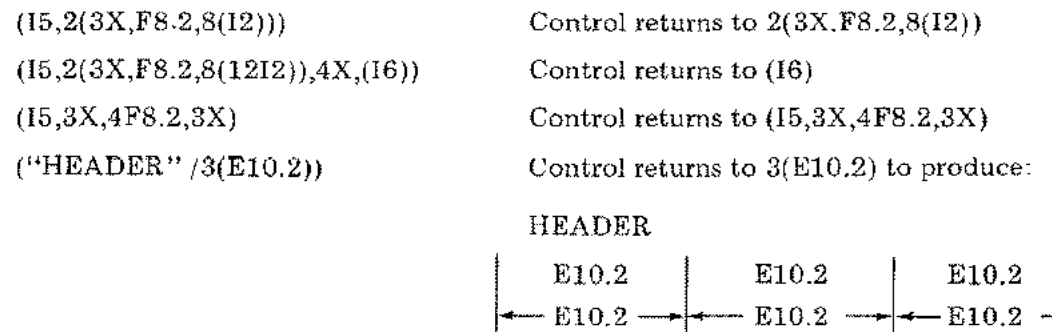

#### **FREE-FIELD INPUT/OUTPUT**

Free-field input/output is formatted conversion according to format and/or edit control characters imbedded in the data. That is, the Formatter converts data from or to external ASCII character form without using FORMAT statements. For free-field inputs, format and/or edit control characters are imbedded in the external data fields. For free-field outputs, predefined field and edit descriptions are used.

 $E10.2$   $E10.2$   $E10.2$ 

For free-field input/output, FORTRAN READ or WRITE statements are written with an asterisk instead of a FORMAT statement identifier:

READ (2, \*) *list elements READ* (2, \*) *list elements*<br> *unit number*<br> **WRITE** (4, \*) *list elements* 

For free-field input/output to or from disc devices (see "Disc Input/Output," earlier in this section), READ or WRITE statements in a FORTRAN program are written:

For sequential access: As described on the preceding page for free-field input/output. For direct access:

READ (9@LM, \*) *list elements*  $unif number$   $\subseteq$   $\text{Record}$  *identifier variable*  $\subseteq$   $\text{Free-field}$  *signal (asterish)* ------...<, / WRITE(21@KL, \*) *list elements*

#### Free-Field Control Characters

Special ASCII characters embedded in the external data fields control free-field input:

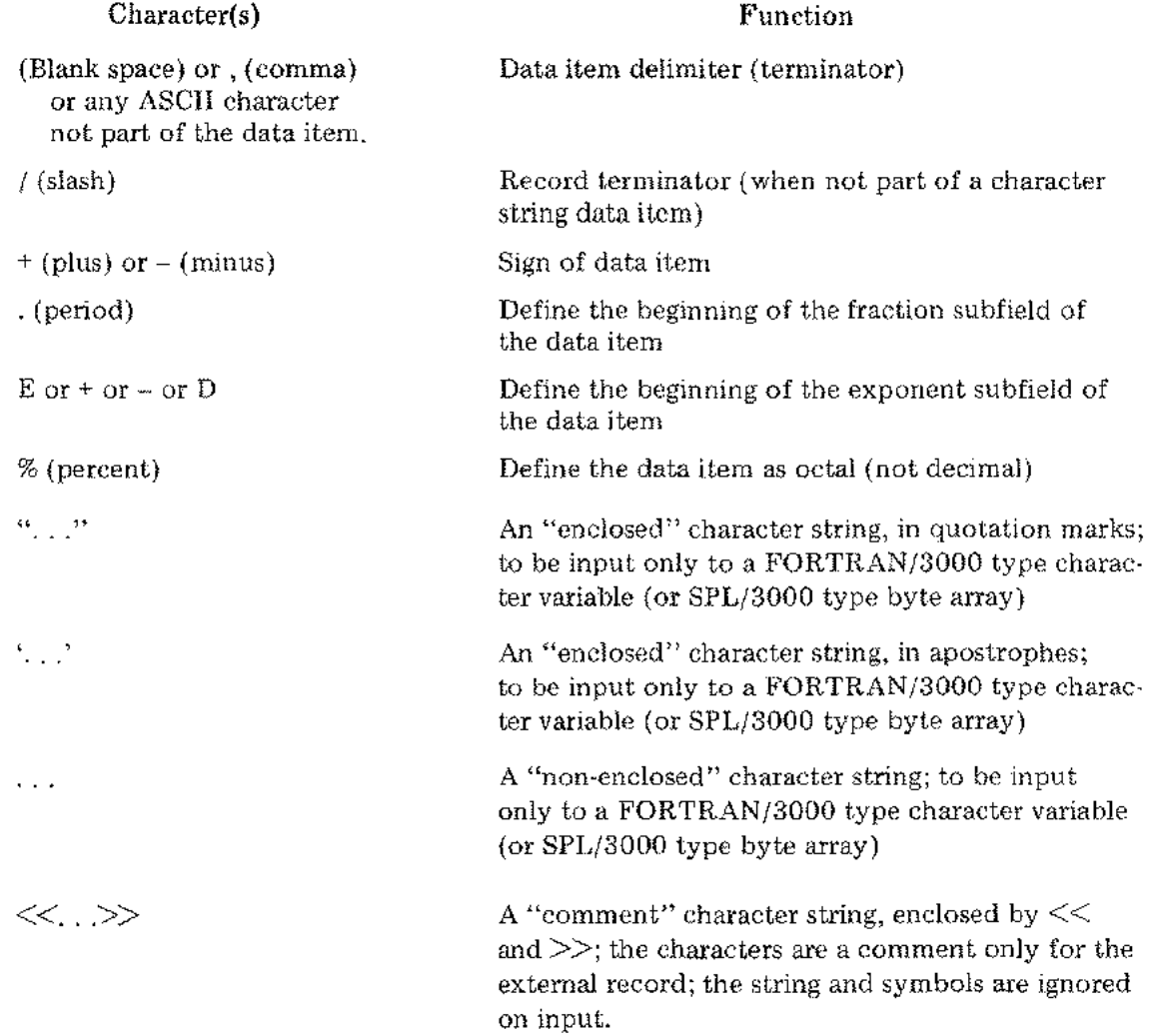

#### Free-Field Input

Six data types can be input to free-field conversion: octal, integer, double integer, floating-point (real), double-precision floating point<sup>1</sup>, and character string. Numeric data Six data types can be input to free-field conversion: octal, integer, double integer,<br>floating-point (real), double-precision floating point<sup>1</sup>, and character string. Numeric data<br><sup>1</sup> In SPL/3000, type LONG real.

types can be mixed freely with numeric list elements. For example, an integer data item can be input to a floating-point list element; the Formatter converts the integer to floating-point form and stores the double-word result.

All rules for input to numeric and alphameric conversions (see "Field Descriptors") apply.

A character string item, however, must be input only to a character string list element; if not, the report STRING MISMATCH occurs (see "FORMATTER ERROR REPORTS") and the user's program is aborted.

#### DATA ITEM DELIMITERS

A data item is any numeric or character string field occurring between data item delimiters. A data item delimiter is a comma, a *blank space,* or any ASCII character that is not a part of the data item. The initial data item need not be preceded by a delimiter; the function of a delimiter is to signal the end of one data item and the beginning of another.

Two commas with no data item in between indicate that no data item is supplied for the corresponding list element, and the previous contents of that list element are to remain unchanged. Any other delimiter appearing two or more consecutive times is equivalent to one delimiter.

*NOTE: Do not include a "no-data" field in a series of free-field data inputs. For example, a remark field such as* REMARK: 1=1234 IS CORRECT *will not prevent the digits* 1234 *from being interpreted as a free-field data item.*

#### DECIMAL DATA

Decimal data items are written in any of the forms described under "Field Descriptors," except the monetary or the numeration forms. Imbedded commas or the dollar sign are data item delimiters.

*NOTES:* 1. *Leading, imbedded, or trailing blanks or commas,* \$, *etc., are data item delimiters.*

- *2. All integer inputs have an implicit decimal point to the right of the last (least significan t) digit.*
- *3. The exponent field input can be any of several forms:*

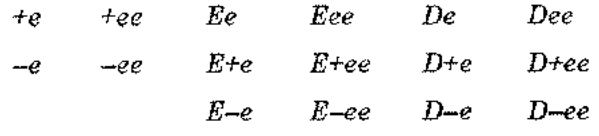

*where* e *is an exponent value digit.*

#### OCTAL DATA

Octal data items are written

 $\%$  $i_1 \ldots i_n$ 

where

I

I

 $i_1 \ldots i_n$  = the octal integer digits

 $n =$  the number of octal digits (maximum: 22)

% is the octal data identifier

Non-octal digits are delimiters. The largest number allowed is  $1777777777777777777777777778$ . If *n* is greater than 21, the first (most significant) digit must be 0 or 1.

#### CHARACTER STRING DATA

An "enclosed" character string data item is any series of ASCII characters, including blank spaces, enclosed either in quotation marks or in apostrophes. Anyone or more of the characters enclosed in quotation marks can be a quotation mark if signalled by an adjacent quotation mark; anyone or more of the characters enclosed in apostrophes can be an apostrophe if signalled by an adjacent apostrophe:

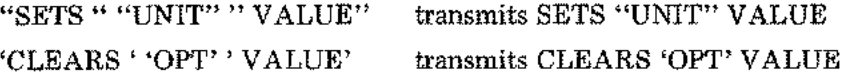

A "non-enclosed" character string data item is any series of ASCII characters that does not begin with:

a comma, or a blank, or a quotation mark, or an apostrophe, or two consecutive left symbols  $<<$ , or

does not contain a slash /. Otherwise, any ASCII characters are permitted. Such a data item ends with:

> an end-of-record condition, or when *n* characters have been transmitted *(n* is the length attribute of the list element), or a slash / (record terminator).

The corresponding list element must be of type CHARACTER in FORTRAN/3000 (or type BYTE ARRAY in SPL/3000) of a specified string length. If the number of characters in the data item is greater than the length attribute *n* of the list element, *n* characters are transmitted and the remaining characters are ignored. If there are fewer characters than *n,* all characters of the data item are transmitted, left-justified in the list element, followed by trailing blanks.

If an end-of-record condition occurs before the terminating quotation mark or apostrophe of an "enclosed" character string data item, the Formatter assumes the data item is continued in the next record and resumes transmission with the first character of the next record.

#### RECORD TERMINATOR

The character / (slash), if not part of an "enclosed" character data item, terminates the current record and delimits the current data item. If this occurs before all list elements have been satisfied, the remainder of the current record is skipped and transmission resumes with the first character of the next record.

#### INPUT EXAMPLES

Given the READ statement READ(5,\*)STR,I where STR is declared CHARACTER\*10 STR and I is declared INTEGER I:

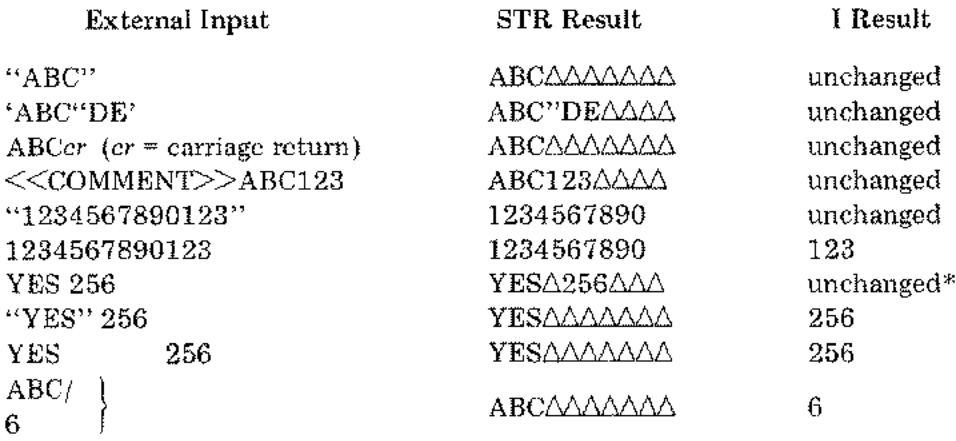

\*This may not be the desired result, the next example (above) shows a recommended method.

#### LIST TERMINATION

If an end-of-record condition occurs without the record terminator *I,* the effect is to end the list of variables. Any list elements not satisfied are left unchanged.

#### Free-field Output

Five data types can be output under free-field conversion: integer, double-integer, floatingpoint (real), double precision floating-point,' and character string. All output is compatible with the requirements of free-field input: it does not require external changes to be input using free-field conversion.

 $\sim$   $\star$ 

ŗ.

- 1. Integer data items are output under the 16 field description.
- 2. Double-integer data items are output under the III field description.
- 3. Floating-point data items are output under the G12.6 field description.
- 4. Double-precision floating-point data items are output under the G22.16 field description.
- 5. Character string data items are output under the S field description; all characters are transmitted without modification, including blanks, quotation marks and apostrophes.

#### **DATA ITEM DELIMITER**

Each field in the output record is delimited by one blank space.

#### **RECORD TERMINATORS**

If the width of a current numeric data item is too great for the remainder of a current record, a new record is started with the first character of the data item.

If a character string data item is too long for the current record, the string will continue to be written, but onto the next record. No record terminator is output.

#### **ACCEPT IDISPLA Y**

FORTRAN/3000 ACCEPT and DISPLAY are alternate applications of free-field input and output. They are invoked by program statements such as

ACCEPT INT, ARRAY, LETR or DISPLAY INT, ARRAY, LETR

where TNT, ARRAY and LETR are typical list elements. The key words ACCEPT and DISPLAY ACCEPT INT, ARRAY and LETR are typical list elements. The key words ACCEPT and DISPLAY<br>are equivalent to READ(5,\*) and WRITE(6,\*), where 5 is typically the FORTRAN logical unit number of the MPE/3000 standard input file \$STDIN, and 6 is typically the FORTRAN logical unit number of the MPE/3000 standard output file \$STDLIST, and \* (asterisk) is the free-field signal.

Transmissions by ACCEPT and DISPLAY conform to the descriptions given for free-field input and output, with one exception: the Formatter determines if the standard output device to be used is a terminal (such as a teleprinter or a CRT keyboard/display); if the device is such a terminal, the ACCEPT routine prints a carriage return, a line feed then a prompt character? before accepting inputs.

#### **CORE-TO-CORE CONVERSION**

Conversions between external ASCII records and a list of variables use an input/output  $(I/O)$ buffer allocated to the Formatter. Core-to-core conversions, on the other hand, transfer to and from user-defined buffers (byte arrays). The user can manipulate the data, transmit it to or from external records, or return it to the original location or any other location.

To invoke core-to-core conversion FORTRAN READ and WRITE statements are written:

READ *(u,{) list elements* or WRITE *(u,f) list elements*

where

- $v = a$  character simple variable or a character array element
- $f =$  the FORMAT statement identifier

Core-to-core conversions are subject to the same rules, restrictions, and interactions as formatted or free-field conversions to and from external records, with the following exceptions:

- 1. Any signal to terminate the current record and start a new record (such as edit specification *l ,* or free-field record terminator *l ,* or the end of an unlimited group sequence) is taken to be an error; the report BUFFER OVERFLOW occurs (see "FORMATTER ERROR REPORTS").
- 2. If an end-of-record condition occurs before either a terminating quotation mark (") or a close comment symbol  $(\gg)$  is encountered in free-field data, BUFFER OVERFLOW occurs (see "FORMATTER ERROR REPORTS").

#### UNFORMATTED **(BINARY)** TRANSFER

Data can be transferred to and from disc or tape files in internal representation (binary) form without any conversion. Such transfers are faster and occupy less space than formatted data transfers.

Two types of access to files on disc devices are available through the *MPEj* 3000 file system: sequential or direct. Either type can be established through the *MPEj* 3000 file intrinsic FOPEN.

When binary /sequential access is used, the READ or WRITE statements of a FORTRAN program are written without a FORMAT statement identifier.

*EXAMPLES:*

*unit number* READ (8) *list elements* / ""- WRITE (12) *list elements*

When binaryjdirect access is used, the READ or WRITE statements of a FORTRAN program are written with an integer constant or simple variable for the record identifier and without a FORMAT statement identifier.

*EXAMPLES:*

I

READ (8@IV) *list elements unit numbe/ 'Record identifier variable* <sup>~</sup> / WRITE (12@KR) *list elements*

When the file is opened (through the *MPEj3000* file intrinsic FOPEN), the record size can be left at the system default value 128, or the user can specify a different size.

Ñ,

In sequential access, as many records as needed are used in sequence until the entire list of elements has been transferred.

#### *NOTE: If the storage required exceeds the size of the record, transfer continues into the next record; this usually leaves part of that next record unused.*

In direct access, record access is terminated by the last element in the list. Any unused portion of the record just terminated is ignored.

If the storage required by all the elements in the list exceeds the record size, the report DIRECT ACCESS OVERFLOW occurs (see "FORMATTER ERROR REPORTS").

#### Matching List Elements

The binary transfer user must match list elements between corresponding READ and WRITE statements of a FORTRAN program. For example, if a list of elements is transferred to a disc, any corresponding return of the data to internal storage must do so to a list that matches each element by type and dimensions and by order of appearance in the list. The simplest method is to use the same element labels for input and output, if possible.

*NOTE: Under binary /direct access, the Formatter begins each new list element output at a word boundary. If the list element is, for example, a byte array of an odd number of bytes, one byte at the record will not be used.*

### *SPL/3000* **CALLING** SEqUENCES

*NOTE: The following descriptions assume the reader has a working knowledge of SPL/3000; see the Systems Programming Language Reference Manual.*

To summarize, Formatter executions follow these steps:

- 1. An initialization call is made (either by a compiler-generated code or by an SPL/3000 program). Parameters are included in the call (for example, a flag indicating input or output and a pointer to the format and/or edit parameters).
- 2. If the type of transfer is *not* to be core-to-core, the Formatter allocates space on the user's stack for the I/O buffer and working areas and savesthe location of the working area in DB-2. The Q register and the stack marker's  $\Delta Q$  entry are modified to prevent deallocation of the I/O buffer and working area upon initialization exit. If the direction of transfer is input, data transmission to the I/O buffer begins at this time, and control is returned to the user.
- 3. The user now makes a call for each element in the list of variables. Parameters in the Formatter's working area can be examined to determine the current positions in the series of format and/or edit parameters and in the I/O buffer.

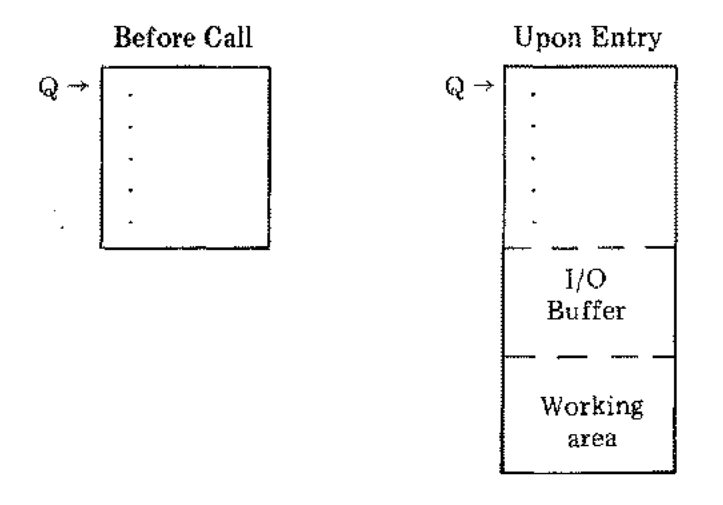

#### Stack Conditions for the Formatter

- 4. When the list of variables has been satisfied, the user must make a termination call. If the direction of transfer is output, transmission of the last record begins at this time. The Q register and  $\Delta Q$  in the stack marker are modified to assure deallocation of the I/O buffer and the working area upon termination exit.
- 5. When data transmission is complete, the user's stack and location DB-2 are restored to the conditions existing before the initialization call.

#### Calling Sequences

SPL/3000 calling sequences to the Formatter must be based on the Formatter procedure declarations as defined in the following paragraphs.

#### INITIALIZATION

Declaration: PROCEDURE FMTINIT' (FORMAT, UNIT, REC, IOTYPE, LAST); VALUE UNIT, REC, IOTYPE, LAST; INTEGER UNIT, IOTYPE, LAST; DOUBLE REC; BYTE ARRAY FORMAT; OPTION EXTERNAL;

Parameters: FORMAT = For formatted conversions, a byte array containing format and edit parameters; or

> for free-field conversions or unformatted (binary) transfers, ignored.

 $UNIT = For transfers to a FORTRAN/3000 logical unit numbered file,$ a positive integer in the range [1,99] to specify that unit number to be used; or

> for transfers to a user-defined MPE/3000 file, the negated file number to be used; or

for core-to-core conversions, the size (a positive integer), in bytes, of the user's internal buffer.

*NOTE: If UNIT is a FORTRAN/3000 logical unit number [1,99J, the Formatter uses the FORTRAN/3000 Logical Unit Table (FLUT) to open the file.*

> *If UNIT is a negated file number, the user must have previously opened the file through the MPE/3000 file intrinsic FOPEN.*

*In either case, see "File System Requirements" later in this section.*

 $REG = For direct access to a file, a double integer record number; or$ 

for core-to-core conversions, the second word of REC is a byte pointer to the user's internal buffer and the first word of REC is not used.

IOTYPE = Individual bits of this integer are used as follows:

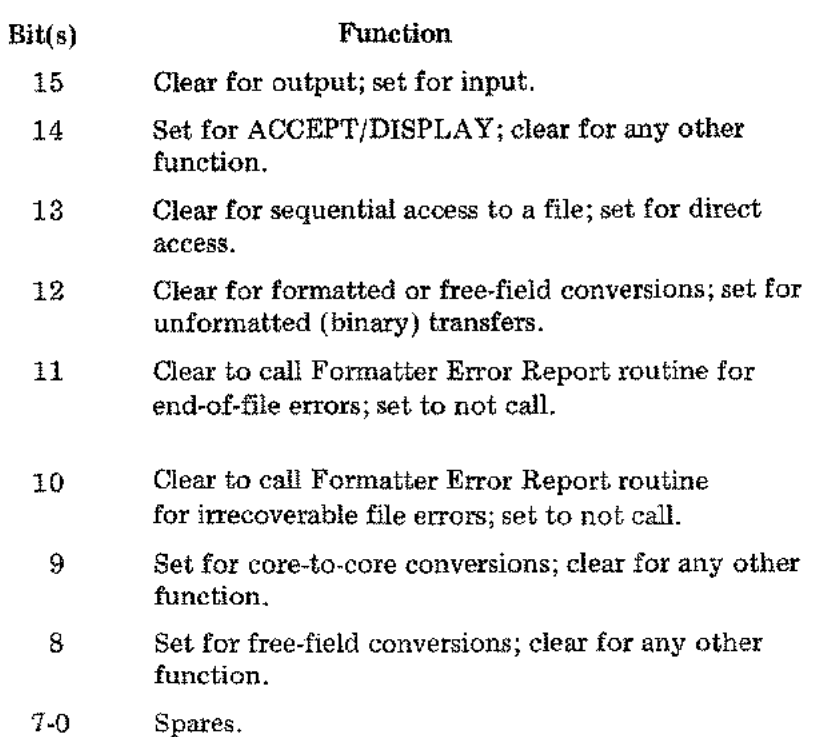

LAST Label identifier of the instruction that immediately follows the Formatter termination call.

#### LIST ELEMENT TRANSFERS

 $\ddot{\phantom{0}}$ 

I

Ten entry-point procedures to the Formatter are provided for transfers of various types of list elements. The procedures' declarations are written as follows:

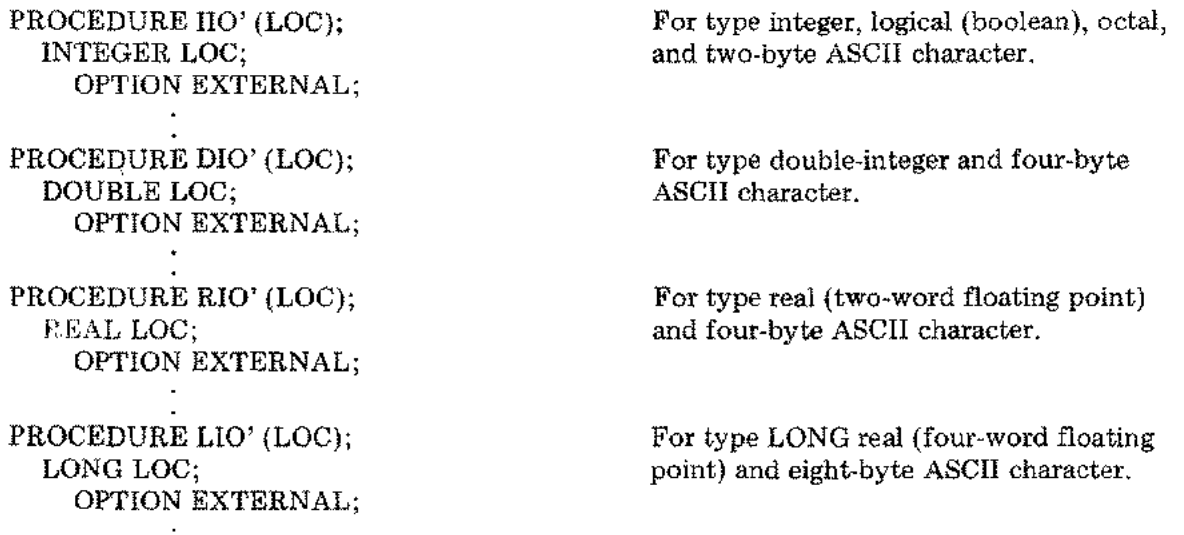

 $\int_{\mathbb{R}^3} \omega$ 

Ť

PROCEDURE SIO' (SLEN, LOC); VALUE SLEN; INTEGER SLEN; BYTE ARRAY LOC; OPTION EXTERNAL; PROCEDURE AIIO' (DIM, LOC); VALUE DIM; INTEGER DIM; INTEGER ARRAY LOC;

PROCEDURE ADIO' (DIM, LOC); VALUE DIM; INTEGER DIM; DOUBLE ARRAY LOC; OPTION EXTERNAL;

OPTION EXTERNAL;

PROCEDURE ARlO' (DIM, LOC); VALUE DIM; INTEGER DIM; REAL ARRAY LOC; OPTION EXTERNAL;

PROCEDURE ALIO' (DIM, LOC); VALUE DIM; INTEGER DIM; LONG ARRAY LOC; OPTION EXTERNAL;

PROCEDURE ASIO' (SLEN, DIM, LOC); VALUE SLEN, DIM; INTEGER SLEN, DIM; BYTE ARRAY LOC; OPTION EXTERNAL;

For an ASCII character string.

For an array of the same types as IIO'.

For an array of the same types as DIO'.

For an array of the same types as RIO'.

For an array of the same types as LIO'.

For an array of ASCII character strings.

The parameters are

 $LOC = For a non-array list element, a reference parameter; or$ for an array list element, the array identifier.

- $SLEN$  = A positive integer to specify the string length in bytes.
- $\text{DIM}$  = The number of elements (not words or bytes) in the array.

#### **TERMINATION**

The call is written

TFORM';

LAST: (the next SPL/3000 program statement)

No parameters are required. On output, the data in the Formatter's I/O buffer is transmitted at this time. Then the user's stack is restored to the conditions existing before the initialization call. Now the user can check for a *CCA* error indication. If *CCA* = *CCG,* an end-of-file error occurred; if *CCA* = CCE, no error occurred; if *CCA* = CCL, an irrecoverable file error occurred.

*EXAMPLE: A Complete Data Transfer*

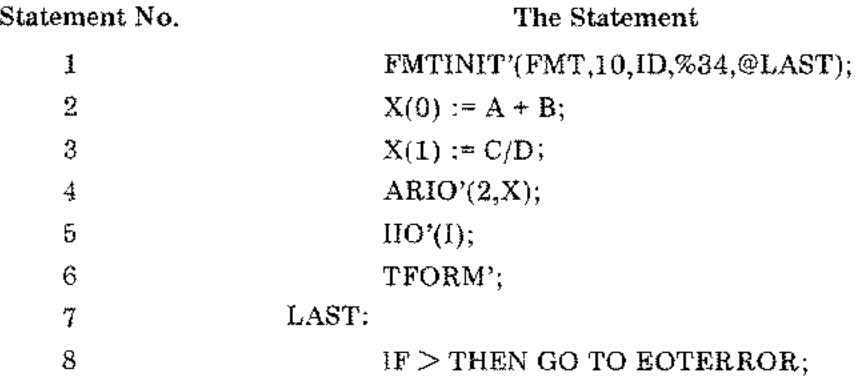

#### *Description*

Statement 1 initializes the Formatter to

- Ignore label FMT
- Use file FTNIO
- Use record number under label ID
- Not call Formatter Error Report routine for end-of-file errors
- Call Formatter Error Report routine for irrecoverable file errors

Statements 2 and 3 demonstrate that computations can be made within a calling sequence, in this case, to prepare the contents of a two-element real array.

Statement 4 is a call to output the real array. In FORTRAN/3000, this is the method for output of a type complex quantity.

Statement 5 is a call for output of I (which could be integer, logical, two-byte ASCII character, or octal).

Statement 6 is the termination call.

Statement 8 is a user-decision to check for end-of-tape error.

*NOTE: The following descriptions assume the reader has a working knowledge of MPE/3000; see the MPE Intrinsics Reference Manual.*

#### FORTRAN/3000 LOGICAL UNIT TABLE (FLUT)

For FORTRAN/3000 programs using the Formatter, the MPE/3000 System loader prepares a FORTRAN Logical Unit Table (FLUT). The SPL/3000 user, however, must prepare a FLUT in his DB Data Area and initialize location DB-1 to reference the word address of the FLUT:

 $DB-1 \rightarrow \begin{array}{c} I_{fo} \end{array}$ ~--------------------~

where

*I fa* is a positive integer to specify the FLUT word displacement from DB.

The FLUT is written:

 $DB +$ 

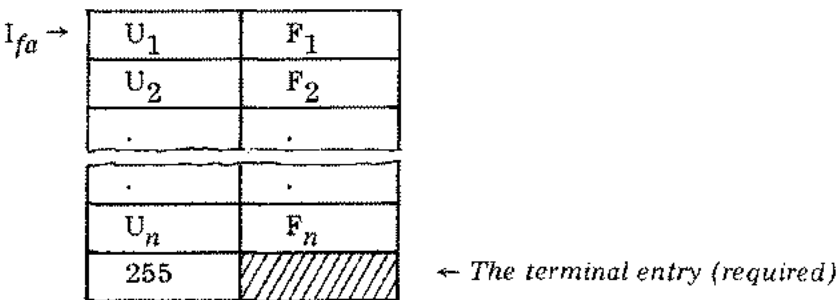

where *Ira* is defined above and

 $U_1 \ldots U_n$  = the UNIT numbers (integers in the range [1,99]) in the left byte of each entry, to be specified in Formatter initialization calls

 $F_1$ ...  $F_n = 0$  in the right byte, when the FLUT is prepared

The last U entry must be 255 to signal the end of the FLUT

For the special free-field conversions ACCEPT or DISPLAY, one or the other (or both) of two U entries must be included in the FLUT: 5 for \$STDIN and 6 for \$STDLIST. For full details of these standard file names, including the ability to equate FORTRAN file names FTN05 For the special free-field conversions ACCEF 1 or DISFLAT, one of the other (of both) of two<br>U entries must be included in the FLUT: 5 for \$STDIN and 6 for \$STDLIST. For full details<br>of these standard file names, including

When the Formatter is initialized, it must determine if the file to be used has been opened, and if it has, what the file parameters are (such as the file options, the access options, etc.). Thus, a global data area is required for storage of the file data.

The Formatter first checks the FLUT for a U entry corresponding to the UNIT specified in the initialization call. If such an entry does not exist, the Formatter Error Report FILE NOT IN TABLE FOR UNIT # *xx* occurs and the user's program is aborted. If one does exist, the F entry is checked.

If the F entry is zero, the file has not been opened and the Formatter makes a call to the MPE/3000 file intrinsic FOPEN. The nominal FORTRAN/3000 parameters (as described below) are used in the FOPEN call. These include the file name created by appending the UNIT number to the ASCII characters FTN. For example, the file name for UNIT 3 is FTN03. The FOPEN intrinsic returns an integer (stored in the FLUT) as the F entry for the UNIT referenced.

If the F entry is not zero, the file has already been opened and the Formatter calls the MPE/3000 file intrinsic FGETINFO to extract the file parameters and store them in the global data area. The Formatter also allocates space on the stack for its I/O buffer, according to the size indicated in the file parameter RECSIZE.

#### NOMINAL FORTRAN/3000 PARAMETERS

The following parameters can be superseded with an MPE/3000 :FILE command.

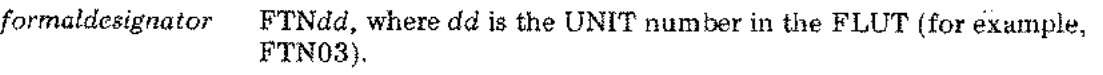

*{options*

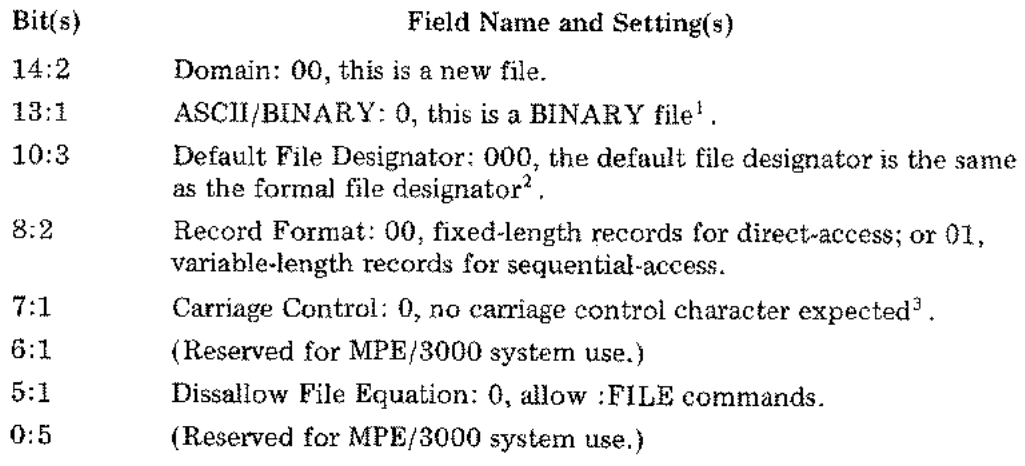

*aoptions*

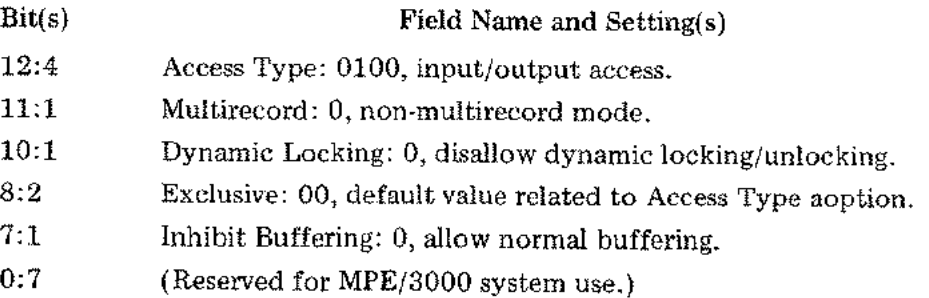

 $\frac{1}{2}$  Except for FTN05 or FTN06: 1, this is an ASCII file.

 $^{2}_{2}$ Except for FTN05: 100, for \$STDIN; or for FTN06: 001, for \$STDLIST.

<sup>&</sup>lt;sup>3</sup>Except for FTN06: 1, carriage control character expected.

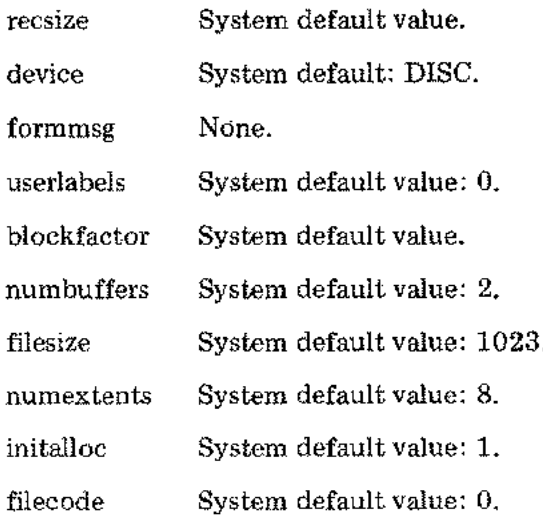

#### ACCEPT/DISPLAY OPTION

The ACCEPT/DISPLAY option is assumed to be used with a terminal, such as a teleprinter or a CRT keyboard/display (devices used for both input reading and output listing). However, any two separate devices can be used instead by predefining the file parameters for FTN05 and FTN06 (see the preceding subsection"Nominal FORTRAN/3000 Parameters"). When the Formatter becomes aware (by examination of the file parameters through the FGETINFO intrinsic) that the device is not a terminal (the device cannot output information), it only reads inputs; it does not print a carriage return, line feed then a prompt character? before it reads inputs.

#### FORMATTER ERROR REPORTS

Errors detected during Formatter execution call the error procedure FMTERROR' in the Compiler Library. The error is analyzed and control either remains in FMTERROR', to print reports then abort the user's program, or is passed to a user-defined error procedure (see Section IV, Library Errors). Reports by FMTERROR' are printed on the standard list device \$STDLIST; starting with an error identifying line and continuing with further information as described below. The reports end with a "stack trace-back report" that uses the format specified by the MPE Stack Dump facility. For further information, see *MPE Debug/Stack Dump Reference Manual* (HP Part No. 30000-90012).

#### The Formatter error reports are:

#### BAD INPUT CHARACTER

This message is followed by a portion of the input buffer that includes the had character, then a caret  $\lambda$ , positioned under that bad character.

#### BUFFER OVERFLOW

Occurs only in a Core-To-Core Conversion that transfers data to a user-defined buffer. This message is followed by a portion of the input buffer that includes the character at which overflow was detected, then a caret  $\lambda$ , positioned under that first overflow character.

 $\mathfrak{f}_{\mathcal{A},\mathcal{A}}$ 

#### DIRECT ACCESS OVERFLOW

Occurs only in an Unformatted (Binary) Transfer to a file on a direct access device, when the storage required by all the list elements exceeds the file record size. If the file is a FORTRAN/3000 logical unit, ON UNIT *#xx* is appended to the above message. If the file is a user-defined MPE/3000 file, a File Information Display is printed (a sample appears at the end of this section).

#### END OF FILE DETECTED

The file system returned CCA = CCG. If the file is a FORTRAN/3000 logical unit, ON UNIT *#xx* is appended to the above message. In any case, a File Information Display is printed (a sample appears at the end of this section).

*NOTE: The user can choose to handle this error another way:*

*SPL/3000 user: to ignore the error, set bit* 11 *of parameter IOTYPE for procedure FMTINIT' (see "SPL/3000 CALLING SEQUENCE").*

*FORTRAN/3000 user: to transfer program control to another statement, include END* = label *in the READ statement or the WRITE statement.*

#### FILE NOT IN TABLE FOR UNIT *#xx*

The FORTRAN/3000 logical unit accessed has no corresponding entry in the FLUT (see "File System Requirements").

#### FILE SYSTEM ERROR

The file system returned  $CCA = CCL$ . If the file is a  $FORTRAN/3000$  logical unit, ON UNIT *#xx* is appended to the above message. In any case, a File Information Display is printed (a sample appears at the end of this section).

*NOTE: The user can choose to handle this error in another way:*

*SPL/3000 user: to ignore the error, set bit* 10 *of parameter IOTYPE for procedure FMTINIT' (see "SPL/3000 CALLING SEQUENCES").*

*FORTRAN/3000 user: to transfer program control to another statement, include ERR* = label *in the READ statement or the WRITE statement.*

#### FORMAT BEYOND RECORD

The number of characters required by the list elements exceeds the record length of the device to be used. For example, if the device is a line printer limited to 132 characters per line (per record), the number of characters required by the list elements is more than 132. This message is followed by a portion of the format statement that includes the specification related to the error, then a caret  $\sim$ , positioned under that invalid specification.

#### ILLEGAL FORMAT CHARACTER

This message is followed by a portion of the format statement that includes the illegal character, then a caret  $\lambda$ , positioned under that illegal character.

#### INVALID FILE NUMBER FOR UNIT *#xx*

Procedure FSET (see the Function Directory) was called with the parameter NEWFILE set to a value outside the range  $[1,254]$ .

#### NESTING TOO DEEP

This message is followed by a portion of the format statement that includes the start of the illegally nested group (see "Nesting"), then a caret  $\lambda$ , positioned under the start of that illegally nested group.

#### NUMBER OUT OF RANGE

A value in the input buffer is too small or too large for the ranges representable by the corresponding list element type (see "Introduction "). This message is followed by a portion of the input buffer that includes the invalid number, then a caret  $\lambda$ , positioned under the last character of that invalid number.

#### STRING MISMATCH

A character data item is not directed to a FORTRAN/3000 type CHARACTER (or an SPL/3000 type BYTE ARRAY) list element. This message is followed by a portion of the input buffer that includes the misdirected character data item, then a caret  $\sim$ , positioned under the start of that character data item (usually a quotation mark or an apostrophe).

*NOTE: This error is detected for Free-Field Input or ACCEPT only if the character data item is "enclosed" (in quotation marks* or *apostrophes). Otherwise, any group (one* or *more) of non-numeric characters is treated as a delimiter for a numeric data item; any group of numeric characters is transmitted as a numeric data item.*

#### UNDEFINED OPTION ON UNIT *#xx*

Procedure UNITCONTROL or FTNAUX' (see the Function Directory) was called with the parameter OPT set to a value outside the range  $[-1,8]$ .

#### File Information Display

As described in the preceding text, certain Formatter Error Reports are followed by a printed File Information Display. Either one of two possible formats is used;

If access to the *MPEj* 3000 file referenced is blocked, or if that file is undefined in the MPE/3000 file system in use:

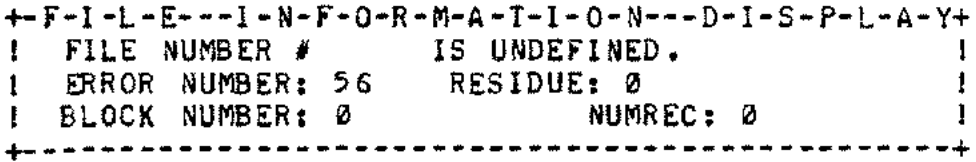

For a file that returned either a *CCA* = CCG (end-of-file error) or a *CCA* = CCL (irrecoverable file error):

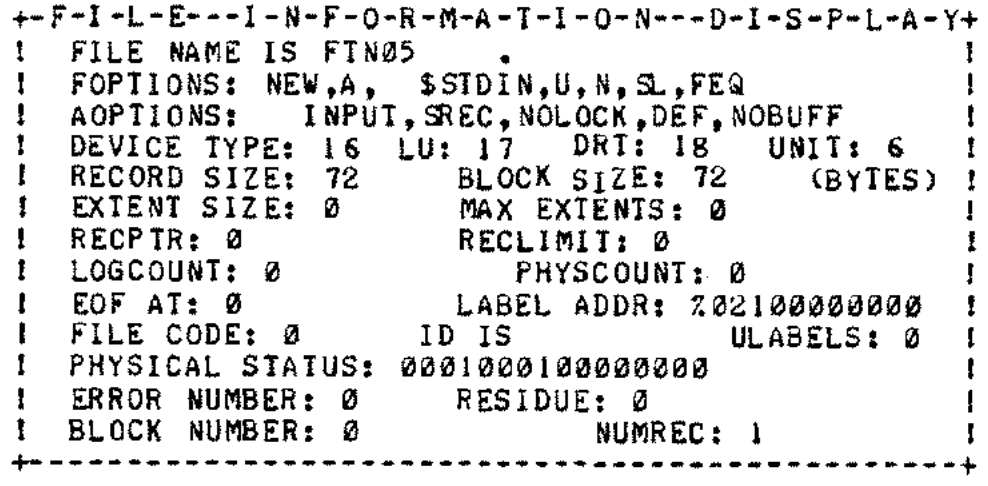

The contents of either display are explained in Section III of this manual, under "PRINTFILEINFO."

# *SECTION II MATHEMATICAL PROCEDURES*

 $\mathcal{L}_{\mathcal{A}}$ 

To find the descriptions for any given procedure in this section, see the Function Directory or Appendix A.

 $\sim 10^{11}$ 

 $\frac{1}{2}$  .

 $\pm$ 

 $\int_{\mathbb{R}^3} \frac{1}{\sqrt{2\pi}} \, d\mu$ 

 $\mathcal{L}^{(1)}$  .

 $\mathcal{L}^{\mathcal{L}}(\mathcal{L}^{\mathcal{L}})$  and the contract of the contract of the contract of the contract of the contract of the contract of the contract of the contract of the contract of the contract of the contract of the contrac

 $\frac{1}{2} \frac{1}{2} \frac{1}{2}$  $\frac{1}{2}$ 

 $\frac{1}{\sqrt{2}}\sum_{i=1}^{n-1} \frac{1}{\sqrt{2}}\left(\frac{1}{\sqrt{2}}\right)^2$ 

#### **DABS'**

FUNCTION: Calculate the absolute value of a double precision (LONG real) number.

Declaration: LONG PROCEDURE DABS' (Y); VALUE Y;LONG Y; OPTION EXTERNAL;

 $\overline{\phantom{a}}$ 

#### ATTRIBUTES:

 $\mathcal{F}^{\mathcal{G}}_{\mathcal{G}}$  .

 $\cdot$ 

 $\mathcal{O}_{\mathcal{A}}$  $\hat{\mathcal{L}}$ 

Parameter: Any double precision number except the smallest negative number  $(-2^{-256})$ .

Result: A double precision number.

FORTRAN: Intrinsic Function: DABS *(Y).*

Error: The absolute value of the smallest negative number is not representable; the result is given as zero.

# **CABS (or CABS')**

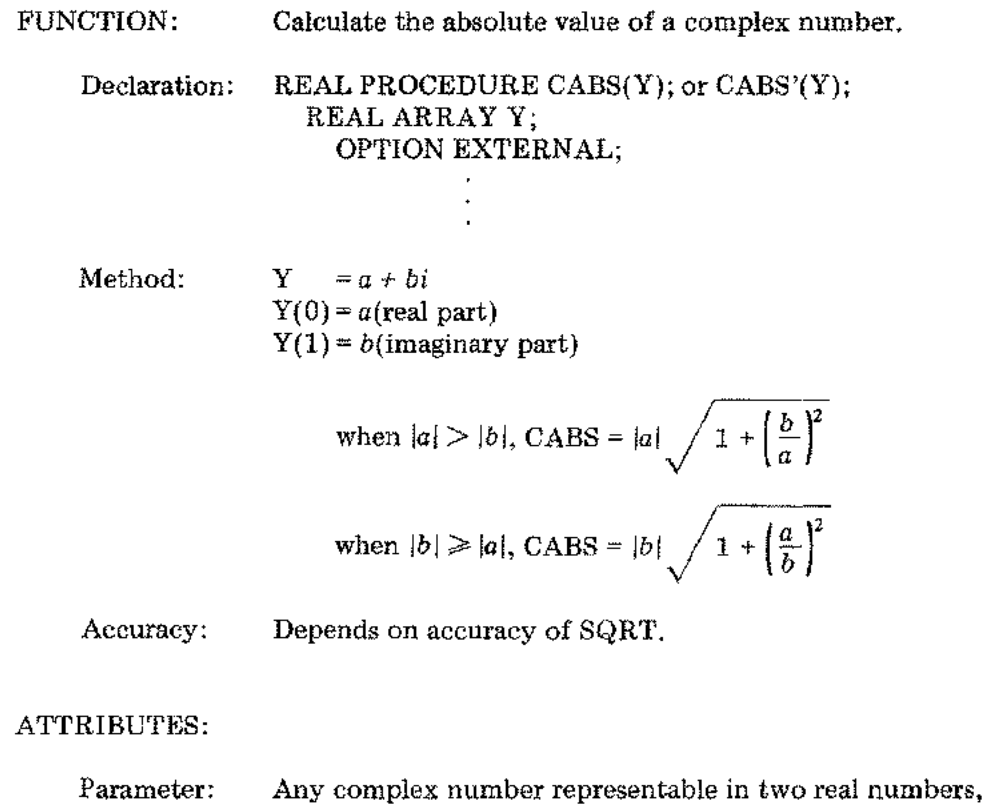

- one for *a* and one for *b.*
- Result: A non-negative real number.
- FORTRAN: Basic External Function: CABS *(Y).*
- Error: If *a* and *b* are near the overflow threshold (*a* and  $b \approx 10^{77}$ ), the SOFTERROR' message CABS: OVERFLOW occurs (see "Library Errors").

#### **ISIGN'**

 $\frac{1}{\sqrt{2}}$ 

 $\sim$   $\sim$ 

FUNCTION: Calculate the absolute value of a first integer number and give it the sign of a second integer number. Declaration: INTEGER PROCEDURE ISIGN' (J,K); VALUE J,K;INTEGER J,K; OPTION EXTERNAL;  $\overline{a}$ Method: **ISIGN'**  $(J,K) = sign of K times |J|$ ATTRIBUTES: Parameters: Both arguments are integer numbers, if the second is zero, the sign is assumed to be positive. Result: An integer number. FORTRAN: Intrinsic Function: ISIGN *(J,K).* Error: None.

JSIGN'

FUNCTION: Calculate the absolute value of the first double integer number and give it the sign of the second double integer number. Declaration: INTEGER PROCEDURE JSIGN' (J,K), VALUE J,K;INTEGER J,K; OPTION EXTERNAL; Method: JSIGN'  $(J,K)$  = sign of K times IJ ATTRIBUTES: Parameters: Both arguments are double integer numbers; if the second is zero, the sign is assumed to be positive. Result: A double integer number. FORTRAN: Intrinsic Function: JSIGN *(J,K).* Error: None.

ţ.

#### **SIGN'**

FUNCTION: Calculate the absolute value of a first real number and give it the sign of a second real number. Declaration: REAL PROCEDURE SIGN' (Y,Z); VALUE Y,Z;REAL Y,Z; OPTION EXTERNAL; Method: SIGN'  $(Y,Z) = sign of Z times |Y|$ 

#### ATTRIBUTES:

Ý

 $\frac{1}{2}$  )

- Parameters: Both arguments are real numbers; if the second is zero, the sign is assumed to be positive.
- Result: A real number.
- FORTRAN: Intrinsic Function: SIGN *(Y,Z).*

Error: None.

# **DSIGN'**

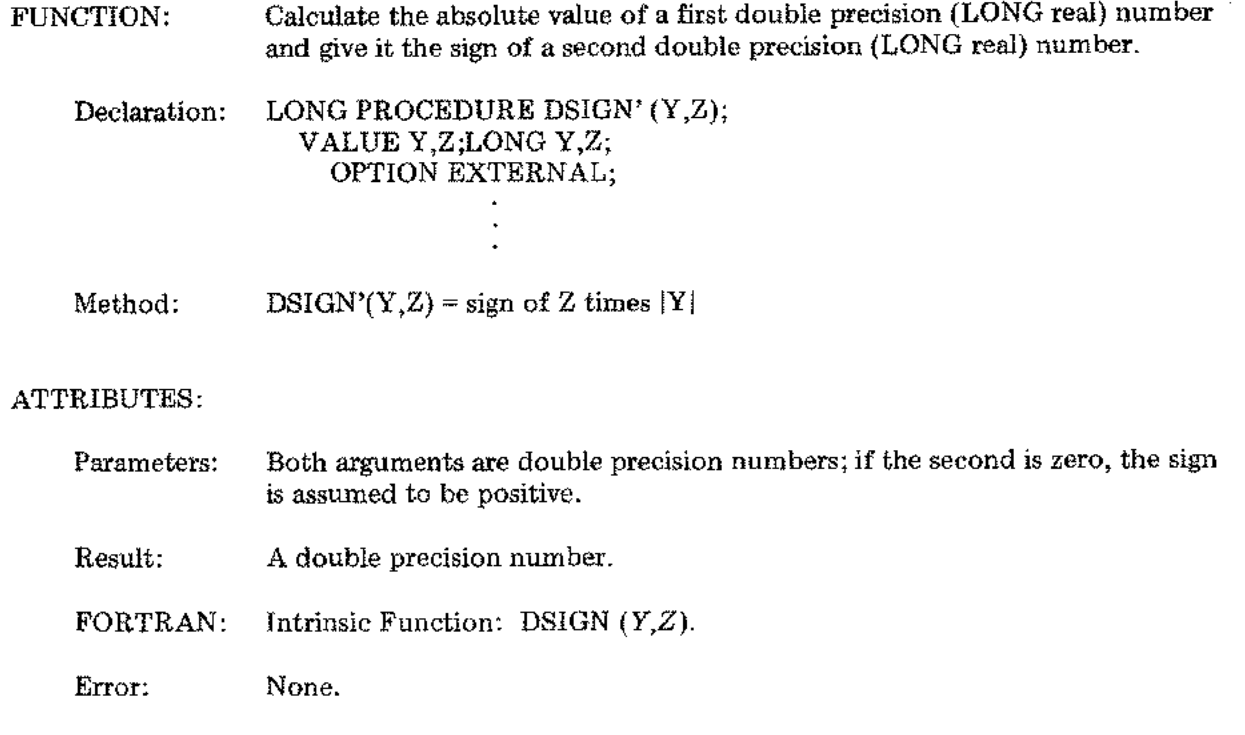

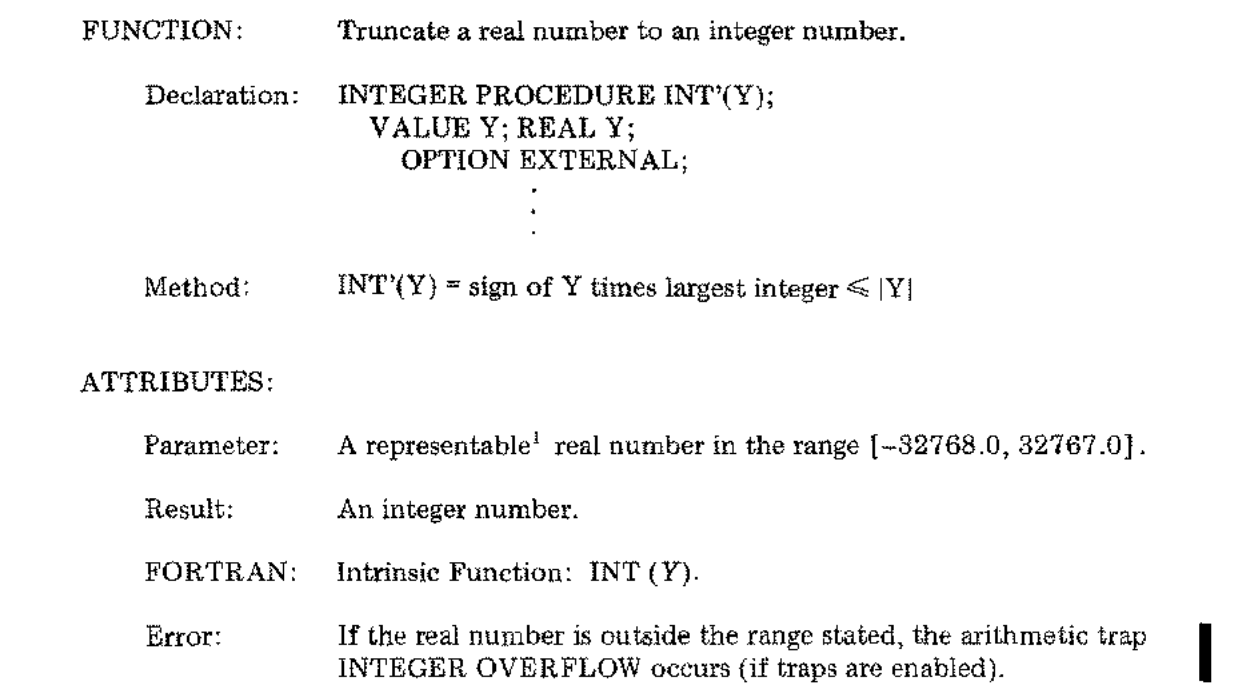

 $\hat{\mathcal{E}}$ 

**INT'**

 $\Delta \sim 10^{-10}$ 

 $\sim 10^{-1}$ 

 $\sim$ 

 $\Delta$ 

 $^{\rm I}$  See "Introduction."

# **AINT'**

 $\frac{1}{2} \left( \frac{1}{2} \right)$  ,  $\frac{1}{2}$ 

 $\bar{.}$ 

 $\sim$   $\sim$ 

 $\bar{z}$ 

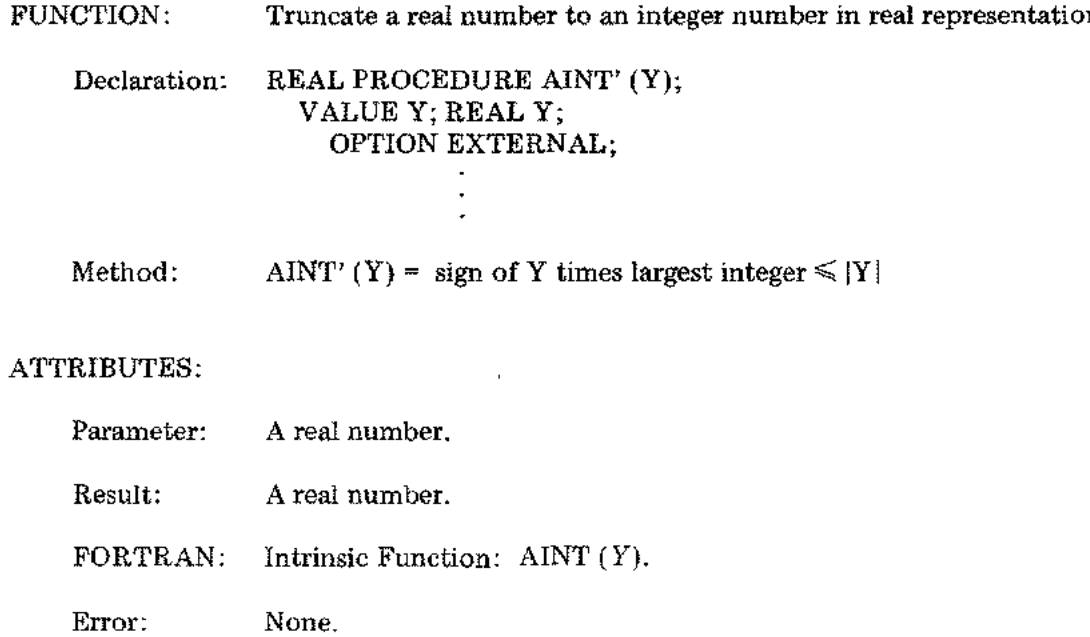

 $\bar{\star}$ 

#### **DDINT'**

FUNCTION: Truncate a double precision (LONG real) number to an integer number in double precision (LONG real) representation. Declaration: LONG PROCEDURE DDINT' (Y); VALUE Y; LONG Y; OPTION EXTERNAL;  $\cdot$ Method: DDINT' (Y) = sign of Y times largest integer  $\leq |Y|$ ATTRIBUTES: Parameter: A double precision number. Result: A double precision number. FORTRAN: Intrinsic Function: DDINT *(Y).* Error: None.

 $\frac{1}{4}$  ,  $\frac{1}{2}$  ,  $\frac{1}{2}$ 

# DFIX (or DFIX')

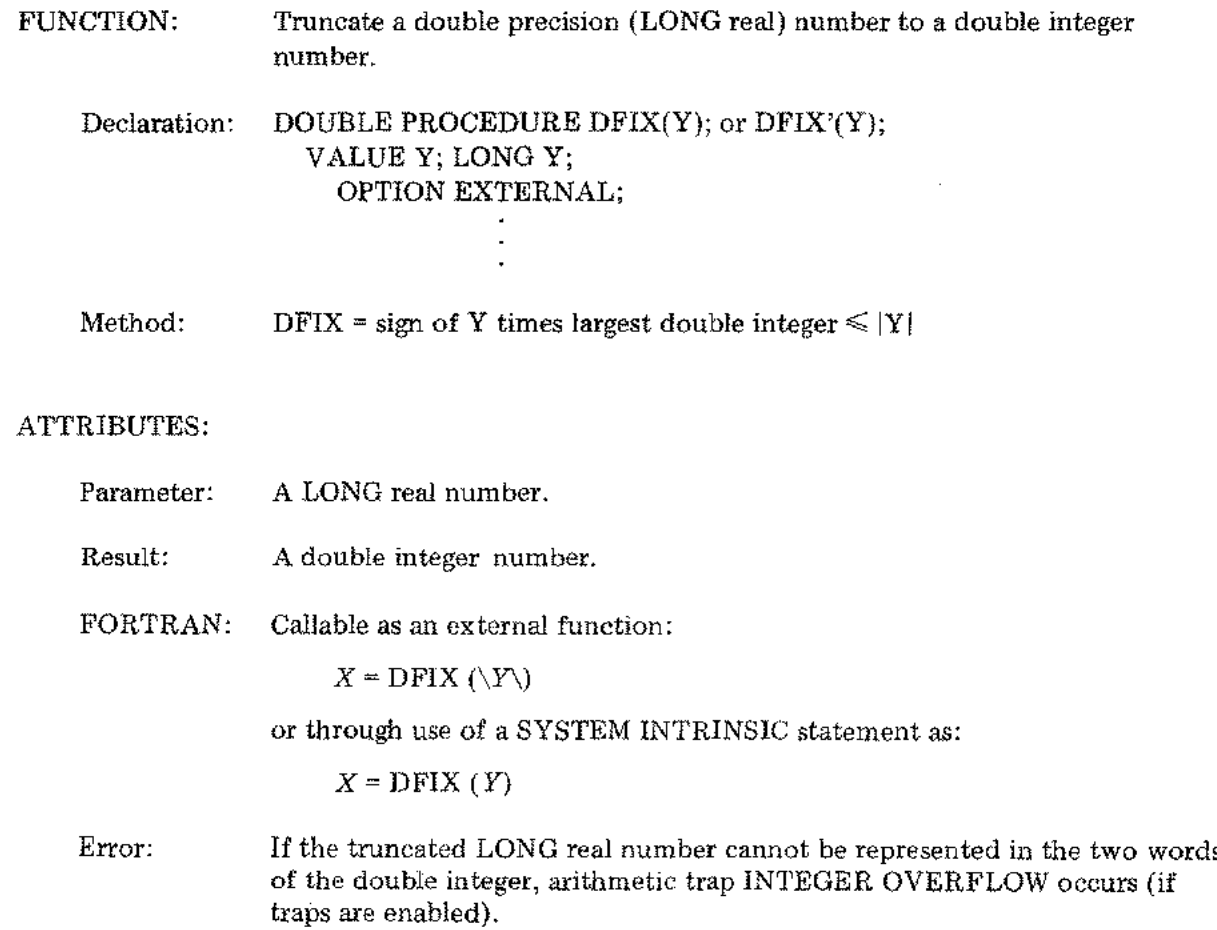

I

#### DFLOAT (or DFLOAT')

FUNCTION: Convert a double integer number to a double precision (LONG real) number.

Declaration: LONG PROCEDURE DFLOAT(Y); or DFLOAT'(Y); VALUE Y; DOUBLE Y; OPTION EXTERNAL;

#### ATTRIBUTES:

Parameter: A double integer number.

Result: A LONG real number.

FORTRAN: Callable as an external function:

 $X = DFDOAT (\YY)$ 

or through use of the SYSTEM INTRINSIC statement as:

 $X = D$ **FLOAT** *(Y)* 

 $\mathbb{Z}^2$ 

Error: None.

Nov 1976 2-11

#### **MAXO'/MINO'**

FUNCTION: Calculate the largest (MAXO') or smallest (MINO') of N integers on top-of-stack and return that integer in S-N+1.

Declaration: PROCEDURE MAXO'(N); or MINO'(N); VALUE N; INTEGER N; OPTION EXTERNAL;

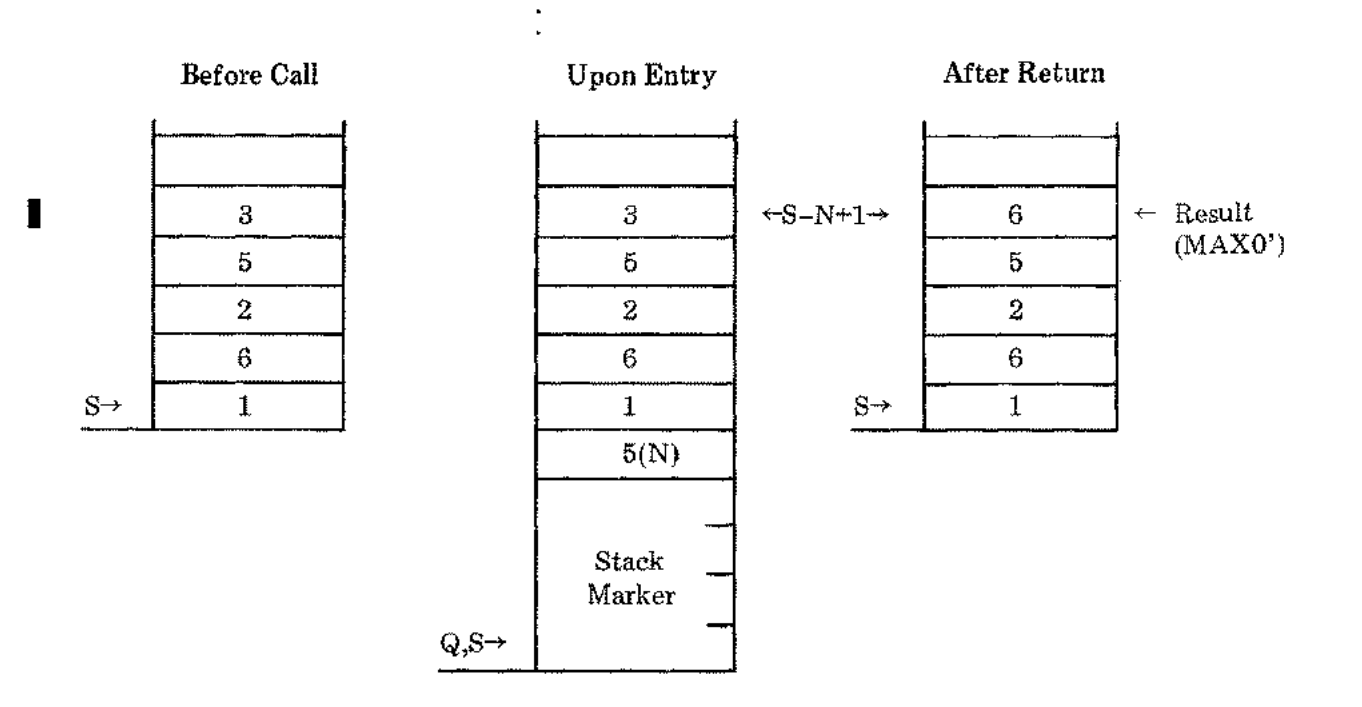

#### ATTRIBUTES:

Parameter: An integer number  $\geq 2$ .

Result: An integer number.

FORTRAN: Intrinsic Function: MAXO  $(A, B, C, \ldots)$  or MINO  $(A, B, C, \ldots)$ .

Error: If the argument (or number of parameters) is less than 2, no action occurs.

COMMENT: The SPL/3000 caller must cut back the stack after return (for example, use an ASSEMBLE (SUBS 4); statement).

n.<br>Ma
#### JMAXO'/JMINO'

FUNCTION: Calculate the largest (JMAXO') or smallest (JMINO') of N double integers on top-of-stack and return that double integer in S-2N+1.

Declaration: PROCEDURE JMAXO'(N); or JMINO'(N); VALUE N; INTEGER N; OPTION EXTERNAL;

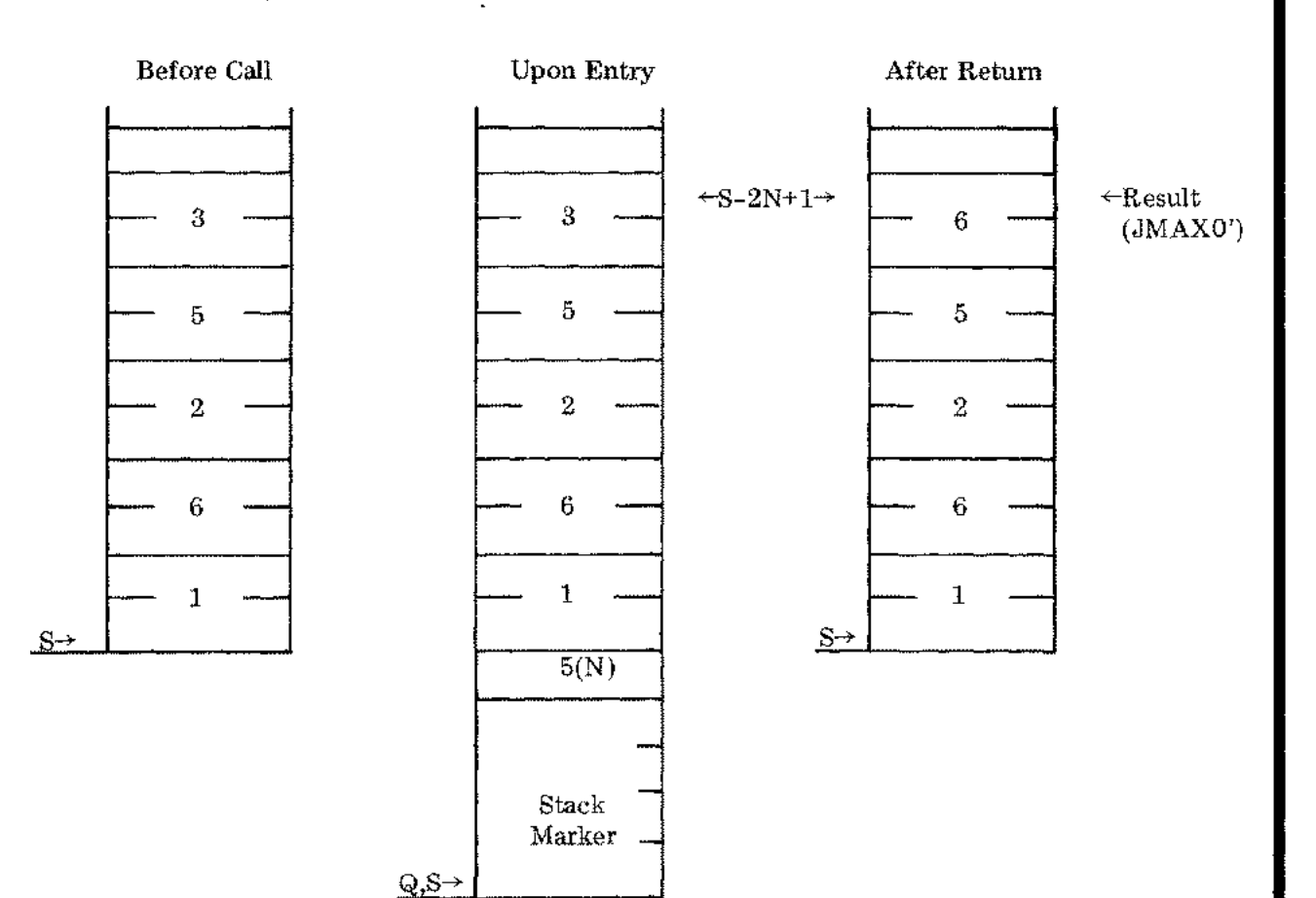

#### ATTRIBUTES:

Parameter: A single precision integer number  $\geq 2$ .

Result: A double integer number.

FORTRAN: Intrinsic Function: JMAXO *(A,B,C, ...)* or JMINO *(A,B,C, ...).*

Error: If the argument (or number of parameters) is less than 2, no action occurs.

COMMENT: The SPL/3000 caller must cut back the stack after return (for example, use an ASSEMBLE (SUBS 8); statement).

#### MAXI'/MINl'

 $\frac{1}{2} \frac{1}{2} \frac{1}{2} \frac{1}{2}$ 

FUNCTION: Calculate the largest (MAX1') or smallest (MIN1') of N real numbers on top-of-stack and return the integer of that number in S-2N+1.

Declaration: PROCEDURE MAX1'(N); or MIN1'(N); VALUE N; INTEGER N; OPTIONAL EXTERNAL;

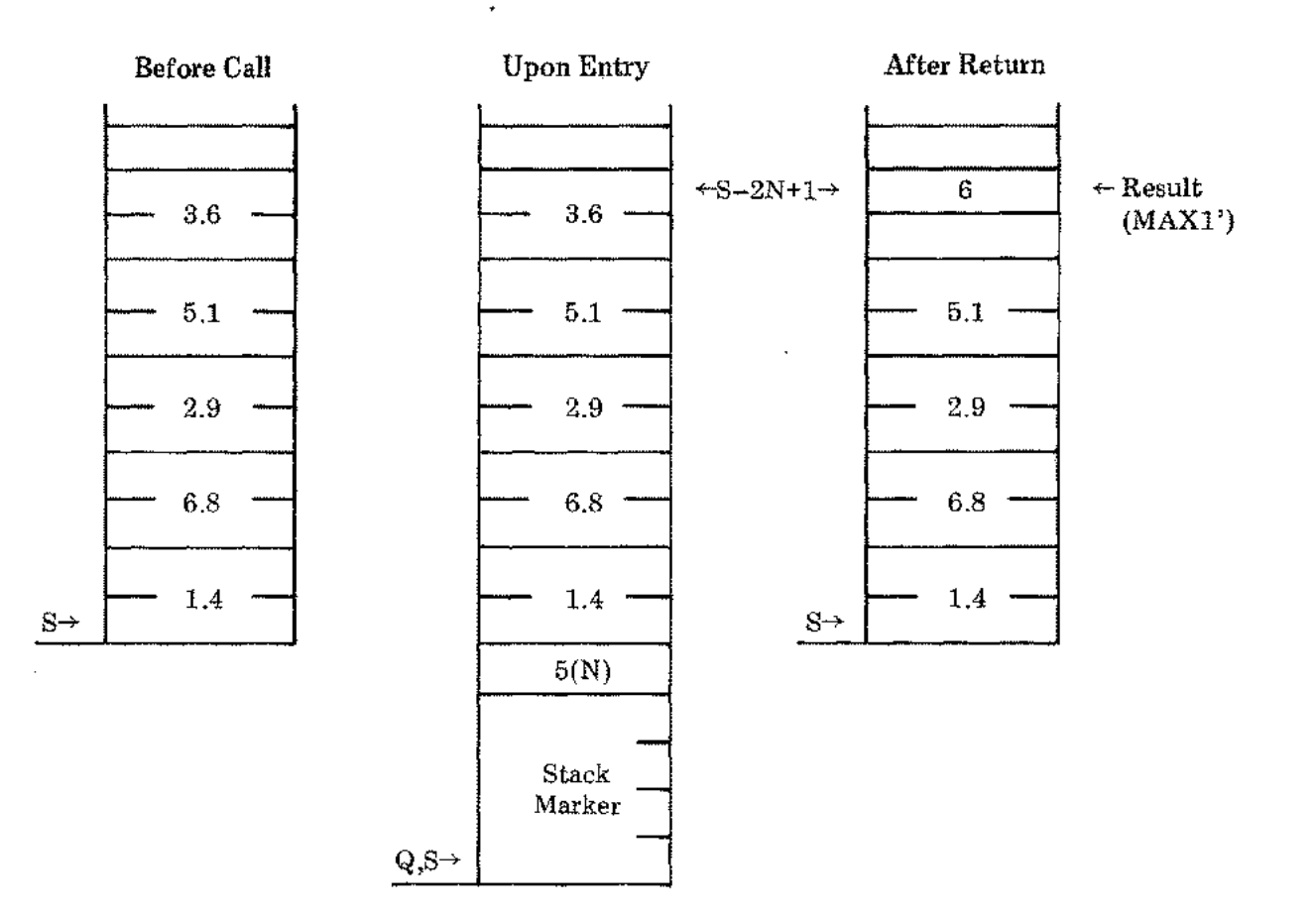

ATTRIBUTES:

Parameter: An integer number  $\geq 2$ . Result: An integer number.

FORTRAN: Intrinsic Function: MAX1 *(A,B,C, ...)* or MIN1 *(A,B,C, ...).*

Error: See "Comments."

#### MAX1'/MIN1' **(cont.)**

COMMENTS: 1. If the argument (or number of parameters) is less than 2, no action occurs.

- 2. If the largest (or smallest) real number is outside the range [-32768.0, 32767.0], the arithmetic trap INTEGER OVERFLOW occurs I (if traps are enabled).
- 3. The SPLj3000 caller must cut the stack back after return (for example, use an ASSEMBLE (SUBS 9); statement).

#### JMAX1'/JMIN1'

FUNCTION: Calculate the largest (JMAX1') or smallest (JMIN1') of N real numbers on top-of-stack and return the double integer of that number in S-2N +1.

Declaration: PROCEDURE JMAX1'(N); or JMIN1'(N); VALUE N; INTEGER N; OPTIONAL EXTERNAL;

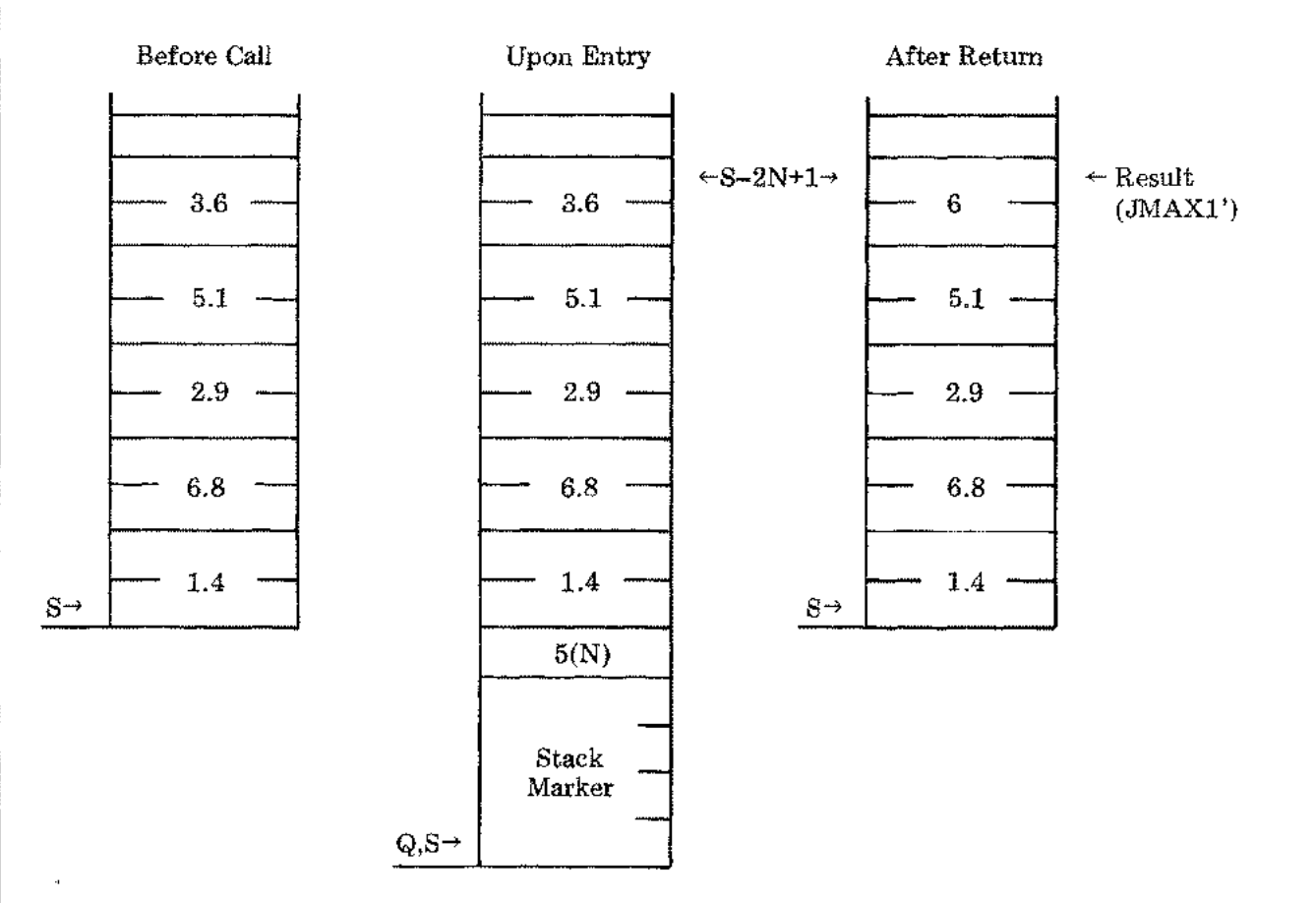

#### ATTRIBUTES:

Parameter: A single precision integer number  $\geq 2$ .

Result: A double integer number.

FORTRAN: Intrinsic Function: JMAX1 *(A,B,C, ...)* or JMIN1 *(A,B,C, ...).*

Error: See "Comments."

#### JMAX1'/JMIN1' (cont.)

#### COMMENTS:

 $\sim$ 

- 1. If the argument (or number of parameters) is less than 2, no action occurs.
	- 2. If the largest (or smallest) real number is outside the range  $[-2147483648, 2147483647]$  , the arithmetic trap INTEGER OVERFLOW occurs (if traps are enabled).
	- 3. The SPL/3000 caller must cut the stack back after return (for example, use an ASSEMBLE (SUBS 8); statement).

### **AMAXO' / AMINO'**

FUNCTION: Calculate the largest (AMAXO') or smallest (AMINO') of N integers on top-of-stack and return that integer in  $S-N+1$  and  $S-N+2$  in real representation.

Declaration: PROCEDURE AMAXO'(N); or AMINO'(N); VALUE N; INTEGER N; OPTION EXTERNAL;

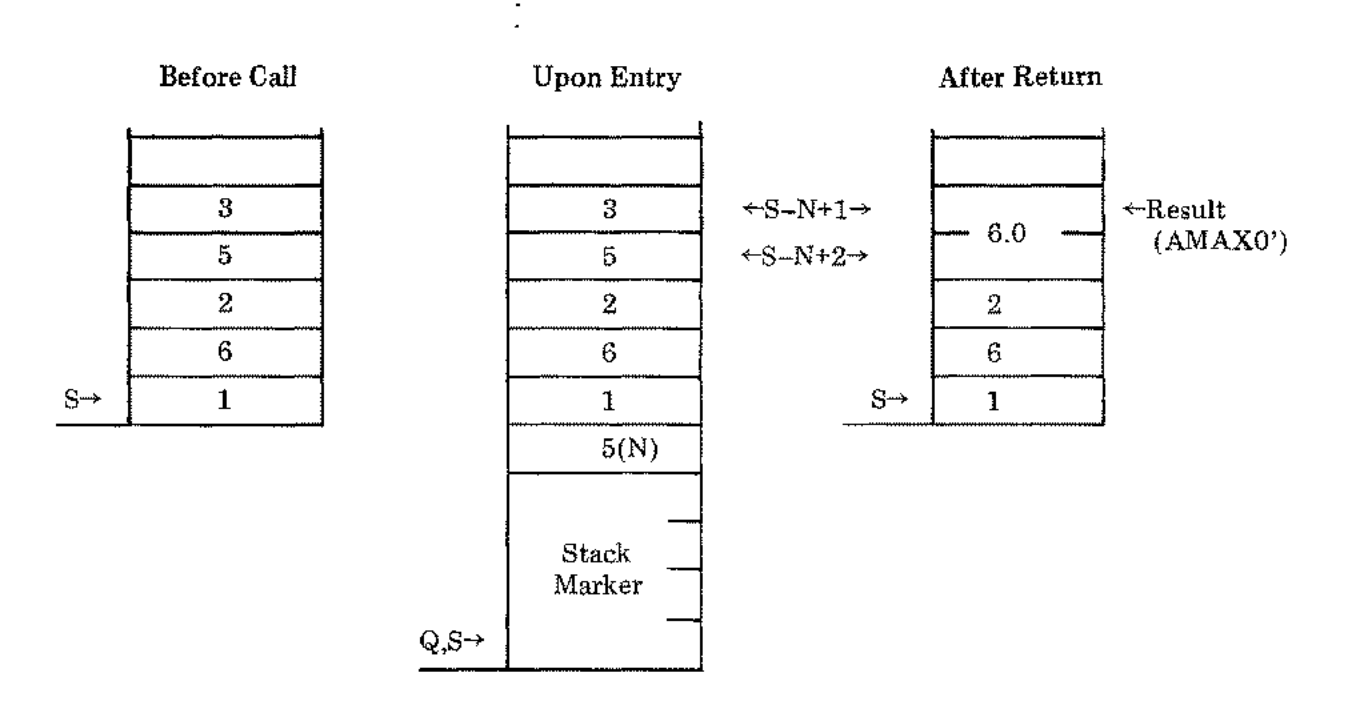

#### ATTRIBUTES:

Parameter: An integer number  $\geq 2$ .

Result: A real number.

FORTRAN: Intrinsic Function: AMAXO *(A,B,C,...)* or AMINO *(A,B,C,...).*

Error: If the argument (or number of parameters) is less than 2, no action occurs.

COMMENT: The SPL/3000 caller must cut the stack back after return (for example, use an ASSEMBLE (SUBS 3); statement).

 $\frac{1}{2}$ 

#### **AJMAXO'jAJMINO'**

FUNCTION: Calculate the largest (AJMAXO') or smallest (AJMINO') of N double integers on top-of-stack and return that double integer in S-2N+1 and S-2N+2 in real representation.

Declaration: PROCEDURE AJMAXO'(N); or AJMINO'(N); VALUE N; INTEGER N; OPTION EXTERNAL;

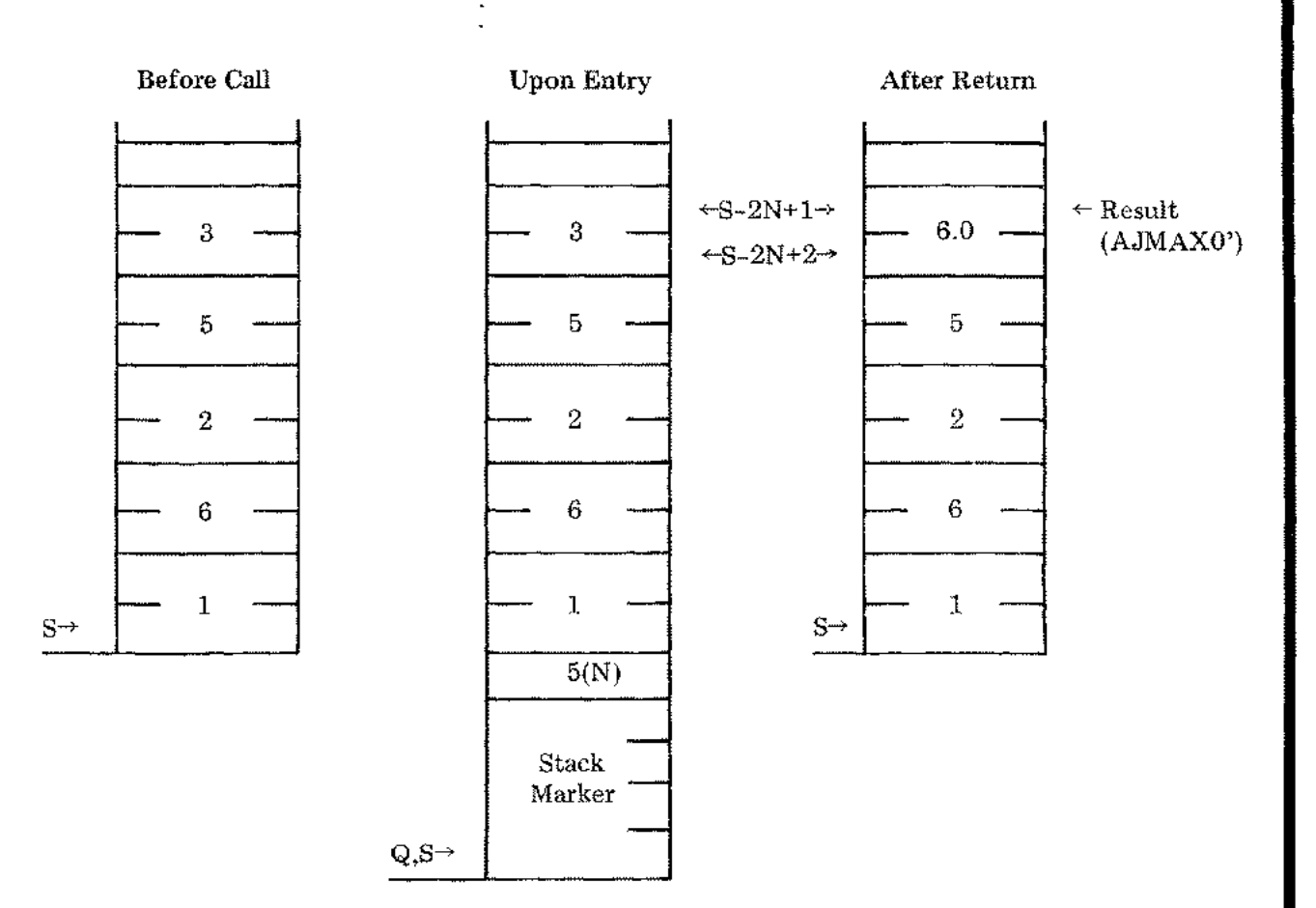

#### , ATTRIBUTES:

Parameter: A single precision integer number  $\ge 2$ .

Result: A real number.

FORTRAN: Intrinsic Function: AJMAXO *(A,B,C, ...)* or AJMINO *(A,B,C, ...).*

Error: If the argument (or number of parameters) is less than 2, no action occurs.

#### COMMENT: The SPLj3000 caller must cut the stack back after return (for example, use an ASSEMBLE (SUBS 8); statement).

#### AMAX1'/AMIN1'

#### FUNCTION: Calculate the largest (AMAXl') or smallest (AMINI') of N real numbers on top-of-stack and return that result in S-2N+l and S-2N+2.

#### Declaration PROCEDURE AMAX1'(N); or AMIN1'(N); VALUE N; INTEGER N; OPTION EXTERNAL;

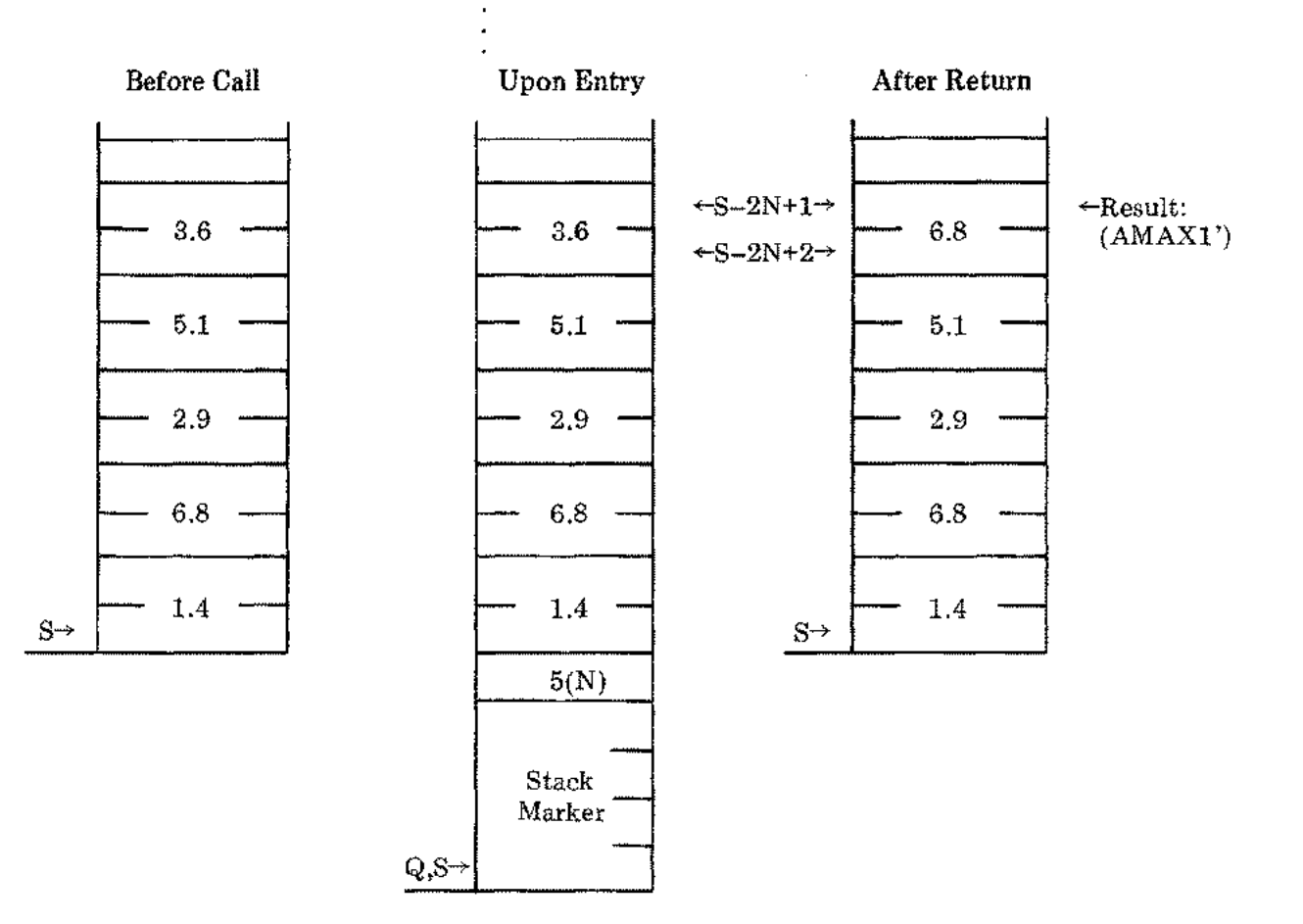

ATTRIBUTES:

Parameter: An integer number  $\geq 2$ .

Result: A real number.

FORTRAN: Intrinsic Function: AMAX1  $(A, B, C, \ldots)$  or AMIN1  $(A, B, C, \ldots)$ .

Error: If the argument (or number of parameters) is less than 2, no action occurs.

COMMENT: The SPL/3000 caller must cut back the stack after return (for example, use an ASSEMBLE (SUBS 8); statement).

#### DMAX1'/DMIN1'

FUNCTION: Calculate the largest (DMAX1') or smallest (DMIN1') of N double precision (LONG real) numbers addressed in the N words on top-of-stack and return that result in the address referenced by B.

Declaration: PROCEDURE DMAX1' (B,N); or DMIN1' (B,N); VALUE N; LONG B; INTEGER N; OPTION EXTERNAL;

Before Call

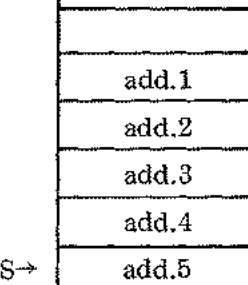

 $\sim$   $\sim$ 

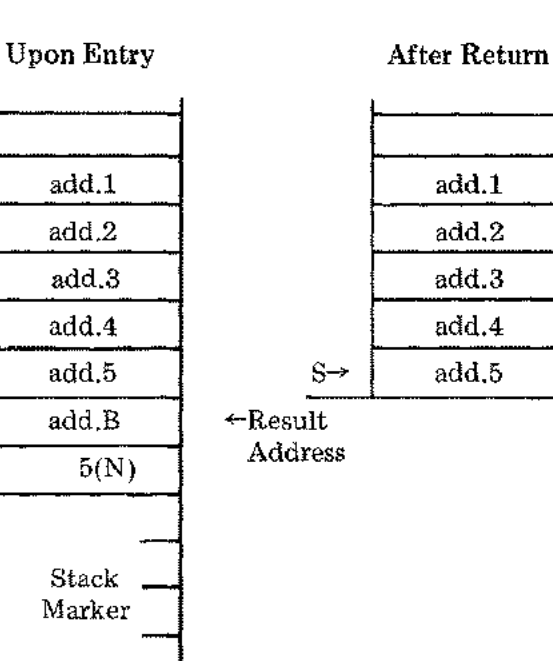

#### ATTRIBUTES:

- Parameters: For N, an integer  $\geq 2$ ; for B, a double precision identifier.
- Result: A double precision number.

 $Q, S \rightarrow$ 

FORTRAN: Intrinsic Function: DMAX1  $(A,B,C,...)$  or DMIN1  $(A,B,C,...)$ .

Error: If the N argument (or number of parameters) is less than 2, no action occurs.

COMMENT: The SPL/3000 caller must cut back the stack after return (for example, use an ASSEMBLE (SUBS 5); statement.)

#### **AMOD'**

FUNCTION: Calculate a first real number modulus a second real number.

Declaration: REAL PROCEDURE AMOD' (Y,Z); VALUE Y,Z; REAL Y,Z; OPTION EXTERNAL;

Method:  $X = Y - \text{AINT}(Y/Z)^*Z$ 

#### ATTRIBUTES:

Parameters: Both arguments are real numbers, the second must not be zero.

Result: A real number.

- FORTRAN: Intrinsic Function: AMOD *(Y,Z).*
- Error: None.
	- *CA UTION: The arithmetic traps FLOATING POINT OVERFLOW, FLOATING POINT* I *UNDERFLOW, or FLOATING POINT DIVIDE BY ZERO may occur (it traps are enabled).*

#### **DMOD**

FUNCTION: Calculate a first double precision (LONG real) number modulus a second double precision (LONG real) number. Declaration: LONG PROCEDURE DMOD (Y,Z); LONGY,Z; OPTION EXTERNAL; Method:  $X = Y - D DINT(Y/Z)*Z$ 

#### ATTRIBUTES:

I

 $\bar{z}$ 

чŇ,

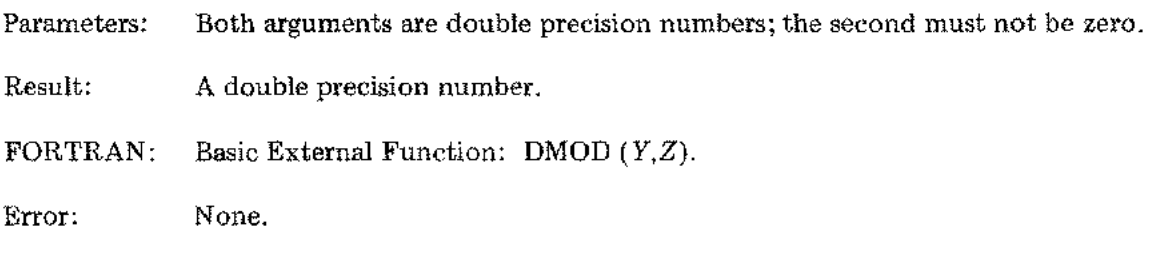

*CAUTION: The arithmetic traps EXTENDED PRECISION OVERFLOW, EXTENDED PRECISION UNDERFLOW,* or *EXTENDED PRECISION DIVIDE BY ZERO may occur (if traps are enabled).*

# **EXP (or EXP')**

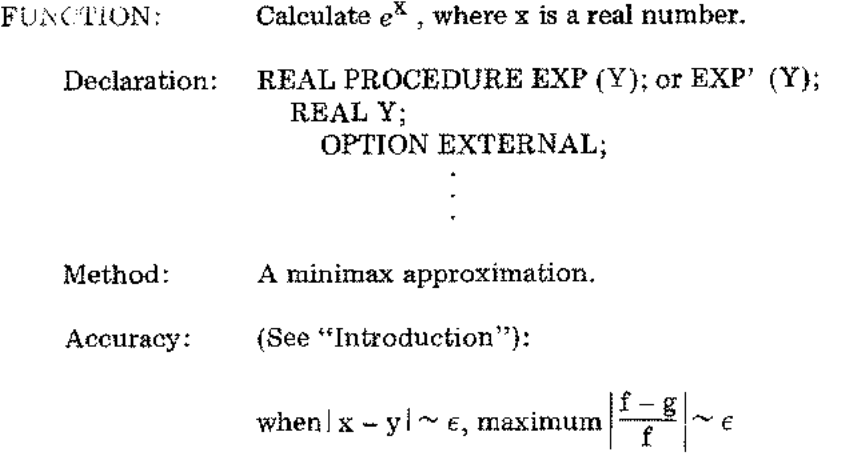

## ATTRIBUTES:

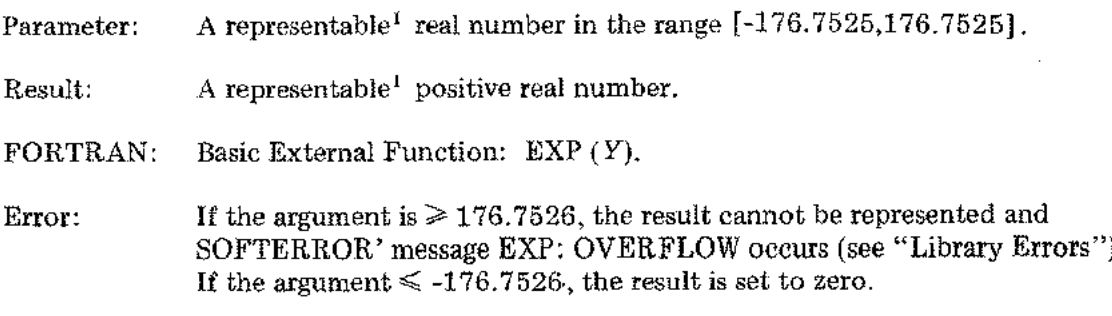

 $\tilde{Q}=\tilde{Q}$ 

 $\frac{1}{\sqrt{2}}$ 

#### **DEXP (or DEXP')**

FUNCTION: Calculate  $e^X$ , where x is a double precision (LONG real) number. Declaration: LONG PROCEDURE DEXP (Y); **or** DEXP' (Y); LONGY; OPTION EXTERNAL;

- Method: A minimax approximation.
- Accuracy: (See "Introduction"):

when  $|x - y| \sim \epsilon$ , maximum  $\left| \frac{f - g}{f} \right| \sim \epsilon$ 

ATTRIBUTES:

- Parameter: A representable<sup>3</sup> double precision number in the range [-176.75253104,176.75253104] .
- Result: A representable<sup>1</sup> positive double precision number.
- FORTRAN: Basic External Function: DEXP *(Y).*
- Error: If the argument is  $\geq 176.75253105$ , the result cannot be represented and the SOFTERROR' message DEXP: OVERFLOW occurs (see "Library Errors"). If the argument is  $\leq$  -176.75253105, the result is set to zero.

<sup>1</sup> See "Introduction."

## **CEXP** (or CEXP')

 $\cdot$ 

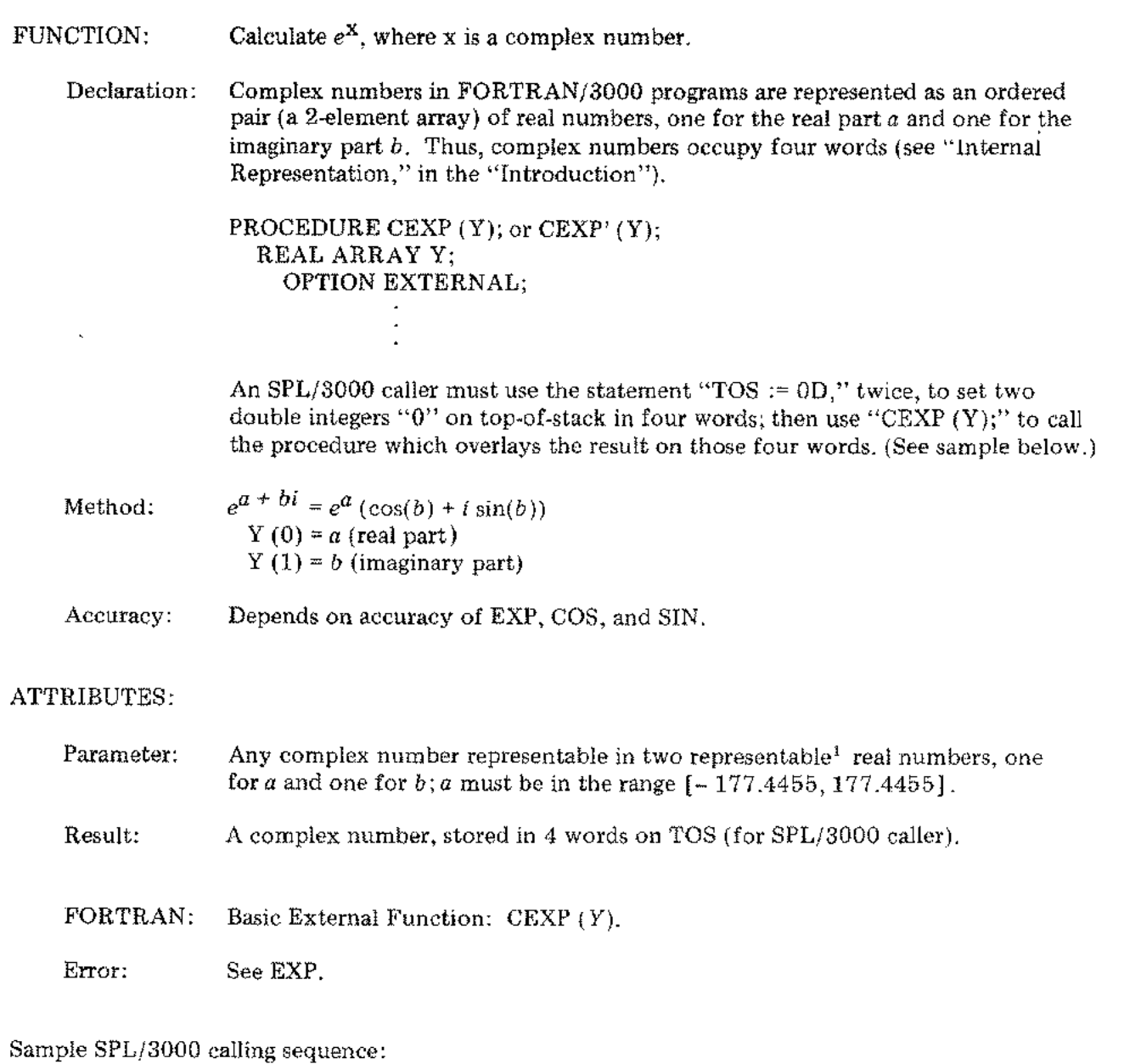

REAL ARRAY Y(O:l);  $TOS := 0D;$  $TOS := 0D$ ; CEXP(Y);

<sup>1</sup>See "Introduction."

 $\overline{\phantom{a}}$ 

### **SQRT (or SQRT')**

FUNCTION: Calculate the square root of a real number. Declaration: REAL PROCEDURE SQRT (Y); or SQRT' (Y); REAL Y; OPTION EXTERNAL; Method: An appropriate starting point for two Newton iterations is reached through a minimax approximation. Accuracy: (See "Introduction"): when  $\left|\frac{\mathbf{x}-\mathbf{y}}{\mathbf{x}}\right| \sim \epsilon$ , maximum  $\left|\frac{\mathbf{f}-\mathbf{g}}{\mathbf{f}}\right| \sim (1/2) \epsilon$ ATTRIBUTES: Parameter: A non-negative real number. Result: A non-negative real number. FORTRAN: Basic External Function: SQRT *(Y).*

Error: SOFTERROR' message SQRT: ARGUMENT NEGATIVE occurs if the argument is negative (see "Library Errors").

# DSQRT (or DSQRT')

 $\ddot{\cdot}$ 

ł,

k.

 $\epsilon$ 

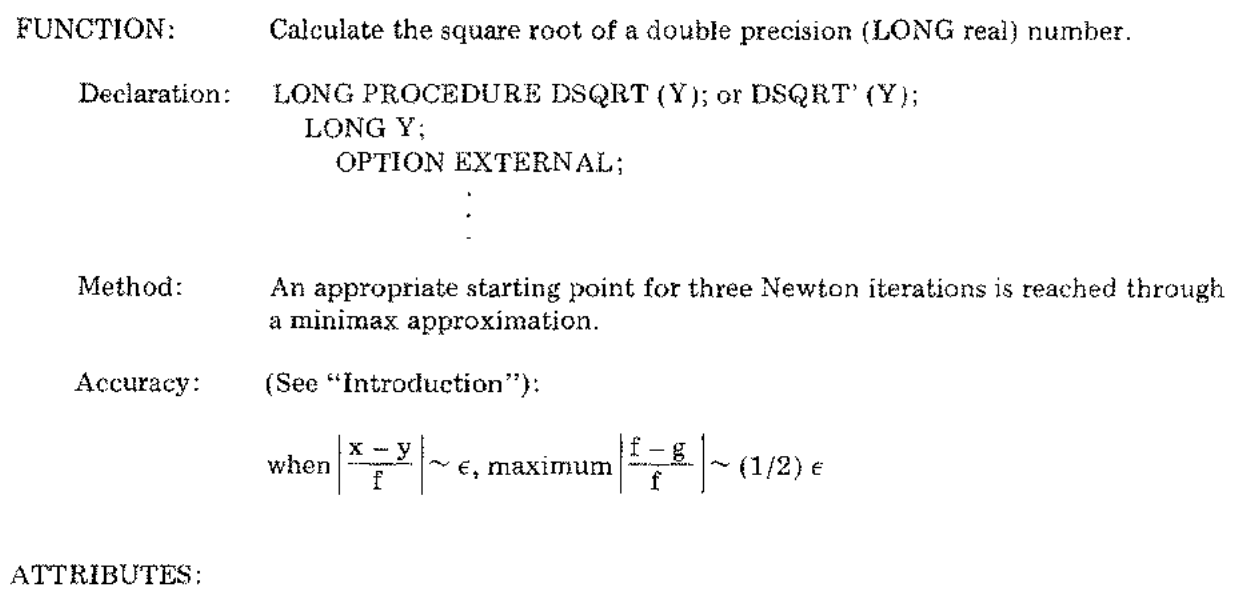

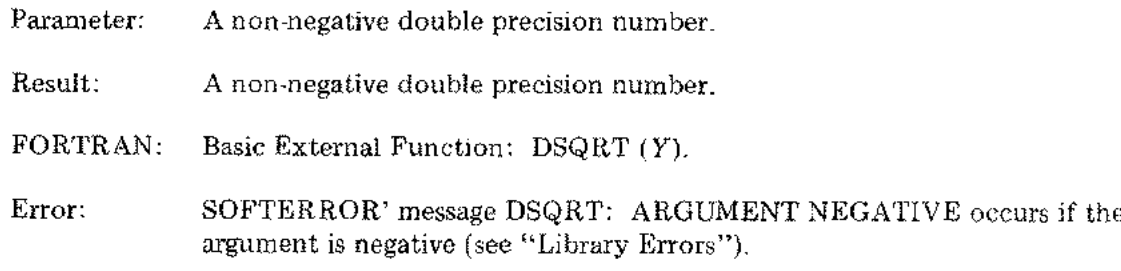

## CSQRT (or CSQRT')

 $\mathcal{L}(\mathcal{A})$  .

 $\mathcal{A}^{\text{max}}_{\text{max}}$ 

 $\label{eq:2} \frac{1}{2}\sum_{i=1}^n\frac{1}{2}\sum_{j=1}^n\frac{1}{2}\sum_{j=1}^n\frac{1}{2}\sum_{j=1}^n\frac{1}{2}\sum_{j=1}^n\frac{1}{2}\sum_{j=1}^n\frac{1}{2}\sum_{j=1}^n\frac{1}{2}\sum_{j=1}^n\frac{1}{2}\sum_{j=1}^n\frac{1}{2}\sum_{j=1}^n\frac{1}{2}\sum_{j=1}^n\frac{1}{2}\sum_{j=1}^n\frac{1}{2}\sum_{j=1}^n\frac{1}{2}\sum_{j=1}^n\frac{$ 

FUNCTION: Calculate the square root of a complex number.  
\nDeclaration: Complex numbers in FORTRAN/3000 programs are represented as an ordered  
\npair (
$$
a
$$
 2-element array) of real numbers, one for the real part  $a$  and one for the  
\nimaginary part  $b$ . Thus, complex numbers occupy four words (see "Internal  
\nRepresentation" in the "Introduction").  
\nPROCEDURE CSQRT (Y); or CSQRT' (Y);  
\nREAL ARRAY Y;  
\nOPTION ETRNAL;  
\n  
\n  
\nA: SFL/3000 celler must use the statement "TOS := OD;" twice to set two double  
\nintegers "0" on top-of-stack in four words; then use "CSQRT (Y);" to call the  
\nprocedure which overlaps the result on those four words. (See sample on the next  
\npage.)  
\n  
\nMethod: Either step 2, then steps 3 and 4:  
\n $Y(0) = a$  (real part)  
\n $Y(1) = b$  (imaginary part)  
\n $CSQRT(a + bi) = x + yi$   
\n1. If  $|a| \ge |b|$  THEN T1 =  $1 + \sqrt{1 + (|b|/|a|)^2}$ ;  
\nIF  $|a| < 2^{-232}$  THEN T1 = (T1) / 4 ELSE a =  $|a|/4$ ;  
\n $T1 = \sqrt{2} * \sqrt{a * T1}$ ;  
\n2. ELEE T1 =  $(|a|/|b|)+\sqrt{1 + (|a|/|b|)^2}$ ;  
\nIF  $|b| < 2^{-242}$  THEN T1 = (T1) / 4 ELSE b =  $|b|/4$ ;  
\n $T1 = \sqrt{2} * \sqrt{b * T1}$ ;  
\n3. T2 = b / (T1 \* 2);  
\n4. IF a  $\ge 0$  THEN X = T1; y = T2 ELSE  
\n $x = T2$ ; y = T1;  
\nAccuracy: Depends on accuracy of SQRT.

 $\sim$ 

# **CSQRT (cont.)**

#### ATTRIBUTES:

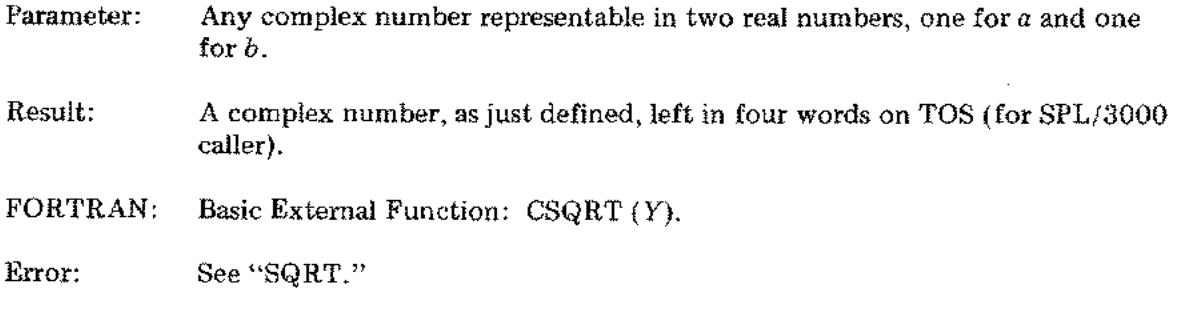

Sample SPL/3000 calling sequence:

REAL ARRAY Y(O:l);  $TOS := 0D;$  $TOS = 0D;$ CSQRT (Y);

#### ALOG (or ALOG')/ALOGIO

FUNCTION: Calculate the natural (ALOG or ALOG') or the base 10 (ALOGI0) logarithm of a positive real number. Declaration: REAL PROCEDURE ALOG (Y); [or ALOG' (Y);] or ALOG10 (Y); REALY; OPTION EXTERNAL; Method: A minimax approximation. Accuracy: (See "Introduction"):

when  $\left|\frac{x-y}{f}\right| \sim \epsilon$ , maximum  $\left|\frac{f-g}{f}\right| \sim \epsilon / \ln(x)$ 

ATTRIBUTES:

 $\frac{1}{2}$  .

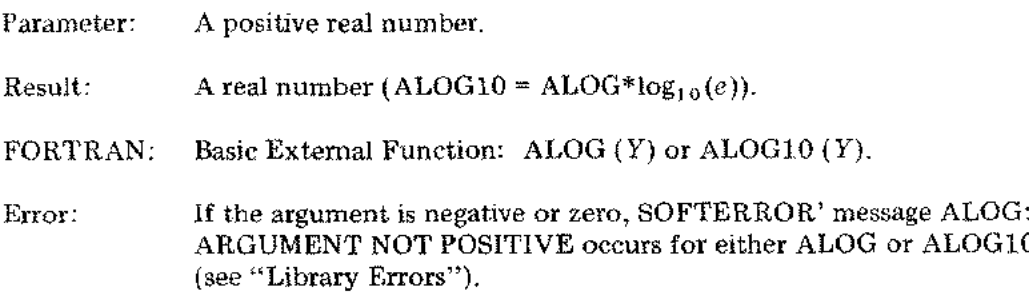

## **DLOG (or DLOG')/DLOGIO**

 $\overline{\Omega}$  ,  $\overline{\Omega}$ 

FUNCTION: Calculate the natural (DLOG or DLOG') or the base 10 (DLOG10) logarithm of a positive double precision (LONG real) number.

Declaration: LONG PROCEDURE DLOG (Y);[or DLOG' (Y);] or DLOG10 (Y); LONG Y; OPTION EXTERNAL;

Method: A minimax approximation.

Accuracy: (See "Introduction"):

when 
$$
\left|\frac{x-y}{x}\right| \sim \epsilon
$$
, maximum  $\left|\frac{f-g}{f}\right| \sim \epsilon / \left|\ln(x)\right|$ 

#### ATTRIBUTES:

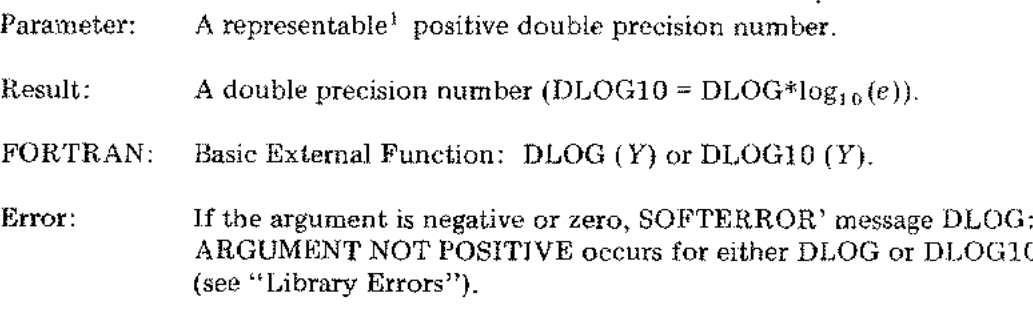

<sup>1</sup>See "Introduction."

## **CLOG** (or **CLOG')**

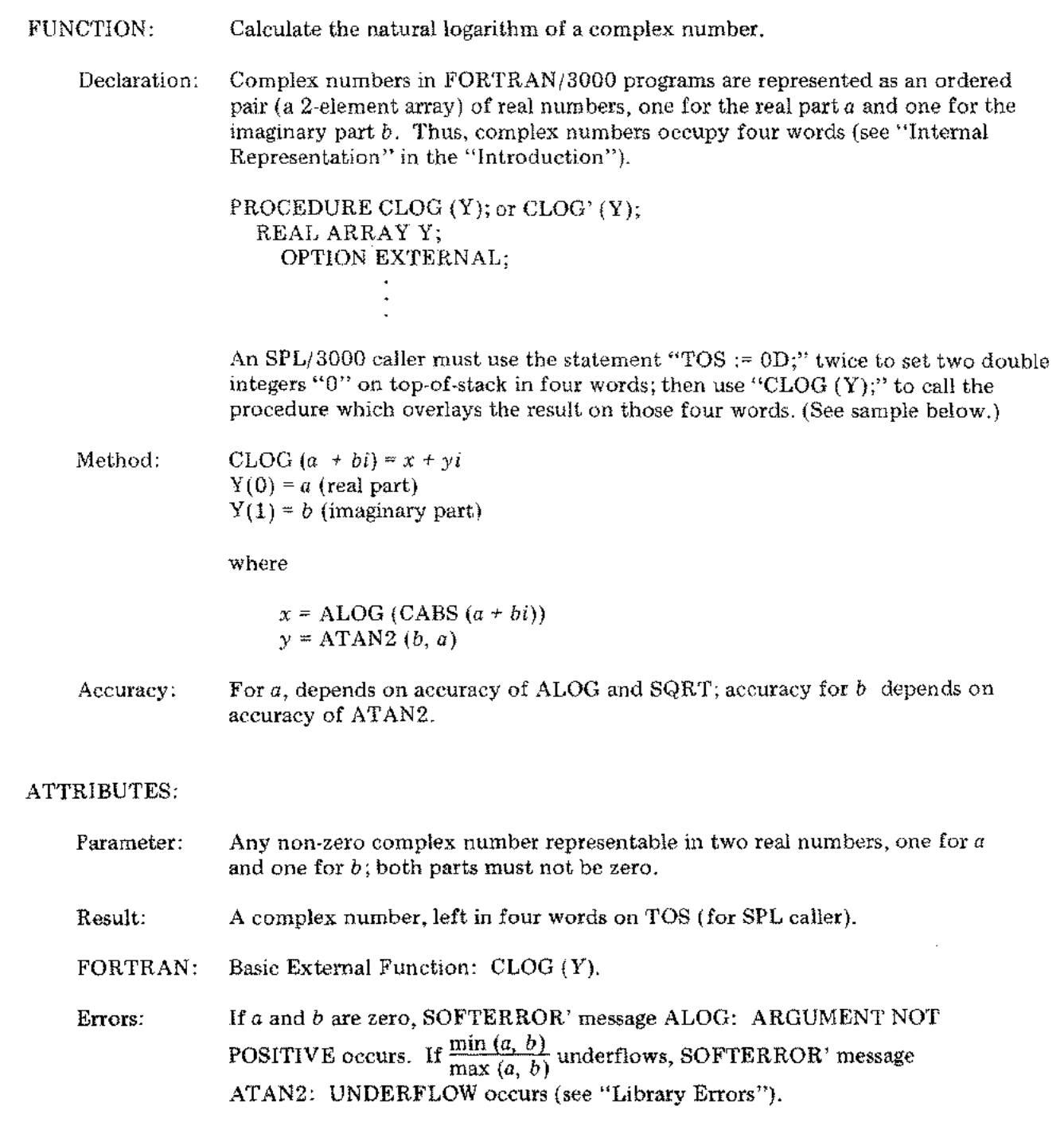

Sample SPLj **3000** calling sequence:

 $\frac{d}{dt} \frac{d}{dt} \left( \frac{d}{dt} \right) \frac{d}{dt} \left( \frac{d}{dt} \right)$ 

 $\frac{1}{2}$  ,  $\frac{1}{2}$  ,  $\frac{1}{2}$  ,

 $\sim$  $\frac{1}{2}$ 

REAL ARRAY Y(O:l);  $TOS := 0D;$  $TOS := 0D;$ CLOG (Y);

 $\cdots$ 

## TAN (or TAN')

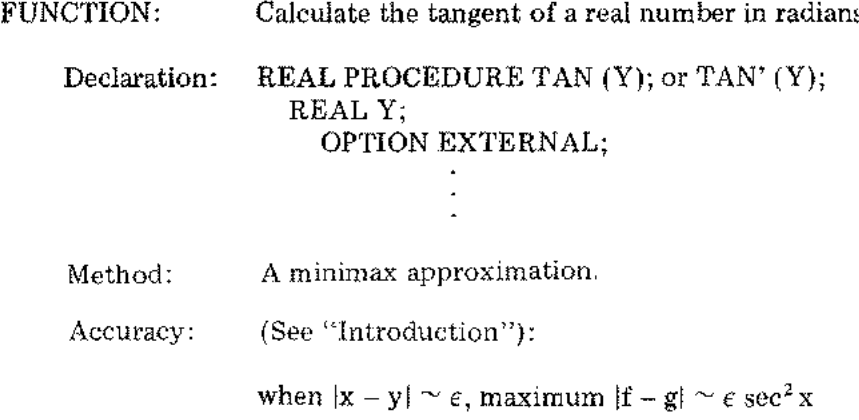

#### ATTRIBUTES:

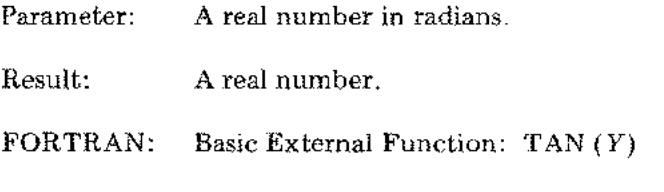

Error: Let

$$
M=\frac{(2k+1)\pi}{2}
$$

where *k* is any non-negative integer. Then, if

 $\left|\left|\mathrm{argument}\right|-\mathrm{M}\right|\!\!<2^{\pm2.3~\ast~\mathrm{M}}$ 

SOFTERROR' message TAN: OVERFLOW occurs (see "Library Errors").

 $\mathbb{Z}^2$ 

 $\gamma_{\rm{max}}$ 

## **SIN (or SIN')**

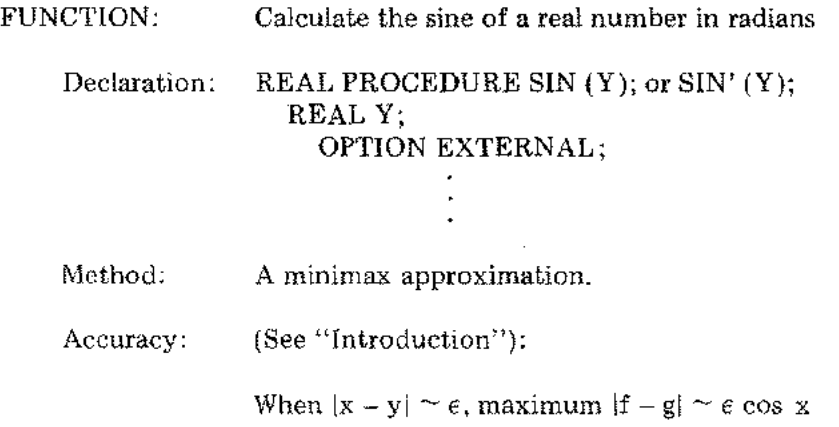

## ATTRIBUTES:

 $\bar{z}$ 

 $\overline{\phantom{a}}$ 

Parameter: A real number in radians. Result: A representable<sup>1</sup> real number in the range  $[-1.0, 1.0]$ . FORTRAN: Basic External Function: SIN *(Y).* Error: None.  $\bar{\beta}$ 

 $\overline{a}$ 

<sup>1</sup> See "Introduction."

# **COS (or COS')**

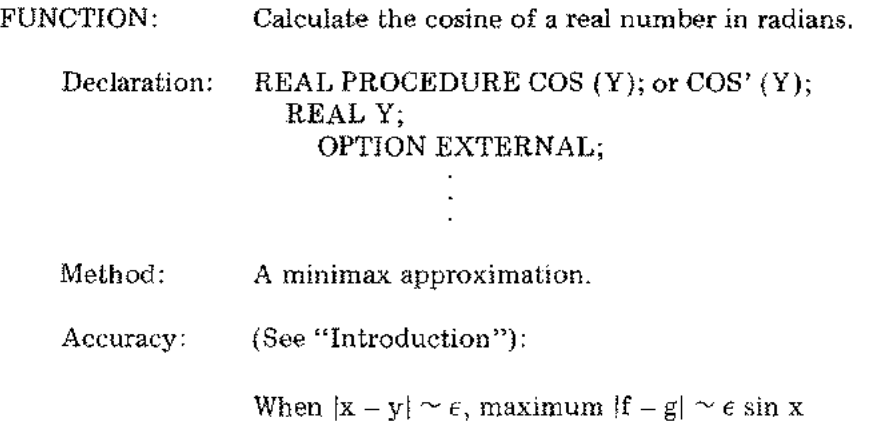

## ATTRIBUTES:

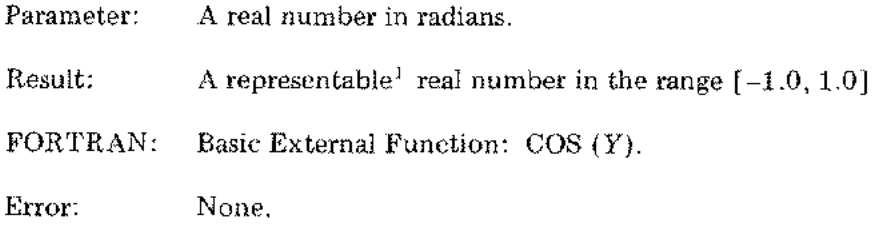

! See "Introduction."

Îβ,

#### DTAN (or DTAN')

FUNCTION: Calculate the tangent of a double precision (LONG real) number in radians. Declaration: LONG PROCEDURE DTAN (Y); or DTAN' (Y); LONG Y; OPTION EXTERNAL; Method: A minimax approximation. Accuracy: (See "Introduction"): When  $|x - y| \sim \epsilon$ , maximum  $|f - g| \sim \epsilon \sec^2 x$ ATTRIBUTES: Parameter: A double precision number in radians. Result: A double precision number. FORTRAN: Basic External Function: DTAN *(Y).* Error: Let

 $M = \frac{(2k+1)\pi}{2}$ 2

where *k* is any non-negative integer. Then, if

 $\left|\left(\text{argument}\right|-{\rm M}\right|\le2^{-39}~*{\rm M}$ 

SOFTERROR' message DTAN: OVERFLOW occurs (see "Library Errors").

# **DSIN (or DSIN')**

 $\mathbb{F}_{q}$  .

 $\bar{z}$ 

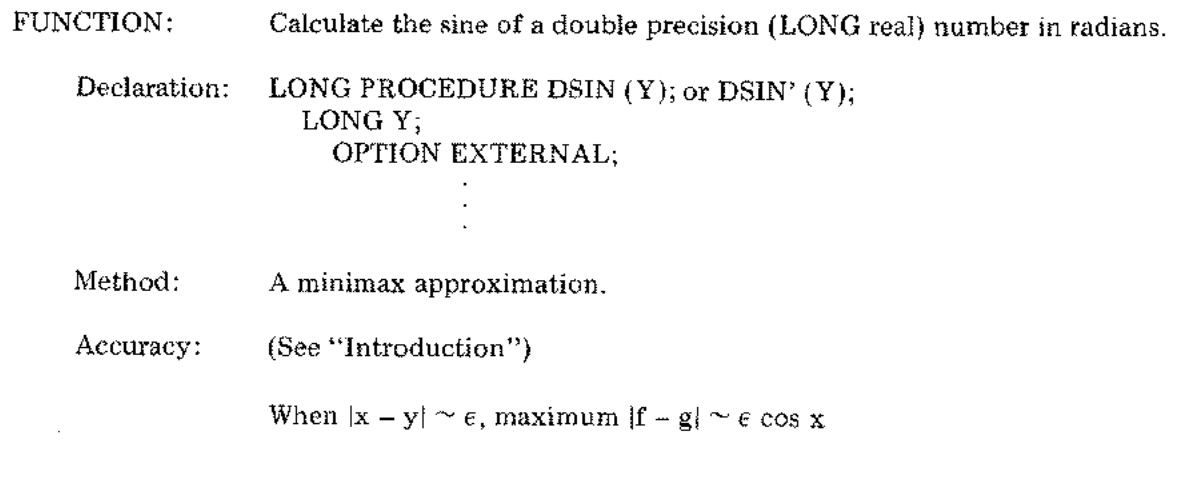

## ATTRIBUTES:

 $\ddot{\phantom{a}}$ 

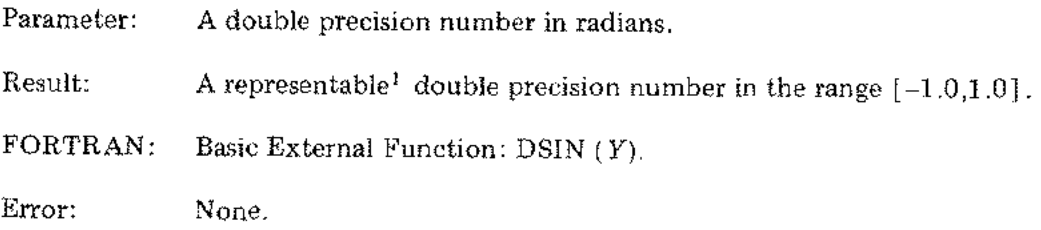

<sup>1</sup> See "Introduction."

## DCOS (or DCOS')

 $\mathcal{L}^{\mathcal{L}}$ 

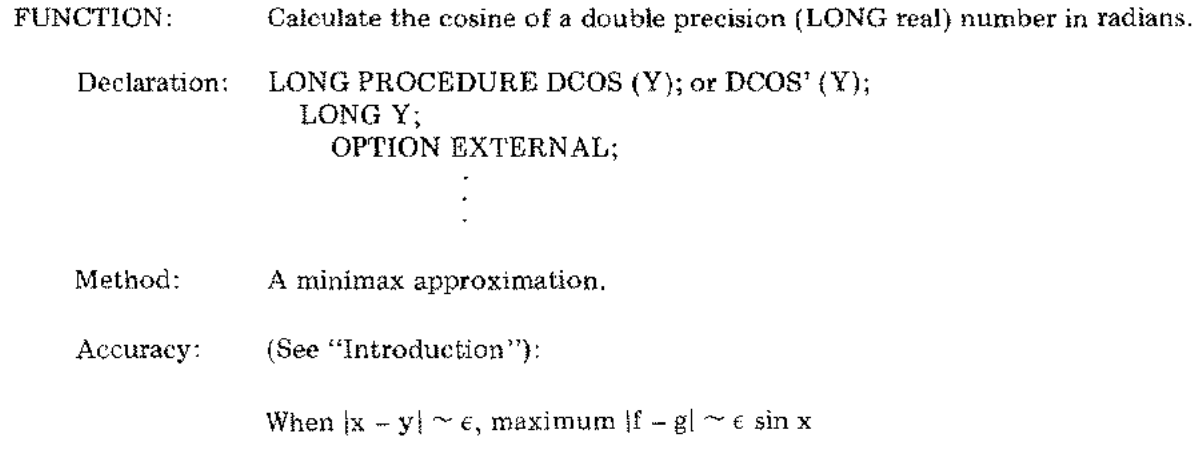

#### ATTRIBUTES:

 $\sim$ 

 $\sim 10^{-11}$ 

 $\mathcal{A}$ 

 $\overline{a}$ 

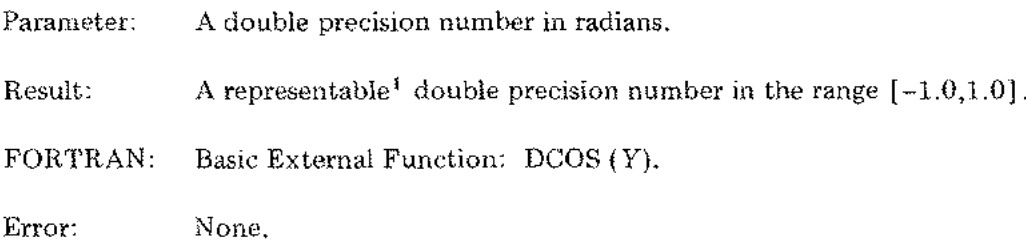

 $\sim$   $\sim$ 

<sup>1</sup> See "Introduction."

#### **CTAN (or CTAN')**

FUNCTION: Calculate the tangent of a complex number.

Declaration: Complex numbers in FORTRANj3000 programs are represented as an ordered pair (a 2-element array) of real numbers, one for the real part *a* and one for the imaginary part *b.* Thus, complex numbers occupy four words (see "Internal Representation" in the "Introduction").

> PROCEDURE CTAN(Y); or CTAN'(Y); REAL ARRAY Y; OPTION EXTERNAL;

An SPL/3000 caller must use the statement "TOS:=  $0D$ ;" twice to set two double integer zeros onto the stack in four words; then use "CTAN(Y);" to call the procedure which overlays the result on those four words. (See sample below.)

f

Method:  $CTAN(Y) = \frac{\sin(Y)}{Y}$  $\cos(Y)$ 

Accuracy: Depends on accuracy of CSIN, and CCOS.

#### ATTRIBUTES:

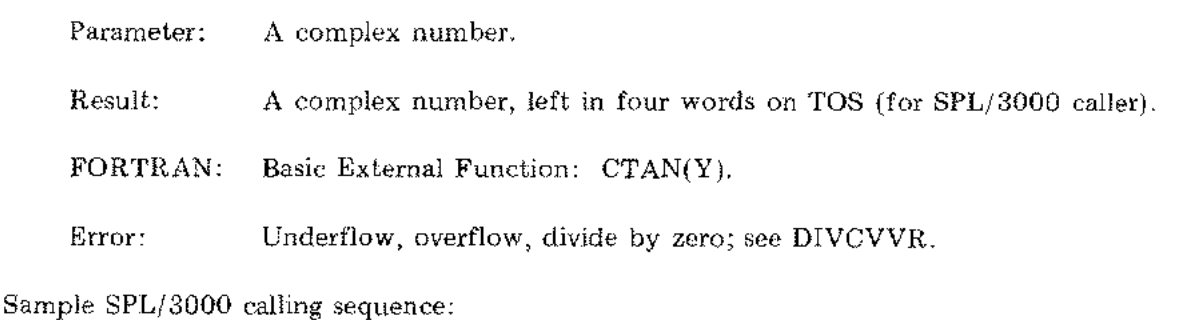

REAL ARRAY Y(O:l);  $TOS := 0D;$  $\text{TOP}:=0D;$ CTAN(Y);

## CSIN (or CSIN')

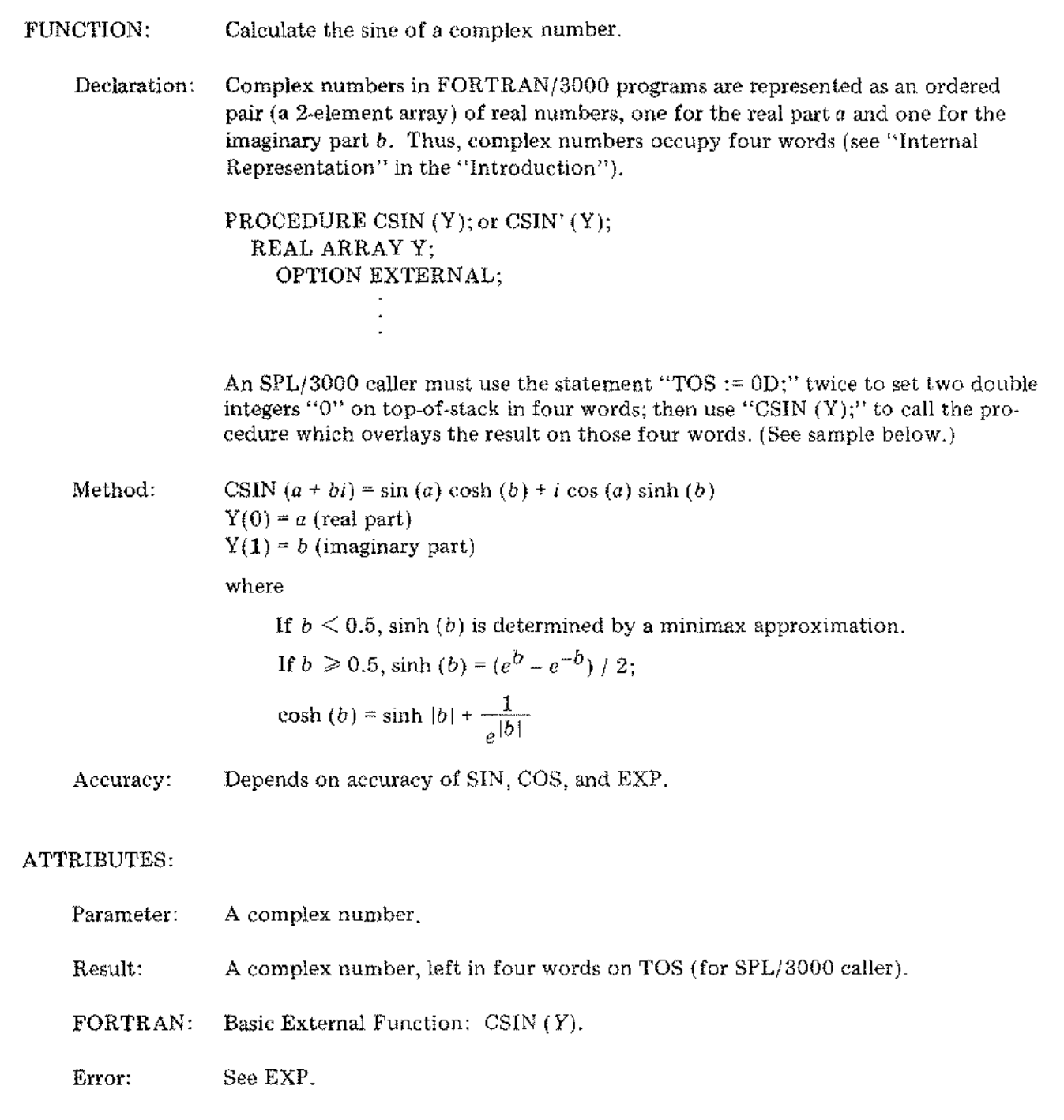

Sample SPL/3000 calling sequence:

 $\bar{\zeta}$ 

 $\frac{1}{4}^{\frac{1}{2}}$ 

 $\frac{1}{2} \frac{1}{2}$ 

 $\label{eq:2} \frac{1}{\sqrt{2}}\sum_{i=1}^{n-1}\frac{1}{\sqrt{2}}\sum_{i=1}^{n-1}\frac{1}{\sqrt{2}}\sum_{i=1}^{n-1}\frac{1}{\sqrt{2}}\sum_{i=1}^{n-1}\frac{1}{\sqrt{2}}\sum_{i=1}^{n-1}\frac{1}{\sqrt{2}}\sum_{i=1}^{n-1}\frac{1}{\sqrt{2}}\sum_{i=1}^{n-1}\frac{1}{\sqrt{2}}\sum_{i=1}^{n-1}\frac{1}{\sqrt{2}}\sum_{i=1}^{n-1}\frac{1}{\sqrt{2}}\sum_{i=1}^{n-1}\frac{$ 

REAL ARRAY Y(O:l);  $\mathrm{TOS} := \mathrm{OD};$  $\mathrm{TOS} := \mathrm{OD};$  $\mathop{\rm CSIN}\nolimits$  (Y)

## CCOS (or CCOS')

 $\mathcal{L}^{\pm}$ 

 $\mathcal{A}_\mathrm{c}$ 

 $\hat{\mathcal{A}}$  $\hat{\mathcal{L}}$ 

 $\frac{1}{2} \sum_{i=1}^{2}$ 

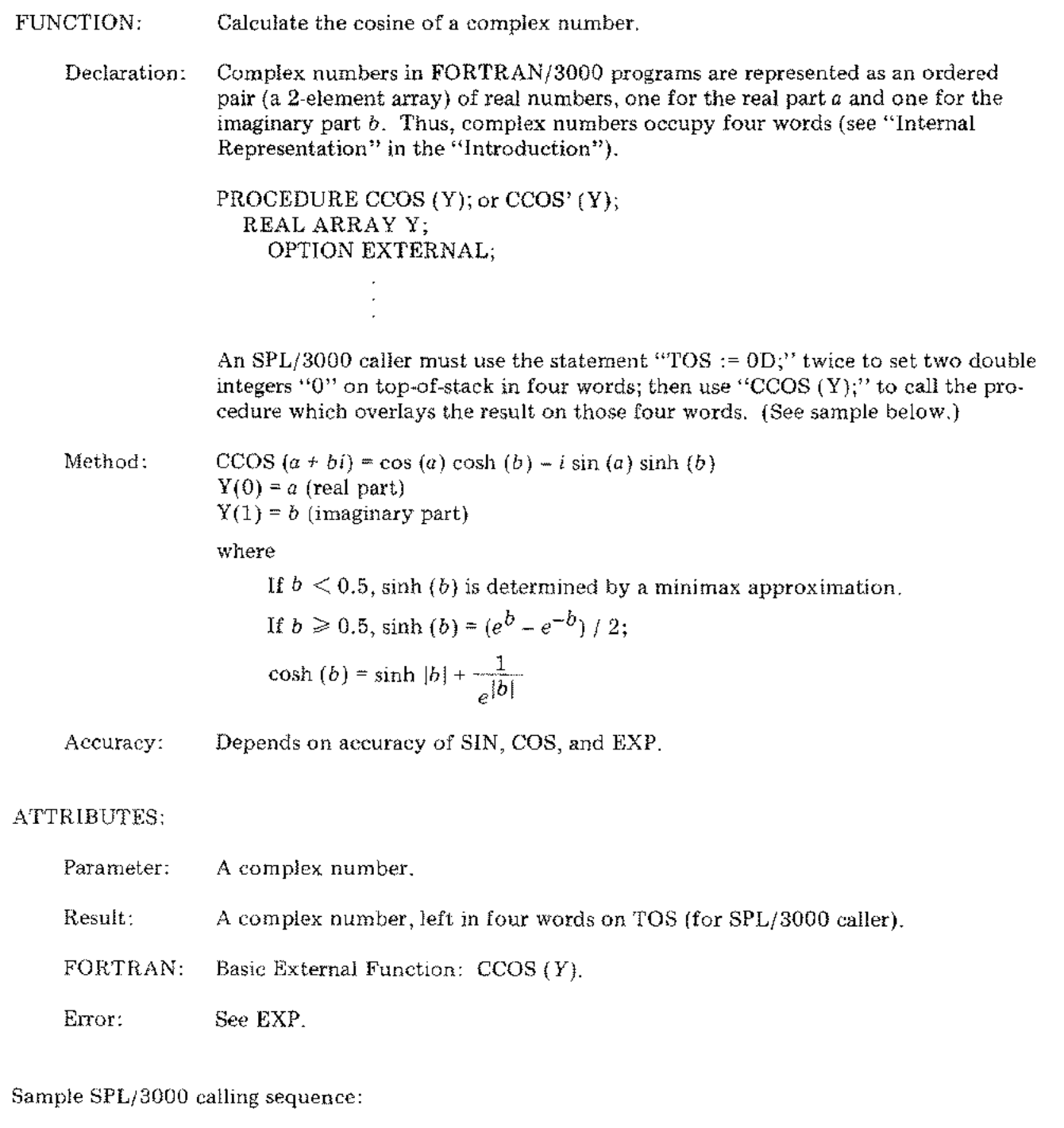

REAL ARRAY Y(O:l);  $TOS := 0D;$  $TOS := 0D;$ CCOS(Y);

 $\sim 10$ 

## TANH (or TANH')

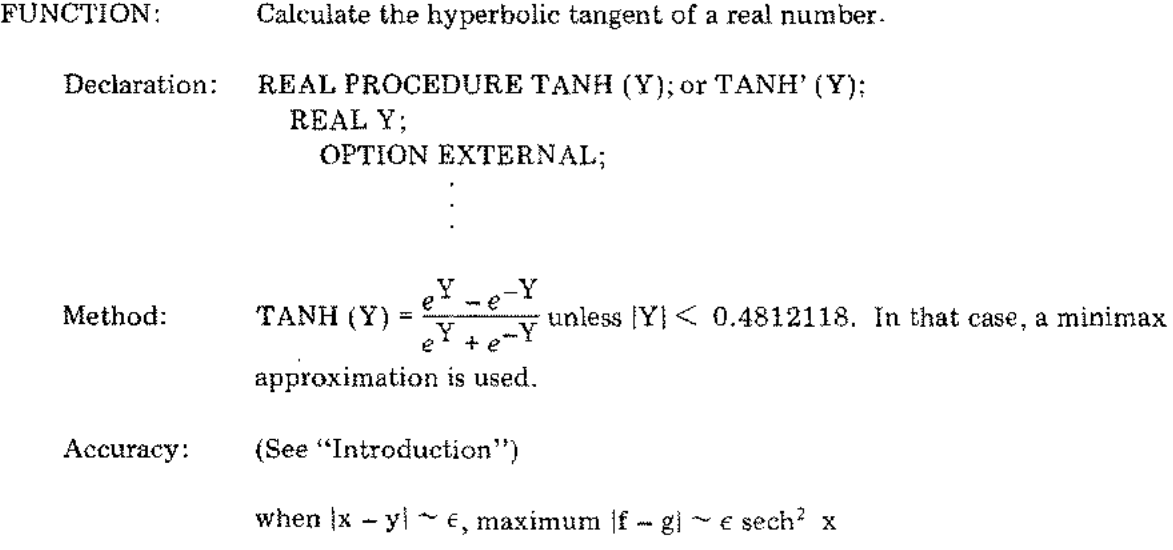

## ATTRIBUTES:

 $\hat{\vec{r}}_{\perp}$  ,

 $\mathcal{A}^{\mathcal{A}}$ 

 $\bar{\beta}$ l,

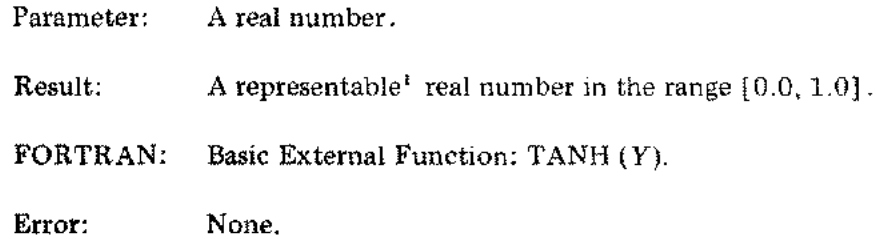

ISee "Introduction."

 $\overline{\phantom{a}}$ 

**.** 

## SINH (or SINH')

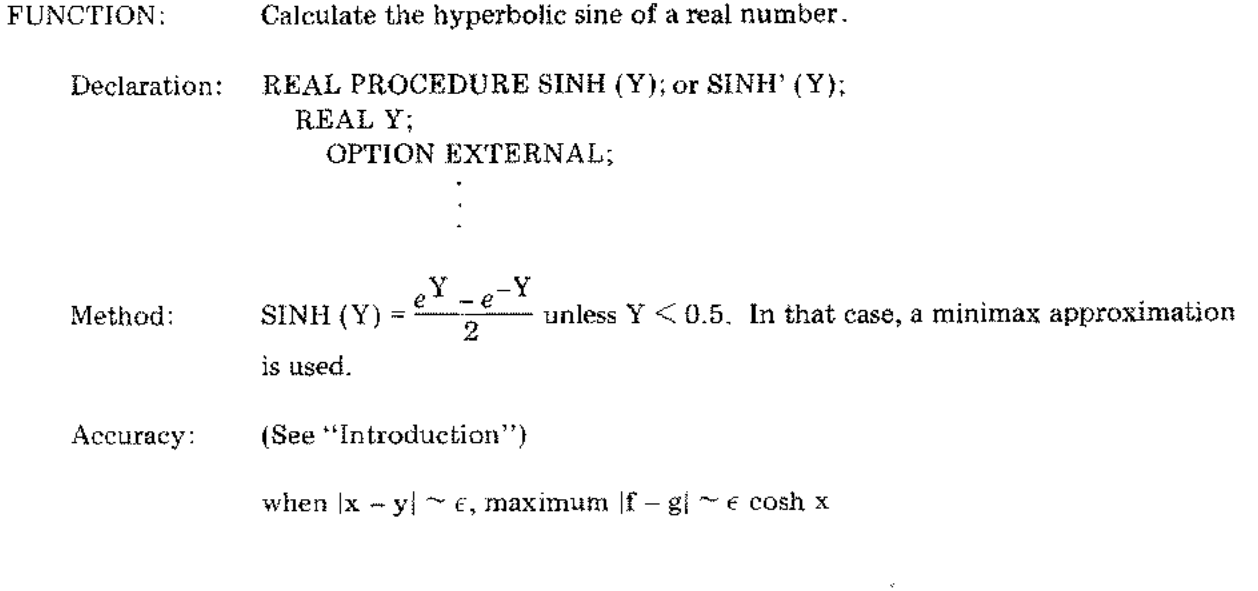

### ATTRIBUTES:

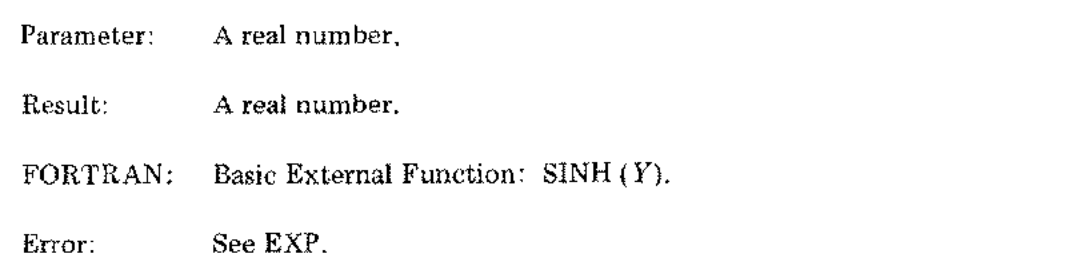

#### COSH (or COSH')

FUNCTION: Calculate the hyperbolic cosine of a real number. Declaration: REAL PROCEDURE COSH (Y); or COSH' (Y); REAL Y; OPTION EXTERNAL; Method:  $\text{COSH (Y)} = \frac{e^{\text{Y}} + e^{-\text{Y}}}{2}$ Accuracy: (See "Introduction"): when  $|x - y| \sim \epsilon$ , maximum  $|f - g| \sim \epsilon \sinh x$ 

#### ATTRIBUTES:

 $\mathbb{C}$ 

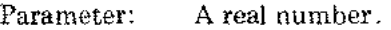

Result: A real number.

FORTRAN: Basic External Function: COSH (Y).

Error: See EXP.

## **DTANH (or DTANH')**

 $\label{eq:2.1} \frac{d\mathbf{r}}{d\mathbf{r}} = \frac{1}{\sqrt{2\pi}} \frac{1}{\sqrt{2\pi}} \frac{d\mathbf{r}}{d\mathbf{r}}$ 

 $\mathcal{L}^{\mathcal{A}}$  $\epsilon_{\rm{th}}$ 

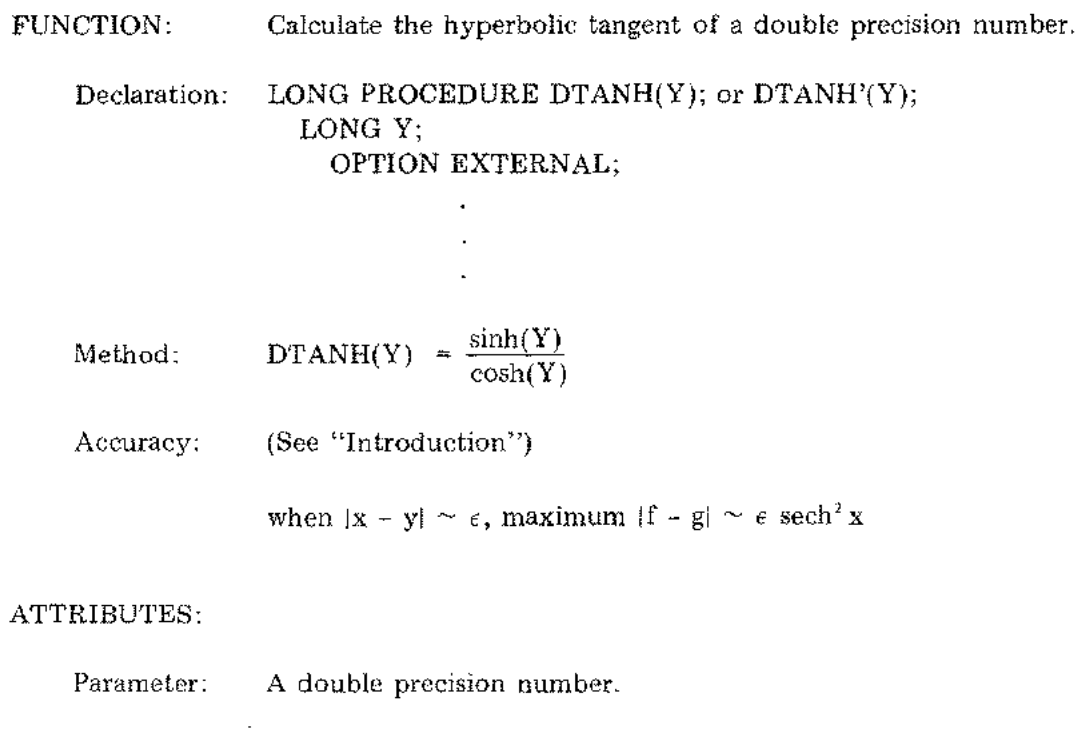

Result: A representable<sup>1</sup> double precision number in the range  $[0.0, 1.0]$ .

FORTRAN: Basic External Function: DTANH(Y).

Error: See DSINH and DCOSH.

<sup>1</sup> See "Introduction."

## **DSINH (or DSINH')**

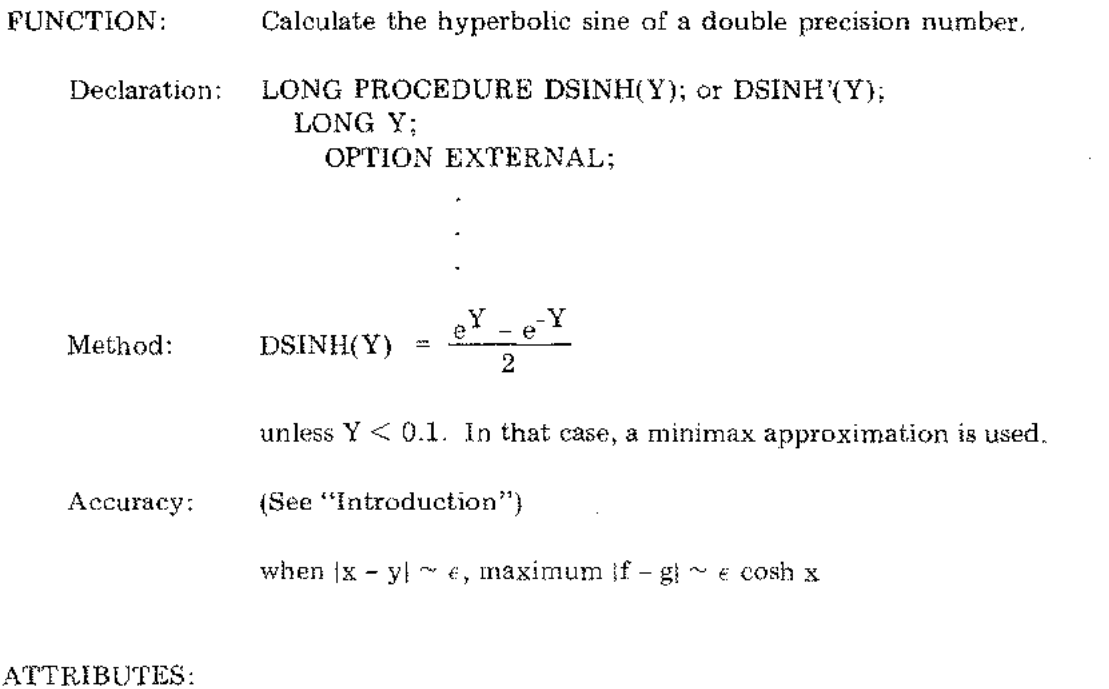

 $\sim$ 

 $\sim$   $\sim$ 

 $\mathcal{A}$ 

 $\frac{1}{2} \sum_{i=1}^{N}$ 

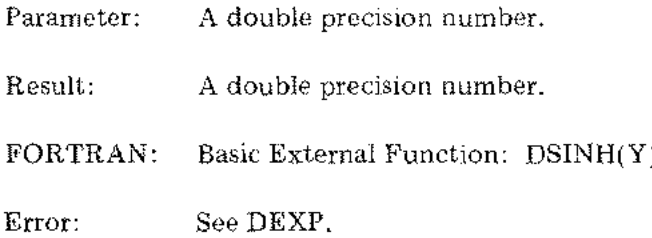

 $\cdots$ 

 $\sim$ 

# **DCOSH (or DCOSH')**

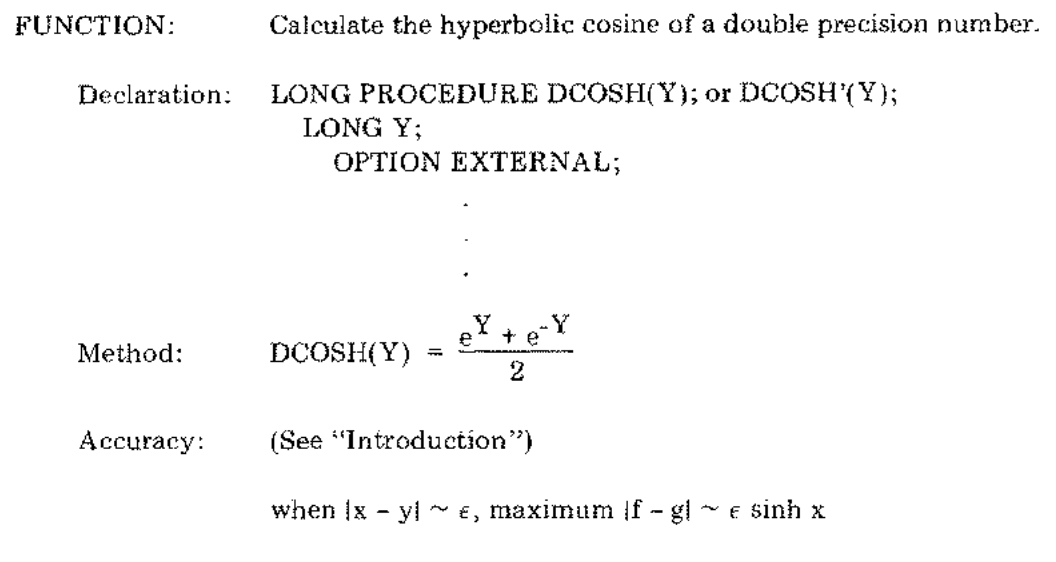

## ATTRIBUTES:

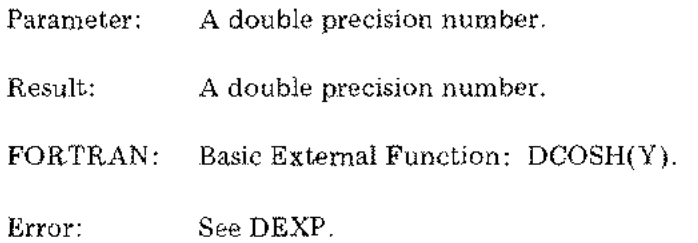
## **CTANH (or CTANH')**

 $\sim 10^{-1}$ 

 $\sim$  $\sim$ 

> $\bar{z}$

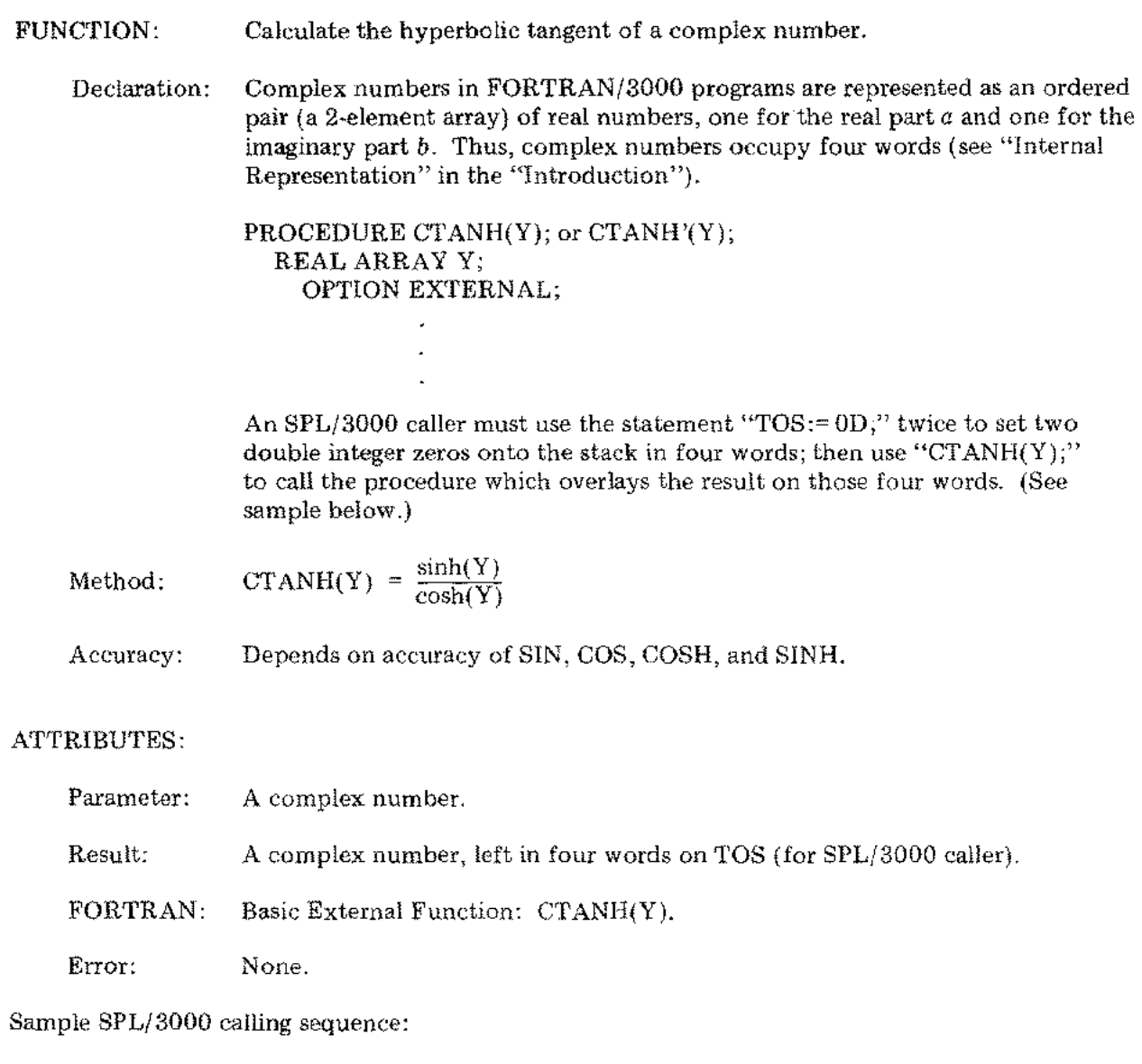

REAL ARRAY Y(O:l);  $TOS:=OD;$  $TOS:=0D;$ CTANH(Y);

 $\cdots$ 

## **CSINH (or CSINH')**

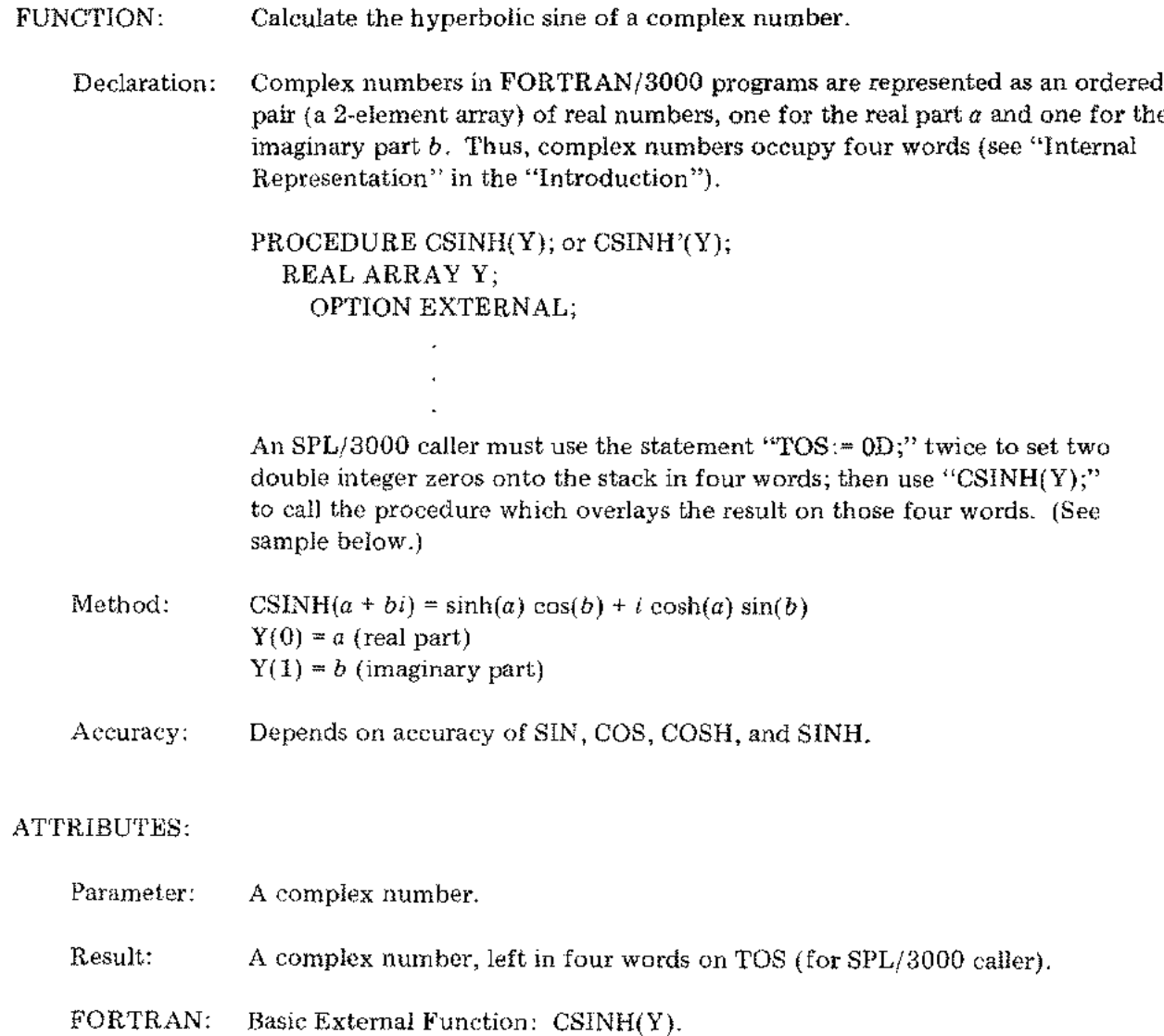

Error: None.

Sample SPL/3000 calling sequence:

 $\bar{z}$ 

REAL ARRAY Y(O:l);  $TOS:=OD;$  $TOS := OD;$ CSINH(Y);  $\bar{z}$ 

 $\sim$   $\sim$ 

 $\mathcal{L}$ 

## **CCOSH (or CCOSH')**

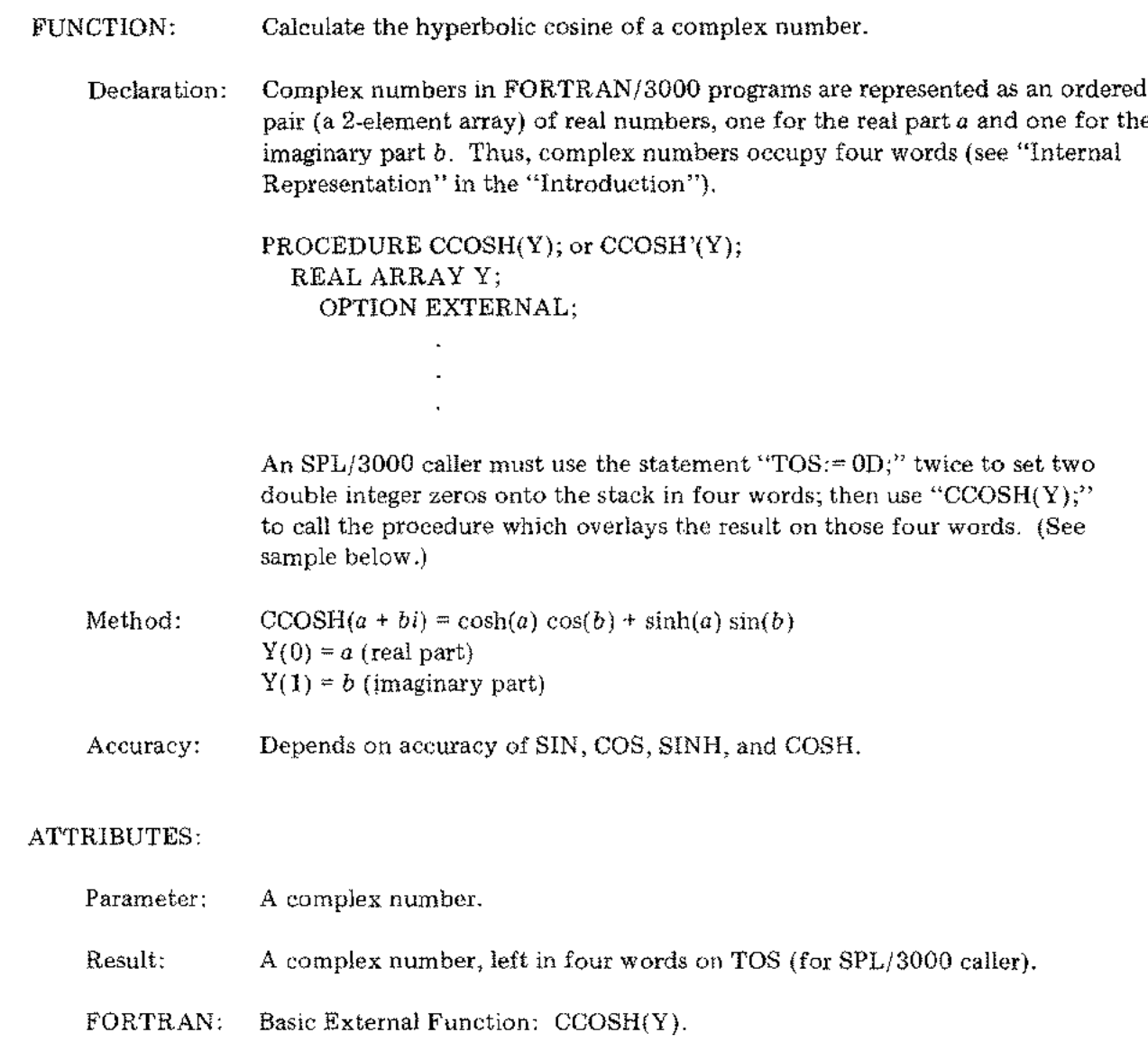

Error: None.

 $\mathcal{A}^{\mathcal{A}}$  $\sim 10^7$ 

 $\mathcal{D} \rightarrow \mathcal{A}$ 

 $\sim$   $\sim$  $\chi_{\rm{eff}}$ 

Sample SPL/3000 calling sequence:

REAL ARRAY Y(0:1);  $TOS:= 0D;$  $TOS:=$  OD; CCOSH(Y);

.........

# ATAN (or ATAN')

; ~,

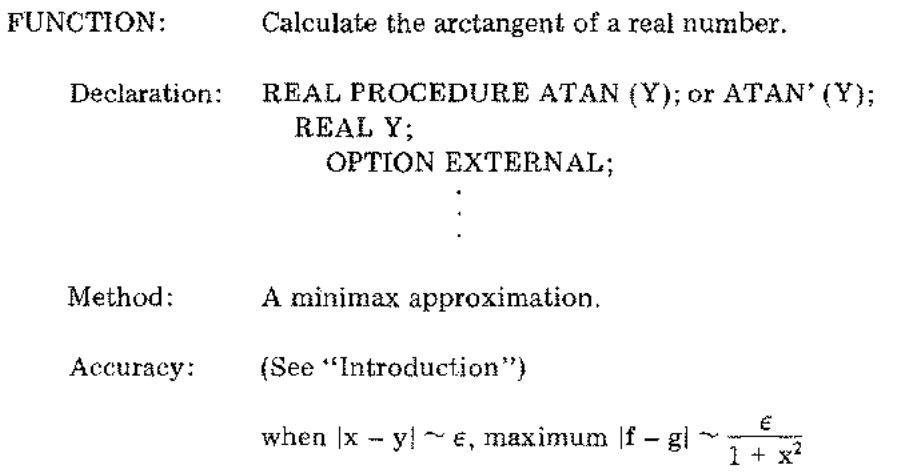

#### ATTRIBUTES:

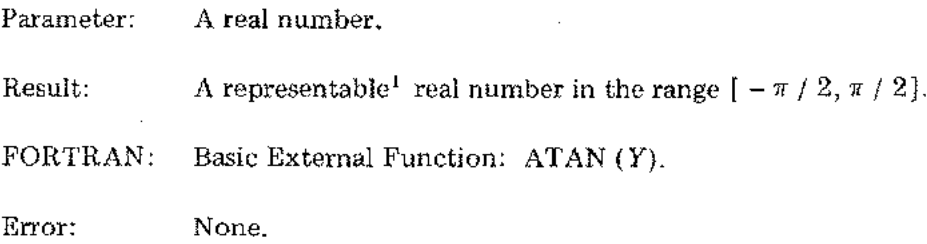

 $\cdot$ 

## **DATAN (or DATAN')**

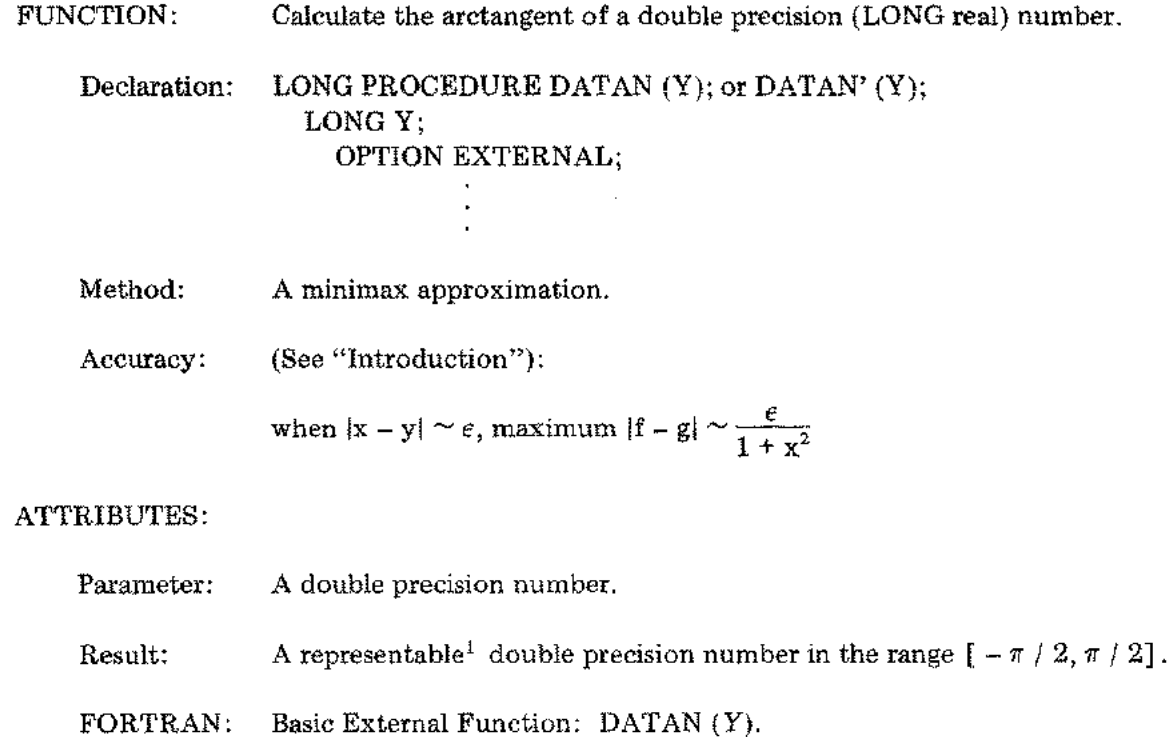

Error: None.

 $\mathcal{A}$ 

 $\mathcal{L}_\mu$ 

 $\frac{1}{\sqrt{2}}\sum_{i=1}^{n} \frac{1}{\sqrt{2}} \sum_{j=1}^{n} \frac{1}{j} \sum_{j=1}^{n} \frac{1}{j} \sum_{j=1}^{n} \frac{1}{j} \sum_{j=1}^{n} \frac{1}{j} \sum_{j=1}^{n} \frac{1}{j} \sum_{j=1}^{n} \frac{1}{j} \sum_{j=1}^{n} \frac{1}{j} \sum_{j=1}^{n} \frac{1}{j} \sum_{j=1}^{n} \frac{1}{j} \sum_{j=1}^{n} \frac{1}{j} \sum_{j=1}^{n} \frac{1}{j} \sum_{$ 

<sup>1</sup> See "Introduction."

 $\ddotsc$ 

## **ATAN2 (or ATAN2')**

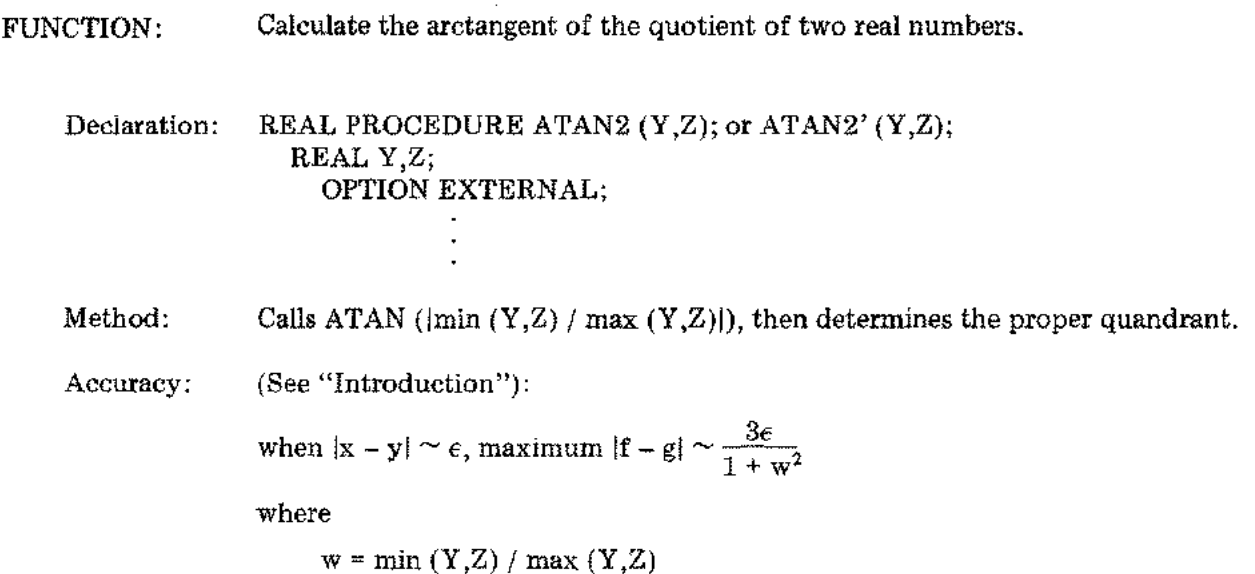

#### ATTRIBUTES:

Parameters: Real numbers. Both must not be zero.

Result:  $\bf{A}$  representable<sup>1</sup> real number in one of the following ranges

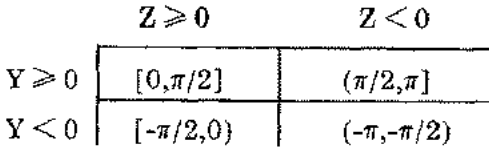

FORTRAN: Basic External Function: ATAN2 *(Y,Z)*

Error: SOFTERROR' message ATAN2: ARGUMENTS ZERO occurs if both arguments are zero: SOFTERROR' message ATAN2: UNDERFLOW occurs if all the conditions below occur:

 $|\text{smaller argument}| / |\text{larger argument}|$ 

causes underflow and  $Y \geqslant 0$  and  $Z \geqslant 0$  and  $Y \leqslant Z$ . See Section IV, Library Errors.

<sup>1</sup> See "Introduction."

#### **DATAN2**

FUNCTION: Calculate the arctangent of the quotient of two double precision (LONG real) numbers. Declaration: LONG PROCEDURE DATAN2 (Y,Z); LONG Y,Z; OPTION EXTERNAL; Method: Calls DATAN ( $\lvert \min(Y, Z) \rvert$  max  $(Y, Z)$ ), then determines the proper quadrant. Accuracy: (See "Introduction") when  $|x - y| \sim \epsilon$ , maximum  $|f - g| \sim \frac{3\epsilon}{\epsilon}$  $1 + w^2$ where  $w = min (Y,Z) / max (Y,Z)$ 

ATTRIBUTES:

 $\{\,\cdot\,\}$  .

Parameters: Double precision numbers. Both must not be zero.

Result:  $A$  representable<sup>1</sup> double precision number in one of the following ranges:

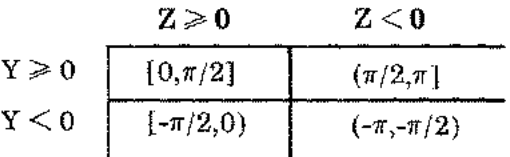

FORTRAN: Basic External Function: DATAN2 *(Y,Z)*

Error: SOFTERROR' message DATAN2: ARGUMENTS ZERO occurs if both arguments are zero; SOFTERROR' message DATAN2: UNDERFLOW occurs if all the conditions below occur:

[smaller argument] / [larger argument]

causes underflow and  $Y \geqslant 0$  and  $Z \geqslant 0$  and  $Y \leqslant Z$ . See Section IV, Library Errors.

1See "Introduction."

### **INVERT**

FUNCTION: Invert a square matrix containing real numbers stored by rows; the resulting inverse is stored over the input matrix. (Required by BASIC/3000.)

Declaration: PROCEDURE INVERT (N, A, SFLG); VALUE N; INTEGER N, SFLG; REAL ARRAY A; OPTION EXTERNAL;

#### ATTRIBUTES:

|<br>|<br>|

- Parameters: For N, an integer for the order of the matrix; for A, a real identifier of the matrix; for SFLG, an integer identifier. Results: Inverse replaces original matrix, and SFLG is 1 if the matrix is nonsingular or 0 if the matrix is singular. FORTRAN: Callable as an external subroutine: CALL INVERT  $(\forall \Lambda, C, K)$ or through use of the SYSTEM INTRINSIC statement. Error: None.
	- *CAUTION: If the matrix is singular (SFLG is 0), all or part of the matrix is overlaid with undefined results.*

#### **DINVERT**

FUNCTION: Invert a square matrix containing double precision (LONG real) numbers, stored by rows; the resulting inverse is stored over the input matrix. (Required by BASIC/3000.) Declaration: PROCEDURE DINVERT (N, A, SFLG); VALUE N; INTEGER N, SFLG; LONG ARRAY A; OPTION EXTERNAL;

#### ATTRIBUTES:

- Parameters: For N, an integer for the order of the matrix; for A, a double precision identifier of the matrix; for SFLG, an integer identifier.
- Results: Inverse replaces original matrix, and SFLG is 1 if the matrix is nonsingular or 0 if the matrix is singular.
- FORTRAN: Callable as an external subroutine:

CALL DINVERT  $(\forall \lambda, D, L)$ 

or through use of the SYSTEM INTRINSIC statement.

I

Error: None.

*CA UTION: If the matrix* is *singular (SFLG* is *0), all or part of the matrix* is *overlaid with undefined results.*

#### **CINVERT**

stored real part  $a$  then imaginary part  $b$ , by rows; the resulting inverse is

FUNCTION: Invert a square matrix containing complex elements (pairs of real elements)

stored over the input matrix. (Required by BASIC/3000.) Declaration: PROCEDURE CINVERT (N, A, SFLG); VALUE N; INTEGER N, SFLG; REAL ARRAY A; OPTION EXTERNAL; ATTRIBUTES: Parameters: For N, an integer for the order of the matrix; for A, a real identifier of the matrix; for SFLG, an integer identifier. Results: Inverse replaces original matrix, and SFLG is 1 if the matrix is nonsingular or 0 if the matrix is singular. FORTRAN: Callable as an external subroutine: CALL CINVERT  $(\setminus K\setminus E,M)$ or through use of the SYSTEM INTRINSIC statement. Error: None.

> *CA UTION: If the matrix is singular (SFLG is 0), all or part of the matrix is overlaid with undefined results.*

ti<br>International Property of Section 1988<br>International Property of Section 1988

#### RAND1 (or RAND1')

FUNCTION: Generate a random number, which may be used as the starting point for RAND. (Required by BASIC/3000.)

Declaration: REAL PROCEDURE RAND1; or RAND1'; OPTION EXTERNAL;

> $\ddot{\phantom{a}}$  $\mathbf{r}$

or

#### DOUBLE PROCEDURE RANDl; OPTION EXTERNAL;

ATTRIBUTES:

Ŷ.

 $\mathcal{L}_{\mathrm{eff}}$ 

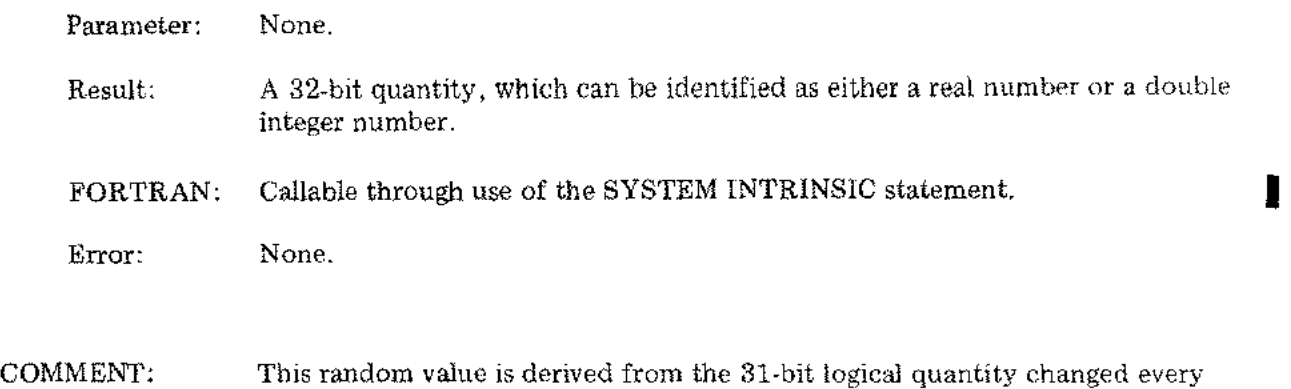

millisecond by the MPE/3000 system timer.

 $\cdots$ 

#### RAND (or RAND')

FUNCTION: Generate the next element of a sequence of pseudo-random numbers (see Comment). (Required by BASICj3000.) Declaration: REAL PROCEDURE RAND (X); or RAND' (X); REAL X; OPTION EXTERNAL; or DOUBLE PROCEDURE RAND (X); DOUBLE X; OPTION EXTERNAL;

#### ATTRIBUTES:

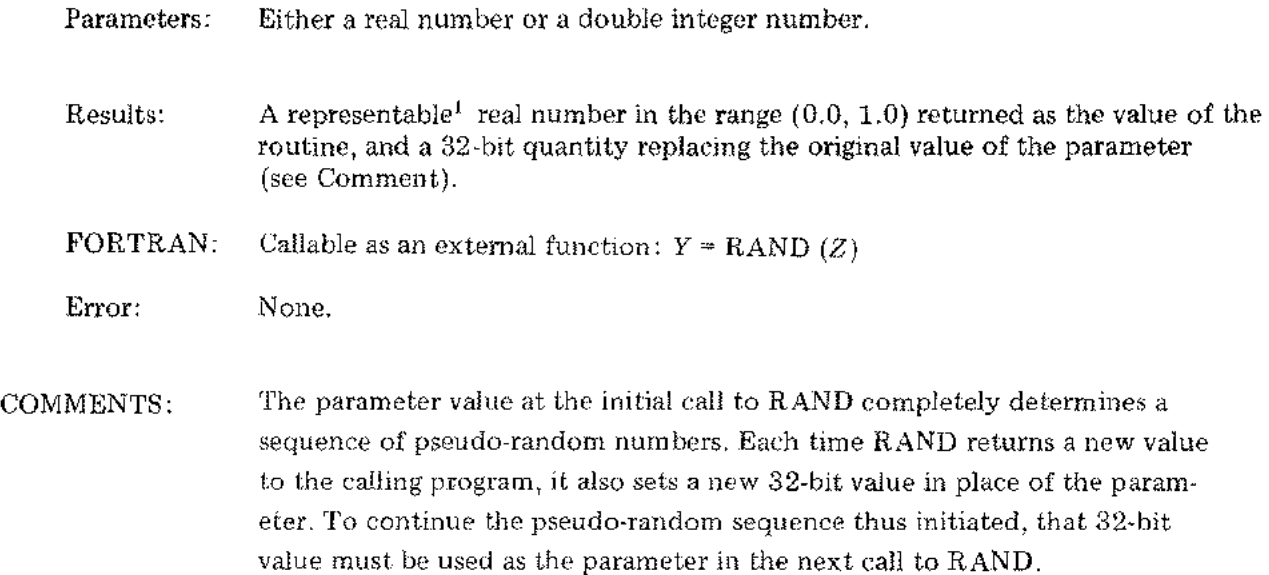

#### **DADD**

FUNCTION: Calculate the sum of two double integer numbers.

Declaration: DOUBLE PROCEDURE DADD(D1,D2); DOUBLE D1,D2; OPTION EXTERNAL;

#### ATTRIBUTES:

Parameters: Double integer numbers.

Result: A double integer number.

FORTRAN: Callable as an external function:  $X = \text{DADD}(Y, Z)$ 

Errors: If the result cannot be represented in the two words of a double integer, arithmetic trap INTEGER OVERFLOW occurs (if traps are enabled).

*NOTE: This procedure is maintained in the Compiler Library only for compatibility with previous versions of the FORTRAN/3000 Compiler which did not recognize double integers.*

**DSUB**

I FUNCTION: Calculate the difference between two double integer numbers.

Declaration: DOUBLE PROCEDURE DSUB(D1,D2); DOUBLE D1, D2; OPTION EXTERNAL;

#### ATTRIBUTES:

- Parameters: Double integer number.
- Result: A double integer number.
- FORTRAN: Callable as an external function: *X* = DSUB *(Y,Z)*
- Errors: If the result cannot be represented in the two words of a double integer, arithmetic trap INTEGER OVERFLOW occurs (if traps are enabled).
- *NOTE: This procedure is maintained in the Compiler Library only for compatibility with previous versions of the FORTRAN/3000 Compiler which did not recognize double integers.*

#### **DMPY (or DMPY')**

FUNCTION: Calculate the product of two double integer numbers. Declaration; DOUBLE PROCEDURE DMPY(D1,D2); DOUBLE D1, D2; OPTION EXTERNAL; or PROCEDURE DMPY' (D1,D2); VALUE D1, D2; OPTION EXTERNAL; (see Comment) ATTRIBUTES: Parameters: Double integer numbers. Result: A double integer number (the result from DMPY' replaces parameter Dl on TOS, as in the hardware instruction DADD). FORTRAN: Callable as an external function: X = *DMPY(Y,Z)* Error: If the result cannot be represented in the two words of a double integer, arithmetic trap INTEGER OVERFLOW occurs (if traps are enabled). I COMMENT: A sample SPL/3000 calling sequence: DOUBLE A,B,C;  $TOS := A$ ;  $TOS := B$ ;  $DMPY'(*, *)$ ;  $C$  := TOS; which is equivalent to  $C := A * B$ ; in double integer form. *NOTE: This procedure is maintained in the Compiler Library only for compatibility with previous versions of the FORTRAN/3000 Compiler which did not recognize double integers.*

## **DDIV (or DDIV')**

FUNCTION: Calculate the quotient only of one double integer number divided by another double integer number. See procedure DREM (or DREM') for the remainder.

Declaration: DOUBLE PROCEDURE DDIV(D1,D2); DOUBLE D1, D2; OPTION EXTERNAL;  $\overline{a}$ or PROCEDURE DDIV' (D1,D2); VALUE D1, D2: DOUBLE D1, D2;

OPTION EXTERNAL;

(see Comment)

#### ATTRIBUTES;

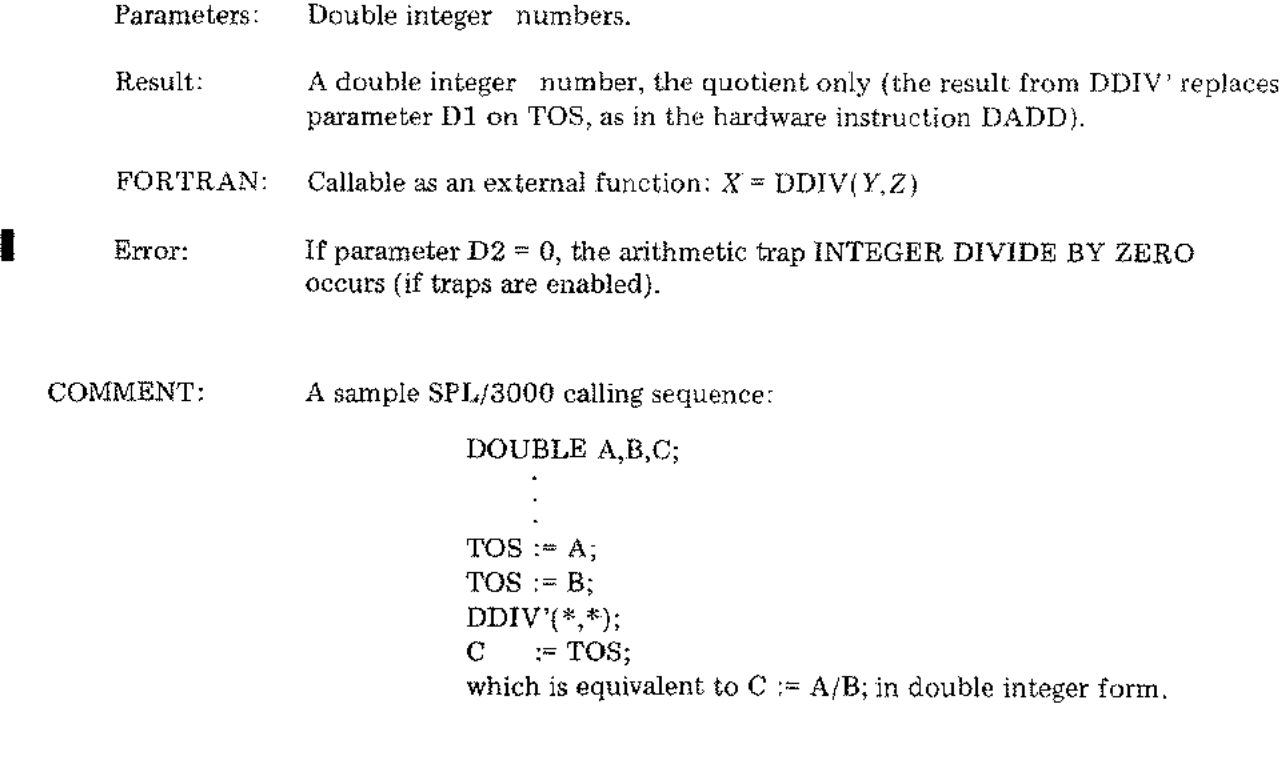

*NOTE: This procedure is maintained in the Compiler Library only for compatibility with previous versions of the FORTRAN/3000 Compiler which did not recognize double integers.*

#### DREM (or DREM')

FUNCTION: Calculate the remainder only of one double integer number divided by another

double integer number. See procedure DDIV (or DDIV') for the quotient.

Declaration: DOUBLE PROCEDURE DREM(D1,D2); DOUBLE D1, D2; OPTION EXTERNAL; or PROCEDURE DREM'(D1,D2); VALUE D1, D2; DOUBLE D1, D2; OPTION EXTERNAL; (see Comment) ATTRIBUTES: Parameters: Double integer numbers. Result: A double integer number, the remainder only (the result from DREM' replaces parameter Dl on TOS, as in the hardware instruction DADD). FORTRAN: Callable as an external function:  $X = DREM(Y, Z)$ where  $X = Y \text{ MOD } Z$  in double integer form. Error: If parameter  $D2 = 0$ , the arithmetic trap INTEGER DIVIDE BY ZERO occurs (if traps are enabled). COMMENT: A sample SPL/3000 calling sequence; DOUBLE A,B,C; TOS $:= A$ ;  $TOS := B;$  $DREM'(*,*)$ ;  $C \rightarrow TOS$ ; which is equivalent to  $C := A \text{ MOD } B$ ; in double integer form. *NOTE: This procedure is maintained in the Compiler Library only for compatibility with previous versions of the FORTRAN/3000 Compiler which did not*

I

*recognize double integers.*

## **DNEG**

 $\bar{z}$ 

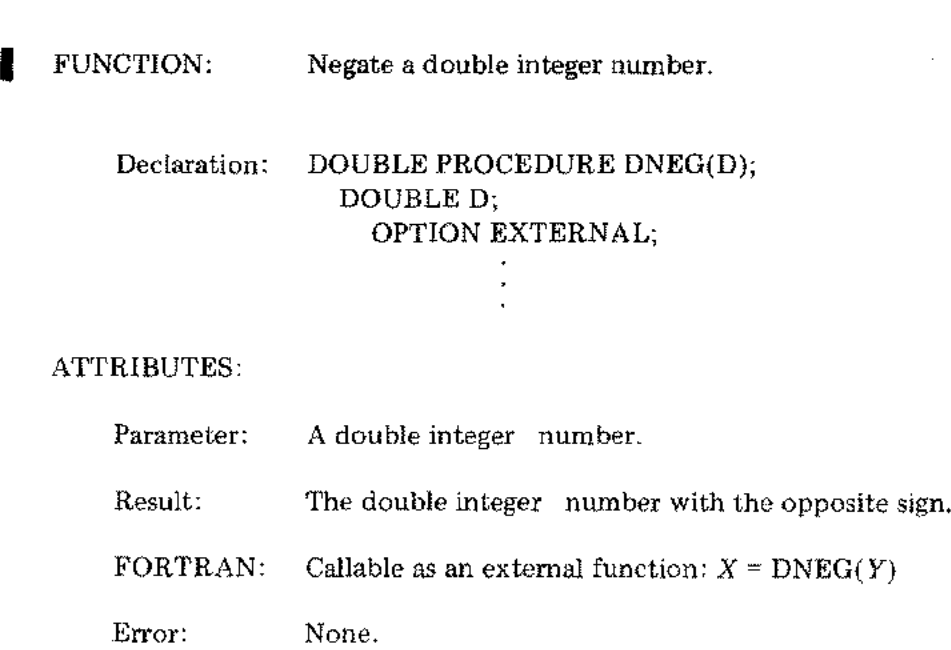

*NOTE: This procedure* is *maintained* in *the Compiler Library only tor compatibility with previous versions of the FORTRAN/3000 Compiler which did not recognize double integers.*

 $\begin{pmatrix} \mathbf{v}^1 \\ \mathbf{v}^1 \end{pmatrix} = \begin{pmatrix} \mathbf{v}^1 \\ \mathbf{v}^2 \end{pmatrix}$ 

#### **DCMP**

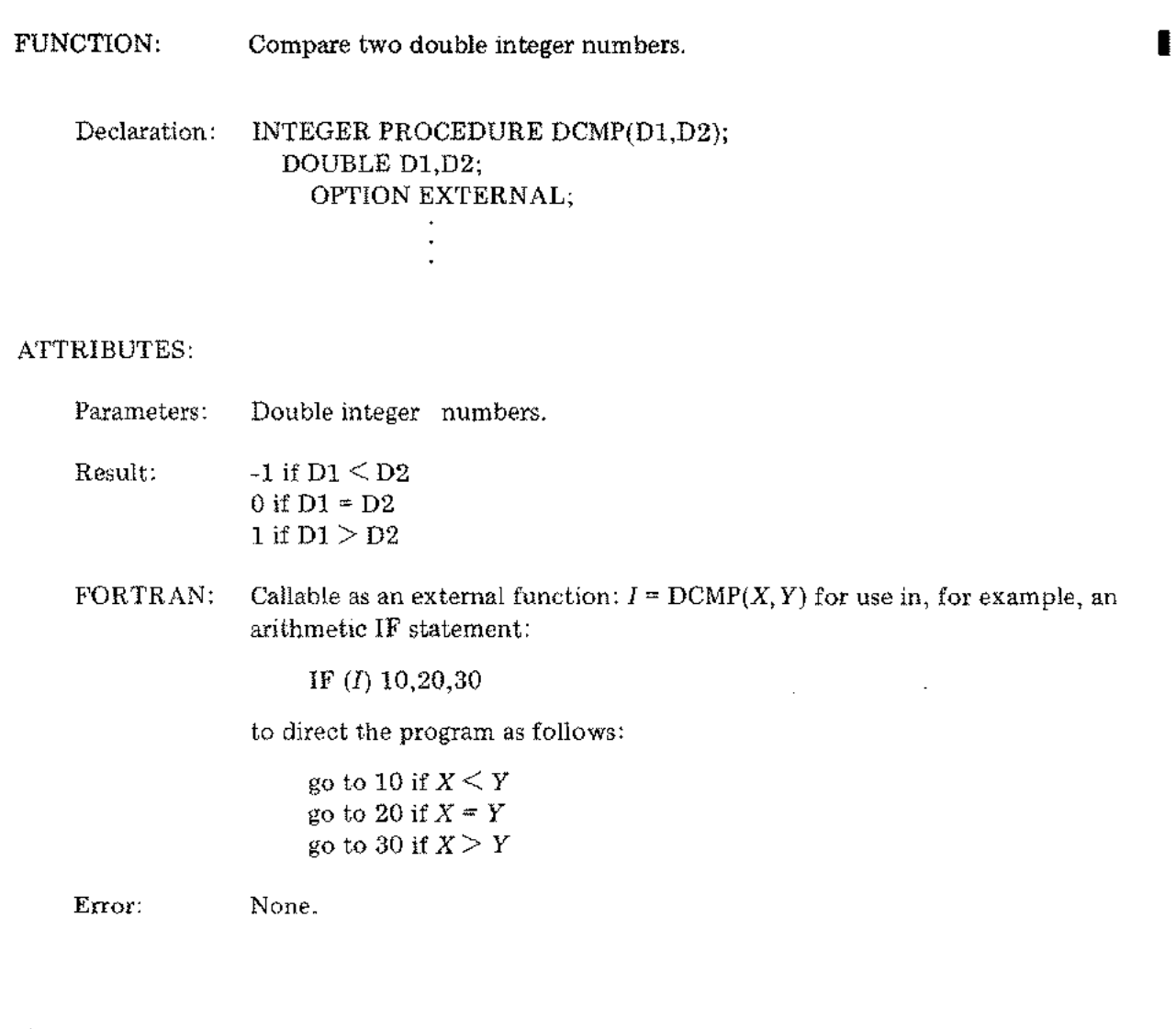

*NOTE: This procedure is maintained in the Compiler Library only for compatibility with previous versions of the FORTRAN/3000 Compiler which did not recognize double integers.*

 $\frac{1}{2} \frac{1}{2} \frac{1}{2}$ 

 $\bar{z}$ 

 $\sim$   $\alpha$  $\mathbf{r}$ 

**IFIX'**

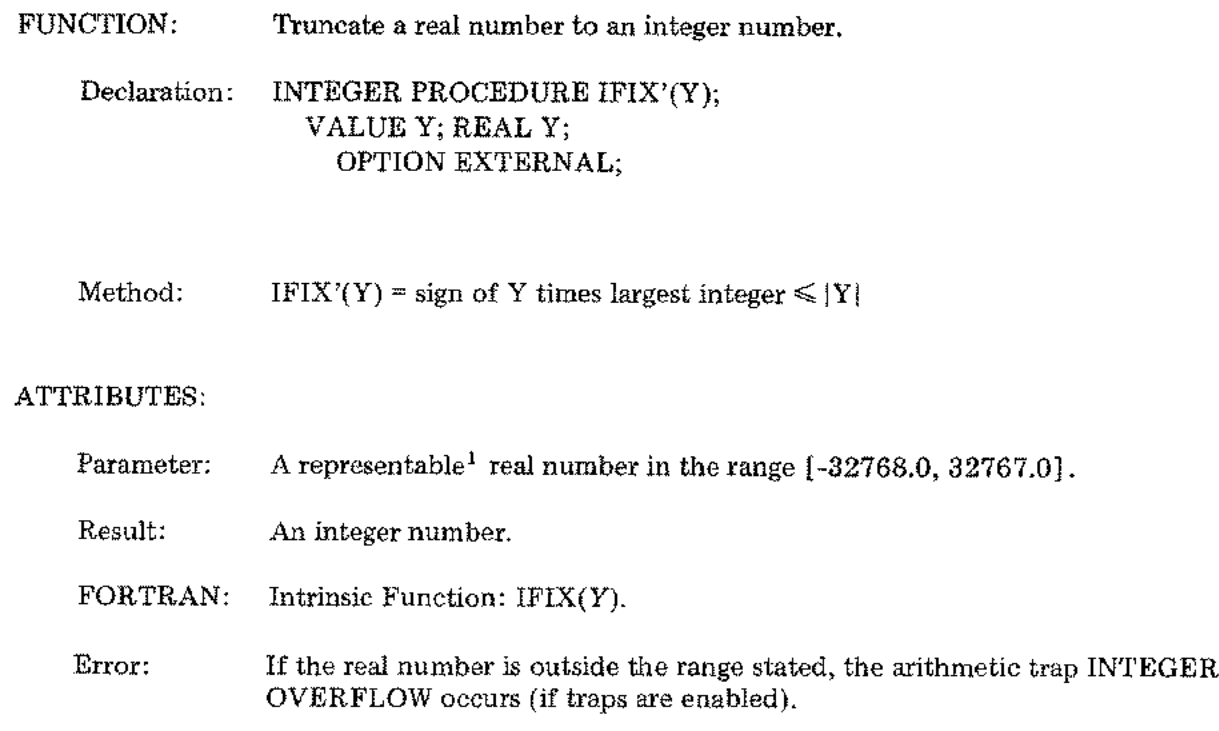

1See "Introduction."

I

#### **MPYD**

Calculate the product of a decimal multiplicand and a decimal multiplier, such as those of *RPG/3000* or COBOL/3000 Packed Decimal Numbers. See COMMENT. FUNCTION:

> This procedure is called normally only by code emitted by a compiler. However, this procedure can be called explicitly by a user's program.

Declaration: PROCEDURE MPYD(OP2,OP2DIGS,OP1,OP1DIGS,SDEC); VALUE OPIDIGS,OP2DIGS,SDEC; BYTE ARRAY OPl,OP2; INTEGER OPIDIGS,OP2DlGS,SDEC; OPTION EXTERNAL;

Method: Both operands are converted to multi-word binary integers then multiplied; the product is converted back to a Packed Decimal Num ber. If the signs of the operands do not match and the product is not zero, the sign of the result is set to  $-$ (minus).

> The result includes the product and the sign. The result overlays OP2, the multiplier.

#### ATTRIBUTES:

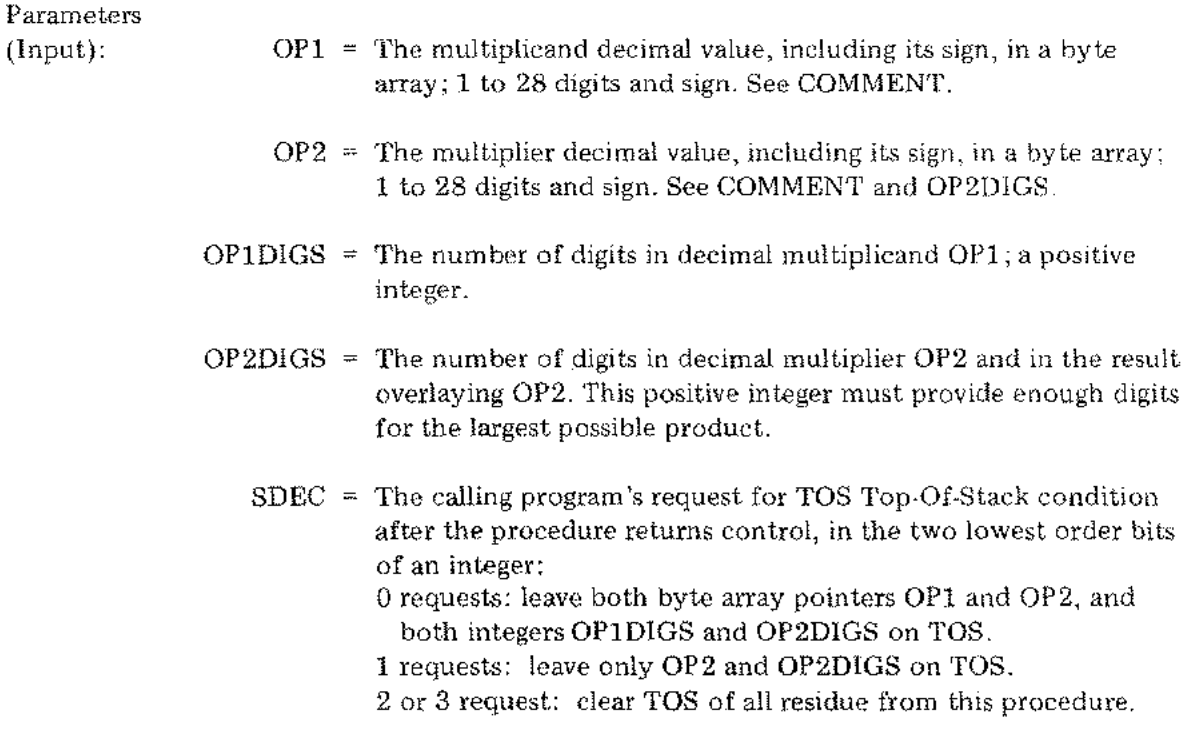

## MPYD (cont.)

 $\hat{\mathcal{A}}$ 

 $\sim$ 

 $\bar{1}$ 

 $\mathcal{L}(\mathcal{L})$  .

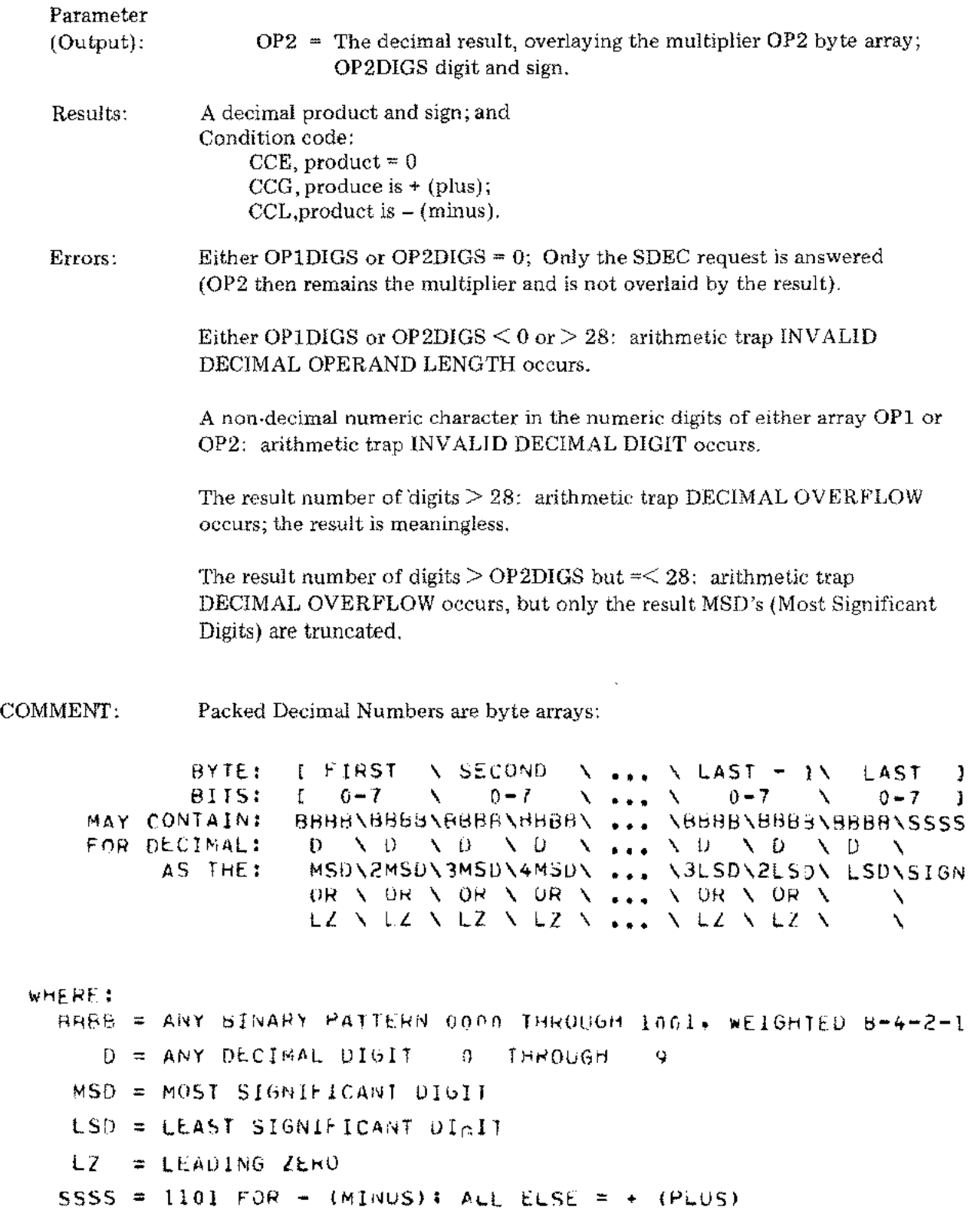

#### LONGDIVD and **DIVD**

FUNCTION: Calculate the quotient, or the quotient and remainder, of a decimal dividend and a decimal divisor, such as those of RPG/3000 or COBOL/3000 Packed Decimal Numbers. See COMMENT.

> Two entry points are provided: The main entry, LONGDIVD, allows a dividend of up to 36 digits for COBOL/3000. The secondary entry, DIVD, allows a dividend of up to 28 digits for *RPGj3000* or COBOL/3000.

The divisor can never exceed 28 digits.

This procedure is called normally only by code emitted by a compiler. Or this procedure can be called explicitly by a user's program.

Declaration: PROCEDURE LONGDIVD(OP1,OP2DIGS,OP1,OP1DIGS,SDEC); or PROCEDURE DIVD(OP2,OP2DIGS,OP1,OP1DIGS,SDEC); VALUE OP1DIGS,OP2DIGS,SDEC; BYTE ARRAY OP1, OP2; INTEGER OP1DIGS,OP2DIGS,SDEC; OPTION EXTERNAL;

Method: Both operands are converted to multi-word binary integers then divided; then the quotient is  $-\alpha$  the quotient and the remainder are  $-\text{converted back to a}$ Packed Decimal Number(s). If the signs of the operands do not match and the quotient, or the quotient and the remainder, are not zero, the sign of the result is set to  $-$  (minus).

> When OP2DIGS is a positive integer, the result includes only the quotient and the sign. The result overlays OP2, the divisor.

> When OP2DIGS is a negative integer, the result includes the quotient value and sign and the remainder value and sign. The quotient and sign overlay OP2, the divisor. The remainder and sign are appended to the original array OP2, in OP1DIGS more bytes (higher addresses).

NOTE: A user's program to calculate a quotient and remainder must allocate space beyond the Least Significant Digit of array OP2. See COMMENT.

## LONGDIVD and **DIVD** (cont.)

## ATTRIBUTES:

 $\mathcal{L}_{\mathcal{A}}$ 

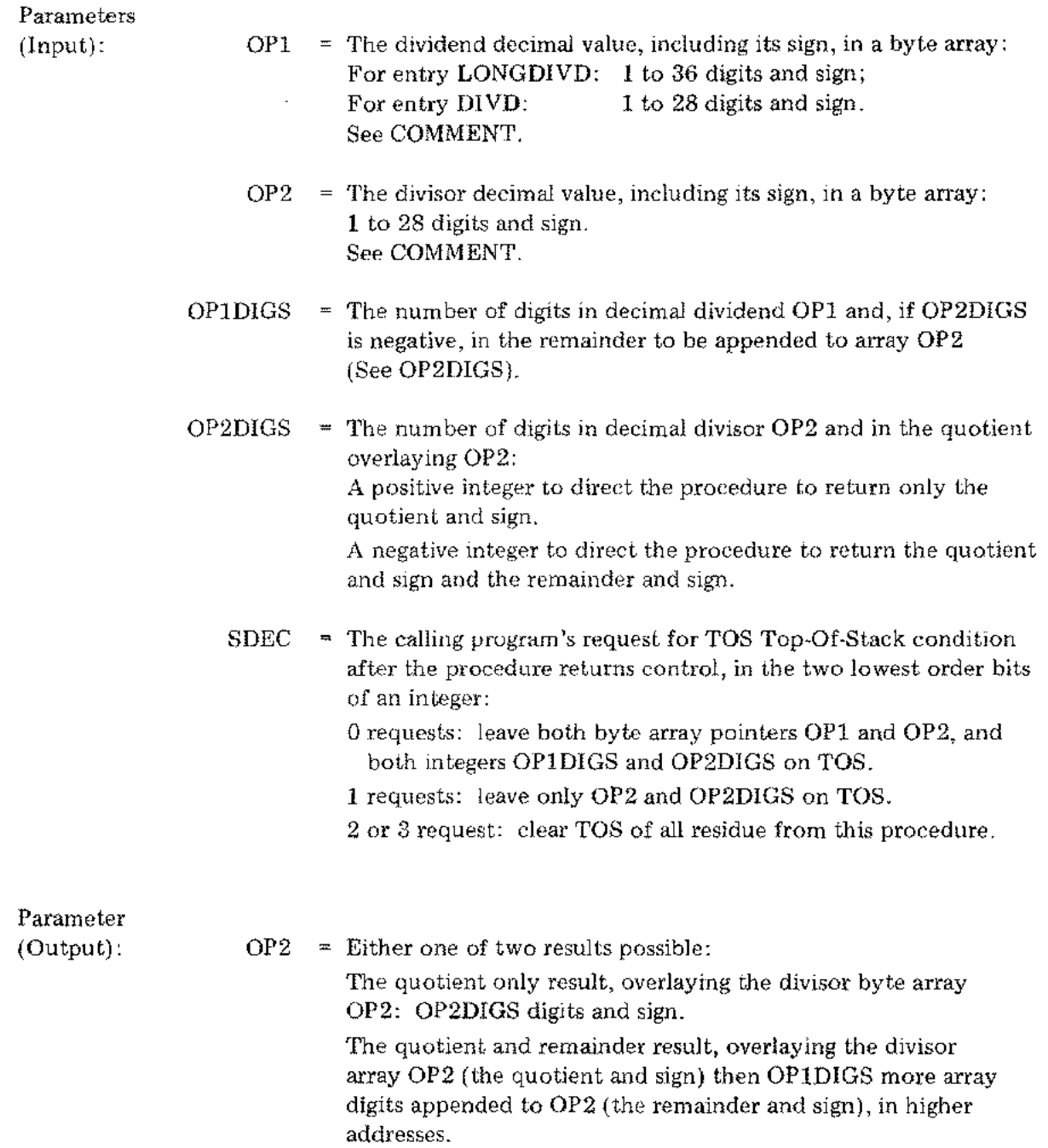

 $\bar{z}$ 

## LONGDIVD and DIVD (cont.)

 $\mathcal{L}_{\mathcal{A}}$ 

 $\frac{1}{2}$ 

 $\mathbb{R}^2$ 

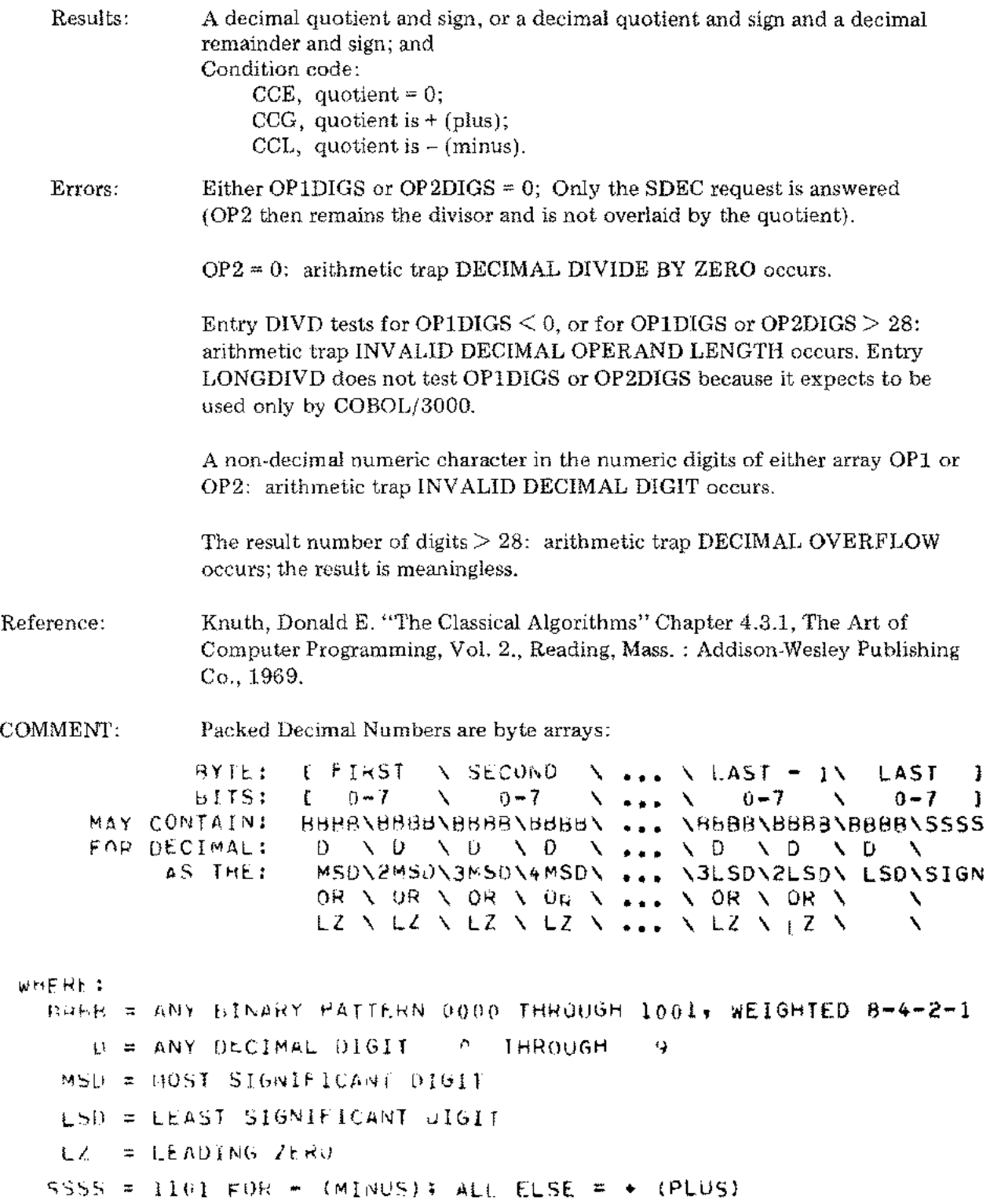

 $\sim$   $\sim$ 

## R'EDIT

**I CALIFORNIA PROTECTIVE** 

 $\bar{\omega}$ 

 $\sim 10^7$ 

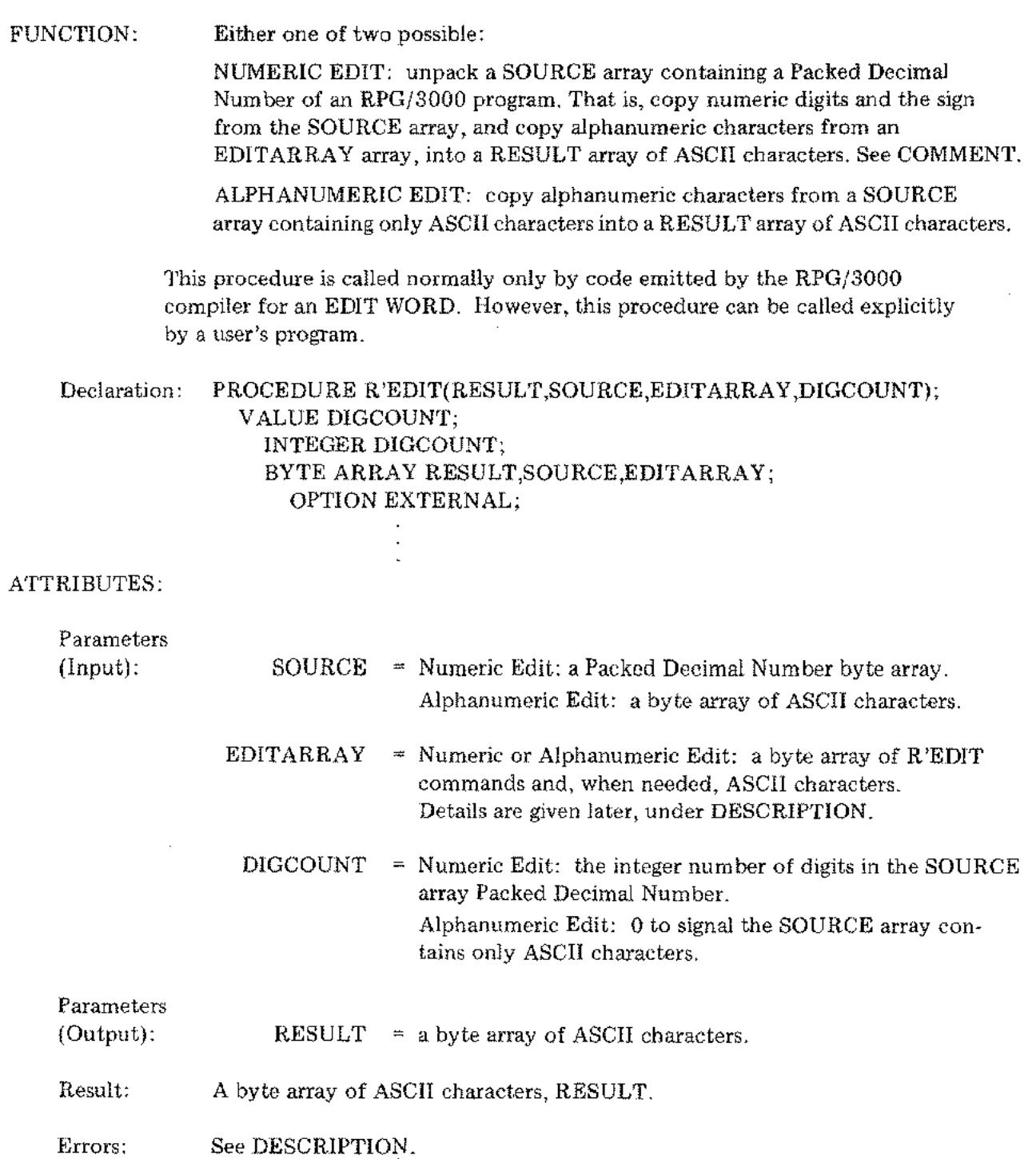

 $\int_{-\pi}^{\pi}$ 

 $\frac{1}{2} \frac{1}{2\pi \epsilon}$ 

 $\sim$ 

l,

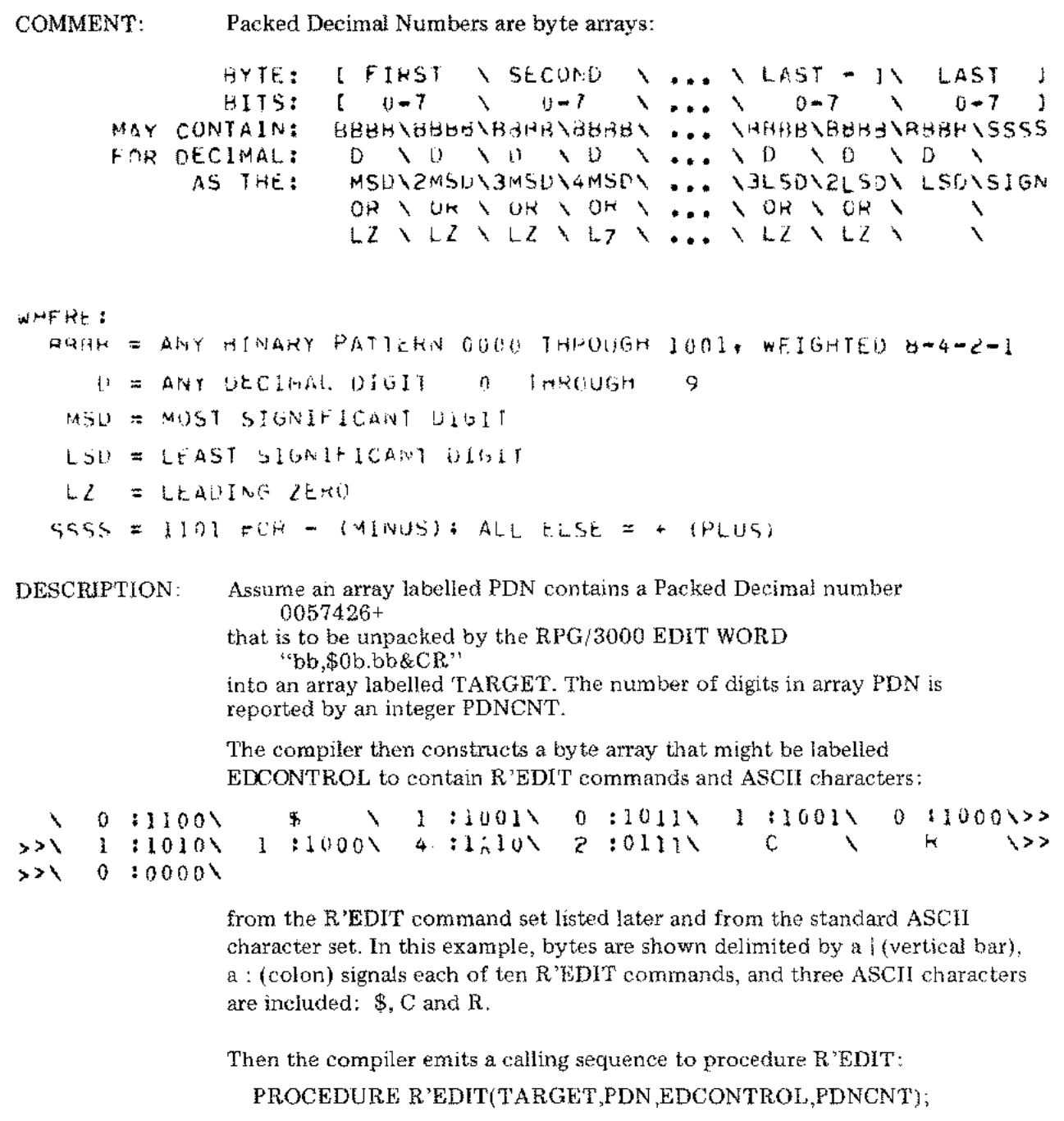

to obtain the step-by-step execution of R'EDIT shown after the R 'EDIT Command Set.

 $\overline{a}$ 

Procedure R 'EDIT sets one internal flag when it begins:

The Significant Digit flag, set FALSE if the DIGCOUNT integer  $\leq$  > 0 to call Numeric Edit. Later, this flag is set TRUE when R'EDIT detects a significant digit in the SOURCE array, or by an explicit R'EDIT command defined later.

Or, the Significant Digit flag is set TRUE if the DIGCOUNT integer = 0 to call Alphanumeric Edit.

Procedure R'EDIT also sets two special characters when it begins:

The Fill character, set to ASCII (SPACE) and reset to any ASCII character by the R'EDIT command 0110 described later.

The Float character, set to ASCII (SPACE) and reset to any ASCII character by the R'EDIT command 1100 described later.

#### R'EDIT Command Set

The complete command set for procedure R'EDIT includes 13 commands. Each command occupies a full byte of the EDIT ARRA Y: the left-most four bits  $(0.3)$  contain a REPEAT integer, and the right-most bits  $(4.7)$  are the R'EDIT command field:

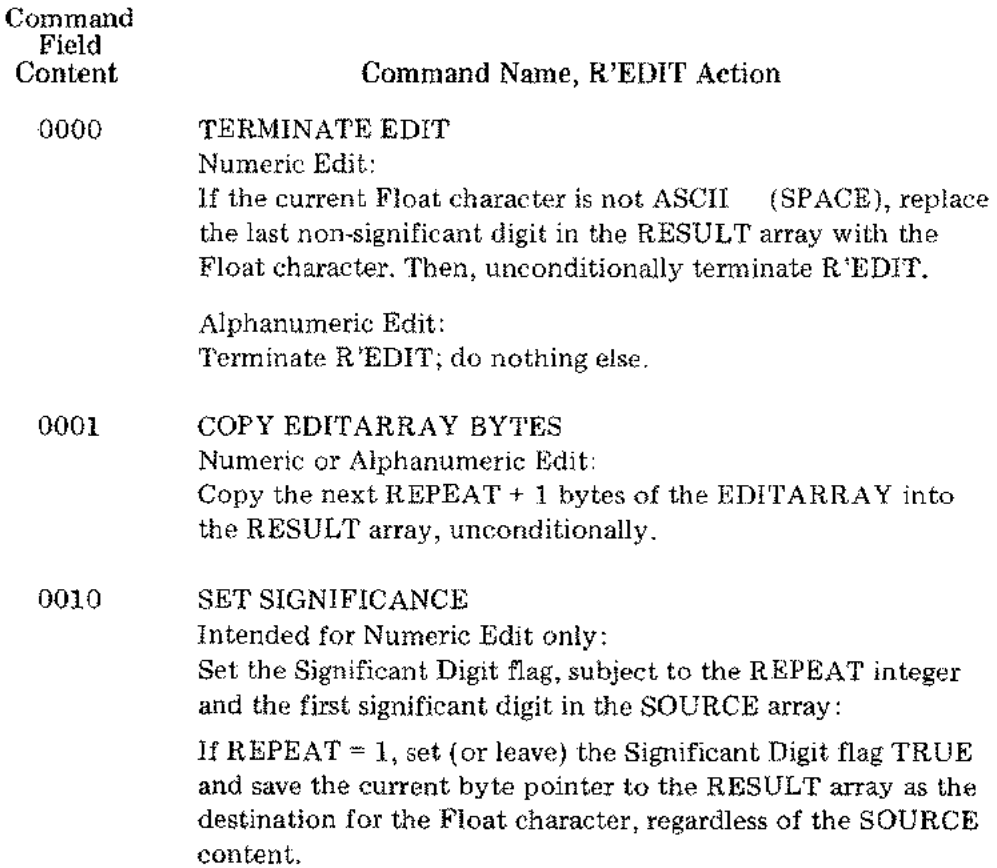

 $\langle \rangle_{\rm f}$ 

 $\label{eq:2} \begin{split} \mathcal{L}_{\text{max}}(\mathbf{r}) = \mathcal{L}_{\text{max}}(\mathbf{r}) \end{split}$ 

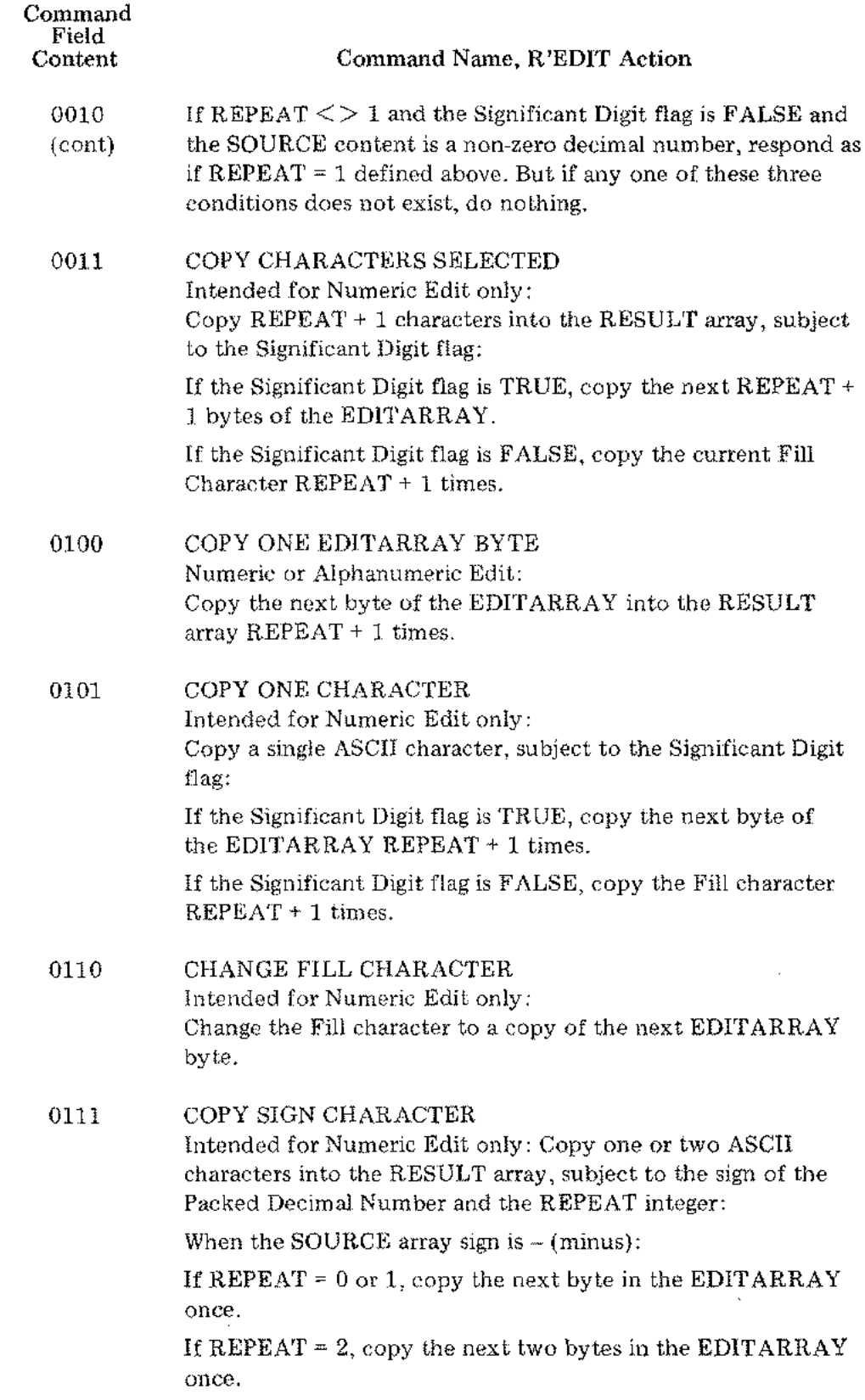

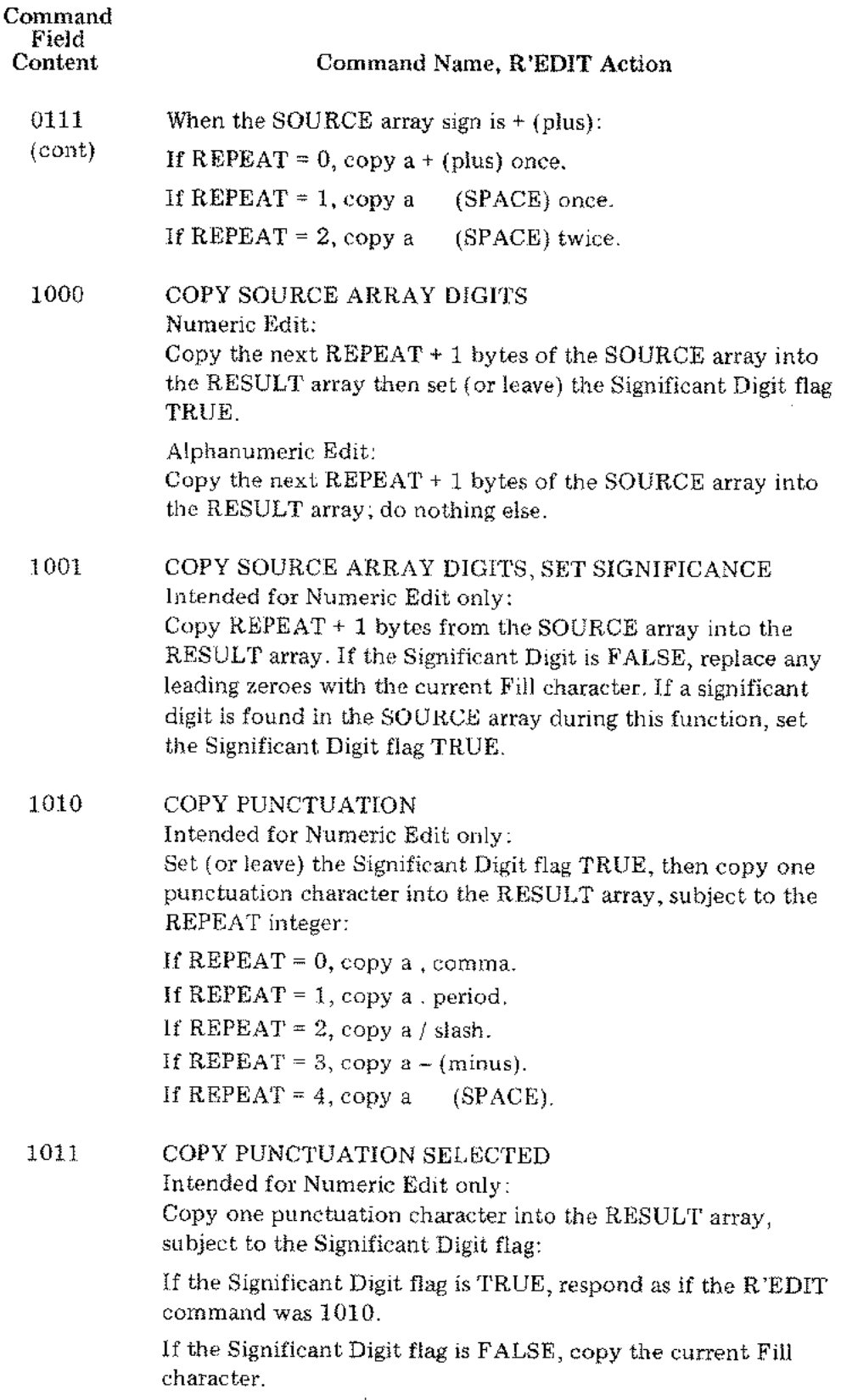

 $\mathcal{A}$ 

 $\mathcal{A}=\mathcal{A}_{\mathcal{A}}$  .

 $\mathbb{R}^2$ 

 $\mathcal{L}$ 

 $\mathcal{L}^{\mathcal{A}}$  $\mathcal{A}^{\mathcal{A}}$ 

 $\mathcal{A}^{\mathcal{A}}$ 

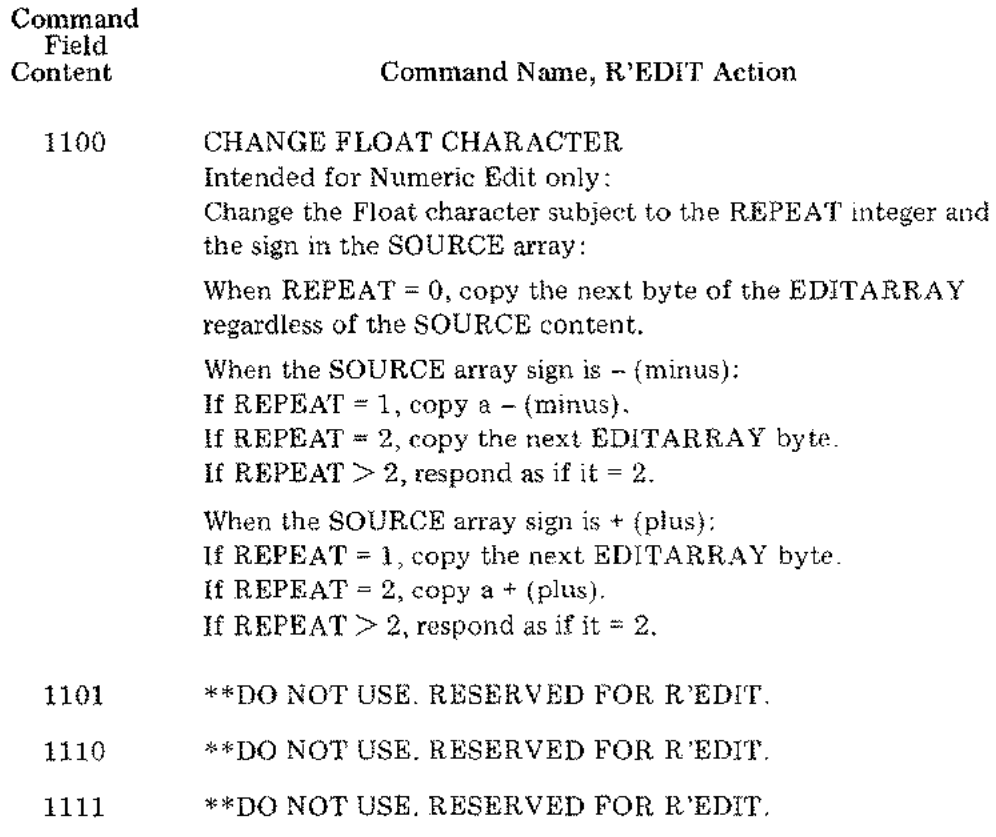

Returning now to the examples assumed earlier, step-by-step execution of procedure R'EDIT is:

 $\hat{\mathcal{L}}$ 

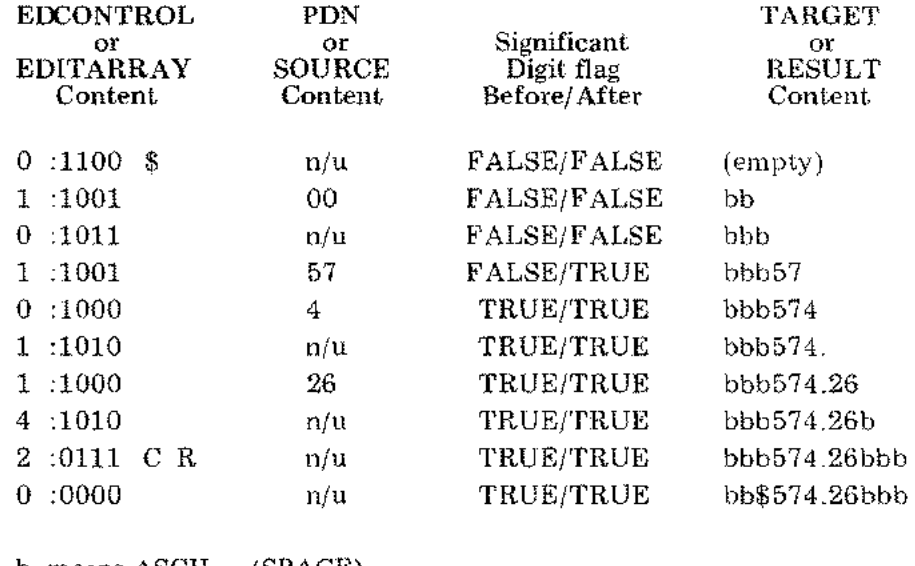

b means ASCII (SPACE)  $\mathbf{n}/\mathbf{u}$  –means "not used."

 $\mathcal{L}^{\text{max}}_{\text{max}}$ 

 $\label{eq:2.1} \mathcal{L}(\mathcal{L}^{\text{max}}_{\mathcal{L}}(\mathcal{L}^{\text{max}}_{\mathcal{L}})) \leq \mathcal{L}(\mathcal{L}^{\text{max}}_{\mathcal{L}}(\mathcal{L}^{\text{max}}_{\mathcal{L}}))$ 

 $\label{eq:2.1} \frac{1}{\sqrt{2}}\int_{\mathbb{R}^3}\frac{1}{\sqrt{2}}\left(\frac{1}{\sqrt{2}}\right)^2\frac{1}{\sqrt{2}}\left(\frac{1}{\sqrt{2}}\right)^2\frac{1}{\sqrt{2}}\left(\frac{1}{\sqrt{2}}\right)^2\frac{1}{\sqrt{2}}\left(\frac{1}{\sqrt{2}}\right)^2\frac{1}{\sqrt{2}}\left(\frac{1}{\sqrt{2}}\right)^2\frac{1}{\sqrt{2}}\frac{1}{\sqrt{2}}\frac{1}{\sqrt{2}}\frac{1}{\sqrt{2}}\frac{1}{\sqrt{2}}\frac{1}{\sqrt{2}}$ 

 $\mathcal{L}^{\text{max}}_{\text{max}}$ 

 $\mathcal{L}^{\text{max}}_{\text{max}}$  and  $\mathcal{L}^{\text{max}}_{\text{max}}$ 

 $\mathcal{L}^{\text{max}}_{\text{max}}$ 

# *SECTION III UTILITY PROCEDURES*

To find the descriptions for any given procedure in this section, see the Function Directory or Appendix A.

 $\sim$ 

 $\bar{z}$ 

 $\label{eq:2.1} \frac{1}{\sqrt{2}}\int_{\mathbb{R}^3}\frac{1}{\sqrt{2}}\left(\frac{1}{\sqrt{2}}\right)^2\frac{1}{\sqrt{2}}\left(\frac{1}{\sqrt{2}}\right)^2\frac{1}{\sqrt{2}}\left(\frac{1}{\sqrt{2}}\right)^2\frac{1}{\sqrt{2}}\left(\frac{1}{\sqrt{2}}\right)^2.$ 

 $\label{eq:2.1} \mathcal{L}(\mathcal{L}^{\text{max}}_{\mathcal{L}}(\mathcal{L}^{\text{max}}_{\mathcal{L}}))\leq \mathcal{L}(\mathcal{L}^{\text{max}}_{\mathcal{L}}(\mathcal{L}^{\text{max}}_{\mathcal{L}}))$ 

 $\label{eq:2} \frac{1}{\sqrt{2}}\frac{1}{\sqrt{2}}\left(\frac{1}{\sqrt{2}}\right)^{2}$ 

 $\label{eq:2.1} \mathbf{A}^{(1)} = \mathbf{A}^{(1)} + \mathbf{A}^{(2)} + \mathbf{A}^{(3)} + \mathbf{A}^{(4)} + \mathbf{A}^{(5)} + \mathbf{A}^{(6)} + \mathbf{A}^{(7)} + \mathbf{A}^{(8)} + \mathbf{A}^{(9)} + \mathbf{A}^{(10)} + \mathbf{A}^{(10)} + \mathbf{A}^{(10)} + \mathbf{A}^{(10)} + \mathbf{A}^{(10)} + \mathbf{A}^{(10)} + \mathbf{A}^{(10)} + \mathbf{A}^{(10)} + \mathbf{A$ 

 $\frac{1}{\sqrt{2}}\sum_{i=1}^{n-1}\frac{1}{\sqrt{2}}\left(\frac{1}{\sqrt{2}}\right)^2\left(\frac{1}{\sqrt{2}}\right)^2.$ 

 $\label{eq:2.1} \frac{1}{\sqrt{2}}\left(\frac{1}{\sqrt{2}}\right)^{2} \left(\frac{1}{\sqrt{2}}\right)^{2} \left(\frac{1}{\sqrt{2}}\right)^{2} \left(\frac{1}{\sqrt{2}}\right)^{2} \left(\frac{1}{\sqrt{2}}\right)^{2} \left(\frac{1}{\sqrt{2}}\right)^{2} \left(\frac{1}{\sqrt{2}}\right)^{2} \left(\frac{1}{\sqrt{2}}\right)^{2} \left(\frac{1}{\sqrt{2}}\right)^{2} \left(\frac{1}{\sqrt{2}}\right)^{2} \left(\frac{1}{\sqrt{2}}\right)^{2} \left(\$ 

 $\sum_{i=1}^N$ 

#### **EXTIN'**

FUNCTION: Convert a byte array containing an input string of ASCII digits (see "Comments") into one of four internal representations:

- 1. Integer.
- 2. Real
- 3. Double integer
- 4. LONG real

Declaration: PROCEDURE EXTIN' (STRING,W,D,TYPE,SCALE,BLANKS, RESULT,ERROR); VALUE D,TYPE,SCALE,BLANKS,RESULT; BYTE ARRAY STRING; INTEGER W,D,TYPE,SCALE,ERROR; INTEGER POINTER RESULT; LOGICAL BLANKS; OPTION EXTERNAL;

#### ATTRIBUTES:

Parameters  $(Input):$  STRING = Pointer to the first byte of the byte array to be converted.  $W =$  Upon entry, the field width  $w$  of the ASCII input string including all special characters (see Comment 1). D = The number of digits *d* to be interpreted as fraction digits (multiply the integer field by  $10^{-d}$  *if* the input string does *not* include a decimal point (see Comment 1). If a decimal point is included in the input string, this parameter has no effect. If D is given as  $\leq 0$ . the procedure assumes  $D$  is 0. If TYPE is 0 or  $-1$ , this parameter is ignored. TYPE = The internal representation desired:  $0 =$  integer  $1 = real$  $-1$  = double integer  $-2$  = LONG real  $SCALE = The scale factor (see "Comments").$  Ignored if  $TYPE = 0$  (integer) or -1 (double integer). BLANKS = Treatment of imbedded blanks, a dollar sign,<sup>1</sup> and commas<sup>1</sup> in the input:

<sup>1</sup>See *"Mw.d"* and *"Nw.d"* in Section 1.

# **EXTIN' (cont.)**

 $\mathfrak{t}$ 

 $\mathbb{R}^{\mathbb{Z}^2}$ 

 $\mathcal{F}_{\mathbf{r}}$ 

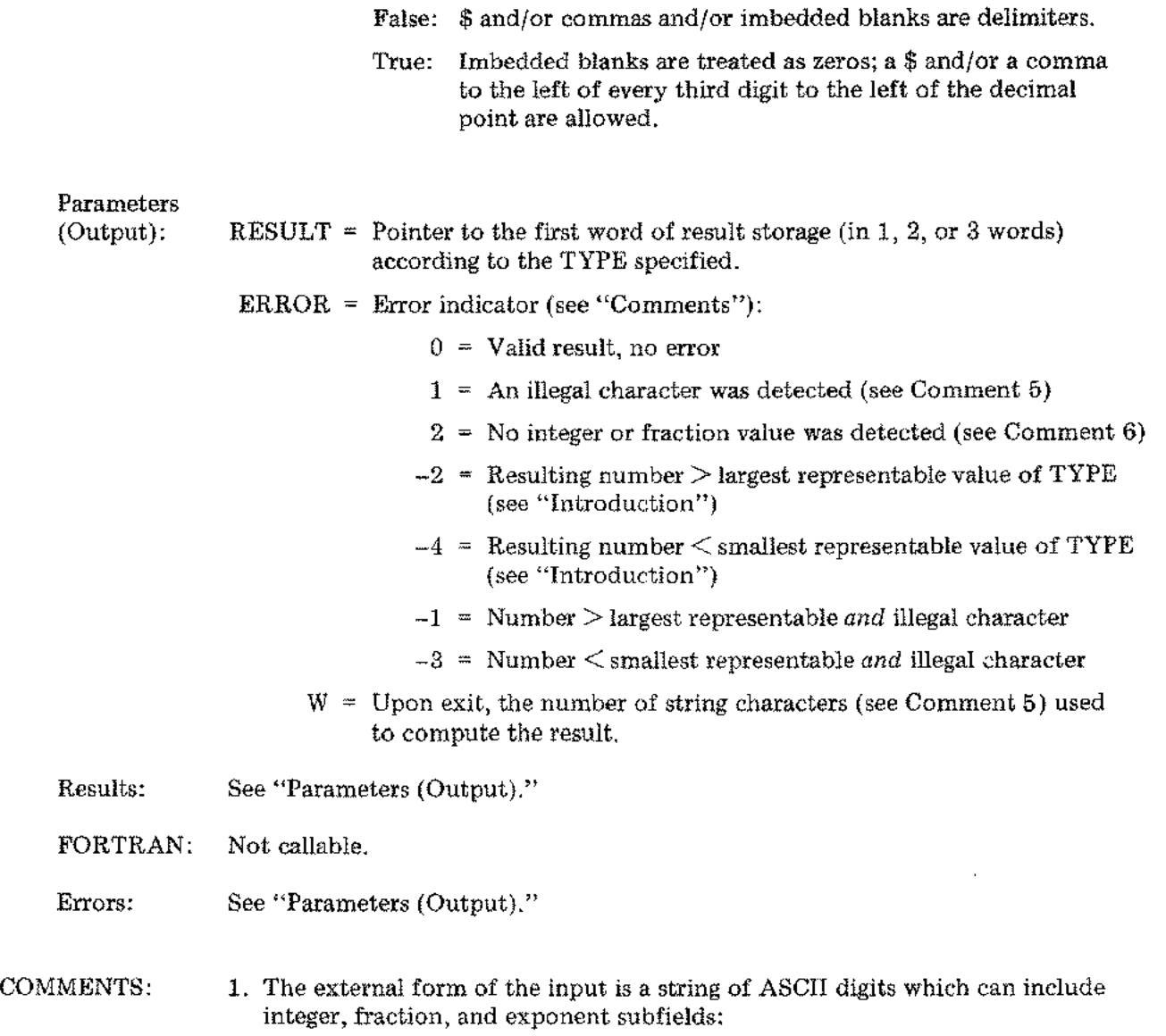

*Integer field Fraction field Exponent field Exponent field ±n ... n.n ... nE±ee I (Decimal point)*

 $\hat{\boldsymbol{\beta}}$
# **EXTIN' (cont.)**

- *NOTES:* 1. *A* \$ *and comma(s) (for monetary or numeration form) in the input are ignored, but must be provided for in parameter W.*
	- *2. The exponent field input can be any of several forms:*

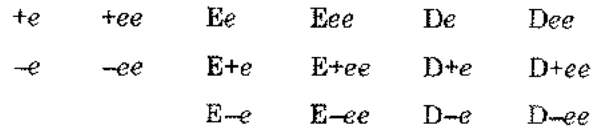

*where* e *is an exponent value digit.*

2. SCALE has no effect if the input string includes an exponent field. Otherwise, a SCALE of *n* sets the result to the input string value  $* 10^{-n}$ 

*EXAMPLES:*

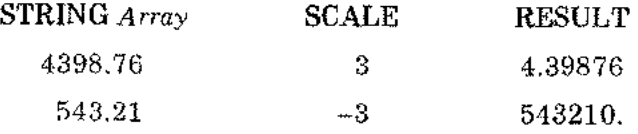

3. The type of the result is independent of the input string format. For example, the input 4398.76 can be converted to integer form. The conversion rules are as follows:

Integer (TYPE =  $0$ ) truncates a fractional input.

Real  $(TYPE = 1)$  rounds a fractional input.

Double integer (TYPE  $= -1$ ) truncates a fractional input.

LONG real  $(TYPE = -2)$  rounds a fractional input.

- 4. Leading blanks in the input string are ignored; if BLANK is true, trailing blanks are treated as Os.
- 5. If ERROR is set to an odd value, an illegal character was input; if ERROR is odd and negative, an illegal character and illegal value was detected. The RESULT is computed from the input string characters that preceded the delimiting digit or illegal character Parameter W can be used as an index into STRING to locate that delimiter or illegal character. Here are two examples of illegal character inputs:
	- $+1.345A$  (A is illegal).

7543CUP (C, U, and P are illegal)

- 6. If ERROR is set to 2, no integer or fraction value was detected. Thus, no result can be computed. Here are two examples of non-value inputs:
	- +.E5 (the exponent E5 has no base)

-.A (no base, no exponent)

# **INEXT'**

FUNCTION: Convert a number in storage (in one of four internal representations) to a byte array for an output string of ASCII digits (see "Comments"). The four internal representations are as follows:

- 1. Integer
- 2. Real
- 3. Double integer
- 4. LONG real

Declaration: PROCEDURE INEXT' (N,TYPE,W,D,KIND,SCALE,STRING,TROUBLE); VALUE N,TYPE,W,D,KIND,SCALE; INTEGER POINTER N; INTEGER TYPE,W,D,KIND,SCALE; BYTE ARRAY STRING; LOGICAL TROUBLE; OPTION EXTERNAL;

### ATTRIBUTES:

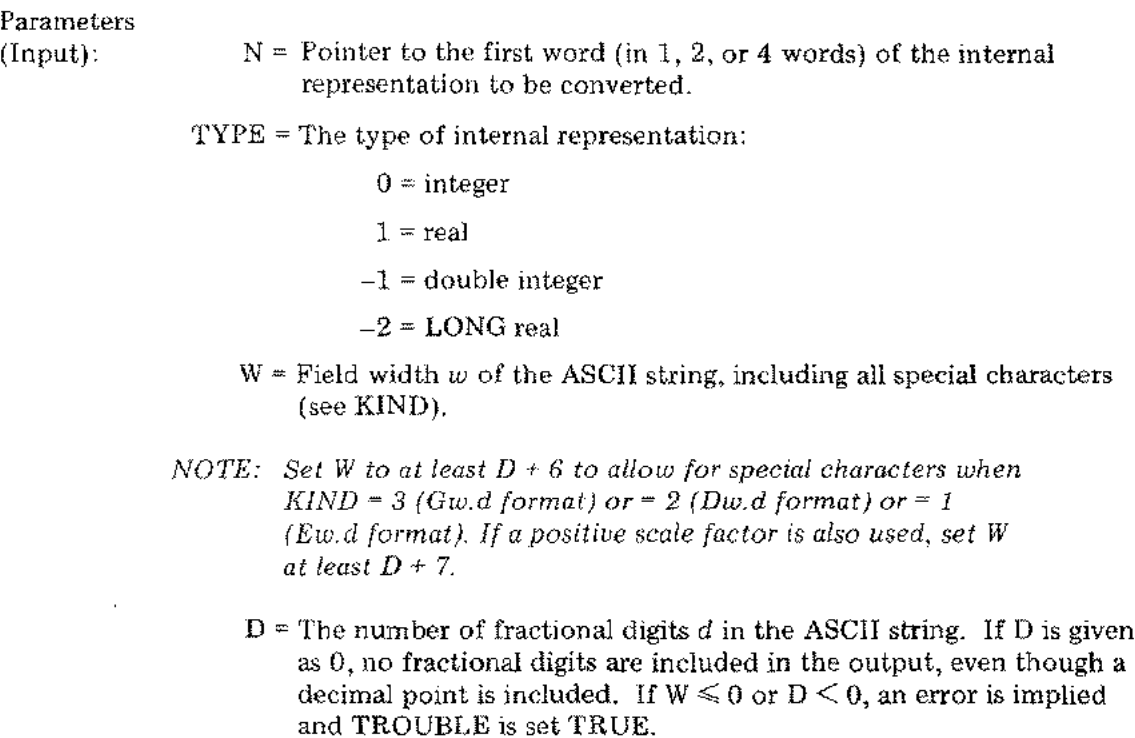

# INEXT' (cont.)

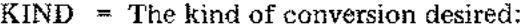

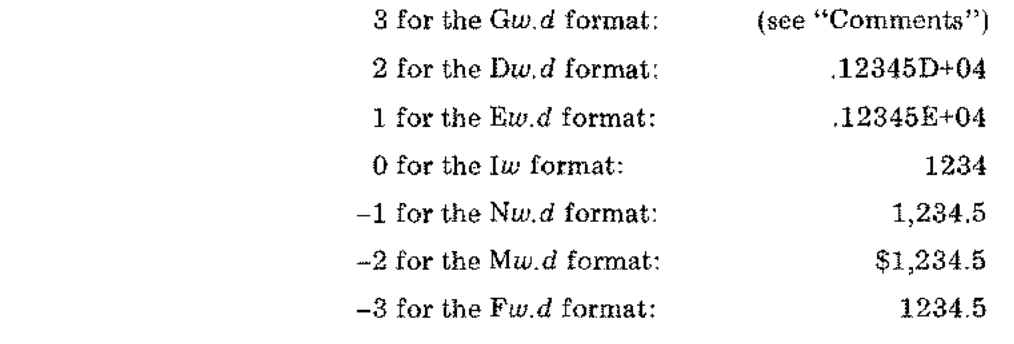

 $SCALE = The scale factor (see "Comments").$ 

Parameters

- (Output): STRING  $\approx$  Pointer to the first byte array for the ASCII string output. The result occupies the first W characters (bytes) in this array.
	- TROUBLE  $=$  TRUE if the field width W is too small for the result in the specified KIND, if  $D \le 0$ , or if  $W \le 0$ ; the byte array is filled with #'s. FALSE if result is valid.
- Results: See "Parameters (Output)."
- FORTRAN: Not callable.
- Error: See "Parameters (Output)."

=:;OMMENTS: 1. The result STRING is an array of ASCII digits; STRING can also include the sign character  $-$ , a decimal point, and an exponent field, for KIND = 1 or 2 *(Ew.d* or *Dw.d* formats). The exponent field always includes the letter E or D followed by a signed two-digit integer. Or, STRING can include a sign character  $-$ , a dollar sign for KIND =  $-2$  *(Mw.d format)* and/or commas for KIND =  $-2$  or  $-3$  *(Mw.d or Nw.d formats).* 

*NOTE:*  $w =$  *the parameter W* and  $d =$  *the parameter D.* 

 $\epsilon$ 

# **INEXT' (cont.)**

2. To use KIND =  $3$  *(Gw.d* format), set D to the number of significant digits and set W to  $D + 6$  to allow for special characters. Then KIND = 3 is used as KIND =  $-3$  or 1 *(Fw.d.* or *Ew.d.* format), according to the absolute value of the internal representation value N:

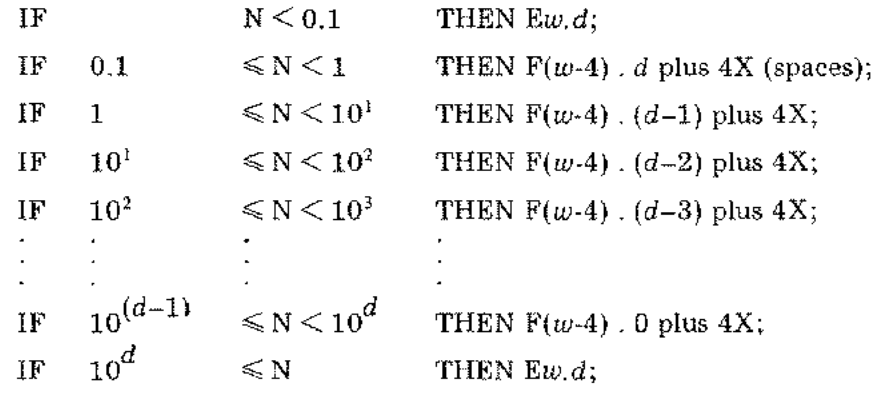

In general, if the number of integer digits in N is  $>$  D or = 0, KIND = 1 (the *Ew.d* format) is used.

*EXAMPLES:*

 $G12.6,N = 1234.5:$   $F(w-4)$   $($   $d-4)$  =  $F8.2,4X:\triangle 1234.50\triangle\triangle\triangle$ . G13.7,N =  $123456.7$ : $F(w-4)$ .  $(d-4) = F9.1,4X: \triangle 123456.7 \triangle \triangle \triangle$  $G9.2$ , N = 123.4: Ew.  $d =$  E9.2:  $\triangle$  4.12E+03

3. SCALE does not affect KIND = 0:

When  $KIND = 2$  or 1,

the result STRING uses these factors:

- a. The internal representation N fraction is multiplied by *10s* (where *s* is SCALE).
- b. The internal representation N exponent is reduced by SCALE.
- c. When SCALE is  $\leq 0$ , the STRING fraction has  $-SCALE$  leading 0s followed by  $D + SCALE$  significant digits.
- d. When  $SCALE$  is  $> 0$ ,  $STRING$  has  $SCALE$  significant digits left of the decimal point and  $(D - SCALE) + 1$  significant digits right of the decimal point.
- e. The least significant digit in STRING is rounded.

# INEXT' (cont.)

```
EXAMPLES:
```
For each,  $N = 1234.5$ , KIND = 1,  $W = 11$ ,  $D = 3$  $SCALE = 0$ ,  $STRING = \triangle \triangle .123E + 04$  $SCALE = -2$ ,  $STRING = \triangle \triangle .001E + 06$  $SCALE = 2$ ,  $STRING = \triangle 12.35E+02$ 

When KIND =  $-3$  or  $-2$  or  $-1$ ,

the result STRING is the internal representation N multiplied by  $10<sup>s</sup>$ (where s is SCALE) then converted.

### *EXAMPLES:*

For each,  $N = 1234.5$ , KIND = -3,  $W = 11$ ,  $D = 3$  $SCALE = 0$ ,  $STRING = \triangle \triangle 1234.500$  $SCALE = -2$ ,  $STRING = \triangle \triangle \triangle 12.345$  $SCALE = 2$ ,  $STRING = \Delta123450.000$ 

When  $KIND = 3$  (see Comment 2),

if KIND = 3  $(Gw.d)$  is used as KIND = -3  $(Fw.d)$ , SCALE has no effect.

If KIND = 3 is used as KIND =  $1$  *(Ew.d), SCALE affects STRING as* described above for KIND = 2 or 1.

**ITO!'**

FUNCTION: Raise an integer number base to an integer number power. Declaration: PROCEDURE ITOI'; OPTION EXTERNAL; An integer number B is raised to an integer power P. Use the *SPLj3000* statement "TOS:=B;" to put the value of B onto the top of the stack in one word. Use "TOS:=P;" to put the value of P onto the top of the stack in one more word. The integer result overlays the first word and the remaining word is deleted from the stack. Method: P is factored into powers of 2; then the result is obtained by successive multiplications. *EXAMPLE:*  $B^7 = B^1 B^2 B^4 = B^1 B^2 (B^2)^2$ ATTRIBUTES:

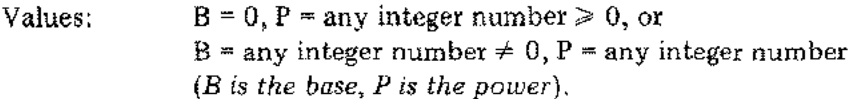

- Result: An integer number.
- FORTRAN: Not callable.

I

- Error: If  $B = 0$  and  $P < 0$ , SOFTERROR' message: ITOI': ILLEGAL ARGUMENTS occurs (see "Library Errors").
	- *CA UTION: If the result exceeds the range of integer numbers* [-32768, *32767J, the arithmetic trap INTEGER OVERFLOW may occur (if traps are enabled).*

 $\mathbb{E}^{\mathbb{Z}}$  .

## **DTOI'**

FUNCTION: Raise a double integer number base to an integer number power.

Declaration: PROCEDURE DTOI'; OPTION EXTERNAL;

> ÷. L.

A double integer number B is raised to an integer power P. Use the SPL/3000 statement "TOS :=B;" to put the value of B onto the top of the stack in two words. Use "TOS: $=$ P;" to put the value of P onto the top of the stack in one more word. The double integer result overlays the first two words and the remaining word is deleted from the stack.

Method: P is factored into powers of 2; then the result is obtained by successive multiplications.

*EXAMPLE:*

$$
B^7 = B^1 B^2 B^4 = B^1 B^2 (B^2)^2
$$

#### ATTRIBUTES:

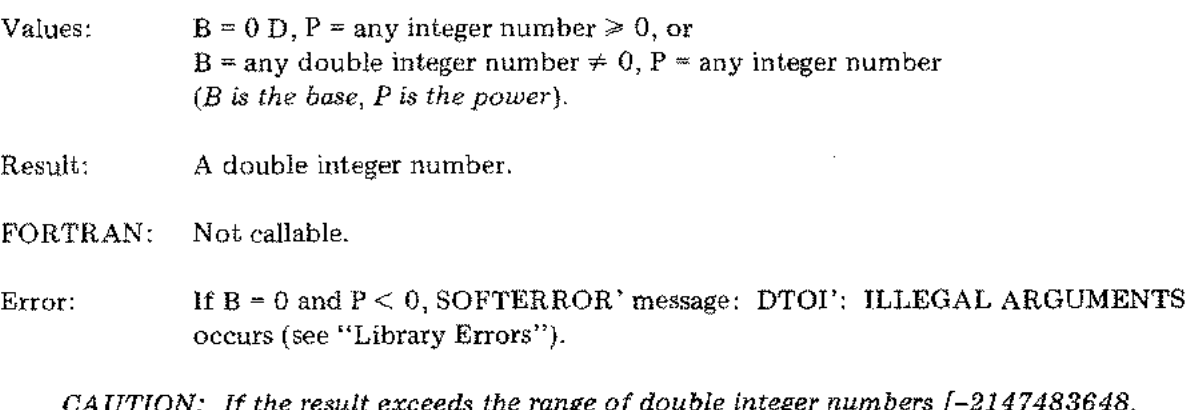

CAUTION: If the result exceeds the range of double integer numbers  $[-2147483648, 2147483647]$ , the arithmetic trap INTEGER OVERFLOW may occur *(if traps are enabled).*

# **DTOD'**

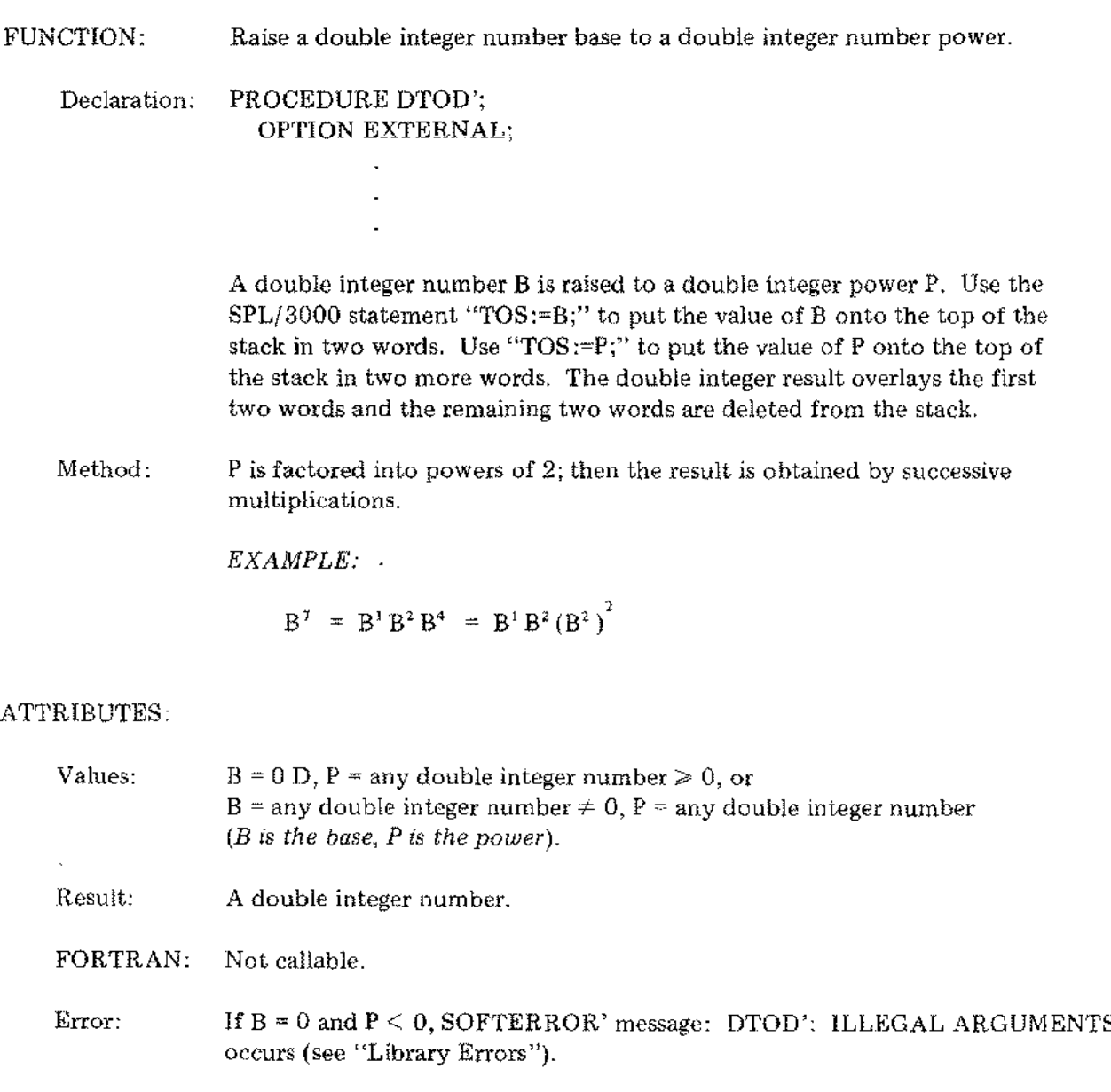

*CAUTION: If the result exceeds the range of double integer numbers [-2147483648, 2147483647J, the arithmetic trap INTEGER OVERFLOW may occur (if traps are enabled).*

I

م

B.

# **RTOI'**

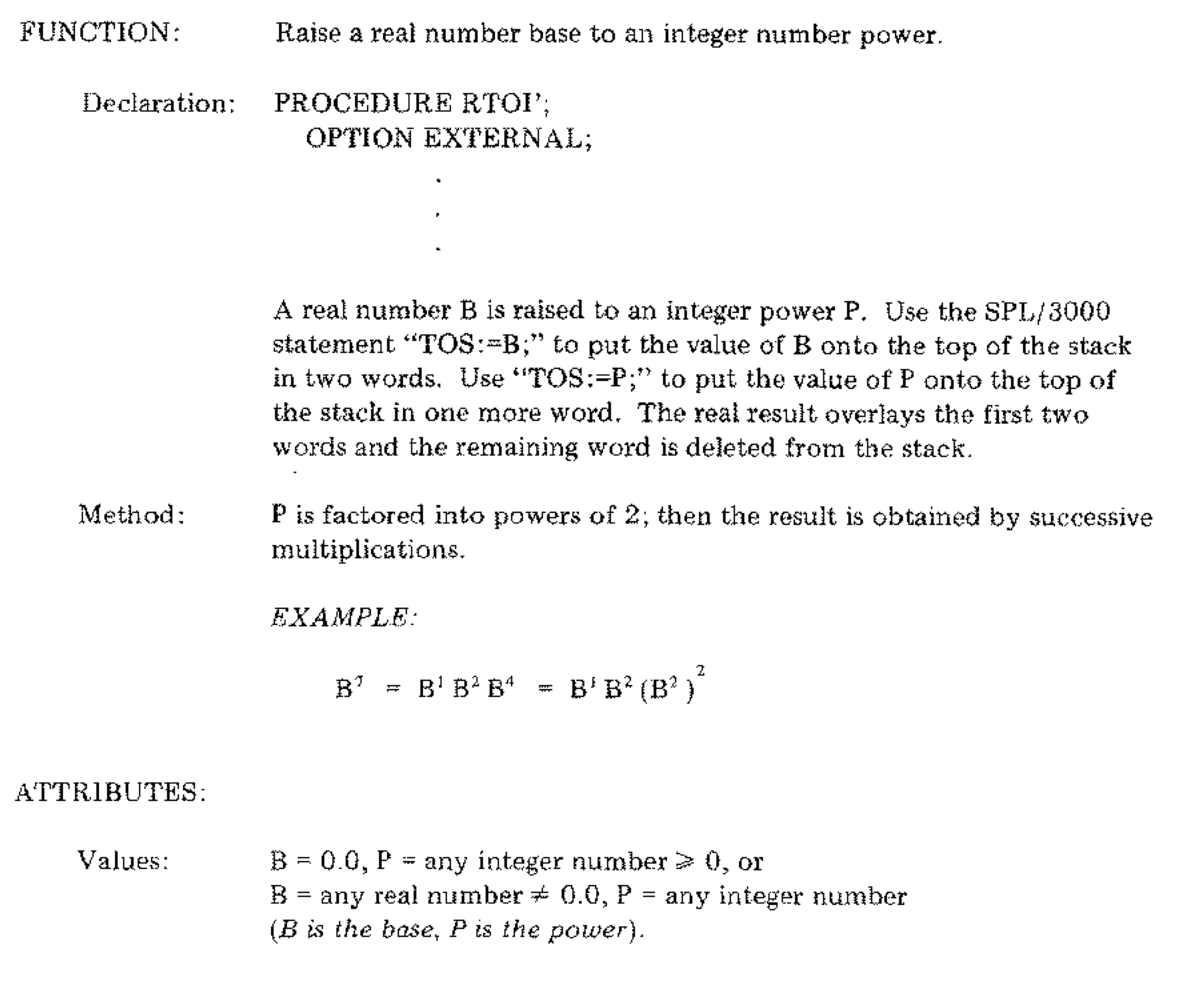

Result: A real number.

FORTRAN: Not callable.

- Error: If  $B = 0.0$  and  $P < 0$ , SOFTERROR' message: RTOI': ILLEGAL ARGUMENTS occurs (see "Library Errors").
	- $CAUTION:$  If the result is outside the range of real numbers (see "Introduction"),<br>the arithmetic traps  $FLOATING$  POINT OVERFLOW or  $FLOATING$ <br>POINT UNDERFLOW may occur (if traps are enabled). *the arithmetic traps FLOATING POINT OVERFLOW or FLOATING*

# **RTOD'**

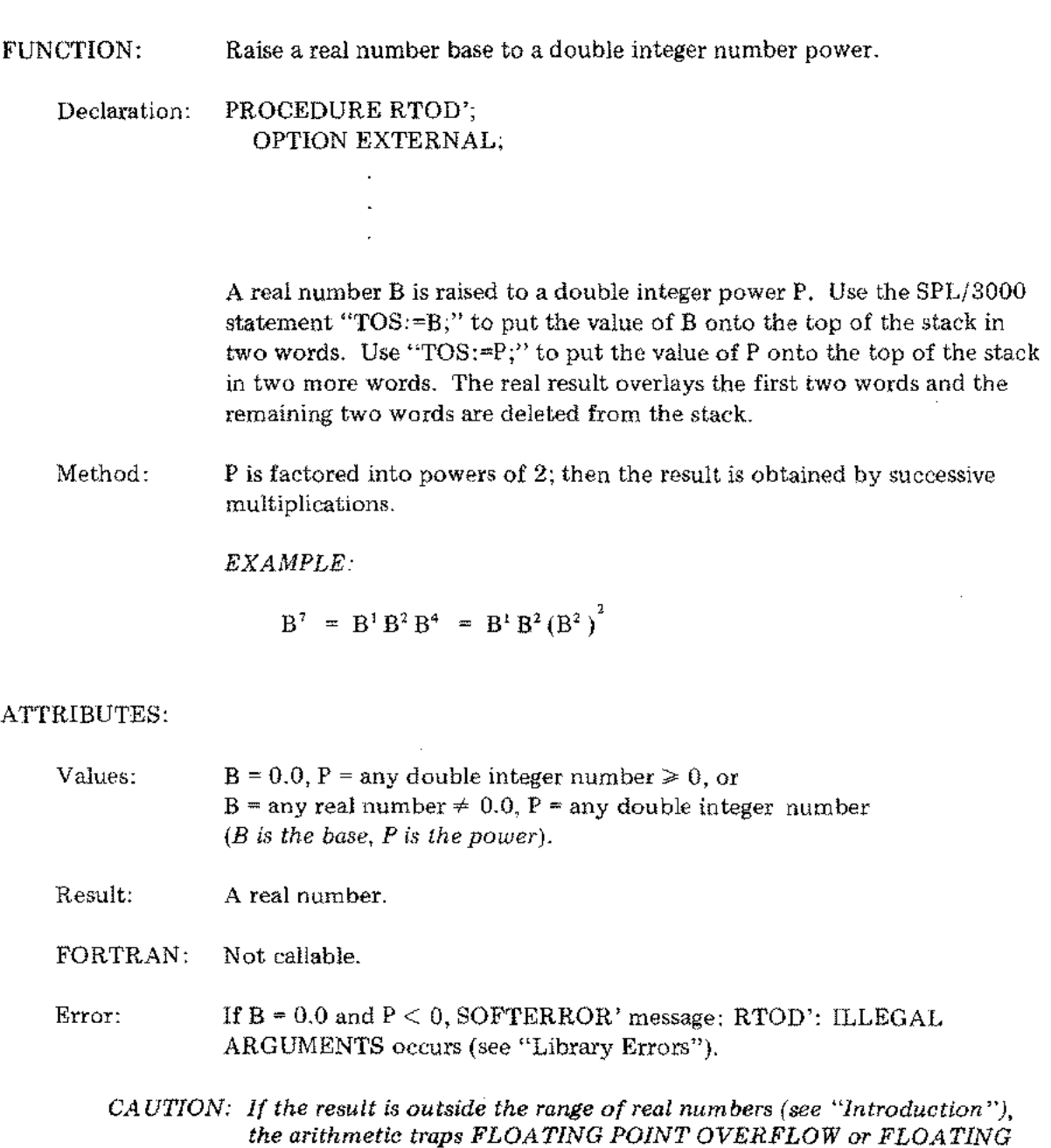

 $\frac{1}{2}$ 

 $\ddot{\cdot}$ 

*POINT UNDERFLOW may occur (if traps are enabled).*

I

# **RTOR'**

 $\sim 10^{11}$  km s  $^{-1}$ 

 $\frac{1}{4}$  ,  $\frac{1}{4}$ 

 $\label{eq:2} \frac{1}{\sqrt{2}}\sum_{i=1}^n \frac{1}{\sqrt{2\pi}}\sum_{i=1}^n \frac{1}{\sqrt{2\pi}}\sum_{i=1}^n \frac{1}{\sqrt{2\pi}}\sum_{i=1}^n \frac{1}{\sqrt{2\pi}}\sum_{i=1}^n \frac{1}{\sqrt{2\pi}}\sum_{i=1}^n \frac{1}{\sqrt{2\pi}}\sum_{i=1}^n \frac{1}{\sqrt{2\pi}}\sum_{i=1}^n \frac{1}{\sqrt{2\pi}}\sum_{i=1}^n \frac{1}{\sqrt{2\pi}}\sum_{i=1}^n \frac{1}{$ 

 $\mathcal{L}^{\text{max}}_{\text{max}}$ 

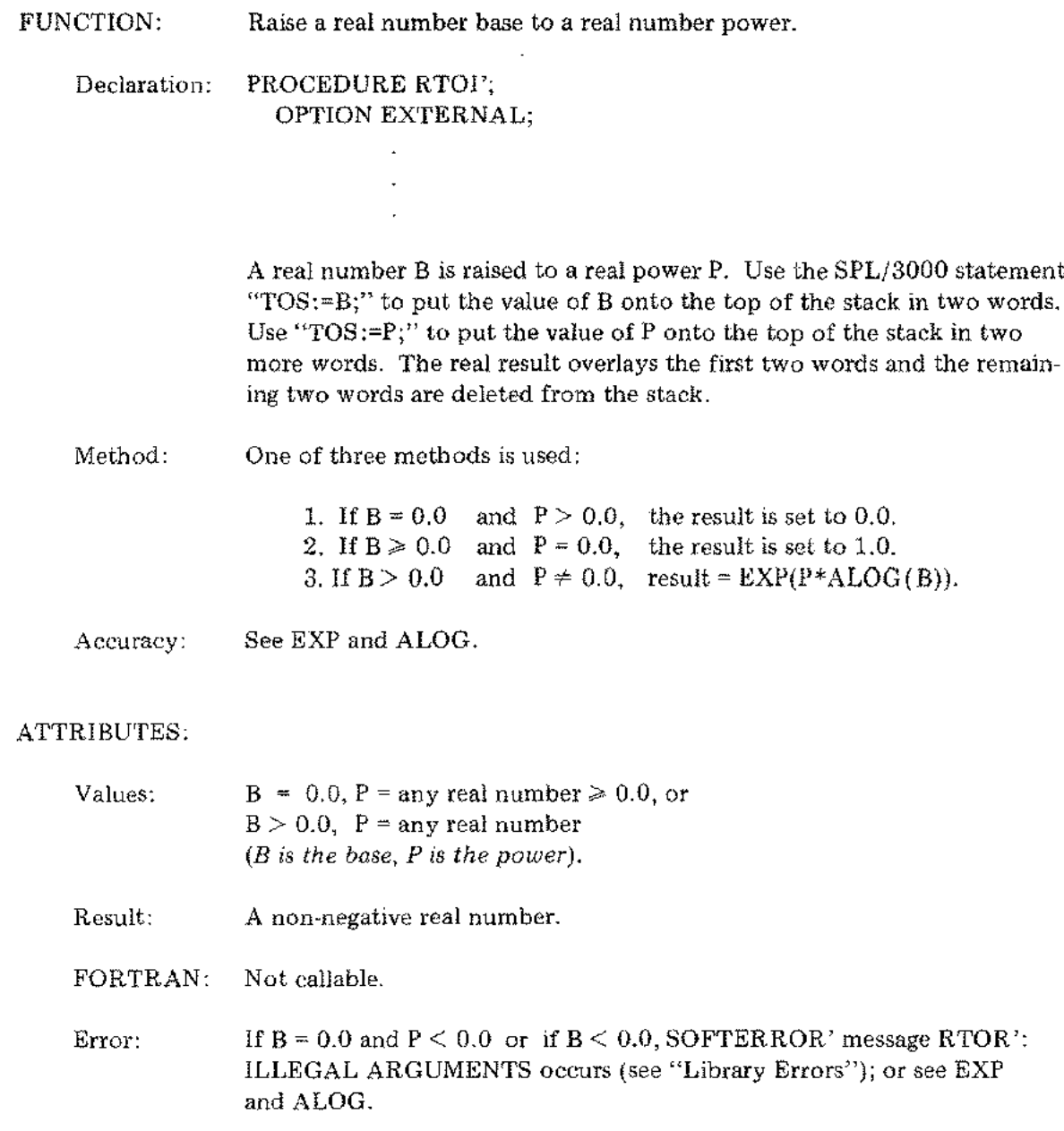

**RTOL'**

- FUNCTION: Raise a real number base to a LONG real number power and return the result as a LONG real number.
	- Declarations: LONG real numbers in SPL/3000 programs are represented in four words (see "Internal Representation" in the "Introduction"). A real number B is raised to a LONG real power P by one of two procedures called by compilergenerated code. Each of the procedures is declared in the following format, to allow P to be call-by-reference or call-by-value:

PROCEDURE RTOLf'; OPTION EXTERNAL;

where

 $f = V$  or R, for the second parameter (P):

- $V = \text{call-by-value}$ ; use SPL/3000 statement "TOS := B;" to set B value on top-of-stack in two words, use "TOS  $:= P$ ;" to set P value on top-of-stack in four more words, overlay the result on the first four words, then delete the remaining two words from the stack.
- $R = \text{call-by-reference};$  use SPL/3000 statement "TOS := B;" to set B value on top-of-stack in two words, use "TOS :=  $@P$ ;" to set P reference address on top-of-stack in one more word. Use "TOS  $:= 0$ ;" to put an integer zero onto the stack in one more word. The result overlays these four words.
- Method: One of three methods is used:

1. If  $B = 0.0$  and  $P > 0.0$ , the result is set to 0.0. 2. If  $B \ge 0.0$  and P = 0.0, the result is set to 1.0.

3. If  $B > 0.0$  and  $P \neq 0.0$ , result = DEXP(P\*DLOG(LONG(B))).

Accuracy: See EXP and ALOG.

#### ATTRIBUTES:

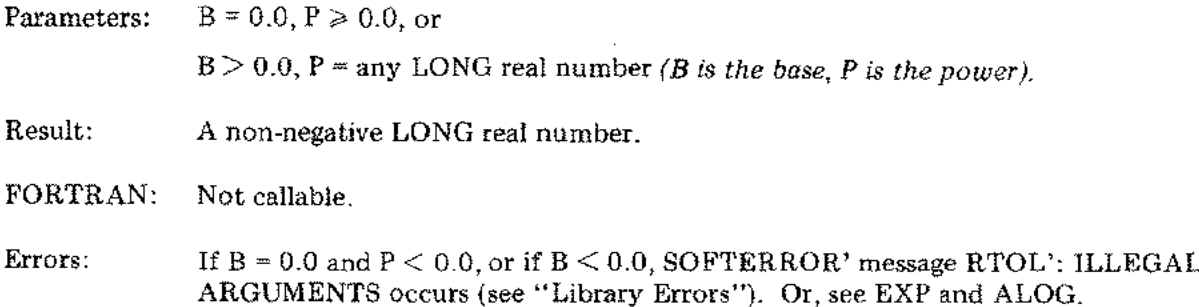

### **LTOI'**

FUNCTION: Raise a LONG real number base to an integer number power.

Declarations: LONG real numbers in SPL/3000 programs are represented in four words (see "Internal Representation" in the "Introduction"). A LONG real base B is raised to an integer power P by one of two procedures called by compilergenerated code. Each of the procedures is declared in the following format to allow B to be call-by-reference or call-by-value:

> PROCEDURE *LTOIf';* OPTION EXTERNAL;

where

 $f = V$  or R for the first parameter B:

- $V = \text{call-by-value}$ ; use the SPL/3000 statement "TOS :=B;" to put the value of B onto the top of the stack in four words. Use "TOS :=P;" to put the value of P onto the top of the stack in one more word. The result overlays the first four words and the remaining word is deleted from the stack.
- $R = \text{call-by-reference}$ ; use the SPL/3000 statement "TOS := @B;" to put the address of B onto the top of the stack in one word. Use "TOS:= $P$ ;" to put the value of P onto the top of the stack in one more word. Use "TOS  $:= 0D$ ;" to put a double integer " $0$ " onto the top of the stack in two more words. The result overlays these four words.
- Method: P is factored into powers of 2; then the result is obtained by successive multiplications.

*EXAMPLE:*

 $B^7 = B^1 B^2 B^4 = B^1 B^2 (B^2)^2$ 

### ATTRIBUTES:

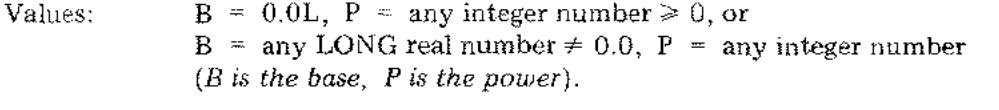

Result: A LONG real number.

FORTRAN: Not callable.

- Errors: If  $B = 0.0$  and  $P < 0$ , SOFTERROR' message LTOD': ILLEGAL ARGUMENTS occurs (see "Library Errors").
	- *CA UTION: If the result is outside the range of LONG real numbers (see "Introduction "), the arithmetic traps EXTENDED PRECISION OVERFLOW or EXTENDED* If the result is outside the range of LONG real numbers (see "Introduction"),<br>the arithmetic traps EXTENDED PRECISION OVERFLOW or EXTENDED<br>PRECISION UNDERFLOW may occur (if traps are enabled).

Nov **1976**

# **LTOD'**

FUNCTION: Raise a LONG real number base to a double integer number power.

Declarations: LONG real numbers in SPL/3000 programs are represented in four words (see "Internal Representation" in the "Introduction"). A LONG real base B is raised to a double integer power P by one of two procedures called by compiler-generated code. Each of the procedures is declared in the following format to allow B to be call-by-reference or call-by-value:

# PROCEDURE LTODf'; OPTION EXTERNAL;

#### where

 $f = V$  or R for the first parameter B:

- $V = cal$ -by-value; use the SPL/3000 statement "TOS :=B;" to put the value of B onto the top of the stack in four words. Use "TOS: $=p$ ;" to put the value of P onto the top of the stack in two more words. The result overlays the first four words and the remaining two words are deleted from the stack.
- $R = call-by-reference; use the SPL/3000 statement "TOS := @B;"$ to put the address of B onto the top of the stack in one word. Use "TOS := $P$ ;" to put the value of P onto the top of the stack in two more words. Use "TOS .= 0;" to put an integer zero onto the stack in one more word. The result overlays these four words.
- Method: P is factored into powers of 2; then the result is obtained by successive multiplications.

### *EXAMPLE:*

 $B^7 = B^1 B^2 B^4 = B^1 B^2 (B^2)^2$ 

#### ATTRIBUTES:

I

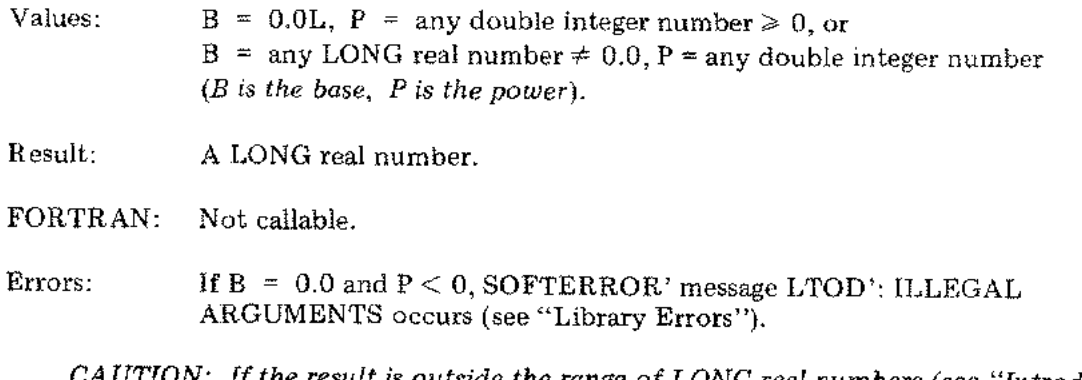

*CAUTION: If the result is outside the range of LONG real numbers (see "Introduction"), the arithmetic traps EXTENDED PRECISION OVERFLOW or EXTENDED PRECISION UNDERFLOW may occur (if traps are enabled).*

# **LTOL'**

FUNCTION: Raise a LONG real number base to a LONG real number power.

Declarations: LONG real numbers in SPL/3000 programs are represented in four words (see "Internal Representation" in the "Introduction"). A LONG real base B is raised to a LONG real power P by one of four procedures called by compilergenerated code. Each of the procedures is declared in the following format to allow any combination of call-by-reference or call-by-value parameters:

# PROCEDURE LTOL $f_1 f_2$ ; OPTION EXTERNAL;

where

 $f_1 = V$  or R for the first parameter B:

- $V = \text{call-by-value}$ ; use SPL/3000 statement "TOS := B;" to set B value on top-of-stack in four words.
- $R = \text{call-by-reference}$ ; use SPL/3000 statement "TOS := @B;" to set B reference address on top-of-stack in one word.

 $f_2$  = V or R, for second parameter P:

 $V =$  call-by-value:

- 1. If  $f_i$  is R, one word is on top-of-stack, use SPL/3000 statement "TOS  $:= P$ ;" to set P value on top-of-stack in four more words (five words total), overlay result on the first four words, then delete the remaining word from the stack.
- 2. If *t,* is V, four words are on top-of-stack, use SPL/3000 statement "TOS  $:= P$ ;" to set P value on top-of-stack in four more words (eight words total), overlay result on the first four words, then delete the remaining four words from the stack.

 $R =$  call-by-reference:

- 1. If  $f_1$  is R, one word is on top-of-stack, use  $SPL/3000$  statement "TOS :=  $\mathbb{Q}P$ ;" to set P reference address on top-of-stack in one word, use "TOS  $:=$  0D;" to set a double integer "0" on the top-of-stack in two more words (four words total), then overlay the result on those four words.
- 2. If *t,* is V, four words are on top-of-stack, use SPL/3000 statement "TOS := @P;" to set P reference address on top-of-stack in one more word (five words total), overlay result on the first four words, then delete the remaining word from the stack.

# **LTOL' (cont.)**

 $\mathcal{L}_{\mathcal{A}}$ 

 $\hat{\mathcal{L}}$ 

l.

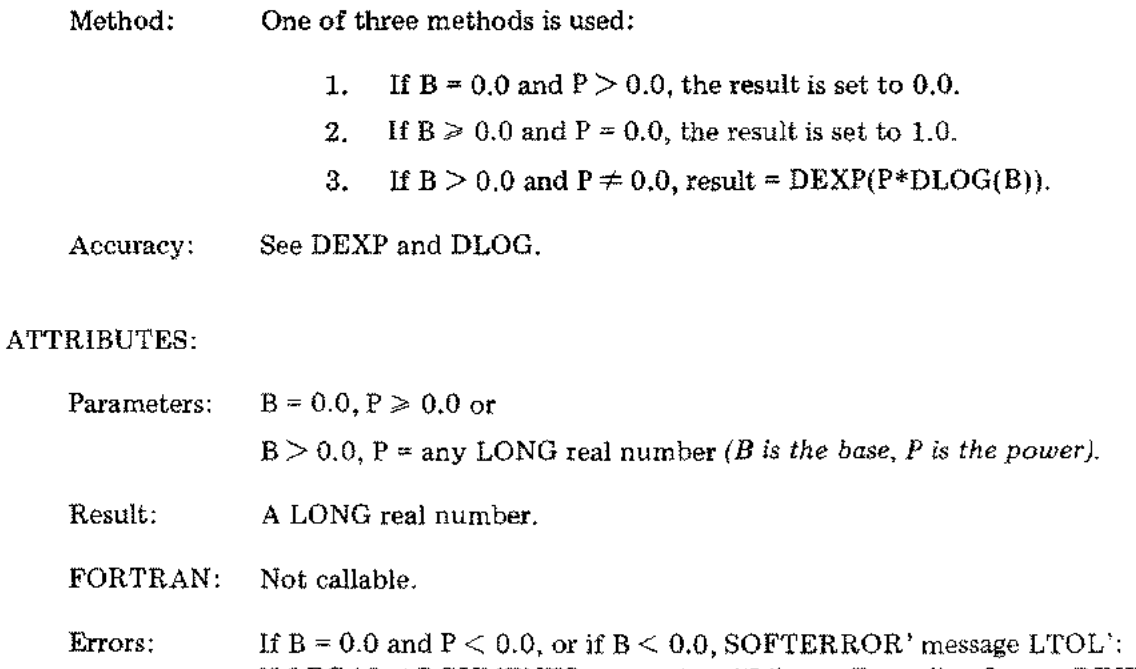

ILLEGAL ARGUMENTS occurs (see "Library Errors"). Or, see DEXP and DLOG.

FUNCTION: Raise a complex number base to an integer number power.

Declaration: Complex numbers in FORTRAN/3000 programs are represented as an ordered pair (a 2-element array) of real numbers, one for the real part *a* and one for the imaginary part *b.* Thus, complex numbers occupy four words (see "Internal Representation" in the "Introduction").

> A complex base B is raised to an integer power P by one of two procedures called by compiler-generated code. Each of the procedures is declared in the following format to allow B to be call-by-reference or call-by-value:

PROCEDURE *CTOIf';* OPTION EXTERNAL;

#### where

 $f = V$  or R for the first parameter B:

- $V = \text{call-by-value}$ ; use the SPL/3000 statement "TOS:=B(0);" to put the value of the real part of B onto the top of the stack in two words. Use "TOS:= $\mathbf{\hat{B}}(1)$ ;" to put the imaginary part of B onto the top of the stack in two more words. Use "TOS:= $P$ ;" to put the value of P onto the top of the stack in one more word. The result overlays the first four words and the remaining word is deleted from the stack.
- $R = \text{call-by-reference};$  use the SPL/3000 statement "TOS:=@B;" to put the address of B onto the top of the stack in one word. Use "TOS:=P;" to put the value of P onto the top of the stack in one more word. Use "TOS:=  $0$ D;" to put a double integer "0" onto the top of the stack in two more words. The result overlays these four words.
- Method: P is factored into powers of 2; then the result is obtained by successive multiplications.

#### *EXAMPLE:*

 $B^7 = B^1 B^2 B^4 = B^1 B^2 (B^2)^2$ 

#### ATTRIBUTES:

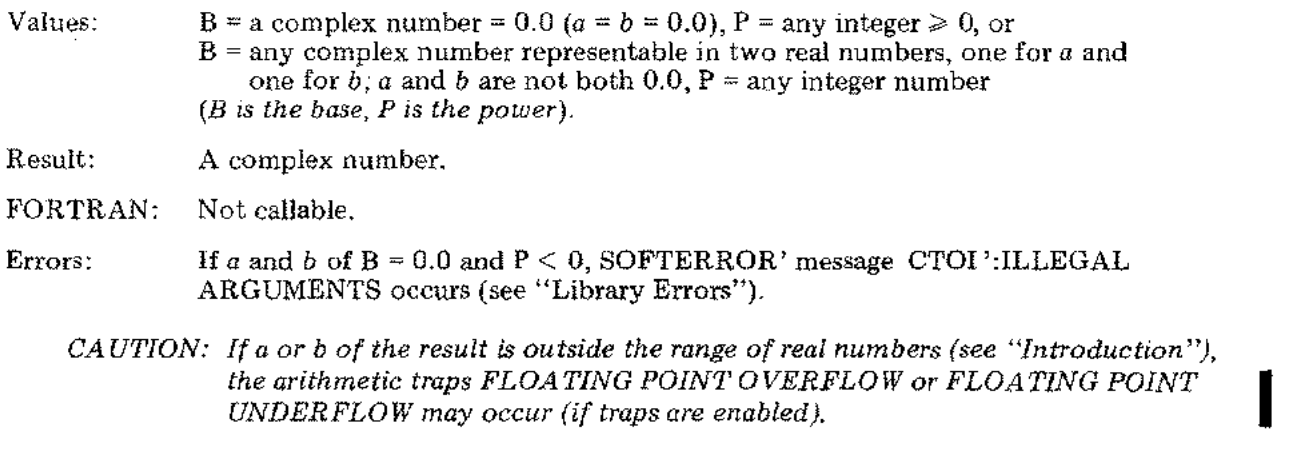

### **CTOD'**

FUNCTION: Raise a complex number base to a double integer number power.

Declaration: Complex numbers in FORTRANj3000 programs are represented as an ordered pair (a 2-element array) of real numbers, one for the real part *a* and one for the imaginary part *b.* Thus, complex numbers occupy four words (see "Internal Representation" in the "Introduction").

> A complex base B is raised to a double integer power P by one of two procedures called by compiler-generated code. Each of the procedures is declared in the following format to allow B to be call-by-reference or call-by-value:

PROCEDURE CTODf'; OPTION EXTERNAL;

#### where

 $f = V$  or R for the first parameter B:

- V = call-by-value; use the SPL/3000 statement "TOS:=B(0);" to put the value of the real part of B onto the top of the stack in two words. Use "TOS:= $B(1)$ ;" to put the imaginary part of B onto the top of the stack in two more words. Use "TOS:=P;" to put the value of P onto the top of the stack in two more words. The result overlays the first four words and the remaining two words are deleted from the stack.
- $R = cal-by-reference; use the SPL/3000 statement "TOS := @B;" to$ put the address of B onto the top of the stack in one word. Use "TOS:=P;" to put the value of P onto the top of the stack in two more words. Use "TOS:=O;" to put an integer "0" onto the top of the stack in one more word. The result overlays these four words.
- Method: P is factored into powers of 2; then the result is obtained by successive multiplications.

*EXAMPLE:*

$$
B^7 = B^1 B^2 B^4 = B^1 B^2 (B^2)^2
$$

#### ATTRIBUTES:

Values:  $B = a$  complex number = 0.0  $(a = b = 0.0)$ ,  $P = any$  double integer  $\ge 0$ , or B = any complex number representable in two real numbers, one for *a* and one for  $b$ ;  $a$  and  $b$  are not both 0.0,  $P =$  any double integer number *(B is the base, P is the power).*

Result: A complex number.

FORTRAN: Not callable.

# **CTOD' (cont.)**

# Errors: If  $a$  and  $b$  of  $B = 0.0$  and  $P < 0$ , SOFTERROR' message CTOD': ILLEGAL ARGUMENTS occurs (see "Library Errors").

CAUTION: If a or b of the result is outside the range of real numbers (see "Introduction"), *the arithmetic traps FLOATING POINT OVERFLOW or FLOATING POINT UNDERFLOW may occur (if traps are enabled).*

I

 $\ddot{\phantom{a}}$ 

 $\sim$  .

# Complex **Arithmetic**

Complex numbers in FORTRAN/3000 programs are represented as an ordered pair (a two-element array) of real numbers, one for the real part *a* and one for the imaginary part *b.* Thus, complex numbers occupy four words (see "Internal Representation" in the "Introduction").

Complex expressions (for example,  $X := Y + Z$ ) are evaluated through primary complex-arithmetic procedures: ADDC .. .', SUBC.. .', MLTC.. .', and DIVC .. .' called by compiler-generated code.

### Declaration

For each of the arithmetic operations there are eight entry point procedures to allow any combination of call-by-reference or call-by-value parameters. Each of the entry-point procedures is declared as follows:

PROCEDURE ADDC $f_1 f_2 f_3$ ' OPTION EXTERNAL;

or

```
PROCEDURE SUBCf<sub>1</sub> f_2 f_3';
 OPTION EXTERNAL;
```
or

```
PROCEDURE MLTCf, f_2 f_3';
 OPTION EXTERNAL;
```
or

```
PROCEDURE DIVCf_1 f_2 f_3';
 OPTION EXTERNAL;
```
where

 $f_1 = V$  or R, for first parameter (subtraction minuend or division dividend):

- $V = \text{call-by-value};$  use SPL/3000 statement "TOS := Y(0);" to set Y real-part value on top-of-stack in two words, then use "TOS :=  $Y(1)$ ;" to set Y imaginary-part value on top-of-stack in two more words (four words total).
- $R = \text{call-by-reference};$  use SPL/3000 statement "TOS := @Y;" to set Y reference address on top-of-stack in one word.
- $f_2$  = V or R, for second parameter (subtraction subtrahend or division divisor):
	- $V = \text{call-by-value}$ ; use SPL/3000 statement "TOS := Z(0);" to set Z real-part value on top-of-stack in two words, then use "TOS  $:= Z(1)$ ;" to set Z imaginary-part value on top-of-stack in two more words (four words total).
	- R = call-by-reference; use SPL/3000 statement "TOS :=  $@Z$ ;" to set Z reference address on top-of-stack in one word.

 $f_3$  = V or R, for result parameter:

 $V = \text{call-by-value:}$ 

有.

- 1. If  $f_1$  and  $f_2$  are R, two words are on top-of-stack; use SPL/3000 statement "TOS := 0D;" to set the double integer "0" on top-of-stack in two more words, then overlay the result value on those four words.
- 2. If  $f_1$  or  $f_2$  is V, five or more words are on top-of-stack; overlay the result value on the first four words, then delete the remaining word(s) from the stack.
- $R = \text{call-by-reference};$  use SPL/3000 statement "TOS := @X;" to set result reference address on top-of-stack in one word, return result to that address, then delete the address and all of the first and second parameters from the stack.

*EXAMPLES* (of three of eight possible combinations):

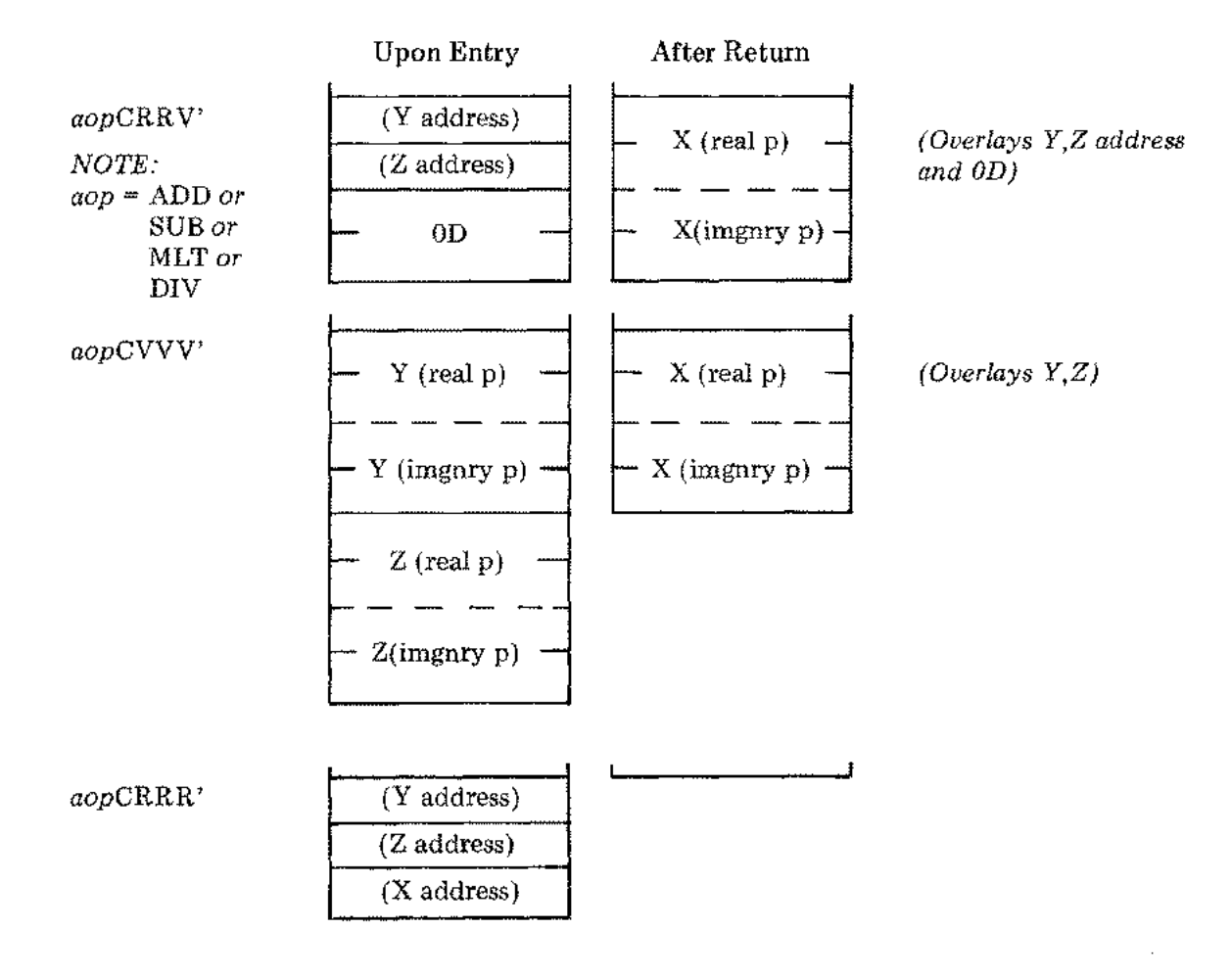

# Complex Arithmetic (cont.)

# ATTRIBUTES:

I

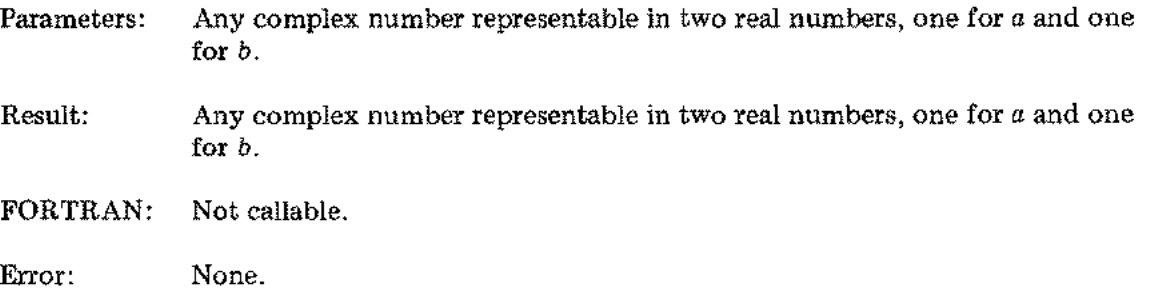

*CA UTION: The arithmetic traps FLOATING POINT OVERFLOW, FLOATING POINT UNDERFLOW, or FLOATING POINT DIVIDE BY ZERO may occur (if traps are enabled).*

J.

### **Complex** Negate

Complex numbers in FORTRAN/3000 programs are represented as an ordered pair (a two-element array) of real part *a* and one for the imaginary part *b.* Thus, complex numbers occupy four words (see "Internal Representation" in the "Introduction").

Complex negate operations (for example,  $X := -Y$ ) are evaluated through one of four procedures called by compiler-generated code.

### Declaration

Each of these procedures is declared in the following format, to allow any combination of call-by-reference or call-by-value parameters:

```
PROCEDURE NEGCf<sub>i</sub>f_2';
 OPTION EXTERNAL;
```
where

 $f_1 = V$  or R, for the first parameter:

- $V =$  call-by-value; use SPL/3000 statement "TOS := Y(0);" set Y real-part value on top-of-stack in two words, then use "TOS  $:= Y(1)$ ;" to set Y imaginary-part value on top-of-stack in two more words (four words total).
- $R = \text{call-by-reference};$  use SPL/3000 statement "TOS := @Y;" to set Y reference address on top-of-stack in one word.
- $f_2 = V$  or R, for the result parameter:
	- $V = \text{call-by-value:}$ 
		- 1. If  $f_i$  is R, one word is on top-of-stack; use SPL/3000 statement "TOS  $:=$  0D;" to set the double integer "0" on top-of-stack in two more words, use "TOS  $:= 0$ ;" to set the integer "0" on top-of-stack in one more word, then overlay the result on those four words.
		- 2. If  $f_i$  is V, four words are on top-of-stack; overlay the result value on those four words.
	- $R = \text{call-by-reference};$  use SPL/3000 statement "TOS  $:= \mathcal{Q}X$ ;" to set the result reference address on top-of-stack in one word, return result to that address, then delete the address and all of the first parameter from the stack.

# **Complex Negate (cont.)**

# *EXAMPLES* (of three of four possible combinations):

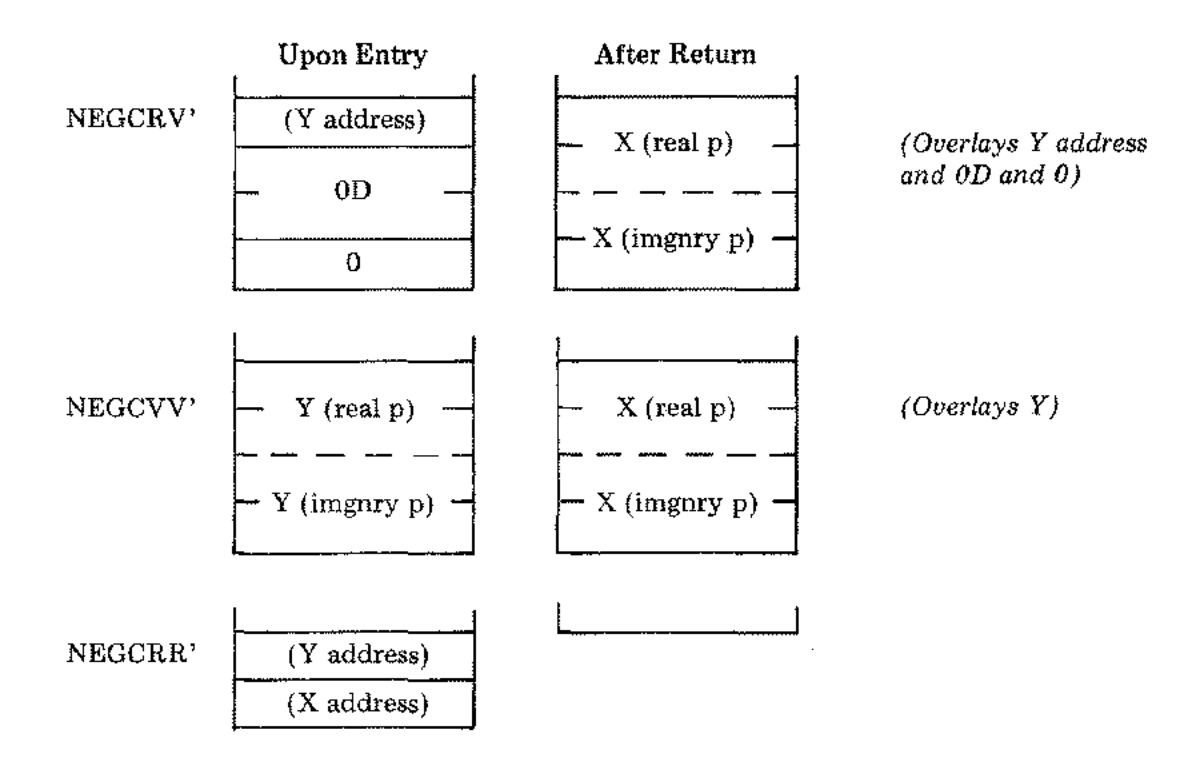

## ATTRIBUTES:

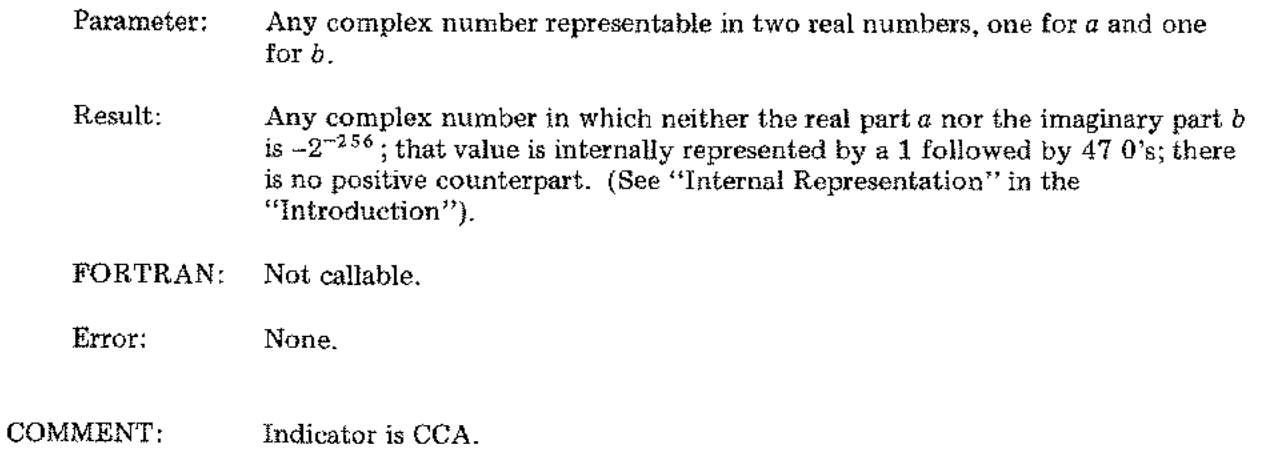

### **Complex Compare**

Complex numbers in FORTRAN/3000 programs are represented as an ordered pair (a two-element array) of real numbers, one for the real part *a* and one for the imaginary part *b.* Thus, complex numbers occupy four words (see "Internal Representation" in the "Introduction").

Complex compare operations (for example,  $X:Y$ ) are evaluated through one of four procedures called by compiler-generated code.

### **Declaration**

Each of the procedures is declared in the following format, to allow any combination of call-by-reference or call-by-value parameters:

```
PROCEDURE CMPCflf2 ';
OPTION EXTERNAL;
```
where

 $f_1 = V$  or R, for the first parameter:

- V = call-by-value; use SPL/3000 statement "TOS :=  $Y(0)$ ;" to set Y real-part value on top-of-stack in two words, then use "TOS  $:= Y(1)$ ," to set Y imaginary-part value on top-of-stack in two more words (four words total).
- $R = \text{call-by-reference};$  use SPL/3000 statement "TOS :=  $\mathcal{QY};$ " to set Y reference address on top-of-stack in one word.
- $f_2$  = V or R, for the second parameter:
	- $V = \text{call-by-value}$ ; use SPL/3000 statement "TOS := X(0);" to set X real-part value on top-of-stack in two words, then use "TOS :=  $X(1)$ ;" to set X imaginary-part value on top-of-stack in two more words (four words total).
	- R = call-by-reference; use SPL/3000 statement "TOS :=  $@X$ ;" to set X reference address on top-of-stack in one word.
- *NOTE: All words of the first and second parameters are deleted from the stack after the result is set as defined in "Attributes."*

### ATTRIBUTES:

Parameters: Any complex numbers each representable in two real numbers, one for *a* and one for *b.*

# **Complex Compare (cont.)**

 $\mathcal{I}$ 

 $\frac{1}{2}$ 

Result: Condition code: If  $X(0) \leq Y(0)$ ,  $CC = CCL$ If  $X = Y$ ,  $CC = CCE$ If  $X(0) > Y(0)$ , CC = CCG

FORTRAN: Not callable.

Error: None.

÷,

### FTNAUX'

FUNCTION: Normally called only by FORTRAN/3000 compiler generated code to implement the FORTRAN auxiliary I/O statements REWIND, BACKSPACE, and ENDFILE. A FORTRAN/3000 program can request other actions too, through the procedure UNITCONTROL described later in this section.

# Declaration' PROCEDURE FTNAUX' (OPT,UNIT); VALUE OPT, UNIT; INTEGER OPT, UNIT; OPTION EXTERNAL;

### ATTRIBUTES:

Parameters: OPT: An integer to specify the action:

- -1: REWIND (but don't close the file)
- 0: BACKSPACE
- 1: ENDFILE (write an EOF mark)
- 2: SKIP BACKWARD TO A TAPE MARK
- 3: SKIP FORWARD TO A TAPE MARK
- 4: UNLOAD TAPE AND CLOSE THE FILE
- 5: LEAVE TAPE AND CLOSE THE FILE
- 6: CONVERT FILE TO PRE-SPACING\*
- 7: CONVERT FILE TO POST-SPACING\*
- 8: CLOSE FILE
- UNIT: A positive integer in the range [1,99] to specify the FORTRAN Logical Unit Table (FLUT) entry (see "Comments") or a negated MPE/3000 file number (SPL/3000 callers only).

Result: See "Comments."

FORTRAN: Implicitly called through the auxiliary I/O statements REWIND, BACKSPACE and ENDFILE.

Errors: See "Comments."

- COMMENTS: 1. The following comments refer to descriptions in the *MPE Intrinsics Reference Manual* and the *Systems Programming Language Reference Manual.*
	- 2. If the FORTRAN/3000 compiler generates the call to FTNAUX' (from the FORTRAN auxiliary I/O statements REWIND, BACKSPACE and ENDFILE), the parameter OPT is set to -1, 0 or 1, respectively. Further, a FORTRAN Logical Unit Table (FLUT) is prepared in the user's DB Data Area by the MPE/3000 system loader.

\*See the discussion of file control operations in the *MPE Intrinsics Reference Manual.*

# FTNAUX' (cont.)

- 3. SPL/3000 users can call FTNAUX' directly, if desired. If UNIT is a negated file number, that file number must have been opened by use of the MPE/3000 file intrinsic FOPEN. If UNIT is a positive integer in the range [1,99] (a FORTRAN Logical Unit), the SPL/3000 user must have created a FLUT, as described in Section I, "File System Requirements."
- 4. If UNIT = 0 or UNIT  $> 99$ , the report FILE NOT IN TABLE FOR UNIT *#xx* occurs (see Section I, "FORMATTER ERROR REPORTS") and the user's program is aborted.

If UNIT is a positive integer in the range [1,99], FTNAUX' checks the FLUT for that UNIT number. If there is no corresponding U entry, the Formatter error report FILE NOT IN TABLE FOR UNIT *#xx* occurs. If a corresponding U entry is found and the F entry for that is 0, an MPE/3000 file intrinsic FOPEN call is made with nominal FORTRAN file parameters (see Section I, "File System Requirements"). Those parameters include the file name built by appending the UNIT number to the ASCII characters FTN. For example, the file name for UNIT 3 is FTN03. There are two exceptions to the construction of file names: FORTRAN/3000 defines UNIT 5 to be \$STDIN and UNIT 6 to be \$STDLIST. If the FOPEN intrinsic is not successful (indicated by condition code CCL), the Formatter Error Report FILE SYSTEM ERROR occurs.

5. Three other entries to this procedure FTNAUX' are available to FORTRAN/3000 users:

> UNITCONTROL provides any of the actions described under parameter OPT.

FNUM returns the MPE/3000 system file number assigned to a given FORTRAN Logical Unit Number.

FSET enables the user to change the MPE/3000 system file number assigned to a given FORTRAN Logical Unit Number.

For further details, see procedures UNITCONTROL, FNUM and FSET, later in this section.

- 6. REWIND and BACKSPACE actions are provided, historically, for control of magnetic tape files. If the device referenced has no physical capability corresponding to the OPT (action) request, no action occurs.
- 7. For the OPT value -1, an MPE/3000 file intrinsic FCONTROL call is made with *controlcode* = 5. This may invoke a physical operation on the device referenced.

# FTNAUX' (cont.)

- 8. For the OPT value 0, an MPE/3000 file intrinsic FSPACE call is made with *displacement*  $= -1$ . This may invoke a physical operation on the device referenced.
- 9. For the OPT value 1, an MPE/3000 file intrinsic FCONTROL call is made with *controlcode* = 6.
- 10. For the OPT values listed below, MPE/3000 file intrinsic FCONTROL calls are made with *controlcode* only or *controlcode* and *param* set as follows:

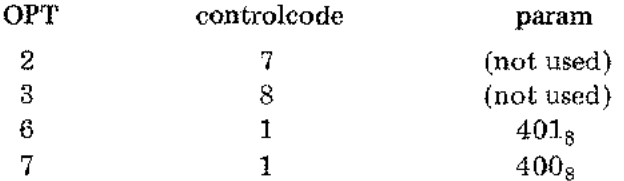

11. For the OPT values listed below, MPE/3000 file intrinsic FCLOSE calls are made with *disposition* set to:

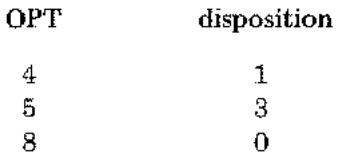

- 12. If OPT is a value outside the range [-1,8], the Formatter Error Report UNDEFINED OPTION ON UNIT *#xx* occurs.
- 13. Either of the Formatter Error Reports FILE SYSTEM ERROR ON UNIT *#xx* or END OF FILE ERROR ON UNIT *#xx* can occur.

### **UNITCONTROL**

i.

FUNCTION: A secondary entry point to procedure FTNAUX'. UNITCONTROL enables a FORTRAN/3000 program to request any of the actions listed below under OPT for any FORTRAN Logical Unit.

Declaration: PROCEDURE UNITCONTROL(UNIT,OPT); INTEGER UNIT,OPT; OPTION EXTERNAL;

### ATTRIBUTES:

Parameters: UNIT: A positive integer in the range [1,99] to specify the FORTRAN Logical Unit Table (FLUT) entry (see "Comments") of the file device to be used.

- OPT: An integer to specify the action:
	- -1: REWIND (but don't close the file)
	- 0; BACKSPACE
	- 1: ENDFILE (write an EOF mark)
	- 2: SKIP BACKWARD TO A TAPE MARK
	- 3: SKIP FORWARD TO A TAPE MARK
	- 4: UNLOAD TAPE AND CLOSE THE FILE
	- 5: LEAVE TAPE AND CLOSE THE FILE
	- 6: CONVERT FILE TO PRE-SPACING\*
	- 7: CONVERT FILE TO POST-SPACING\*
	- 8: CLOSE FILE
- Result: See "Comments."
- FORTRAN: Callable as an external subroutine:

CALL UNITCONTROL(12.6)

Errors: See "Comments."

COMMENTS: 1. If UNIT  $\leq 0$  or UNIT  $> 99$ , the report FILE NOT IN TABLE FOR UNIT *#xx* occurs (see Section I, "FORMATTER ERROR REPORTS") and the user's program is aborted.

> If UNIT is in the range required, UNITCONTROL checks the FLUT (see Section I, "File System Requirements") for that UNIT number. If there is no corresponding U entry, the Formatter Error Report FILE NOT IN TABLE FOR UNIT *#xx* occurs and the user's program is aborted. If a

\*See the discussion of file control operations in the *MPE Intrinsics Reference Manual.*

# **UNITCONTROL (cont.)**

Ű

corresponding U entry is found and the F entry for that is 0, an MPE/3000 file intrinsic FOPEN call is made, as described in Comment 4 for FTNAUX'.

- 2. For each of the actions available through this procedure, one or another MPE/3000 file intrinsic is called, as described in Comments 7 through 11 for FTNAUX'.
- 3. If OPT is a value outside the range [-1,8] , the Formatter Error Report UNDEFINED OPTION ON UNIT *#xx* occurs and the user's program is aborted.
- 4. Either of the Formatter Error Reports FILE SYSTEM ERROR ON UNIT *#xx* or END OF FILE ON UNIT *#xx* can occur.

### **FNUM**

 $\alpha_{\rm A}$ ÷.

- FUNCTION: A secondary entry point to procedure FTNAUX'. FNUM enables a FORTRAN/3000 program to extract the MPE/3000 system file number assigned to a given FORTRAN Logical Unit Number from the FORTRAN Logical Unit Table. See "FTNAUX' " in this section.
	- Declaration: INTEGER PROCEDURE FNUM(UNIT); INTEGER UNIT; OPTION EXTERNAL;

# ATTRIBUTES:

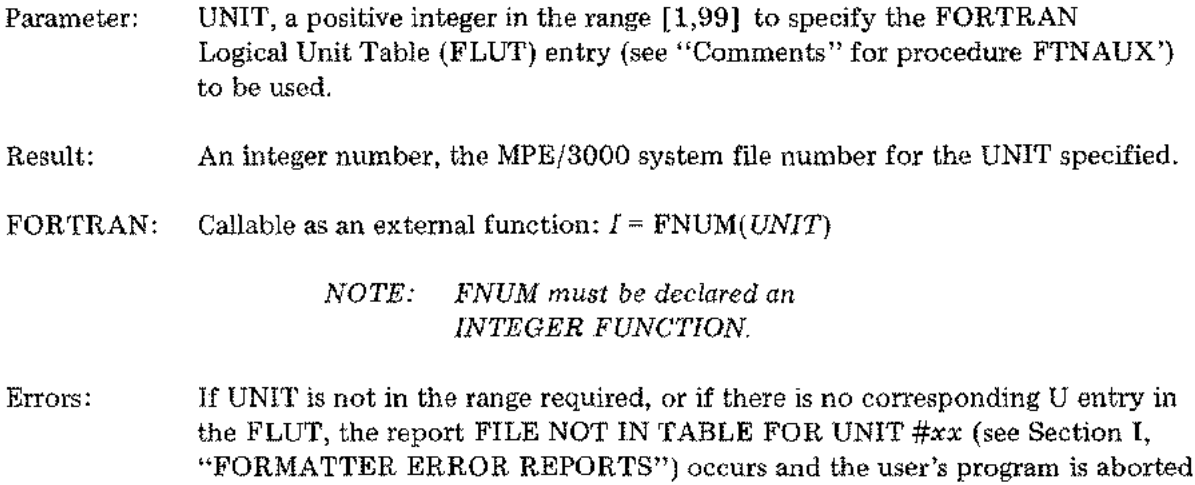

### **FSET**

FUNCTION: A secondary entry point to procedure FTNAUX'. FSET enables a FORTRAN! 3000 program to change the MPE/3000 system file number assigned to a given FORTRAN Logical Unit Number in the FORTRAN Logical Unit Table. See "FTNAUX' " in this section.

# Declaration: PROCEDURE FSET(UNIT,NEWFILE,OLDFILE); INTEGER UNIT,NEWFILE,OLDFILE; OPTION EXTERNAL;

### ATTRIBUTES:

Parameters: (input) UNIT, a positive integer in the range [1,99] to specify the FORTRAN Logical Unit Table (FLUT) entry (see "Comments" for procedure FTNAUX') for which the change is to be made. NEWFILE, a positive integer in the range  $[1,254]$  to specify the new MPE/

3000 system file number to be assigned to the UNIT specified above.

Parameter: (output) OLDFILE, a positive integer; the previous MPE/3000 system file number assigned to the UNIT specified above.

- Result: See "Parameter (output)," above.
- FORTRAN: Callable as an external subroutine:

CALL *FSET(3,FNUMB,OLD)*

Errors: See "Comments."

- COMMENTS: 1. If UNIT is not in the range required, or if there is no corresponding U entry in the FLUT, the report FILE NOT IN TABLE FOR UNIT *#xx* (see Section I, "FORMATTER ERROR REPORTS") occurs and the user's program is aborted.
	- 2. If NEWFILE is not in the range required, the Formatter Error Report INVALID FILE NUMBER FOR UNIT *#xx* occurs and the user's program is aborted.
	- 3. If the value returned to OLDFILE is 0, that file was not open and remains unopened.

# **DATELINE**

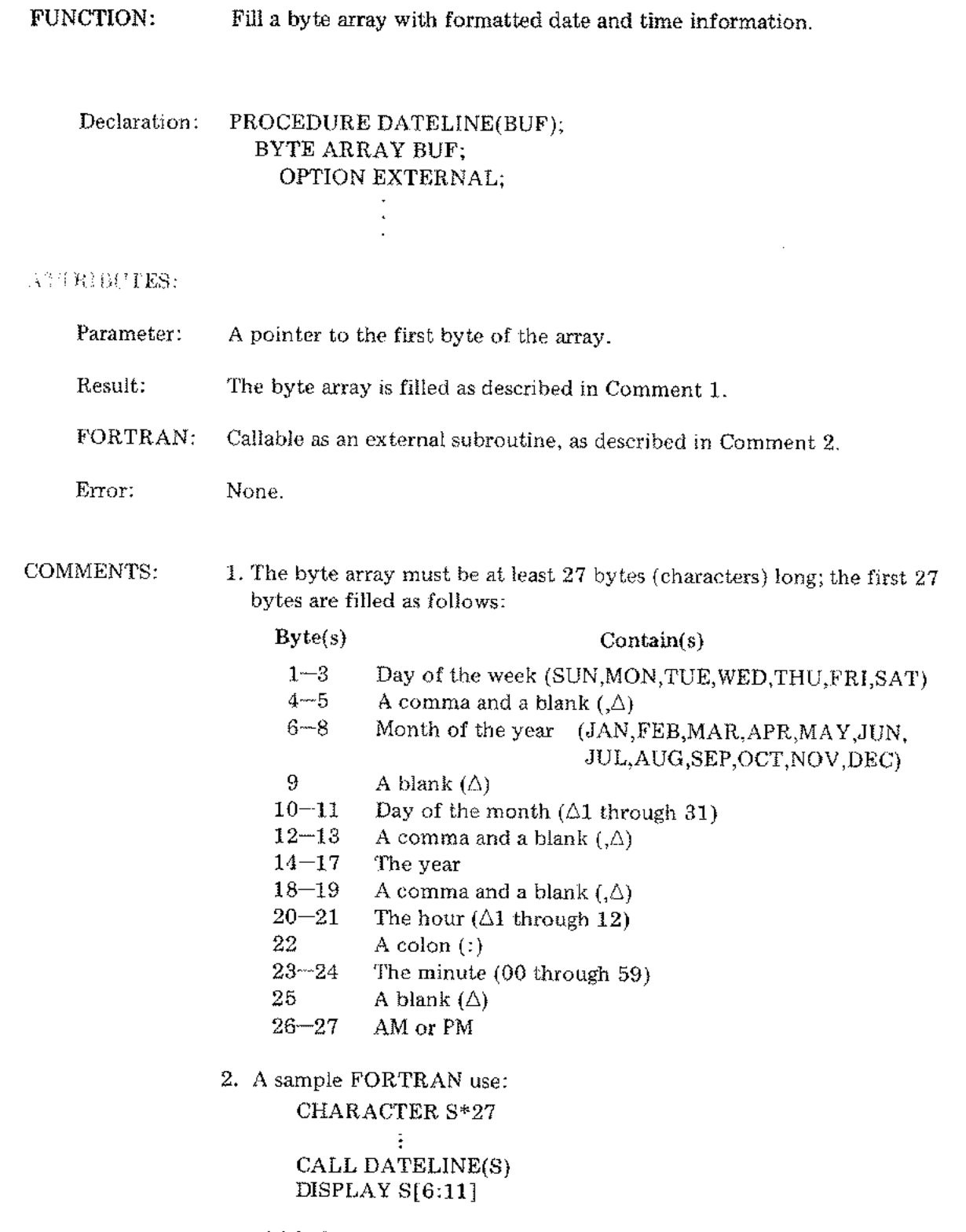

which displays the month, day and year only.

 $\hat{\xi}^{(0)}$ 

 $\Big(\Big)$ 

### PRINTFILEINFO (or PRINT 'FILE' INFO)

FUNCTION: Print a File Information Display on the job or session list device \$STDLIST.

This procedure is called normally only by an MPE/3000 subsystem or an MPE/3000 utility program. However, this procedure can be called explicitly by a user's program.

Declaration: PROCEDURE PRINTFILEINFO(FNUM); or

PROCEDURE PRINT 'FILE' INFO(FNUM); VALUE FNUM; INTEGER FNUM; OPTION EXTERNAL;

### ATTRIBUTES:

Parameter: Any MPE/3000 file number currently available to the calling program.

Result: A File Information Display in either of two formats described under Comment.

FORTRAN: Callable as an external subroutine:

CALL PRINTFILEINFO( \FILENUM\)

where:

FILENUM is the MPE/3000 file number, and  $\setminus \setminus$  (the two backslashes) tell FORTRAN/3000 to pass this parameter by value rather than by reference. Also callable through use of the SYSTEM INTRINSIC statement.

Error: None.

COMMENT: A short display of only two or three lines occurs if access to the *MPEj3000* file number (FNUM or FILENUM) is blocked or if that file number is undefined in the MPE/3000 file system in use.

+ - F - I - L - C - - - I - N - F - (*j* - k - N - A - T - 1 - (j - N - - - - O - [ - S - P - L - A - Y + Line  $1 \rightarrow 1$  file Number  $4$  is undefined. Line  $2 \rightarrow \pm$  ERROR NUMBER: 56 RESIDUE: 0 Line  $3 \rightarrow 7$  BLOCK NUMBER: 0 NUMREC: 0 <sup>+</sup> ••------------------~----------------------------+

where lines 1 through 3 are explained on the next page.

### PRINTFILEINFO (or PRINT 'FILE' INFO) (cont.)

Line 1 is not included if access to the file is blocked. However, line 1 does report the file number if that number is undefined in the MPE/3000 file system in use.

€

Line 2 reports an ERROR NUMBER that is explained in the *MPE Intrinsics Reference Manual,* and a RESIDUE integer number of bytes not transmitted for an input/output request (in this case, no input/output request was made, hence RESIDUE: 0).

Line 3 reports the BLOCK NUMBER of the physical record and the RECNUM (number of logical records) in the current block of the file (not opened, hence both integers are 0 to signal "unknown").

For files opened but a CCG (end-of-file error) or a CCL (irrecoverable file error) condition code occurred or an explicit call to this procedure was made by a user's program, a display of 14 lines occurs:

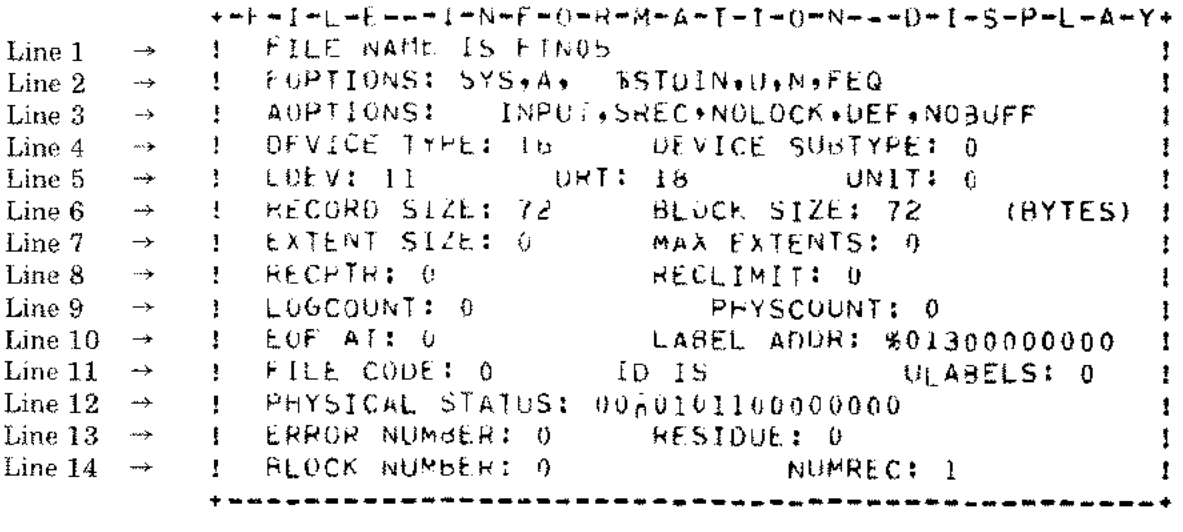

where:

Line 1 reports the name of the file.

Line 2 reports the FOPTIONS in effect:

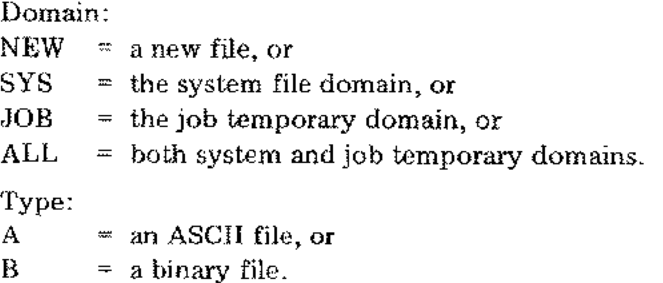
# PRINTFILEINFO (or PRINT 'FILE' INFO) (cont.)

Line 2 (cont.)

Ť.

Default file designator:

\*FORMAL\*  $\equiv$  the actual file designator is the same as the formal file designator.

# Record Format:

 $F =$  fixed length, or

- $V =$  variable length, or
- $U =$  undefined length, or
- ? = unknown format.

#### Carriage control:

 $N = none, or$  $C =$  carriage control character expected.

#### File equation option:

 $FEQ = :FILE$  (the MPE/3000 command) allowed, or  $DEQ = : FILE$  disallowed.

#### Line 3 reports the AOPTIONS in effect:

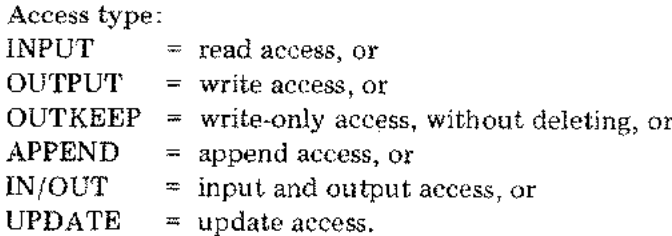

#### Multi-record option:

SREC  $=$  single record access, or MREC = multi-record access.

Dynamic locking option:

 $NOLOCK$  = no locking permitted, or LOCK = locking permitted.

Exclusive access option:  $DEF$  = default specification, or  $EXC =$  exclusive access allowed, or SEA  $SHR = shareblet file.$ semi-exclusive access allowed, or

### Buffering:

BUFFER NOBUFF  $=$  automatic buffering, or  $=$  inhibit buffering.

#### **PRINTFILEINFO** (or **PRINT** 'FILE' INFO) (cont.)

Lines 4 and 5 report the DEVICE TYPE, the DEVICE SUB-TYPE, the LDEV (logical device number), the DRT (device reference table entry number), and the UNIT number of the device on which the file resides.

f

Line 6 reports the RECORD SIZE and the BLOCK SIZE of the current record.

Line 7 reports the EXTENT SIZE of the current extent and the MAX EXTENTS (maximum number of extents) allowed.

Line 8 reports the RECPTR (the current record pointer) and the RECLIMIT (limit on the number of records).

Line 9 reports the LOGCOUNT (present count of logical records) and the PHYSCOUNT (present count of physical records).

Line 10 reports the EOF AT (location of the current end-of-file) and the LABEL ADDR (location of the header label).

Line 11 reports the FILE CODE and ID (identity for the user who created the file) and ULABELS (the number of user-defined labels).

Line 12 reports the PHYSICAL STATUS code (bit pattern).

Line 13 reports an ERROR NUMBER that is explained in the *MPE Intrinsics Reference Manual,* and a RESIDUE integer number of bytes not transmitted for an input/output request (in this case, no input/output request was made, hence RESIDUE: 0).

Line 14 reports the BLOCK NUMBER of the physical record and the RECNUM (number of logical records) in the current block of the file.

# COMPLIBINFO (or COMPLIBINFO')

# FUNCTION: Identify whether the Compiler Library in use is a three-word, extended precision, floating point version or a four-word, extended precision, floating point version. (Used primarily by compilers.)

Declaration: PROCEDURE COMPLIBINFO (INFOWORD); or COMPLIBINFO' (INFOWORD); LOGICAL INFOWORD; OPTION EXTERNAL  $\bullet$ 

# ATTRIBUTES:

÷,

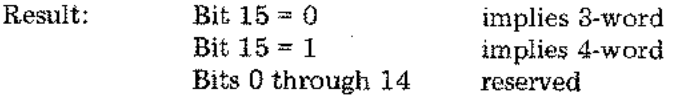

 $\cdot$ 

# FORTRAN: Callable as an external subroutine.

Error: None.

**PLOTS**

 $\frac{1}{4}$ 

FUNCTION: Initialize plotter variables, initialize a user-defined plot commands buffer, and use the MPE/3000 file intrinsic FOPEN' to open the plotter file. Declaration: PROCEDURE PLOTS(BUFF, BUFFSIZE); INTEGER ARRAY BUFF; INTEGER BUFFSIZE; OPTION EXTERNAL;  $\bullet$  $\hat{\mathbf{r}}$ 

ATTRIBUTES:

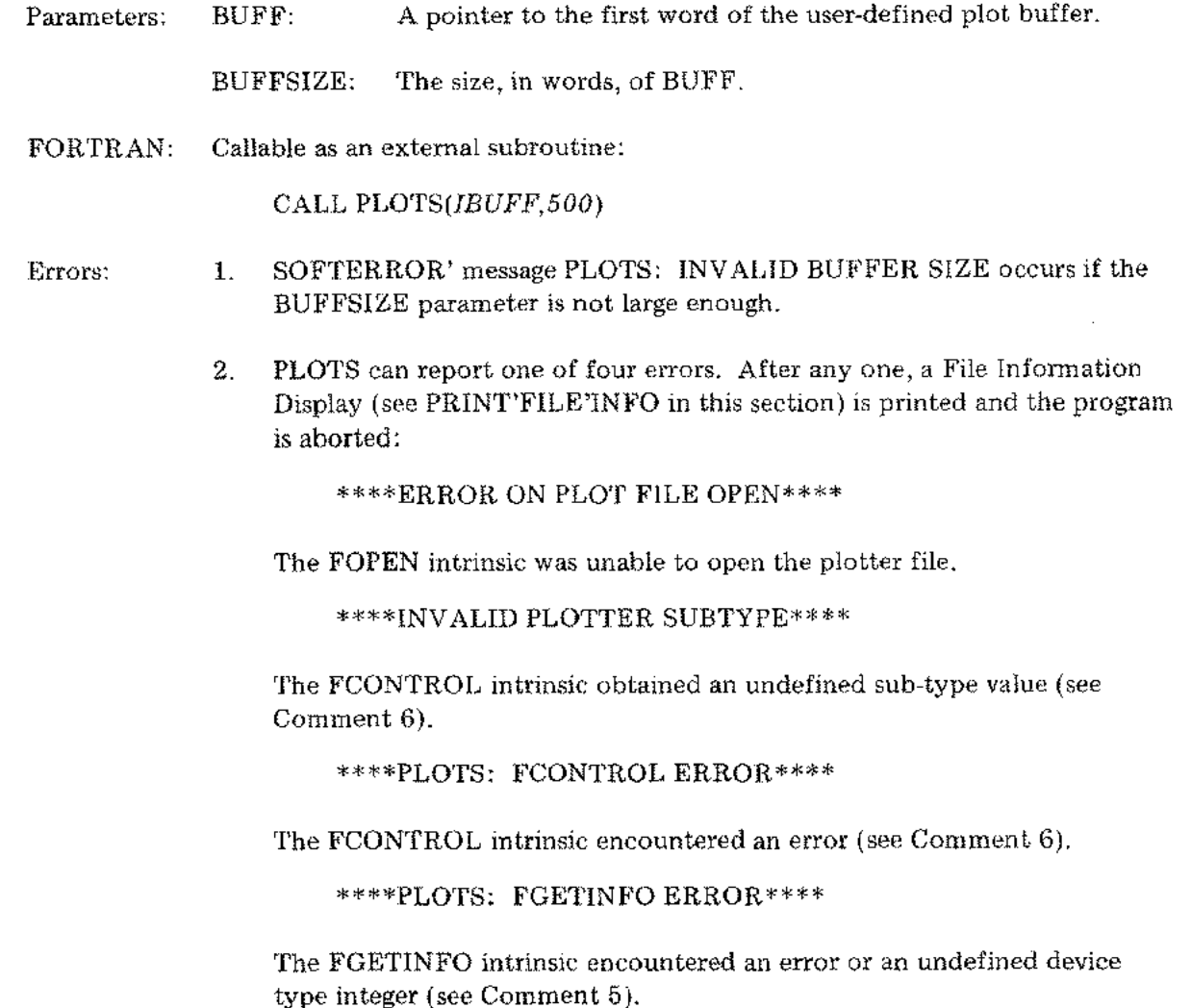

# PLOTS (Cont.)

 $\begin{bmatrix} 1 & 1 \\ 1 & 1 \end{bmatrix}$ 

 $\sim 10^5$  ks

 $\mathcal{L}$ 

 $\left\langle \hat{f} \right\rangle$  ,  $\left\langle \hat{f} \right\rangle$ 

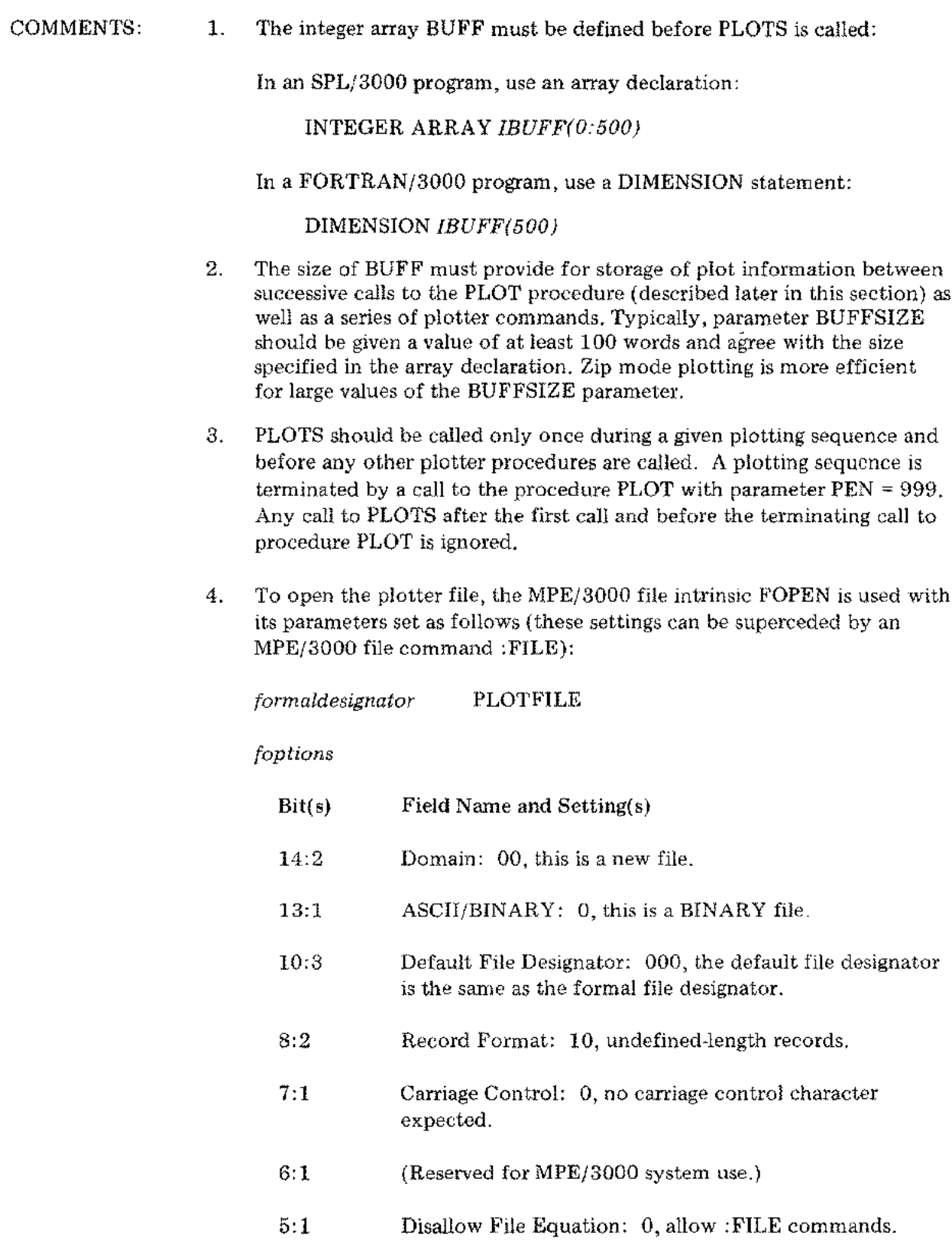

0:5 (Reserved for *MPEj3000* system use.)

# PLOTS (Cont.)

*aoptions*

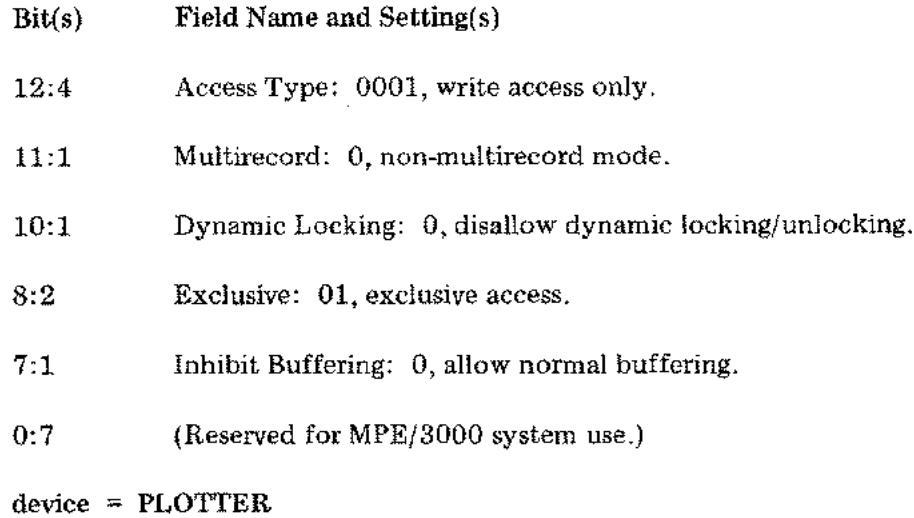

(All other parameters assume the default value.)

5. The increment (i.e., the minimum pen movement) of any given plotter is determined by the device itself. When the device is added to the MPE/ 3000 system, its software interface is configured by the procedures described in the *System Manager/Supervisor Manual.* The device type and device sub-type are set as follows:

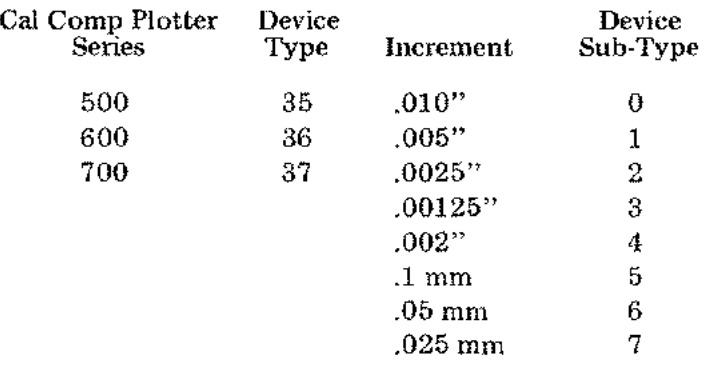

*NOTE: If the increment is not one of the values listed above, PLOTS must be re-compiled with the EQUATE statement for variable INCR changed to specify the number of pen movements per inch of total displacement. For example, INCR equated to 1000 implies an increment of .001". In such a case, the nonzero (equated) value of INCR takes precedence over the subtype value to determine the increment size.*

# **PLOTS** (Cont.)

ł

6. When PLOTS executes, it interrogates the software interface through the MPE/3000 file intrinsics FGETINFO (to obtain the device type) and FCONTROL (with *controlcode* = 0, to obtain the plotter sub-type and therefore the increment size).

If the device type is not 35 or 36 or 37, the plotter commands are to be written onto a disc or magnetic tape for later read-back to a plotter. In such a case, the sub-type is not examined. Rather, either a default increment of .01" or an equated value of the variable INCR (see the note above) is used. **In** either case, FACTOR (described later in this section) can be called to produce plot commands in the correct proportions for the plotter that will ultimately produce the plots.

**PLOT**

ķ.

FUNCTION: Convert general X-axis and Y-axis coordinates into distinct plotter commands, manage buffering of the plotter commands and close the plotter file when the plotting sequence is complete.

Declaration: PROCEDURE PLOT(X,Y,PEN); REAL X,Y; INTEGER PEN; OPTION EXTERNAL;

ATTRIBUTES:

- Parameters: X: The X-axis position, in inches from the current origin, where the pen is to be moved.
	- Y: The Y-axis position, in inches from the current origin, where the pen is to be moved.
	- PEN: An integer, to specify pen down/pen up status, use of the plot command buffer, origin definition, and termination of the plotting sequence:
		- 2, pen down during movement, accumulate plot commands in  $=$ the buffer.
		- 3, pen up during movement, accumulate plot commands in the <u>m</u> buffer.
		- -2, pen down during movement, transmit all plot commands  $=$ accumulated from prior calls and this call, define the terminal pen position to be the new origin for subsequent calls.
		- -3, pen up during movement, transmit all plot commands accumulated from prior calls and this call, define the terminal pen position to be the new origin for subsequent calls.
		- 12, pen down during movement, transmit all plot commands accumulated from prior calls and this call.
		- $\equiv$ 13, pen up during movement, transmit all plot commands accumulated from prior calls and this call.
		- $=$  -12, same as 12, plus define the terminal pen position as the new origin for subsequent calls.
		- $=$  -13, same as 13, plus define the terminal pen position as the new origin for subsequent calls.

# **PLOT** (Cont.)

- 999, terminate the plotting sequence: pen up during movement, transmit all plot commands accumulated from prior calls and this call, define the terminal pen position as the new origin for subsequent calls, then close the plotter file.
- FORTRAN: Callable as an external subroutine:

CALL *PLOT(XAXIS, YAXIS,IPEN)*

€

- Errors: 1. SOFTERROR' message PLOT: PLOTS NOT CALLED occurs if the PLOTS procedure has not been called before PLOT is called.
	- 2. SOFTERROR' message PLOT: INVALID PEN PARAMETER occurs if the PEN value is not one of those listed under "ATTRIBUTES."
	- 3. PLOT can report one of two errors. After either one, a File Information Display (see PRINT'FILE'INFO in this section) is printed and the program is aborted:

\*\*\*\*PLOTTER WRITE ERROR\*\*\*\*

The *MPEj3000* file intrinsic FWRITE (called by PLOT) found an error.

\*\*\*\*ERROR ON PLOT FILE CLOSE\*\*\*\*

The FCLOSE intrinsic found an error (see Comment 5).

- COMMENTS: 1. The PLOTS procedure must be called before any call can be made to PLOT.
	- 2. If the plot buffer BUFF (see PLOTS in this section) is filled by a series of calls to PLOT with  $PEN = 2$  or 3, all plot commands accumulated up to that point are transmitted to the plotter file. Then accumulation resumes at the beginning of the buffer.
	- 3. PEN values 12, 13, -12, and -13 are provided for interactive use, such as testing the accuracy of individual PLOT calls before accumulating a series of calls.
	- 4. Any negative value legalto PEN includes the specification "define the terminal position of the pen as the new origin for subsequent X and Y values." That is, at that position, the logical X and Y coordinates are set to 0.0. Thus, all plotter commands accumulated up to and including the call with a negative PEN value are transmitted to the plotter file before the new origin is defined.

# **PLOT (Cont.)**

- 5. The PEN value 999 is identical to the value -3, plus the specification "close the plotter file by use of the MPE/3000 file intrinsic FCLOSE with *disposition* = 0".
- 6. The PEN value 999 can be used only once during a plotting sequence; it terminates the sequence. To begin another sequence, the PLOTS procedure must be called first.

÷.  $\overline{a}$ 

# FACTOR

FUNCTION: Change the plot factor (the ratio of the plot physical size to the plot command size).

Declaration: PROCEDURE FACTOR(FACT); REAL FACT; OPTION EXTERNAL;

# ATTRIBUTES:

Parameter: FACT: The desired plot factor.

FORTRAN: Callable as an external subroutine:

CALL *FACTOR(RATIO)*

- Errors: 1. SOFTERROR' message FACTOR: PLOTS NOT CALLED occurs if procedure PLOTS has not been called before FACTOR is called.
	- 2. SOFTERROR' message FACTOR: INVALID FACTOR occurs if the value of FACT is less than or equal to O.

# COMMENTS: 1. The procedure PLOTS initializes the factor to 1.0, the normal plot ratio.

2. If FACT = 2, all physical pen movements are twice the distance specified by parameters X and Y in procedure PLOT. Conversely, if  $FACT = .5$ , all physical pen movements are half those distances specified.

3-49

# **WHERE**

÷

FUNCTION: Return the current X-axis and Y-axis positions, in inches from the current origin, of the present pen location and return the current plot factor. Declaration: PROCEDURE WHERE(RXPAGE,RYPAGE,RFACT);

REAL RXPAGE,RYPAGE,RFACT; OPTION EXTERNAL;  $\blacksquare$ 

 $\overline{a}$ 

# ATTRIBUTES:

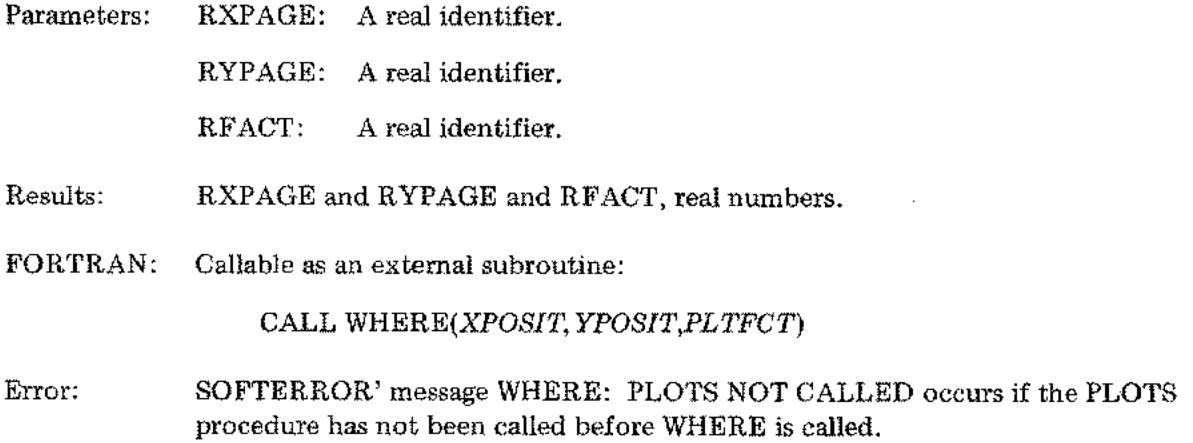

# **SYMBOL**

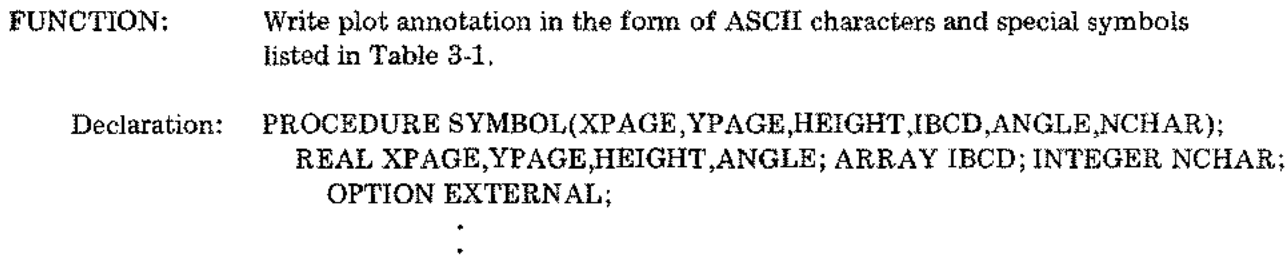

 $\bullet$ 

# ATTRIBUTES:

 $\int_{\Omega}$ 

 $\frac{1}{2}$ 

 $\frac{1}{\sqrt{2}}\sum_{i=1}^{n} \frac{1}{\sqrt{2}}\left(\frac{1}{\sqrt{2}}\right)^2$ 

 $\frac{1}{\sqrt{2}}$ 

 $\overline{\phantom{0}}$ 

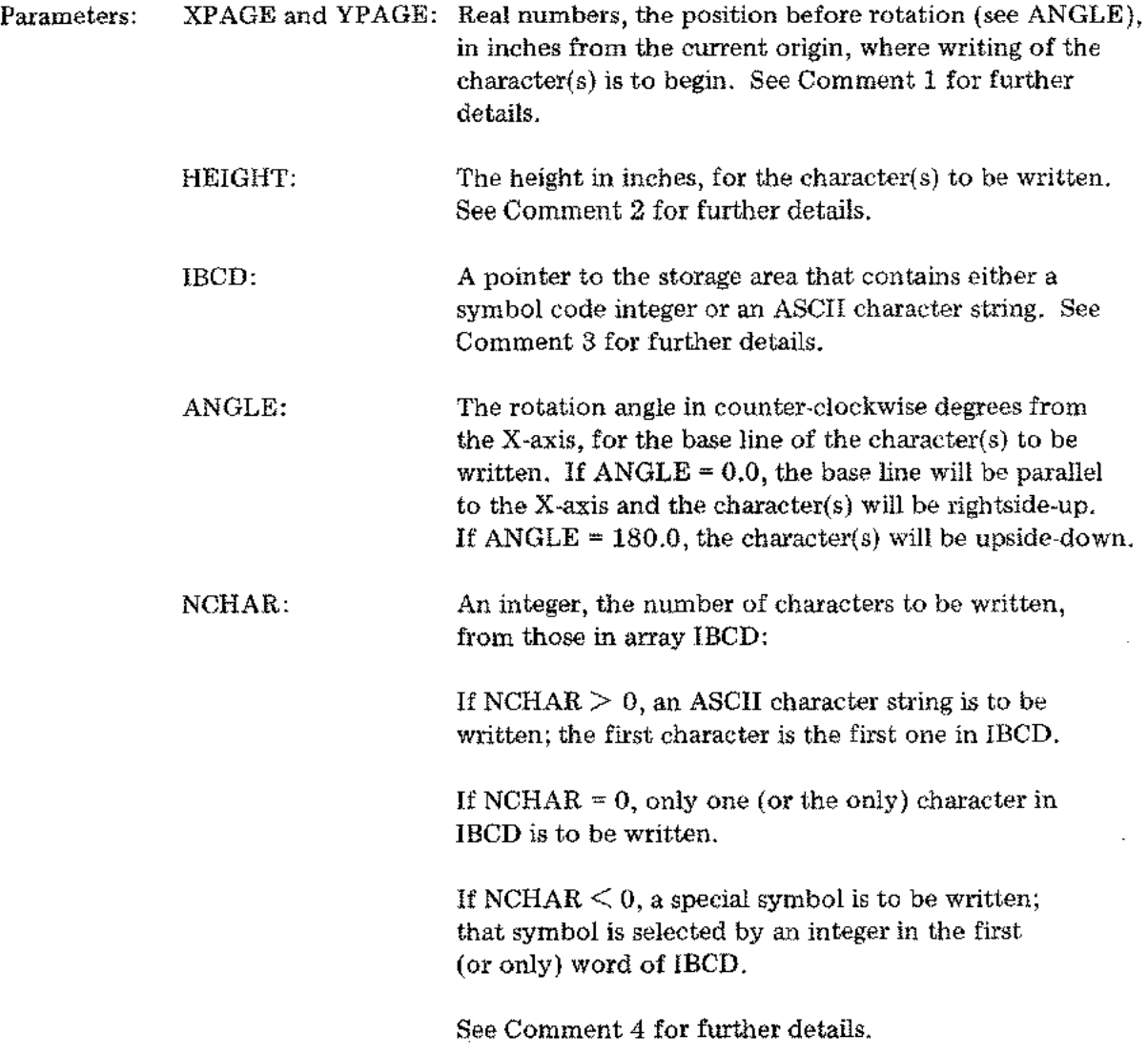

# **SYMBOL** (Cont.)

 $\chi^2_{\rm tot}$ 

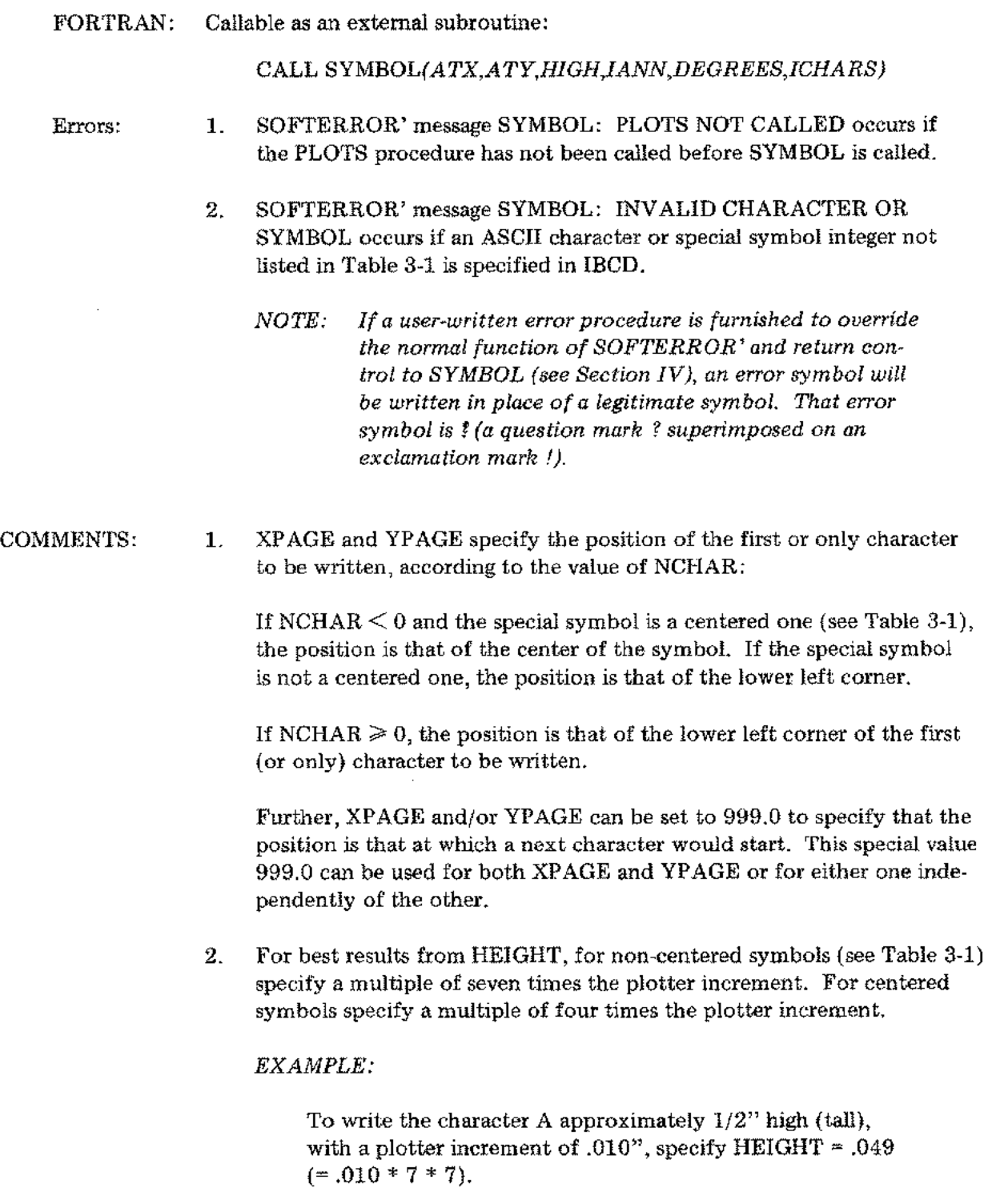

# SYMBOL (Cont.)

3. The array IBCD must contain one of three types of data, according to the value of NCHAR:

If  $NCHAR > 0$ , IBCD must contain an ASCII character string leftjustified in the array (starting in the left byte of the first word).

If NCHAR = 0, IBCD must contain the desired ASCII character rightjustified in the first (or only) word (i.e., in the right byte).

If NCHAR  $\leq$  0, IBCD must contain an integer listed in Table 3-1 for the desired special character in the first (or only) word.

4. NCHAR, in addition to its affect on XPAGE, YPAGE, and IBCD (see Comments 1 and 3), controls the pen during movement:

If NCHAR  $\geq 0$ , the pen is up during movement to the starting position of the first character.

If NCHAR  $= -1$ , the pen is up during the move to the starting position, after which the special character is written.

If NCHAR  $\leq -1$ , the pen is down during the move to the starting position, after which the special character is written.

5. Table 3-1 appears on the following page.

# Table 3-1. Plotter Characters/Symbols

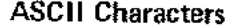

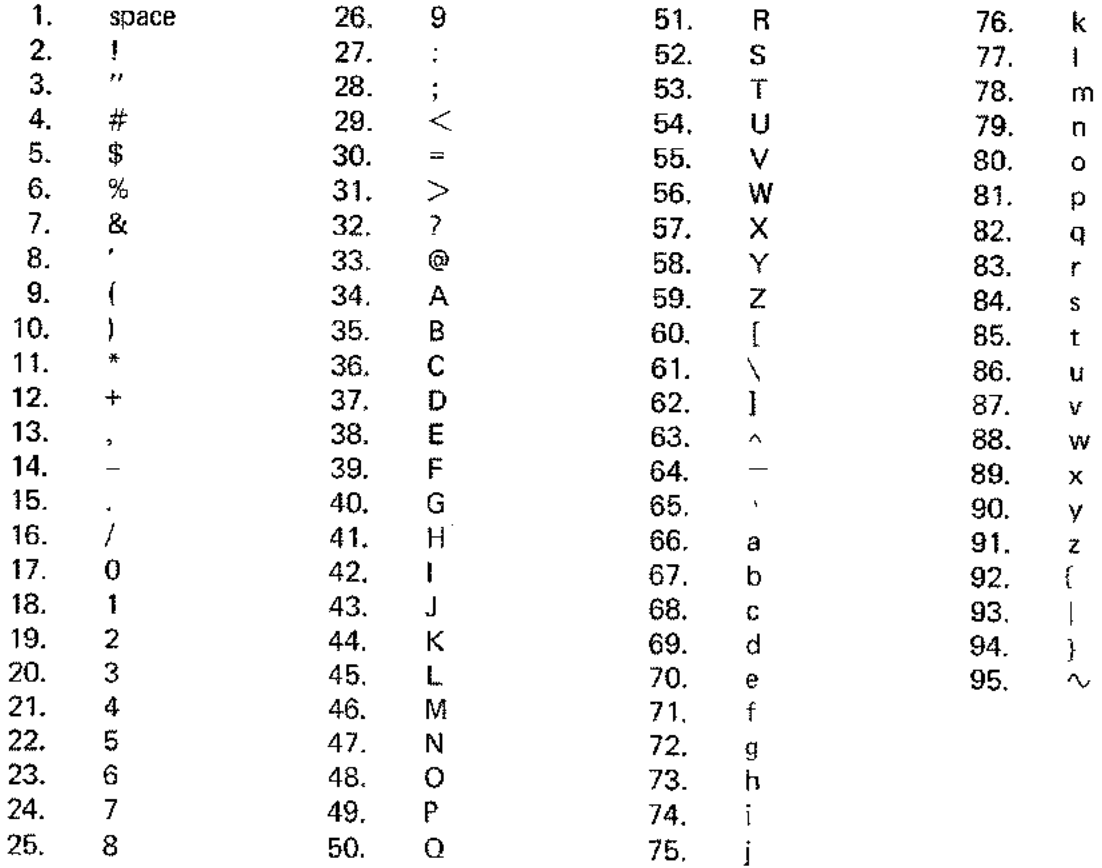

# **Special Symbols**

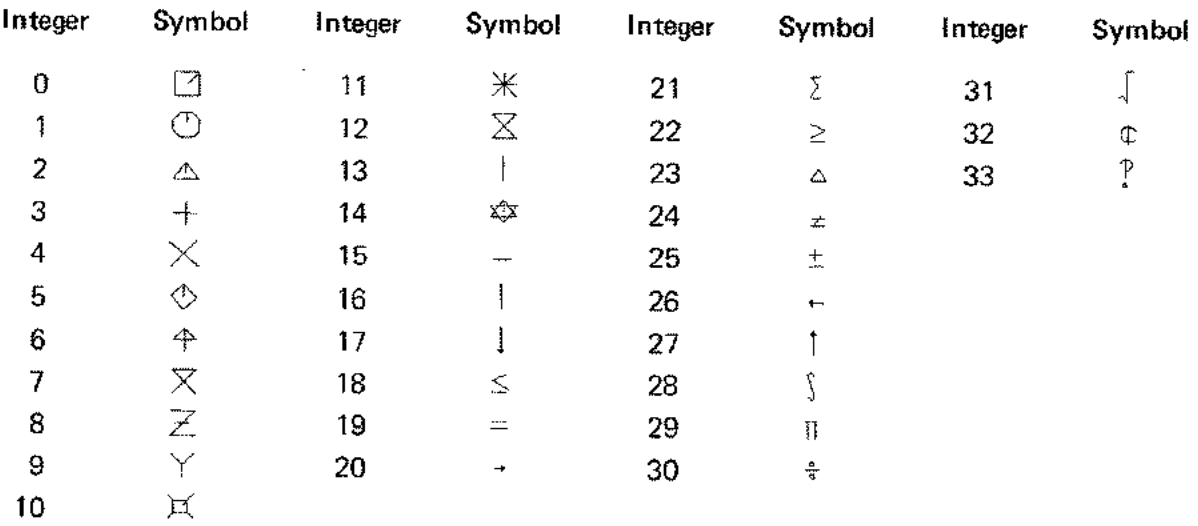

Special symbols 0-14 are centered symbols,

 $\mathcal{L}_{\mathcal{M},\mathcal{M}}^{(n)}$ 

 $\dot{\xi}$ 

# **FORTRAN** Run-time Procedures

Procedures from the following list are called by FORTRAN/3000 compiler-generated code at run time to perform the functions listed for users' programs.

> *CA UTION: The operation and calling sequences of these procedures are optimized for the code generation needs of the FORTRAN compiler and should not be used explicitly by any other user program.*

I

I

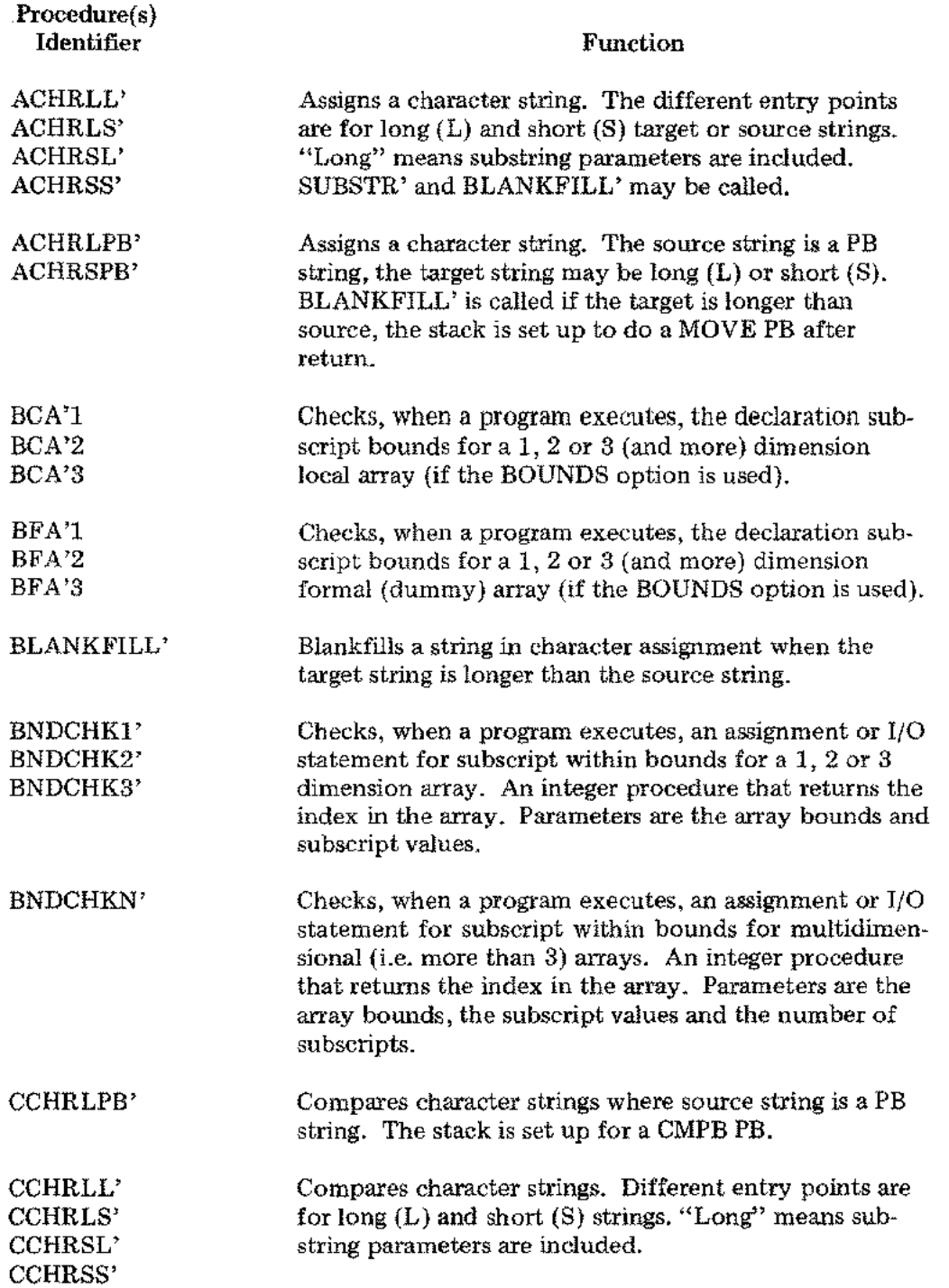

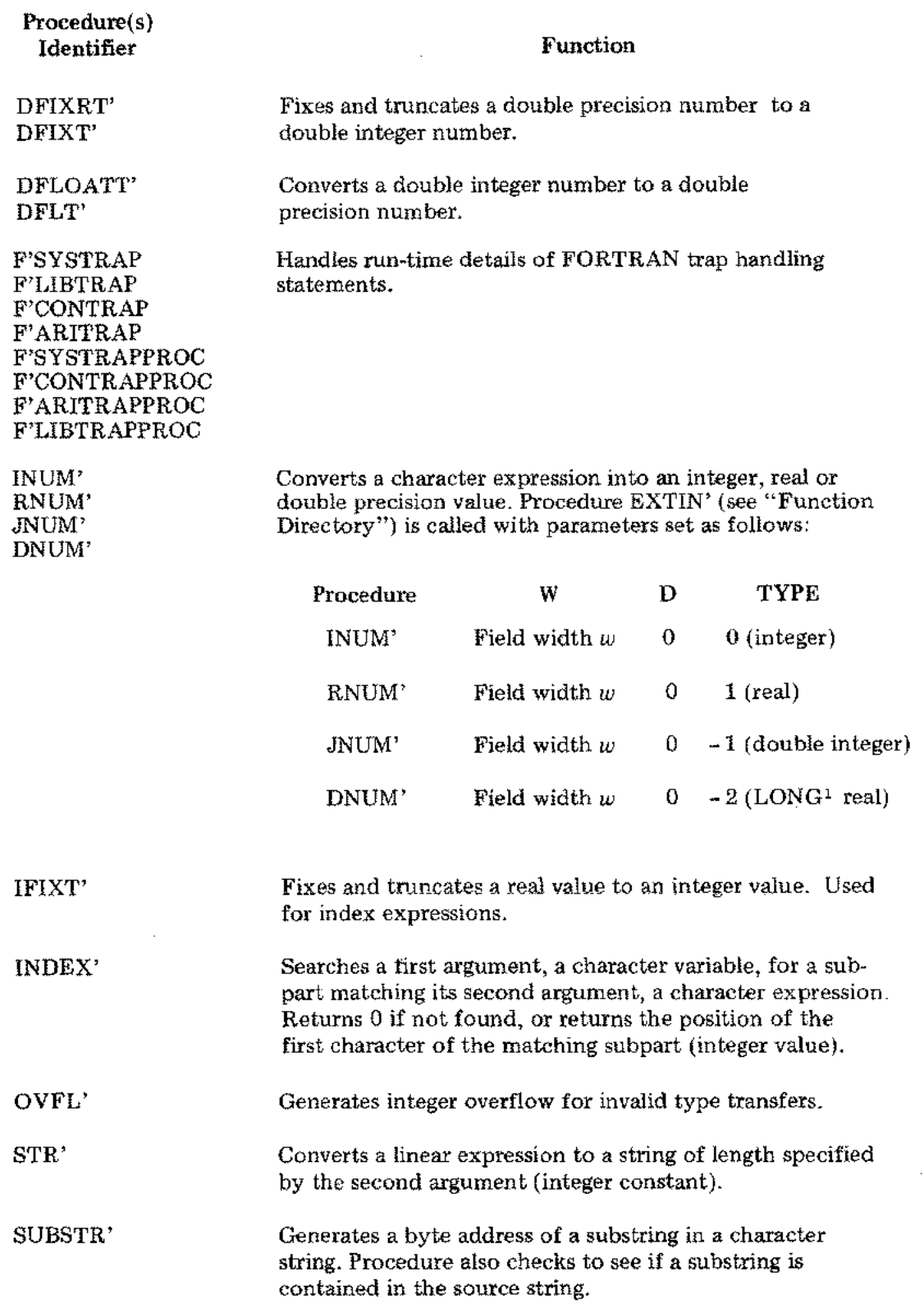

<sup>1</sup> In SPL/3000; same as FORTRAN type double precision.

**I** 

Ź,

*SECTION IV LIBRARY ERRORS*

 $\int_{0}^{2}x_{0}$ 

 $\label{eq:2} \frac{1}{2} \sum_{i=1}^{n} \frac{1}{2} \sum_{j=1}^{n} \frac{1}{2} \sum_{j=1}^{n} \frac{1}{2} \sum_{j=1}^{n} \frac{1}{2} \sum_{j=1}^{n} \frac{1}{2} \sum_{j=1}^{n} \frac{1}{2} \sum_{j=1}^{n} \frac{1}{2} \sum_{j=1}^{n} \frac{1}{2} \sum_{j=1}^{n} \frac{1}{2} \sum_{j=1}^{n} \frac{1}{2} \sum_{j=1}^{n} \frac{1}{2} \sum_{j=1}^{n} \frac{1}{2} \sum$ 

 $\frac{1}{2} \frac{1}{2} \frac{1}{2}$ 

 $\label{eq:2.1} \frac{1}{\sqrt{2}}\left(\frac{1}{\sqrt{2}}\right)^{2} \left(\frac{1}{\sqrt{2}}\right)^{2} \left(\frac{1}{\sqrt{2}}\right)^{2} \left(\frac{1}{\sqrt{2}}\right)^{2} \left(\frac{1}{\sqrt{2}}\right)^{2} \left(\frac{1}{\sqrt{2}}\right)^{2} \left(\frac{1}{\sqrt{2}}\right)^{2} \left(\frac{1}{\sqrt{2}}\right)^{2} \left(\frac{1}{\sqrt{2}}\right)^{2} \left(\frac{1}{\sqrt{2}}\right)^{2} \left(\frac{1}{\sqrt{2}}\right)^{2} \left(\$ 

 $\label{eq:2.1} \frac{1}{\sqrt{2}}\sum_{i=1}^n\frac{1}{\sqrt{2}}\sum_{i=1}^n\frac{1}{\sqrt{2}}\sum_{i=1}^n\frac{1}{\sqrt{2}}\sum_{i=1}^n\frac{1}{\sqrt{2}}\sum_{i=1}^n\frac{1}{\sqrt{2}}\sum_{i=1}^n\frac{1}{\sqrt{2}}\sum_{i=1}^n\frac{1}{\sqrt{2}}\sum_{i=1}^n\frac{1}{\sqrt{2}}\sum_{i=1}^n\frac{1}{\sqrt{2}}\sum_{i=1}^n\frac{1}{\sqrt{2}}\sum_{i=1}^n\frac$ 

 $\mathcal{L}(\mathcal{L})$  .

 $\label{eq:2.1} \frac{1}{\sqrt{2}}\left(\frac{1}{\sqrt{2}}\right)^{2} \left(\frac{1}{\sqrt{2}}\right)^{2} \left(\frac{1}{\sqrt{2}}\right)^{2} \left(\frac{1}{\sqrt{2}}\right)^{2} \left(\frac{1}{\sqrt{2}}\right)^{2} \left(\frac{1}{\sqrt{2}}\right)^{2} \left(\frac{1}{\sqrt{2}}\right)^{2} \left(\frac{1}{\sqrt{2}}\right)^{2} \left(\frac{1}{\sqrt{2}}\right)^{2} \left(\frac{1}{\sqrt{2}}\right)^{2} \left(\frac{1}{\sqrt{2}}\right)^{2} \left(\$ 

 $\frac{1}{2} \frac{1}{2} \frac{1}{2}$ 

# *SECTION IV library Errors*

Many routines in the Compiler Library, especially some mathematical routines and the Formatter, can detect error(s) in the data processed. Those routines, when error detection occurs, call one of two library error routines: SOFTERROR' or FMTERROR'. The normal function of either error routine is to report the error conditions and abort the user's program. All error messages are listed in Table 4-1, in this section; further details of the Formatter error messages (from FMTERROR') are given in Section I, under "Formatter Error Reports."

All SOFTERROR' messages are followed by one or two additional reports: an "illegal parameter value(s) report" (if needed) then a "stack trace-back report." The former occurs for most library procedures that find such an error.

The SOFTERROR' message format is (see Table 4-1):

*procedure name: message*

The illegal parameter value(s) report format is:

- x = *first or only parameter value*
- $Y = second parameter value$  (this line is omitted if not needed)
- *NOTE: If either or both values are complex, two values are reported for each; the first value is the real part, the second value is the imaginary part.*

The stack trace-back report, which also occurs after any Formatter Error Report, uses the same format as is provided by the MPE Stack Dump facility. For further information, see *MPE Debug/ Stack Dump Reference Manual* (HP Part No. 30000-90012).

# **XLIBTRAP**

The user can override the normal functions of SOFTERROR' (or FMTERROR') and specify his own error procedure(s). To do so, the MPE/3000 intrinsic function XLIBTRAP is used. That function is declared:

```
PROCEDURE XLIBTRAP (PLABEL,OLDPLABEL);
VALUE PLABEL;
INTEGER PLABEL,OLDPLABEL;
  OPTION EXTERNAL;
```
where

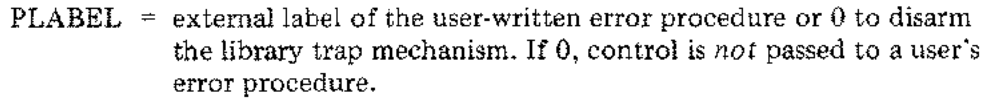

OLDPLABEL = original PLABEL, returned to permit the user to return to the previous conditions.

Execution proceeds as follows:

- 1. A library procedure finds an error and calls SOFTERROR', or the Formatter finds an error and calls FMTERROR'.
- 2. SOFTERROR' or FMTERROR' checks for a user-written error procedure.
- 3. If no user-written error procedure has been specified, the appropriate error report is produced and the current program is aborted. If a user-written error procedure has been specified, the library trap mechanism is disarmed then the user-written procedure is called.
- 4. When the user-written error procedure returns control to SOFTERROR' or FMTERROR', the library trap mechanism is re-armed.
- 5. As defined below, the user-written error procedure must also set a flag, QUIT, to direct SOFTERROR' or FMTERROR' to abort the current program or to return control to the procedure that found the error.

The user-written error procedure (in this example, the hypothetical name ERROR) should be declared:

# PROCEDURE ERROR(MARKER,ERRORNUM,QUIT); LOGICAL ARRAY MARKER;INTEGER ERRORNUM; LOGICAL QUIT;

where

Ţ.

- $MARKER = is a four-word array containing the stack marker created for the library$ error routine that detected the error. Thus, MARKER (1) is the PB relative address in the user program where the error occurred.
- ERRORNUM  $\equiv$  indicates which error occurred (see the list at the end of this section).
	- $QUIT = is a flag set by the user-written procedure ERROR. If  $QUIT = FALSE$ ,$ SOFTERROR' or FMTERROR' will return to the user program without printing an error message; if QUIT = TRUE, SOFTERROR' or FMTERROR' will abort the user program.

### *EXAMPLE: XLIBTRAP USE*

Assume that in the procedure USER, the user-written error procedure MINE is to be called from SOFTERROR' (or FMTERROR') whenever an error is detected. A program might be written as shown on the following page.

BEGIN *(declarations)* <<MAIN PROGRAM» PROCEDURE XLIBTRAP(NEW,OLD);VALUE NEW;LOGICAL NEW,OLD; OPTION EXTERNAL; PROCEDURE MINE(MARK,ERNUM,QUIT); LOGICAL ARRAY MARK;INTEGER ERNUM; LOGICAL QUIT; BEGIN END;<<<MINE>> PROCEDURE USER; BEGIN LOGICAL OLD; XLIBTRAP(MINE,OLD); XLIBTRAP(OLD,OLD);<<RESTORE INITIAL PROCEDURE>> END;<<USER>>

 $\hat{U}_\mu$ 

END: << MAIN PROGRAM>>

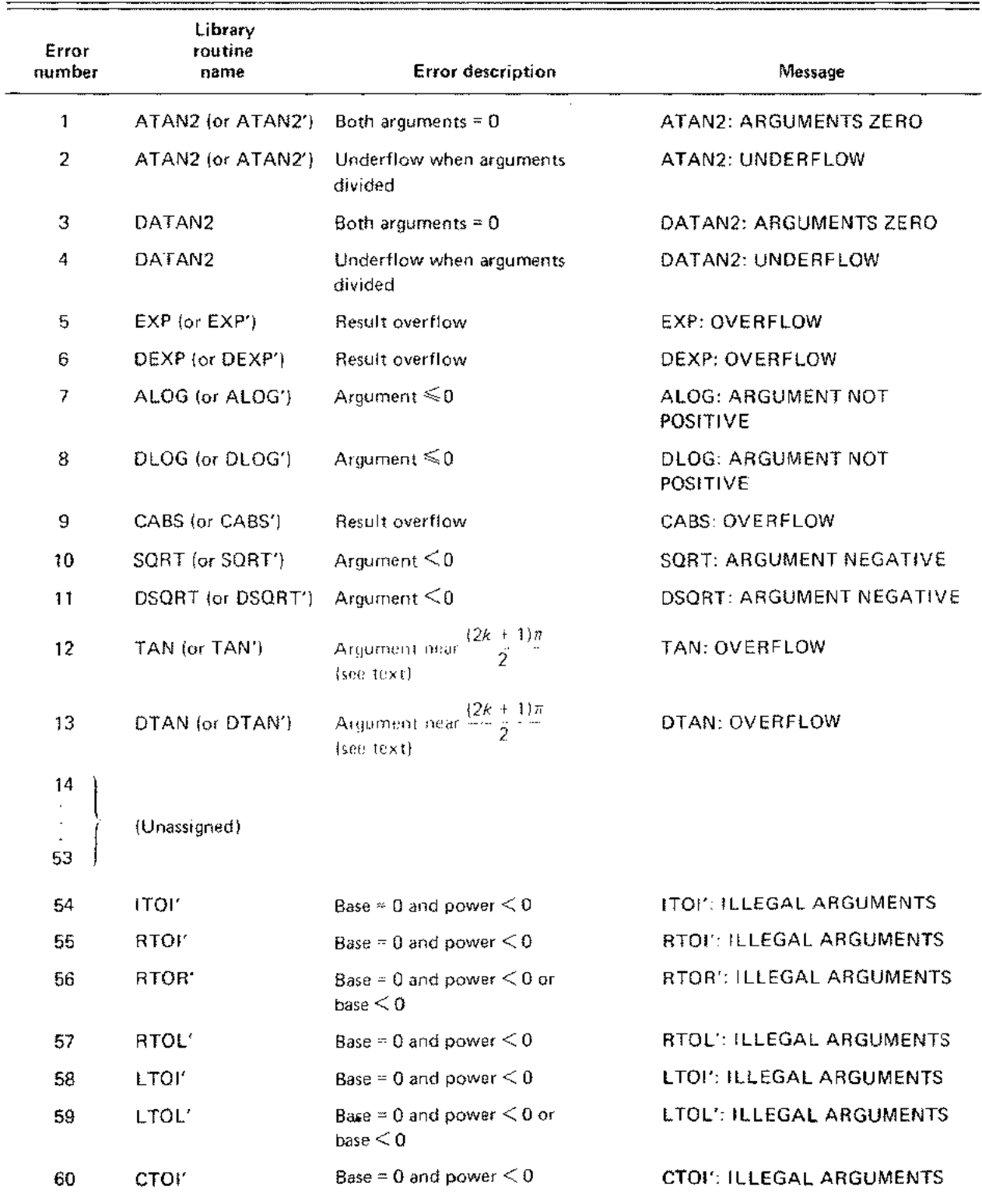

# **Table** 4-1. **HP 3000 Compiler Library Errors**

 $\mathbb{X}^{\mathbb{Z}}$  .

 $\frac{1}{\sqrt{2}}\frac{1}{\sqrt{2}}$ 

 $\sim$ 

÷,

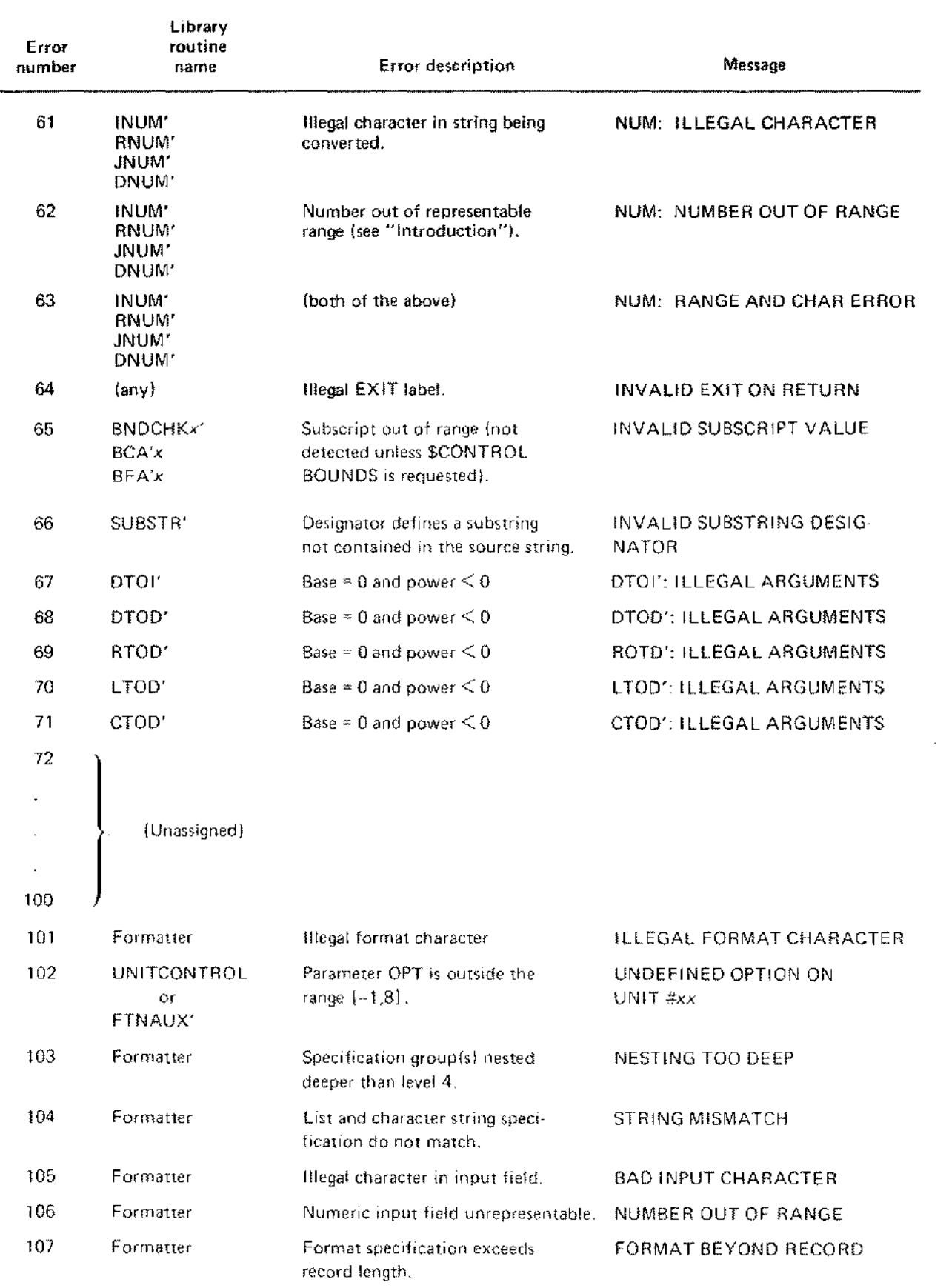

**Table** 4-1. **HP 3000 Compiler Library Errors** (cont.)

 $\hat{\mathbf{t}}_1$ 

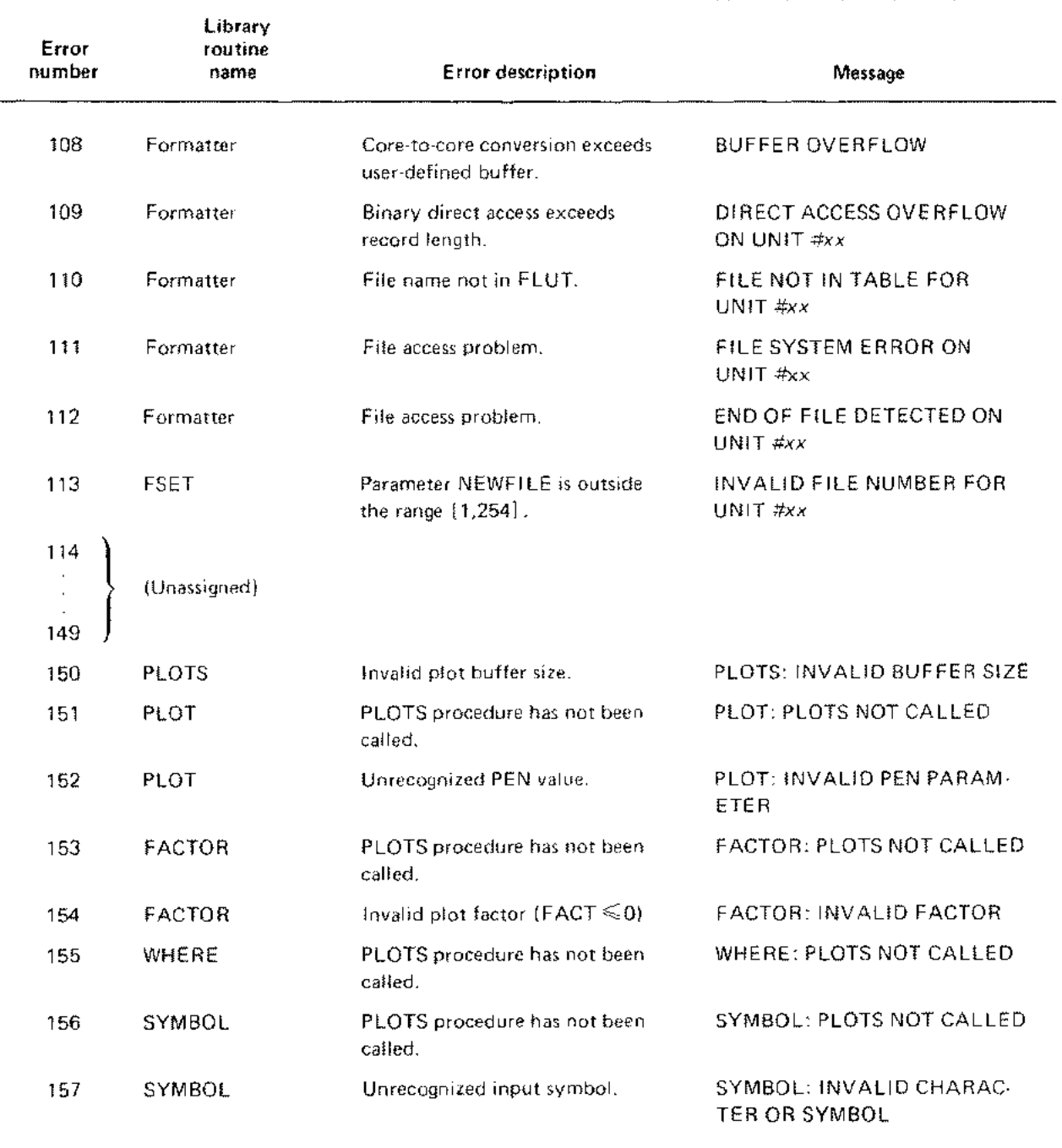

Table 4-1. **HP** 3000 Compiler Library Errors (cont.)

Ĉ

 $\frac{1}{2}$ 

 $\label{eq:1} \mathcal{L}_{\mathcal{C}} = \mathcal{L}_{\mathcal{C}} + \mathcal{L}_{\mathcal{C}} + \mathcal{L}_{\mathcal{C}} + \mathcal{L}_{\mathcal{C}}$ 

.......

٠...

 $\label{eq:3.1} \frac{1}{2} \int_{\mathbb{R}^3} \frac{1}{\sqrt{2}} \, \frac{1}{\sqrt{2}} \,$ 

 $\label{eq:2.1} \frac{1}{\sqrt{2}}\left(\frac{1}{\sqrt{2}}\right)^{2} \left(\frac{1}{\sqrt{2}}\right)^{2} \left(\frac{1}{\sqrt{2}}\right)^{2} \left(\frac{1}{\sqrt{2}}\right)^{2} \left(\frac{1}{\sqrt{2}}\right)^{2} \left(\frac{1}{\sqrt{2}}\right)^{2} \left(\frac{1}{\sqrt{2}}\right)^{2} \left(\frac{1}{\sqrt{2}}\right)^{2} \left(\frac{1}{\sqrt{2}}\right)^{2} \left(\frac{1}{\sqrt{2}}\right)^{2} \left(\frac{1}{\sqrt{2}}\right)^{2} \left(\$  $\label{eq:2.1} \frac{1}{\sqrt{2}}\int_{0}^{\infty}\frac{1}{\sqrt{2\pi}}\left(\frac{1}{\sqrt{2\pi}}\right)^{2}d\mu\left(\frac{1}{\sqrt{2\pi}}\right) \frac{d\mu}{\sqrt{2\pi}}\,.$ 

 $\label{eq:2.1} \frac{1}{\sqrt{2\pi}}\int_{0}^{\infty}\frac{1}{\sqrt{2\pi}}\left(\frac{1}{\sqrt{2\pi}}\int_{0}^{\infty}\frac{1}{\sqrt{2\pi}}\left(\frac{1}{\sqrt{2\pi}}\int_{0}^{\infty}\frac{1}{\sqrt{2\pi}}\right)\frac{1}{\sqrt{2\pi}}\right)\frac{d\omega}{\omega}d\omega.$  $\label{eq:2.1} \mathcal{L}(\mathcal{L}^{\text{c}}_{\text{c}}) = \mathcal{L}(\mathcal{L}^{\text{c}}_{\text{c}}) \mathcal{L}(\mathcal{L}^{\text{c}}_{\text{c}})$ 

 $\label{eq:2} \frac{1}{\left(1-\frac{1}{2}\right)}\left(\frac{1}{\sqrt{2}}\right)^{\frac{1}{2}}\left(\frac{1}{\sqrt{2}}\right)^{\frac{1}{2}}$ 

# *APPENDIX A library Procedure Names*

I

I

I

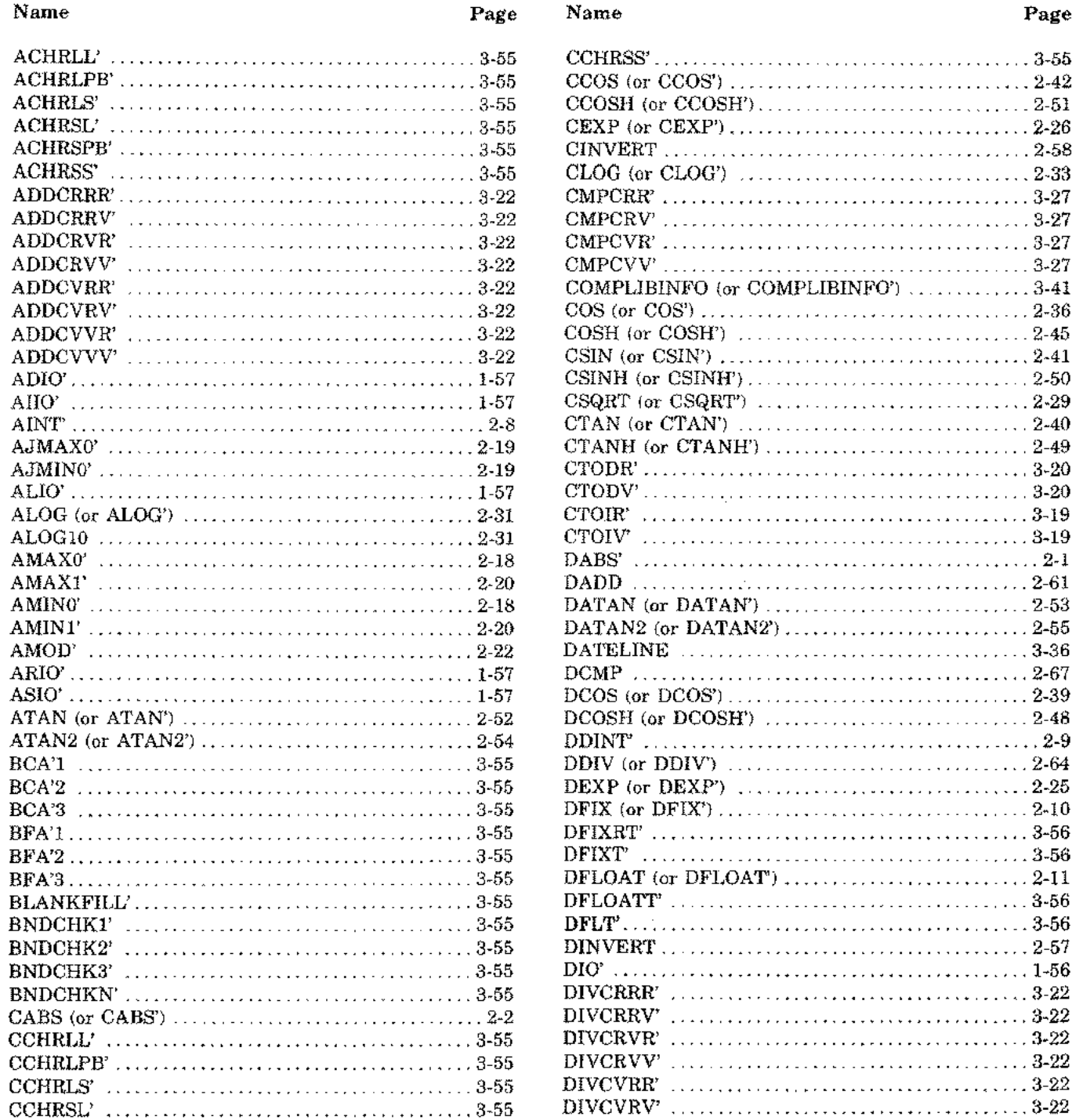

 $\frac{1}{4}$ 

I

 $A_{\rm{max}}$  .

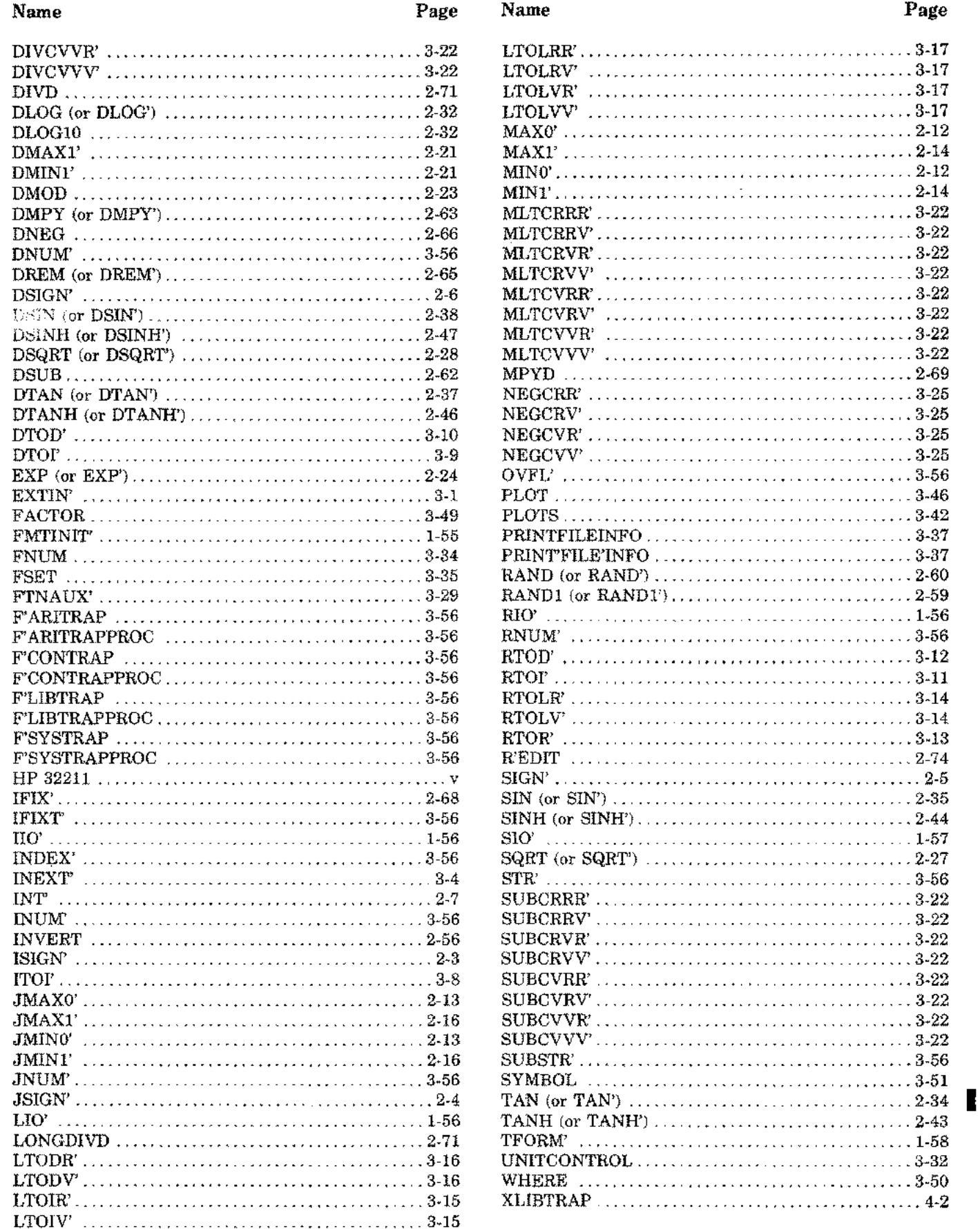

 $\mathcal{A}^{\mathcal{A}}$ 

 $\blacksquare$ 

 $\frac{1}{3} \left( \frac{1}{3} \right) \left( \frac{1}{3} \right) = \frac{1}{3} \left( \frac{1}{3} \right)$ 

# Index

 $\Delta$ .  $xi$  $\overset{\alpha}{\ldots}$   $\ldots$   $\overset{\eta}{\ldots}$  1-47 "..." edit descriptor, 1-37, 1-38, 1-45  $#$ , 1-7--1-12, 1-14, 1-15, 1-17--1-21, 3-5 \$ and commas, 1-3, 1-5, 1-16, 3-1-3-3,3-5 \$STDIN, 1-51, 1-59, 1-60, 3-30 \$STDLIST, 1-51, 1-59, 1-60, 3-30 %, 1-47, 1-48, 1-58 %n C edit descriptor, 1-37, 1-44  $1.7, 1.47$ '...' edit descriptor, 1-37, 1-39, 1-45  $(v, f), 1-51$ \*, 1-46, 1-47, 1-50, 1-51  $+, 1-47$ , (defined), 1-47  $-$  (defined), 1-47  $-2^{-256}$ , 2-1 . (defined), 1-47 ...  $(defined), 1-47$  $1.47$ /edit descriptor, 1-37, 1-43, 1-45 /record terminator, 1-37, 1-43, 1-47  $2^{22} - 1$ , xiii  $2^{54} - 1, xiii$  $2^{253}$ , xiii  $2^{E - 256}$ , xiii  $:= x i$  $<<\ldots,>>$  , 1-47  $@$ , 1-3, 1-47, 1-52, 1-58 the two backslashes, 3-37

# A

absolute error in the argument(s),  $x$ absolute error in the result(s),  $x$ absolute value, 2-1-2-6 ABSOLUTE VALUES, xvii ACCEPT/DISPLAY, 1-51  $accuracy, x$ adjacent apostrophe, 1-39, 1-49 adjacent quotation mark, 1-38, 1-49

alphameric characters, 1-6, 1-28-1-31 ALPHAMERIC CONVERSIONS, 1-6 Alphanumeric Edit, 2-74-2-79 apostrophes, 1-39, 1-47, 1-49 arctangent, 2-51-2-54 arguments, *ix* arithmetic trap(s), 2-7, 2-10, 2-15, 2-22, 2-23,  $2-61-2-65$ ,  $2-68$ ,  $2-70$ ,  $2-73$ ,  $3-8-3-12$ ,  $3-15-3-21$ ,  $3 - 24$ ASCII blanks, 1-41 ASCII character strings, 1-32, 1-38-1-40, 1-47-1-49,  $1-57, 3-1, 3-4, 3-51$ ASCII characters, 1-32, 1-38--1-40, 1-47-1-49,  $1-56$ -1-58, 3-51 ASCII digits, 3-1, 3-4 ASCII input record, 1-8, 1-10, 1-12, 1-15, 1-17, 1-19, 1-21, 1-23, 1-25, 1-27, 1-29, 1-31, 1-33 ASCII null, 1-31 ASCII numeric input, 1-4, 1-5 ASCII records, 1-1 ASCII string (fixed), 1-38, 1-39 ASCII string (variable), 1-40 assemble statement, 2-12, 2-13, 2-15, 2-17-2-21 ATTRIBUTES, x Aw output, 1-28

# $\mathbf{B}$

BACKSPACE, 3-29, 3-30, 3-32 base (B), 3-8-3-21 base 10 logarithm, 2-31, 2-32 BASIC/3000, 2-56-2-60 binary pattern, 2-70, 2-73, 2-75 blanks, xi, 1-5, 1-41, 1-47-1-49 blocked, 3-37, 3-38 boolean, xiii, 1-26 business form, 1-3, 1-4, 1-16 by reference, 3-37 byte, xiii byte array, 3-1, 3-4 by value, 3-37

c

call-by-reference, 3-14-3-17, 3-19, 3-20, 3-22, 3-23, 3-25, 3-27 call-by-value, 3-14-3-17, 3-19, 3-20, 3-22, 3-23 3-25, 3-27 *CCA,* 1-58, 1-62, 1-64, 3-26 character string, 1-6, 1-32, 1-47--1-51, 1-57, 3-55, 3-56 CHECK option for level 2, *xi* CHECK option for level 3, *xi* CHECK option levels, *x* COBOL/3000, 2-69, 2-71 commas, 1-1, 1-3-1-5, 1-16-1-19, 1-43, 1-47-1-49 comments, *x* compiler-generated code, 1-1, 1-54, 3-14-3-17, 3-19, 3-20, 3-22, 3-25, 3-29, 3-55 COMPLEX ARITHMETIC, 3-22 complex compare, 3-27 complex negate, 3-25 complex number 2-2, 2-26, 2-29, 2-30, 2-33, 2-40-2-42, 2-49, 2-51, 3-19-3-28 computed value of the arguments(s), *x* computed value of the result, *x* conversion rules, 1-5, 3-3 convert a byte array, 3-1 convert an internal representation, 3-4 CORE-TO-CORE CONVERSION, 1-51

# $\mathbf D$

D, 1-47 DATA EDITING, *xvi* DATA FORMAT DEFINITIONS, *xv* data item delimiters, 1-48 DATA MANIPULATION, *xvi* date and time information, 3-36 decimal digit, 2-70, 2-73, 2-75 decimal dividend, 2-71 decimal divisor, 2-71 decimal multiplicand, 2-69 decimal multiplier, 2-69 decimal product, 2-70 decimal quotient, 2-73 decimal remainder, 2-73 decimal result, 2-70 decimal value, *xiii* display of 14 lines, 3-38 domain, 3-38 double integer, *xii* DOUBLE INTEGER ARITHMETIC, *xx* double precision, *xiii* DOUBLE PRECISION ARITHMETIC, *xxi* double precision numbers, 1-7 *Dw.d* output, 1-3, 1-7

# E

E, *xiii, 1-47* Edit Descriptors, 1-37 EDIT SPECIFICATIONS, 1-37 Edit Descriptors, 1-37 Repeat Specification-For Edit Descriptors, 1-45 entry points, 3-22, 3-32, 3-34, 3-35 *Ew.d* output, 1-3, 1-9  $e^x$ , 2-24-2-26 exponent, *xiii* exponent field, 1-4, 1-5, 1-47, 3-2 EXPONENTS, ROOTS, LOGARITHMS, *xoiii*

# F

F, *xiii* false, *xiii,* 1-26, 1-27 Field Descriptors, 1-3 field width *w,* 1-7, 1-9, 1-11, 1-14, 1-16, 1-18, 1-20, 1-22, 1-24, 1-26, 1-28, 1-30, 3-1, 3-4 File Information Display, 1-64, 3-37 floating point divide by zero, 2-22, 2-23, 3-24 floating point overflow, 2-22, 2-23, 3-11, 3-12, 3-15, 3-16, 3-19, 3-21, 3-24 floating point underflow, 2-22, 2-23, 3-11, 3-12, 3-15, 3-16, 3-19, 3-21, 3-24 FLUT, 1-55, 1-59, 1-60, 1-62, 3-29, 3-30, 3-32, 3-34, 3-35 FMTERROR', 1-61, 4-1 FORMAT SPECIFICATIONS, 1-3 Field Descriptors, 1-3 DECIMAL NUMERIC CONVERSIONS, 1-3 Rules for Input, 1-4 OCTAL NUMERIC CONVERSION, 1-5 LOGICAL CONVERSION, 1-6 ALPHANUMERIC CONVERSIONS, 1-6 Scale Factor, 1-34 OUTPUT, 1-35 *Dw.d* and *Ew.d, 1-35 Fw.d, Mw.d,* and *Nw.d, 1-36 Gw.d-selected Ew.d, 1-36* Gw.d-selected *Fw.d, 1-36* INPUT, 1-36 Repeat Specification-for Field Descriptors, 1-37 FORMAT STATEMENTS, 1-1 READ or WRITE Statements, 1-2 Disc Input/Output, 1-2 formatted conversion, 1-55 FORMATTER, SECTION I FORMATTER ERROR REPORTS, 1-61, 4-1 File Information Display, 1-64 Formatter Error Report routine, 1-56, 1-58 Formatter I/O Buffer, 1-58

FORTRAN, *iii, 1-1* FORTRAN auxiliary I/O statements,' 3-29 FORTRAN logical unit, 1-55, 1-59, 1-62, 3-29, 3-30 3-32, 3-34, 3-35 fraction, *xiii* fraction field, 1-4, 3-2 fraction field digits *d,* 1-4, 3-1, 3-4 Free-Field Control Characters, 1-47 FREE-FIELD INPUT/OUTPUT, 1-46 Free-Field Control Characters, 1-47 Free-Field Input, 1-47 DATA ITEM DELIMITERS, 1-48 DECIMAL DATA, 1-48 OCTAL DATA, 1-48 CHARACTER STRING DATA, 1-49 RECORD TERMINATOR, 1-49 INPUT EXAMPLES, 1-50 LIST TERMINATION, 1-50 Free-Field Output, 1-50 DATA ITEM DELIMITER, 1-51 RECORD TERMINATORS, 1-51 FUNCTION, *ix* FUNCTION DIRECTORY, *xv Fw.d* output, 1-3, 1-11

### G

*Gw.d* output, 1-3, 1-13

# $\mathbf H$

hexidecimal integer number, 1-24 HEXIDECIMAL NUMERIC CONVERSION, 1-6 hyperbolic cosine, 2-45, 2-48, 2-51 hyperbolic sine, 2-44, 2-47, 2-50 hyperbolic tangent, 2-43, 2-46, 2-49

## I

illegal parameter value(s) report, 4-1 in the range  $(\ldots, x)$ ,  $xi$ in the range [ . , . ], *xi* in the range ( . , . ], *xi* in the range [ . , . ), *xi* integer divide by zero, 2-64, 2-65 integer field, 1-4, 3-2 integer numbers, 1-20 integer overflow, 2-15, 2-61-2-63, 2-68, 3-8-3-10 internal exponent, 1-35, 3-6 Internal Representations, *xii, xiii* INTRODUCTION, *ix Iw* output, 1-20

# L

largest/smallest number, *xviii* leading blanks, 1-5, 3-3 least significant bit, *xiii* leftmost ASCII characters, 1-28 LIBRARY ERRORS, SECTION IV Library Procedure Names, A-I list elements, 1-2, 1-3, 1-5, 1-6, 1-8, 1-10, 1-12, 1-15, 1-17, 1-19, 1-21, 1-23, 1-29, 1-32, 1-37, 1-45-1-53, 1-62, 1-63 list of variables, 1-1-1-3, 1-50, 1-51, 1-54 list termination, 1-50 logical, *xi,* 1-6, 1-27 logical (boolean) values, 1-26 LOGICAL CONVERSION, 1-6 long real, *xiii, 3-14-3-18* LSB, *xiii Lw* output, 1-26

#### M

magnetic tape files, 3-30 mathematical notation, *xi* MATHEMATICAL PROCEDURES, SECTION II MATRICES, *xx* matrix, 2-56-2-58 method, *ix* MISCELLANEOUS FUNCTIONS, *xxi* monetary (business) form, 1-3, 1-4, 1-16 MPE/3000 operating system, *v* MSB, *xiii Mw.d* output, 1-3, 1-16

#### N

N, 1-13, 1-14, 3-4, 3-6 name, *x* natural logarithm, 2-31-2-33 nested level, 1-45, 1-46 nesting, 1-2, 1-34, 1-45, 1-46, 1-63 Newton iteration, 2-27, 2-28 *nH* edit descriptor, 1-37, 1-40 nominal FORTRAN/3000 parameters, 1-60 normalized output, 1-7, 1-9, 1-34 NUMBER COMPARISON, *xviii* NUMBER CONVERSION, *xvii* numeration form, 1-4, 1-18 Numeric Edit, 2-74, 2-76-2-79 *Nw.d* output, 1-4, 1-18 nX edit descriptor, 1-37, 1-41, 1-42

# o

octal, 1-5, 1-22, 1-23, 1-44, 1-47, 1-48, 1-56, 1-58 octal integer numbers, 1-22 OCTAL NUMERIC CONVERSION, 1-5 ORGANIZATION OF THIS BOOK, *ix* Format for procedures, *ix* Parameter Checking for Procedures, *ix* Text Conventions, *xi* Internal Representations, *xii* output fraction, 1-35 *Ow* output, 1-22

# p

P, 1-34-1-37 Packed Decimal Number, 2-69-2-71, 2-73-2-75, 2-77 parameter, *x* Plotter, 3-42, 3-45, 3-54 Plotter Characters/Symbols, 3-54 position (tabulate) data, 1-42 procedure identifier, *ix* prompt character ?, 1-51, 1-61 purpose, *ix*

# Q

quotation marks, 1-38, 1-47, 1-49 quotient, 2-54, 2-55, 2-64

# R

R, 3-14-3-17, 3-19, 3-20, 3-22, 3-23, 3-25, 3-27 radians, 2-34~2-39 raise a base to a power, 3-8-3-21 RANDOM NUMBER, 2-59, 2-60 RANDOM NUMBERS, *xx* ranges, *x*, *xi*, 2-7, 2-15, 2-17, 2-24-2-2-26, 2-35, 2-36, 2-38, 2-39, 2-43, 2-46, 2-52-2-55, 2-60, 2-68, 3-8-3-16, 3-19, 3-20, 3-29-3-35, 4-6 R'EDIT Command Set, 2-76 READ or WRITE Statements, 1-1, 1-2, 1-45-1-47, 1-51-1-53, 1-62, 1-63 real, *xii, xiii* real numbers, 1-9, 1-11, 1-13, 1-16, 1-18 record terminator, 1-43 record terminator/, 1-37, 1-43, 1-45, 1-47, 1-49, 1-50 relative error in argument(s), *x* relative error in result(s), *x* remainder, 2-65 Repeat Specification - for Edit Descriptors, 1-45

Repeat Specification - for Field Descriptors, 1-37 rightmost ASCII characters, 1-30 rollover, 1-8, 1-10, 1-12, 1-15, 1-17, 1-19, 1-21 rounds, 1-5, 3-3 RPG/3000 EDIT WORD, 2-75 RPG/3000, 2-69, 2-71, 2-74, 2-75 Rules for Input, 1-4 *Rw* output, 1-31

# S

S, *xiii,* 1-32, 1-33 S output, 1-33 S= E= F= 0, *xiii* SB, *xiii* Scale Factor, 1-34 short display, 3-37 sign, *xi,* 1-4,1-7, 1-9, 1-11, 1-14, 1-16, 1-18, 1-20, 1-47 significant bit, *xiii* sine, 2-35, 2-38, 2-41 singular matrix, 2-56-2-58 SOFTERROR', 4-1 SPECIFICATION INTERRELATIONSHIPS, 1-45 Nesting, 1-45 Unlimited Groups, 1-46 special procedure, *v* SPL/3000, *v* SPL/3000 calling sequences, 1-54 Calling Sequences, 1-55 INITIALIZATION, 1-55 LIST ELEMENT TRANSFERS, 1-56 TERMINATION, 1-58 File System Requirements, 1-59 FORTRAN/3000 LOGICAL UNIT TABLE (FLUT), 1-59 NOMINAL FORTRAN/3000 PARAMETERS, 1-60 ACCEPT/DISPLAY OPTION, 1-61 SPL!3000 type long (real), *xiii* square matrix,  $2-56-2-58$ square root, 2-27-2-29 stack conditions, 1-54, 2-12-2-21, 3-23, 3-26 stack marker, 1-54, 2-12-2-14, 2-16, 2-18-2-21 stack trace-back report, 1-61, 4-1 strings of ASCII characters, 1-32

# T

Table 3-1, 3-54 Table 4-1,  $4-5-4-7$ tangent, 2-34, 2-37, 2-40 terminal, 1-51, 1-61 text conventions, *xi*

Tn edit descriptor, 1-37, 1-41, 1-42 TOS, *xi*, 2-26, 2-29, 2-33, 2-41, 2-63-2-65, 2-70,2-73,3-8-3-17,3-19,3-20,3-22,3-23, 3-25, 3-27, 4-4 TRIGONOMETRY, *xix* true, *xiii,* 1-26, 1-27 true value of the argument(s), *x* true value of the result, *x* truncates, 1-5

# v

V, 3-14-3-17, 3-19, 3-20, 3-22, 3-23, 3-25, 3-27

## $\mathbf x$

# $\rm X =$  , 4-1 XLIBTRAP, 4-2

 $\int$ 

 $\overline{\phantom{a}}$ 

 $\frac{1}{2}$ 

U and  $\mathbf{y}$ 

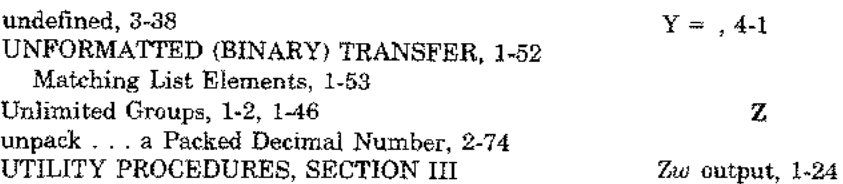

 $\hat{A}^{(1)}_{\rm{max}}$  .

 $\mathcal{L}(\mathcal{L}^{\mathcal{L}})$  and  $\mathcal{L}^{\mathcal{L}}$  and  $\mathcal{L}^{\mathcal{L}}$  and  $\mathcal{L}^{\mathcal{L}}$ 

 $\label{eq:2.1} \frac{1}{\sqrt{2\pi}}\int_{0}^{\infty}\frac{1}{\sqrt{2\pi}}\left(\frac{1}{\sqrt{2\pi}}\right)^{2\alpha} \frac{1}{\sqrt{2\pi}}\int_{0}^{\infty}\frac{1}{\sqrt{2\pi}}\frac{1}{\sqrt{2\pi}}\frac{1}{\sqrt{2\pi}}\frac{1}{\sqrt{2\pi}}\frac{1}{\sqrt{2\pi}}\frac{1}{\sqrt{2\pi}}\frac{1}{\sqrt{2\pi}}\frac{1}{\sqrt{2\pi}}\frac{1}{\sqrt{2\pi}}\frac{1}{\sqrt{2\pi}}\frac{1}{\sqrt{2\pi}}\frac{$ 

 $\label{eq:2.1} \frac{1}{2} \int_{\mathbb{R}^3} \frac{1}{\sqrt{2\pi}} \int_{\mathbb{R}^3} \frac{1}{\sqrt{2\pi}} \int_{\mathbb{R}^3} \frac{1}{\sqrt{2\pi}} \int_{\mathbb{R}^3} \frac{1}{\sqrt{2\pi}} \int_{\mathbb{R}^3} \frac{1}{\sqrt{2\pi}} \int_{\mathbb{R}^3} \frac{1}{\sqrt{2\pi}} \int_{\mathbb{R}^3} \frac{1}{\sqrt{2\pi}} \int_{\mathbb{R}^3} \frac{1}{\sqrt{2\pi}} \int_{\mathbb{R}^3}$ 

 $\mathcal{L}(\mathcal{A})$  .

 $\label{eq:2.1} \frac{1}{\sqrt{2}}\left(\frac{1}{\sqrt{2}}\right)^{2} \left(\frac{1}{\sqrt{2}}\right)^{2} \left(\frac{1}{\sqrt{2}}\right)^{2} \left(\frac{1}{\sqrt{2}}\right)^{2} \left(\frac{1}{\sqrt{2}}\right)^{2} \left(\frac{1}{\sqrt{2}}\right)^{2} \left(\frac{1}{\sqrt{2}}\right)^{2} \left(\frac{1}{\sqrt{2}}\right)^{2} \left(\frac{1}{\sqrt{2}}\right)^{2} \left(\frac{1}{\sqrt{2}}\right)^{2} \left(\frac{1}{\sqrt{2}}\right)^{2} \left(\$  $\mathcal{L}_{\text{max}}$